**CADA HECHO** DE TU VIDA *nenta* 

# Manual de Encuestador y Crítica – Codificación de la Encuesta **Estructural** Empresarial

ENESEM 2019

 $\text{minimize}$   $\epsilon$  externas cifras,

# ÍNDICE DE CONTENIDO

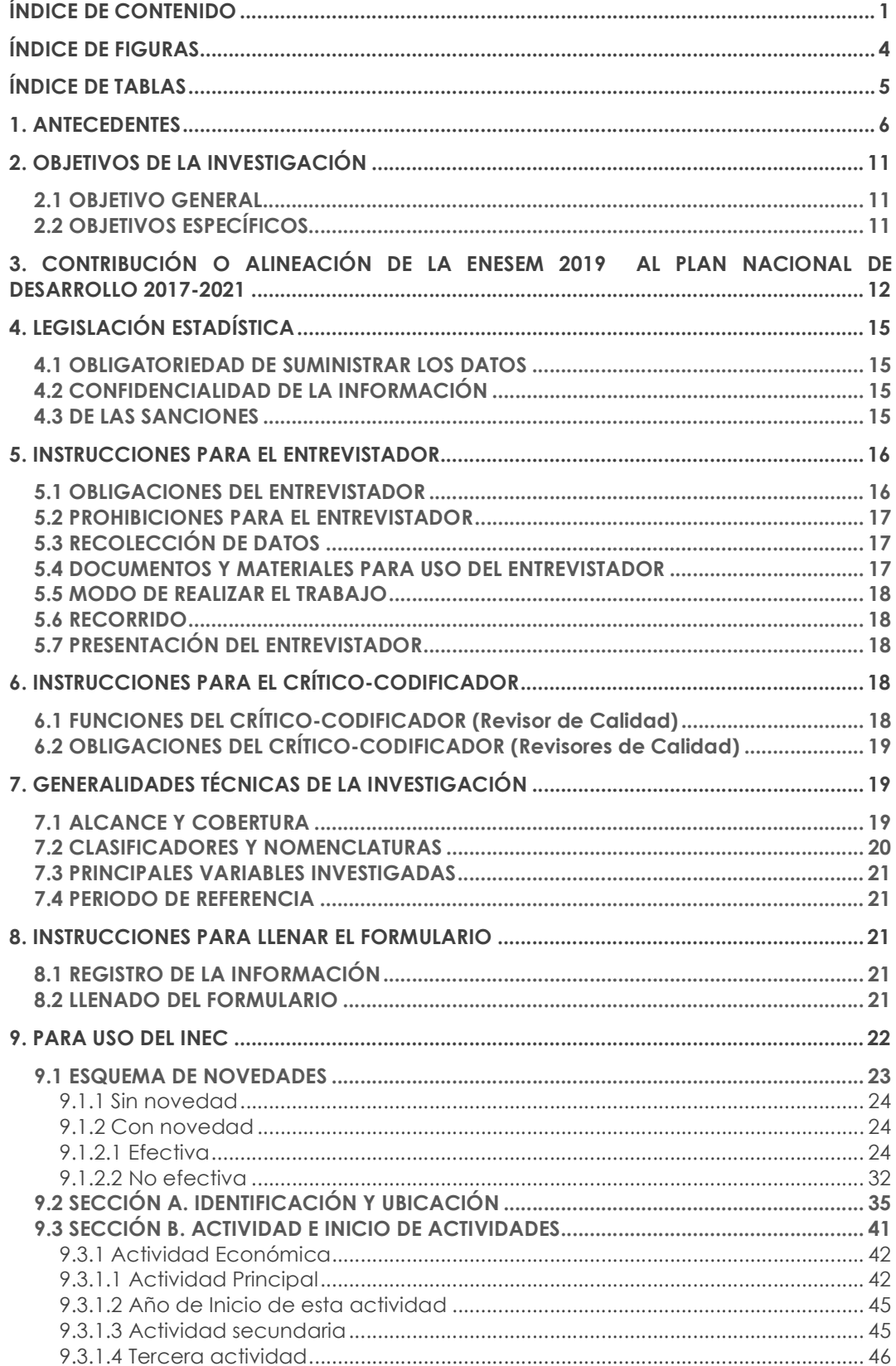

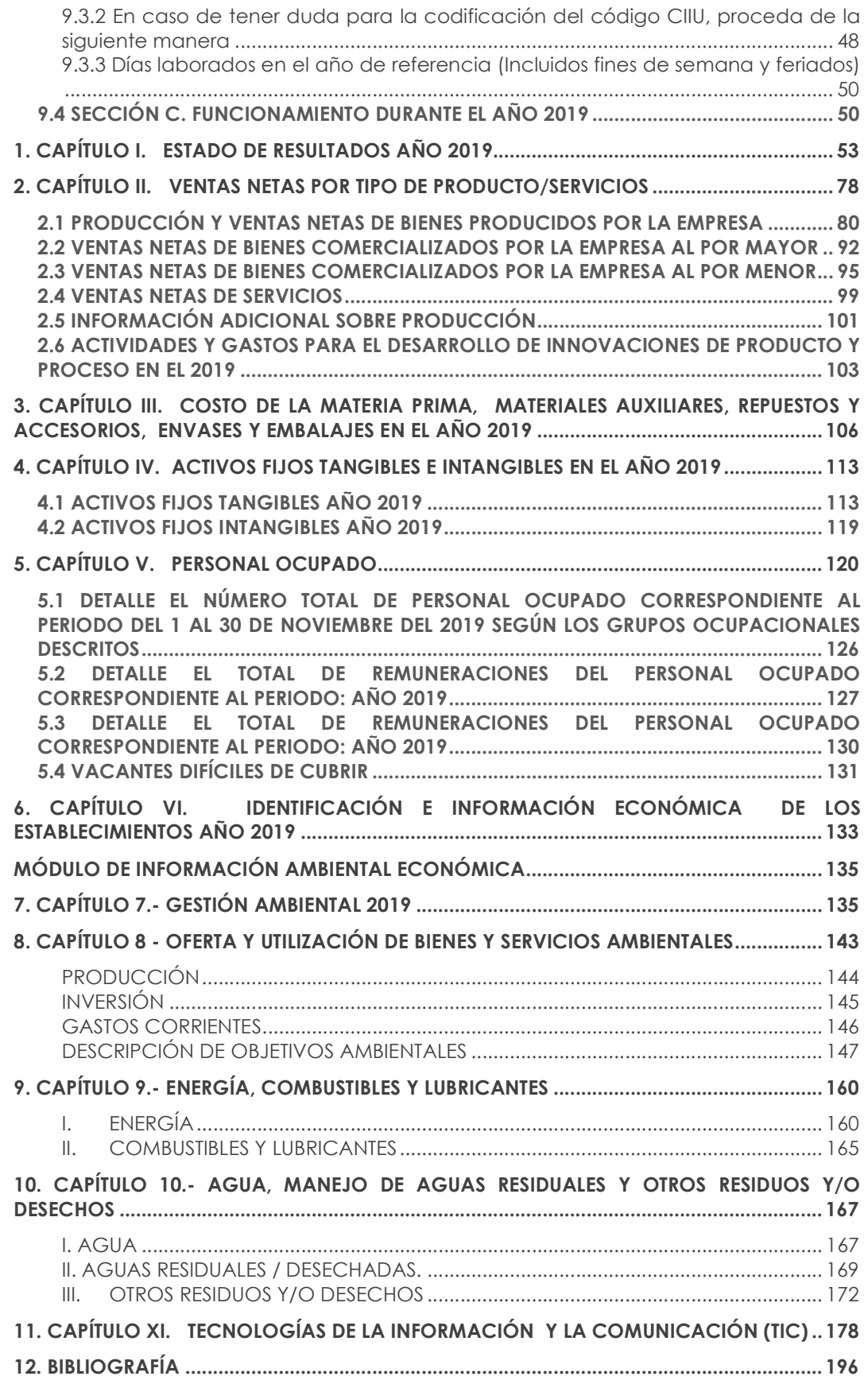

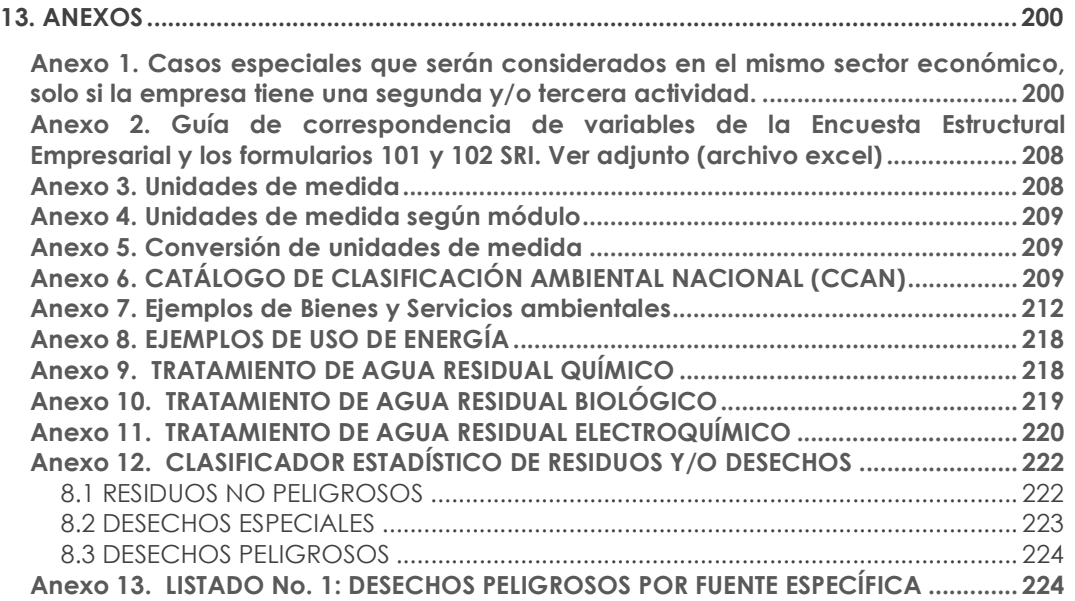

# ÍNDICE DE FIGURAS

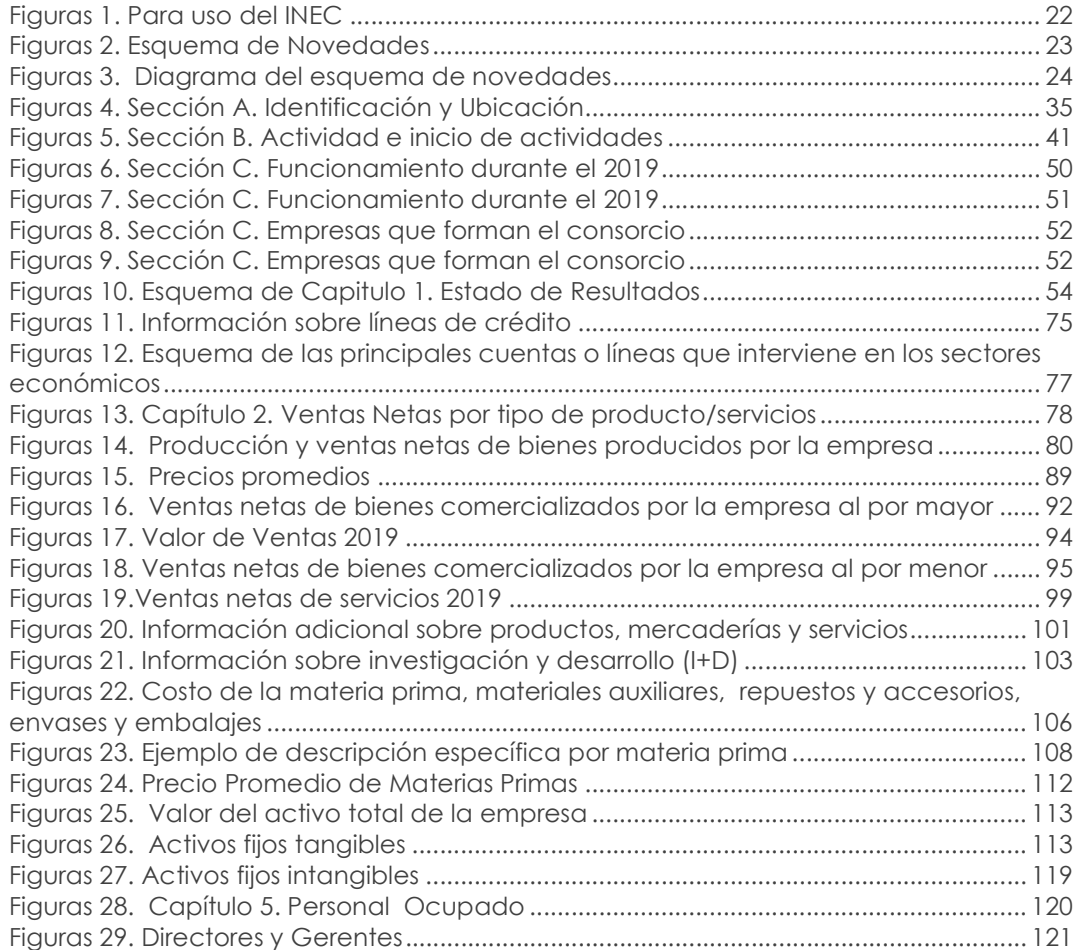

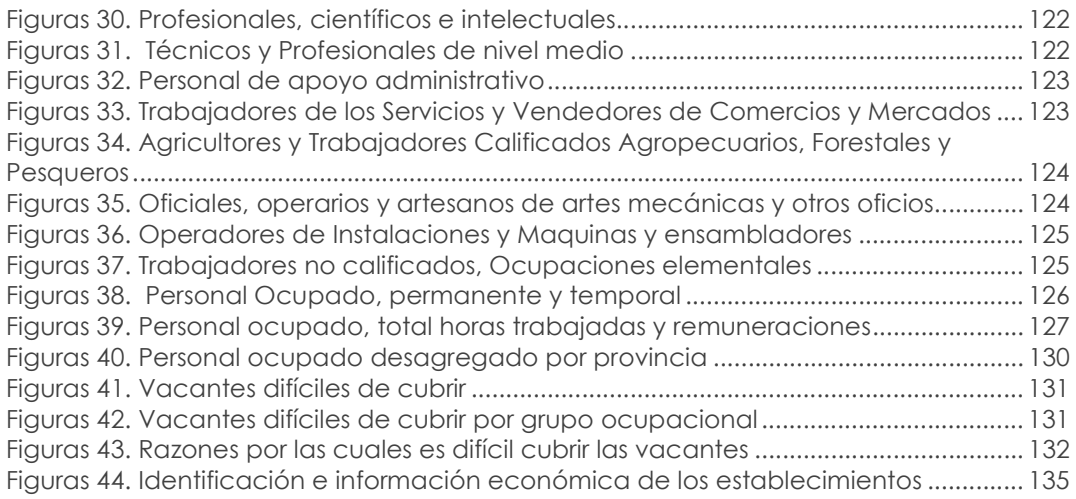

# ÍNDICE DE TABLAS

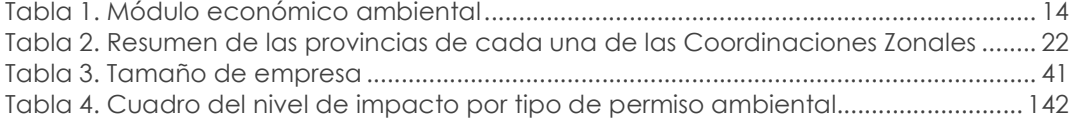

### 1. ANTECEDENTES

La recopilación de información estadística de las empresas ha evolucionado desde el año 1955 con la ejecución del Primer Censo Industrial del Ecuador; con el transcurso del tiempo la investigación en este ámbito ha presentado mejoras sustanciales en función de las necesidades de los usuarios de la información, la innovación tecnológica, la mejora de las prácticas estadísticas del INEC y las recomendaciones internacionales en la materia. En la actualidad, a fin de atender esta necesidad de información, el INEC produce con periodicidad anual la Encuesta Estructural Empresarial (ENESEM), investigación que antes de 2016 se abordaba mediante las encuestas industriales.

Las estadísticas estructurales de empresas permiten medir la estructura y evolución económica de los principales sectores económicos, proporcionando un amplio abanico de información sobre las empresas e industrias: ventas, valor agregado, producción, el consumo intermedio, formación bruta de capital, empleo, remuneraciones, productos e insumos, entre otras.

A continuación, se describen los principales hitos respecto a las publicaciones y cambios ejecutados en la operación estadística:

#### 1956

#### Primer Censo Industrial-1955

Las Encuestas Industriales (Manufactura, Minería, Comercio Interno y Servicios) tienen su origen desde el año 1955 con la ejecución del Primer Censo Industrial, para su ejecución se contó con la intervención de instituciones como: Banco Central del Ecuador y el Ministerio de Economía, a fin de crear una dirección especial adscrita a la Dirección General del Estadística y Censos, que en ese entonces fue la encargada de la organización, levantamiento, tabulación y publicación de los resultados del Censo (Dirección General del Estadística y Censos, 1957).

La información obtenida del Censo Industrial fue el primer paso para la formación de un sistema de estadísticas industriales, necesario para la definición de políticas que orienten el desarrollo del país.

La investigación estuvo direccionada a los establecimientos industriales de las cabeceras urbanas de los cantones en las regiones Sierra y Costa, con el propósito de disponer de un directorio de establecimientos dedicados a actividades industriales. Se utilizó las divisiones de la CIIU (2 dígitos), y no se investigó las divisiones 4 y 5 correspondientes a Construcción, Electricidad y Gas (Dirección General del Estadística y Censos, 1957).

Principales variables investigadas en el Primer Censo Industrial:

- Características del establecimiento.
- Actividad del establecimiento.
- Empleo, sueldos y salarios.
- Fuerza motriz instalada.
- Maquinaria.
- $\bullet$  Inversiones en bienes del activo fijo.
- Existencias.
- Productos, subproductos y trabajos.
- Materias primas y materiales consumidas.
- Energía eléctrica, combustibles y lubricantes.

#### 1962 Encuesta de Manufactura y Minería (Encuestas Industriales)

En 1962, el INEC empezó a realizar la Encuesta de Manufactura y Minería con el nombre de Encuestas Industriales, que recopilaron información correspondiente al año de referencia 1961, incorporando variables adicionales a las investigadas en el Censo Económico del Sector Industrial de 1955 como:

- Localización e identificación del establecimiento.
- Forma jurídica.
- Personal ocupado en el último periodo de pago del mes de diciembre.
- Valor de la producción a precio de venta de fábrica.

Desde entonces, la encuesta proporcionó información continua de las variables mencionadas hasta 1964. Cabe indicar que el Censo Económico del Sector Industrial como las Encuestas Industriales ha sido la base para la generación de información estadística empresarial (Dirección General del Estadística y Censos, 1957).

#### 1965

#### Segundo Censo de Manufactura y Minería, y el Primer Censo de Comercio y Servicios

En 1965, se realiza el Segundo Censo de Manufactura y Minería, y el Primer Censo de Comercio y Servicios, con información de referencia del año 1964. Es así que, en el periodo de 1966 hasta 1979, se investigó formalmente las Encuestas de Manufactura y Minería, Encuesta de Comercio y Encuesta de Hoteles Restaurantes y Servicios, recolectando principalmente variables como:

- Número de establecimientos informantes
- Personal ocupado (no remunerado y remunerado), sueldos y salarios
- Valor de la materia prima consumida (total, nacional y Extranjero)
- Combustibles y lubricantes consumidos
- Energía eléctrica consumida
- Otros aastos
- Total producción
- Consumo intermedio
- Valor agregado

Las variables descritas se encuentran en las publicaciones realizadas por el INEC, en el año 1966 (JUNAPLA, 1969).

A partir del año 1966 hasta el año de estudió 1978, se investigó las Encuestas Industriales en forma consecutiva sin presentar cambios en la estructura metodológica.

#### 1980

#### Censos Económicos (Minería, Manufactura, Comercio Interno y Servicios)

En 1980, se lleva a cabo el Censo Económico que investigó los sectores de: Minería, Manufactura, Comercio Interno y Servicios, considerando como referencia la información del año 1979. Las variables investigadas fueron las mismas que se ejecutaron en el Primer Censo Industrial del 1965, añadiendo recomendaciones internacionales de la Comisión de Estadísticas de las Naciones Unidas (INEC, 1981).

A continuación, se describe las variables adicionales a las investigadas en el Primer Censo Industrial:

- Identificación del establecimiento.
- Personal ocupado.
- Actividad principal.
- Datos de producción, ventas e ingresos.

Así también, el Censo Económico sustituye la información de las Encuestas Industriales, debido a la no ejecución de estas.

#### 1982

#### Encuestas de Manufactura, Minería, Comercio Interno y Servicios (Encuestas Industriales)

A partir del año de 1982 y en base al Censo Económico de 1980, se retoma la publicación de las Encuestas Industriales con información de referencia de 1981. Desde este año la presentación de resultados se realiza en dos tomos:

- Tomo I: Proporciona información respecto a variables económicas sobre los sectores de Minería, Industria, Comercio, Servicios y Hoteles - Restaurantes; para analizar su evolución, encaminadas a la elaboración de programas y proyectos, que impulsen el desarrollo del sector empresarial.
- Tomo II: Proporciona información sobre el consumo de materias primas, materiales auxiliares, repuestos, accesorios, envases, embalajes y la variable cantidad para la elaboración por cuenta de terceros, así como la elaboración de productos según la Clasificación Central de Productos (CPC. 2) de las industrias manufactureras (INEC, 1983).

#### 1983

#### Incorporación de nuevo capítulo en el formulario

En 1983, se implementa mejoras al formulario, con la inclusión del capítulo XVI: Valor de las Ventas; el cual detalla el valor de las ventas de productos y subproductos elaborados por el establecimiento, ventas en el país como sus ventas al exterior. (INEC, 1984)

#### 1984

#### Incorporación del Estado de Pérdidas y Ganancias

En el año de 1984, se incorpora al formulario un Estado de Pérdidas y Ganancias (P y G), considerando que hasta 1983 se investigaban las variables de ingreso y gasto separados en diferentes capítulos; también, se incorporó un capítulo de "Combustibles y Lubricantes" (INEC, 1985).

En este sentido la investigación de las Encuestas Industriales se realizó en forma continua durante los próximos años hasta 1999.

#### 2000

#### Dolarización en el Ecuador

En el año 2000, el país adoptó el dólar como medio de pago obligatorio; por lo tanto, fue necesario realizar actualizaciones en las herramientas metodológicas de las Encuestas Industriales, correspondientes a las unidades de valor (INEC, 2016).

La Encuesta Industrial, continuó su ejecución normalmente sin cambios en la metodología hasta el año 2007.

#### 2008

#### Incorporación de sistemas informáticos en la recolección de la información

En 2008, con la finalidad de minimizar el tiempo y recursos para la obtención de la información de la operación estadística, la institución, en el marco de la mejora continua, y de satisfacer las necesidades de los usuarios, implementa una nueva herramienta de recolección de la información utilizando sistemas informáticos, minimizando la utilización de formularios físicos (INEC, 2008).

Además, se incrementan las siguientes variables en el formulario:

- Personal Ocupado, Sueldos y salarios Pagados en el Mes de Noviembre.
- Ventas y Costos de Ventas.
- Gastos operacionales y otros ingresos.
- Impuestos.
- Inventarios.
- Materias primas, materiales auxiliares, repuestos y accesorios, envases y embalajes utilizados.
- Producción y ventas.
- Activos fijos.

#### 2010

#### Censo Económico (CENEC 2010)- Empadronamiento

El último Censo Económico fue planificado para realizarse en dos etapas:

- 1. Etapa de Empadronamiento, o censo propiamente dicho, con la finalidad de ubicar geográficamente a los establecimientos del universo y contar con un directorio actualizado, y;
- 2. Etapa de levantamiento de la Encuesta Exhaustiva (EE), que mediante un muestreo probabilístico, representativo del marco de empresas y establecimientos económicos empadronados, tenía la finalidad de elaborar la Matriz de Insumo Producto (MIP) y demás productos estadísticos (INEC, 2015 b).

En el 2010, se ejecutó la primera etapa del CENEC denominado empadronamiento, como base para la actualización del marco muestral de las Operaciones Estadísticas que incluyan como unidad de investigación a empresas o establecimientos.

Cabe indicar que, para la codificación de sus investigaciones, el INEC utilizó la CIIU Rev. 3 y la CPC provisional 0, hasta el año 2009.

#### 2012

#### Ejecución de la Encuesta Exhaustiva

Se realiza la segunda etapa del CENEC denominada como la Encuesta Exhaustiva, que recaba información del año fiscal 2011. Esta operación reemplazó a las Encuestas Industriales para ese año de referencia (INEC, 2016).

#### 2013

#### Incorporación de los módulos relacionados a TIC1, Transponte y Enseñanza

Para el año 2013 se retoma las Encuestas Industriales (Manufactura, Minería, Comercio Interno y Hoteles Restaurantes y Servicios) con información del año 2012. Para efecto del levantamiento de la información, se utilizó un formulario similar al utilizado en el año

 $<sup>1</sup>$  Las TIC son el conjunto de tecnologías desarrolladas en la actualidad para una información y</sup> comunicación más eficiente.

2010, con la inclusión de un módulo para estudiar el uso de las TIC en las empresas, como también la incorporación de los sectores de transporte y enseñanza (INEC, 2015 a).

Adicionalmente, las Encuestas Industriales utilizan la metodología del Muestreo de Marco de Lista (MML); para la elaboración del marco de muestreo, se excluyeron del directorio de empresas y establecimientos todos los establecimientos identificados como sucursales o auxiliares, y los pertenecientes a la microindustria.

#### 2015

#### Ejercicio de empalme entre las Encuestas Industriales y la Encuesta Exhaustiva (EE)

Para el año 2015, se realizó el empalme entre las Encuestas Industriales y la Encuesta Exhaustiva, "con la finalidad de dar continuidad a las series de las principales variables macroeconómicas calculadas a partir de las Encuestas Industriales hasta el 2010, se procedió a la realización del ejercicio de Empalme de Encuestas Industriales 2010 y 2012 con la Encuesta Exhaustiva 2011, que consiste en analizar la comparabilidad de las muestras de las tres encuestas, rama por rama, para asegurarse que éstas no cambian de manera muy drástica" (INEC, 2015 b).

#### 2016

#### Inclusión del Módulo de Gestión Ambiental en las encuestas industriales

Hasta el año 2014, el INEC levantó de forma independiente dos tipos de encuestas dirigidas a empresas, la "Encuesta de Información Ambiental Económica" y las "Encuestas Industriales - (Manufactura, Minería, Comercio Interno y Hoteles Restaurantes y Servicios)", cada una respondía a su propia metodología y objetivos de investigación; esta situación, obligaba a que las empresas coincidentes en los dos directorios de investigación, deban llenar los dos procesos estadísticos en el mismo período de levantamiento, provocando aumento de actividades al informante.

En función a las buenas prácticas estadísticas, para el levantamiento de información del año de referencia 2015, se consideró incorporar en las Encuestas Industriales un módulo que capta información de las Encuestas Ambientales Económicas en Empresas (EAEE), permitiendo que los directorios de investigación se combinen, de esta manera salvaguardando las empresas más representativas de las Encuestas Industriales e incluyendo otras que, en periodos de investigación anteriores entregaron información relevante para la Encuesta Ambiental Económica en Empresas. De esta manera, esta investigación presentó actualizaciones metodológicas, que facilitan una correcta interpretación de los datos estadísticos de los sectores de Manufactura, Minería, Construcción, Comercio, Servicios, y establecer un marco de información necesaria para analizar la estructura económica empresarial y facilitar su diagnóstico y planificación, para la toma de decisiones por parte del sector público y privado (INEC, 2015 c).

Adicionalmente, se incluye la sección de identificación de establecimientos con las principales variables que permite identificar la ubicación del establecimiento, contacto, descripción de la actividad y número de personal ocupado.

#### 2017

#### Homologación de las Encuestas Industriales

Para el año de referencia 2016, se realizó la homologación de las Encuestas Industriales, en un formulario denominado Encuesta Estructural Empresarial (ENESEM). En este sentido, y para fortalecer las estadísticas económicas de empresas se contó con un diseño muestral para la nueva ENESEM 2016, con representatividad a nivel nacional, según secciones de la CIIU y tamaño de empresas: medianas tipo A y B y

grandes, el mismo que se realizó con la utilización de la técnica de muestreo probabilístico de elementos con selección aleatoria; permitiendo emitir resultados confiables de las principales variables investigadas.

Adicional a los cambios mencionados, se estableció la desagregación del capítulo de personal ocupado; según grupos de ocupación de acuerdo con la CIUO, por edades y remuneraciones, con respecto a la sección de Identificación de establecimientos, se incluye variables que permiten obtener información económica del establecimiento como:

- Sueldos, salarios y remuneraciones que constituyen materia gravada del IESS anuales.
- Ventas anuales.

#### 2018

#### Cambios en las variables investigadas en el Módulo de TIC e inclusión del Módulo de Demanda Laboral en la Encuesta Estructural Empresarial (ENESEM 2017).

En el año 2018 (periodo de referencia 2017), se realizan mejoras en el Módulo de TIC; además, se implementan preguntas en el capítulo 5 de personal ocupado a fin de indagar características de la calificación y capacidades del personal.

#### 2019

#### Inclusión de información correspondiente a demanda Laboral y preguntas en los capítulos 2.1, 2.2 y 2.3 (ENESEM 2018).

Para el levantamiento de la ENESEM 2018, se incluyó información correspondiente a demanda laboral, habilidades de los trabajadores y algunas peguntas en el capítulo 2.1, 2.2 y 2.3.

#### 2020

#### Inclusión de nuevas preguntas en diferentes Módulos en la Encuesta Estructural Empresarial (ENESEM 2019).

En el año 2020 (periodo de referencia 2019), se realiza la comisión estadística de cuentas económicas y productivas, con la participación de diversos usuarios públicos y privados, a fin de recabar las necesidades de los usuarios de la información. Por consiguiente, se implementaron preguntas en distintas secciones del formulario, partiendo desde la sección A donde se incorpora el registro del Código Único Eléctrico Nacional (CUEN). Además, se realizaron modificaciones a la sección C, al igual que al capítulo 1, 2, 3, 4, 5, 7, 9 y capítulo 10.

# 2. OBJETIVOS DE LA INVESTIGACIÓN

#### 2.1 OBJETIVO GENERAL

Producir información estadística sobre la estructura económica y la producción de las empresas grandes y medianas del Ecuador, a fin de facilitar el diseño y evaluación de políticas públicas y la toma de decisiones del sector privado.

### 2.2 OBJETIVOS ESPECÍFICOS

 Presentar información empresarial con representatividad a nivel de actividad económica (sección CIIU) y tamaño de empresas (medianas y grandes).

- Producir información estadística relevante de empresas y su producción, para el seguimiento de metas del Plan Nacional de Desarrollo y a los Objetivos de Desarrollo Sostenible.
- Retroalimentar el Directorio de Empresas y Establecimientos (DIEE) con información contable validada en el levantamiento de campo.
- Generar resultados a través de un formato similar a los formularios de declaración fiscal, a fin de reducir la carga de respuesta de los informantes, como una aproximación al uso de registros administrativos en información económica.

# 3. CONTRIBUCIÓN O ALINEACIÓN DE LA ENESEM 2019 AL PLAN NACIONAL DE DESARROLLO 2017-2021

Eje: Economía al Servicio de la Sociedad.

Objetivo: Impulsar la productividad y competitividad para el crecimiento económico sostenible de manera redistributiva y solidaria.

Política 5.2: Promover la productividad, competitividad y calidad de los productos nacionales, como también la disponibilidad de servicios conexos y otros insumos, para generar valor agregado y procesos de industrialización en los sectores productivos con enfoque a satisfacer la demanda nacional y de exportación.

Meta: Incrementar de 1,29 a 1,40 la relación del valor agregado bruto manufacturero sobre valor agregado bruto primario a 2021.

Eje: Derechos para Todos Durante Toda la Vida

Objetivo: Garantizar los derechos de la naturaleza para las actuales y futuras generaciones.

Política 3.7: Incentivar la producción y consumo ambientalmente responsable, con base en los principios de la economía circular y bio-economía, fomentando el reciclaje y combatiendo la obsolescencia programada.

Meta: Incrementar del 17% al 35% los residuos sólidos reciclados en relación al total de residuos generados, hasta 2021.

Incrementar el porcentaje de aguas residuales con tratamiento adecuado al 2021.

El aporte del levantamiento de la Encuesta Estructural Empresarial radica en la provisión de información por sector económico de las siguientes categorías: ventas netas por bienes producidos o comercializados y por provisión de servicios, costos de insumos materiales, tenencia de activos tangibles e intangibles, características generales de personal ocupado, e identificación e información sobre establecimientos económicos, y que tiene relación con el valor de uso que su data y estadísticas tiene para sus usuarios especializados, entre ellos, el Banco Central del Ecuador, Institución que insume esta información para realizar el análisis de las principales variables económicas como el valor agregado, consumo intermedio, producción y formación bruta de capital fijo y que son insumo para la generación de síntesis de cuentas nacionales. Finalmente, el nivel de detalle en la información que genera la encuesta (producción, precios y ventas a nivel de producto) son elementos clave para la elaboración de índices de precios e índices de volúmenes que permiten calibrar los procesos de síntesis macroeconómica.

En otro ámbito, la información estructural es relevante para evaluar el cumplimento de diversos objetivos de política:

- Aportación a la evaluación del objetivo 5 del Plan Nacional de Desarrollo: "Impulsar la productividad y competitividad para el crecimiento económico sustentable de manera redistributiva y solidaria" y cuyo indicador es el "Valor Agregado Bruto Manufacturero sobre Valor Agregado Bruto Primario" el mismo que toma de insumo los agregados calculados por el BCE y que para su síntesis se utiliza la información de la Encuesta Estructural Empresarial.
- Construcción de indicadores para la comparación internacional que permiten monitorear el objetivo 9 de los Objetivos de Desarrollo Sostenible (ODS): "Construir infraestructuras resilientes, promover la industrialización inclusiva y sostenible y fomenta la innovación". Tal es el caso del Índice de Rendimiento Industrial Competitivo (IRIC), que mide la competitividad de la industria manufacturera como uno de los puntales para el crecimiento sostenible a largo plazo. Según la ONUDI en el año 2017 Ecuador ocupa el puesto 90 en el ranking mundial conformado por 148 países, lo cual alerta sobre la necesidad de generación de cambios estructurales en la política pública industrial, que impulsen el valor agregado y el uso de tecnología en la industria;
- Aportación al Plan Nacional de Desarrollo a través del cálculo del indicador propuesto por el Ministerio de Industrias y Productividad -MIPRO- "Obsolescencia de maquinaria y equipo para la industria" para lo cual utilizará variables que se investigan en el capítulo relacionado a "Activos fijos ", de manera que se pueda contar con una línea base de este indicador, el cual permitirá el seguimiento a la meta "Incrementar la utilidad de las maquinarias, equipos y tecnologías productivas considerando criterios de obsolescencia programática" enmarcada en el Objetivo 3 del PND "Garantizar los derechos de la naturaleza para las actuales y las futuras generaciones y cuya meta es Incrementar la utilidad de las maquinarias, equipos y tecnologías productivas considerando criterios de obsolescencia programática.

En cuanto a los módulos complementarios de la encuesta estructural, éstos tienen sus propias lógicas:

- a) El módulo de Demanda Laboral, El módulo de Demanda Laboral que ejecuta el INEC, interviene en una batería de preguntas las cuales ayudará a obtener información del mercado laboral en función de los niveles de estudios inmersos en la actualidad, a continuación, se describe las variables más relevantes que comprenderá este módulo:
	- Vacantes difíciles de cubrir por tipo de ocupación
	- Brechas de empleo y desempleo
- b) El módulo de uso de TIC en las empresas contribuye por dos vías. En primer lugar, parte de la iniciativa internacional plasmada en el plan de acción de la Cumbre Mundial sobre la Sociedad de la Información, cuya primera fase propone "poner el potencial del conocimiento y las TIC al servicio del desarrollo, fomentar la utilización de la información y del conocimiento para la consecución de los objetivos de desarrollo acordados internacionalmente […], y hacer frente a los nuevos desafíos que plantea la Sociedad de la Información", y en su segunda fase "evaluar los avances hacia la reducción de la brecha digital". Para estos fines, es imperativo "concebir instrumentos destinados a proporcionar estadísticas sobre la Sociedad de la Información, con indicadores básicos y análisis de sus dimensiones clave. Se debe dar prioridad al establecimiento de sistemas de indicadores coherentes y

comparables a escala internacional, teniendo en cuenta los distintos niveles de desarrollo" (CMSI, 2004)

En segundo lugar, la importancia de la información sobre el uso de TIC sirve en el espectro nacional a sus principales usuarios (Ministerio de Telecomunicaciones y de la Sociedad de la Información, Universidades, investigadores), en el sector público para estudios, análisis de comparación internacional y construcción de políticas públicas; y, en el sector privado, para investigaciones y propuestas de emprendimientos enfocados a la provisión de servicios de TIC.

c) El módulo de Información Económica Ambiental en Empresa se investiga ante la necesidad de proporcionar datos referentes a la gestión y actividades de protección ambiental, con el fin de dar información completa, oportuna y confiable que satisfaga las necesidades de información estadística del sector público, privado y de la sociedad en general. Parte de los indicadores que se generan a través de este módulo, se han creado con asesoramiento de la Comisión Económica para América Latina y el Caribe (CEPAL) con el fin de desarrollar un sistema de indicadores ambientales de los países latinoamericanos.

El levantamiento de información de este módulo aporta al siguiente objetivo e indicadores:

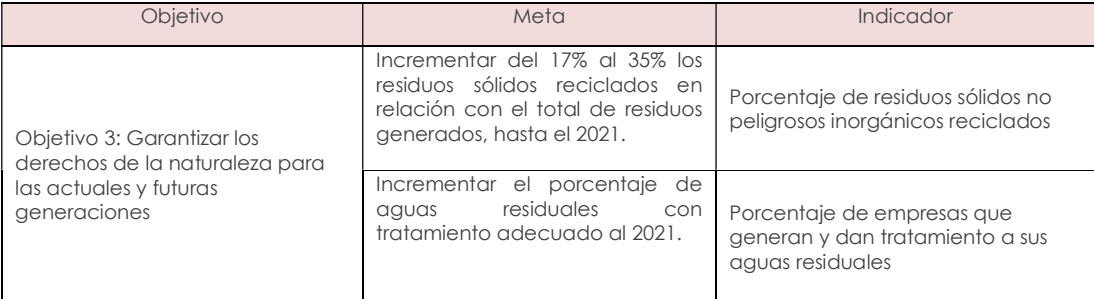

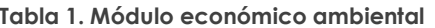

Cabe mencionar que, para el indicador "Porcentaje de residuos sólidos no peligrosos inorgánicos reciclados" el INEC investiga una lista de residuos catalogados como no peligrosos, especiales, peligrosos sólidos y líquidos, la cantidad de residuos generados por las empresas y el porcentaje reutilizado por la misma. Estas variables son levantadas a través del Módulo de Información Económico Ambiental y sirven de insumo al MAE para desarrollar la metodología del indicador. Esta investigación recolecta información a nivel de Empresas. Así mismo, el INEC levanta información de la recolección de residuos generados y gestionados por los Gobiernos Autónomos Descentralizados Municipales (GADM).

Por otro lado, para el indicador "Porcentaje de empresas que generan y dan tratamiento a sus aguas residuales" el Módulo de Información Económico Ambiental recoge información de las empresas que generan y dan tratamiento a las aguas residuales, el tipo de tratamiento dado por la empresa y sitio de descarga del agua residual. Estas preguntas se han levantado ya en años anteriores y la tasa de respuesta de esta variable para el sector manufacturero es del 95.2%.

# 4. LEGISLACIÓN ESTADÍSTICA

La actividad que desarrolla el INEC está amparada por la "Ley de Estadística" publicada en el Registro Oficial No. 82 de 7 de mayo de 1976, mediante la cual responsabiliza a este Organismo por la ejecución, entre otras actividades, de la Encuesta Estructural Empresarial.

A continuación, se transcriben partes de la citada Ley de Estadística (Decreto Supremo 323, Registro Oficial 82 de 7 de mayo de 1976), en la que establece la obligatoriedad, confidencialidad y sanciones a que puede llegarse, en caso de no proporcionar la información requerida.

#### 4.1 OBLIGATORIEDAD DE SUMINISTRAR LOS DATOS

"Art. 20. Todas las personas naturales o jurídicas domiciliadas, residentes o que tengan alguna actividad en el país, sin exclusión alguna, están obligadas a suministrar, cuando sean legalmente requeridas, los datos e informaciones exclusivamente de carácter estadístico o censal, referentes a sus personas y a las que de ellas dependan, a sus propiedades, a las operaciones de sus establecimientos o empresas, al ejercicio de su profesión u oficio, y, en general, a toda clase de hechos y actividades que puedan ser objeto de investigación estadística o censal".

#### 4.2 CONFIDENCIALIDAD DE LA INFORMACIÓN

"Art. 21. Los datos individuales que se obtengan para efectos de Estadística y Censos son de carácter reservado; en consecuencia, no podrán darse a conocer informaciones individuales de ninguna especie, ni podrán ser utilizados para otros fines como de tributación o conscripción, investigaciones judiciales y, en general, para cualquier objeto distinto del propiamente estadístico o censal". "Sólo se darán a conocer los resúmenes numéricos, las concentraciones globales, las totalizaciones y en general los datos impersonales".

#### 4.3 DE LAS SANCIONES

"Art. 22. Toda persona que suministrare datos o informaciones falsas, o no los entregare en su oportunidad, será sancionada por el Juez de Contravenciones, con prisión de diez a treinta días; o multa, previa verificación del hecho".

"Art. 24. El cumplimiento de la pena no libera de la obligación de proporcionar los datos estadísticos solicitados; la sanción se aplicará tantas veces cuantas se negare a proporcionar la información requerida".

"Art. 25. Las personas que de cualquier modo intervengan en la ejecución de investigaciones que realicen las entidades sujetas al Sistema Estadístico Nacional, no podrán requerir información distinta de la que haya sido autorizada".

"De contravenir a esta prohibición, se les impondrá las sanciones establecidas en la Ley de Servicio Civil y Carrera Administrativa".

# 5. INSTRUCCIONES PARA EL ENTREVISTADOR

El entrevistador es el funcionario representante de la Institución, quien se encarga de obtener la información; a partir del año 2008 para la investigación de las encuestas económicas el INEC ha implementado el uso de formularios electrónicos, bajo dos modalidades, a través de la página web y mediante un dispositivo descargable.

Para este año solo se empleará el formulario electrónico bajo la modalidad de la página web (Aplicativo). Se hará uso de formulario físico solo para aquellos casos considerados como especiales.

Es preferible que la encuesta la realice el investigador juntamente con el informante ya sea vía telefónica o mediante correo electrónico.

El entrevistador debe tener conciencia de las funciones que desempeña en la realización del levantamiento de la información, el INEC se preocupa de proporcionarle adecuado asesoramiento, tanto técnico como práctico, de manera que pueda desenvolverse con soltura durante la entrevista, resolviendo por sí mismo aún los casos más difíciles que pudieran presentarse en el transcurso de su tarea.

El INEC queda representado por el entrevistador, ante el informante y este compromiso le obliga a cuidar la imagen de la institución, su comportamiento debe ser en todo momento, acorde con los antecedentes de corrección que ha venido realizando durante la actividad.

El Instituto velará, por todos los medios, porque su imagen se mantenga íntegra, por lo que la selección del personal de entrevistadores se efectúa de manera rigurosa, atendiendo paralelamente a la calidad moral y educacional de los aspirantes a entrevistadores a través de pruebas, test y observaciones que garanticen la idoneidad de quienes tengan que trabajar en tan delicada misión.

### 5.1 OBLIGACIONES DEL ENTREVISTADOR

Dentro del compromiso que adquiere el entrevistador, está el acatamiento de disposiciones expresas que se detalla a continuación:

- Asistir a los cursos de capacitación que dicten los correspondientes instructores mediante videollamadas.
- Estudiar detenida y cuidadosamente este Manual hasta lograr su total comprensión.
- Llevar consigo este manual durante el trabajo y cumplir las instrucciones contenidas en él y otras que les fuere impartidas por su Supervisor.
- Cumplir a cabalidad las instrucciones del respectivo supervisor e informarle, con oportunidad, de cualquier novedad o situación especial que se presente en el trabajo.
- Desempeñar personalmente y con absoluta responsabilidad su trabajo sin involucrar personas ajenas a la Institución.
- Efectuar todas las entrevistas por vía telefónica o por correo electrónico que le han sido asignadas por su supervisor y cumplir sus órdenes.
- Realizar su trabajo sin ajustarse a un horario regular, como el que tienen el resto de las oficinas públicas; a menudo será necesario empezar el trabajo muy temprano en la mañana y continuar la tarea hasta muy tarde en la noche, de acuerdo con las circunstancias o el horario de la empresa.
- Registrar en los cuestionarios, en forma clara y legible los datos proporcionados por el informante. (Letra imprenta clara, escribir con claridad especialmente las observaciones pues son de gran utilidad al momento de justificar o explicar situaciones que puedan confundir al momento de validar la información).
- Verificar que la información ingresada sea la correcta, deberá realizar el proceso de pre-crítica, y los resultados, especialmente la utilidad de la empresa sea confirmada por parte del informante.
- Mantener una conducta correcta y relaciones cordiales, frente al informante, compañeros y supervisores.
- Velar por la integridad de todo el material entregado, evitando mancharlos, rasgarlos o causar algún daño que atente a la comprensión de los datos registrados.

#### 5.2 PROHIBICIONES PARA EL ENTREVISTADOR

La naturaleza del trabajo del entrevistador y la variedad de informantes con quienes debe tratar determina que se le imponga prohibiciones específicas en su trabajo.

- No desempeñar otra labor, mientras se encuentra realizando labores del INEC.
- No atemorizar, amenazar o hacer bromas de mal gusto al informante que está entrevistando, ni sostener discusiones sobre temas políticos, religiosos, deportivos o de cualquier otra índole.
- No solicitar, o recibir retribuciones en dinero o especie, de los informantes que entreviste.
- No encargar su trabajo a otra persona.
- No borrar ni alterar los datos obtenidos, o anotar datos supuestos o inventados.
- No revelar, divulgar o comentar los datos obtenidos en la entrevista.

El entrevistador que no respetare alguna de estas prohibiciones será objeto de severas sanciones que pueden variar desde la amonestación y multa, hasta la cancelación de su cargo sin perjuicio de la acción judicial a que hubiera lugar.

#### 5.3 RECOLECCIÓN DE DATOS

La información recabada por los entrevistadores en los formularios de la ENESEM deberá estar apoyada en técnicas estadísticas sólidas, por lo que el presente manual ha sido diseñado con instrucciones claras, que permiten registrar datos referentes a las actividades económicas, tecnológicas y ambientales realizadas por la empresa investigada.

#### 5.4 DOCUMENTOS Y MATERIALES PARA USO DEL ENTREVISTADOR

Los documentos y materiales que necesita el entrevistador se detallan a continuación:

- Carnet-credencial, en la que se identifica al entrevistador como funcionario del INEC autorizado para solicitar la información en las empresas.
- Manual del Entrevistador.
- Tarjeta de control o formulario de la empresa.
- Tablas de conversión del Sistema Métrico Decimal (S.I.)
- Materiales de escritorio: calculadora de bolsillo, lápices, borradores, libreta borrador y portafolio para guardar los materiales de trabajo.

#### 5.5 MODO DE REALIZAR EL TRABAJO

Antes de iniciar el trabajo, el entrevistador debe verificar el material a utilizar y cuidar de que este se encuentre completo: formularios, instructivos para el llenado del formulario, hoja de seguimiento, manual y carnet credencial.

#### 5.6 RECORRIDO

Dada la coyuntura actual del país, y a fin de contener la propagación del COVID-19 y evitar el colapso sanitario, las entrevistas se realizarán vía telefónica o a su vez mediante correos electrónicos. Únicamente, para los casos excepcionales, antes de empezar su recorrido, el entrevistador debe revisar los listados de empresas a ser visitadas, con el objeto de racionalizar la ruta, identificando en el plano de la ciudad la ubicación exacta de los mismos, para evitar pérdidas de tiempo en el recorrido.

#### 5.7 PRESENTACIÓN DEL ENTREVISTADOR

A parte de las normas técnicas que indican como tomar la información y que se darán más adelante en este manual, es necesario recalcar el aspecto de presentación personal del entrevistador frente al informante, tanto en lo físico como en lo cultural. El saludo y una corta presentación serán necesarios como elemento introductorio antes de iniciar la entrevista. De igual manera el momento de la despedida, debe ser en forma corta y cordial.

NOTA IMPORTANTE: Señor Entrevistador, tenga presente que, esta encuesta se refiere a los aspectos económicos, financieros, TIC y ambientales de las empresas y los informantes pueden resistirse a proporcionar datos sobre la producción, ingresos, ventas, sueldos, entre otros. Este hecho puede darse sea por desconocimiento del tratamiento que se dará a su información, objetivos de la Encuesta Estructural Empresarial; o de los conceptos, definiciones y artículos de la Ley de Estadística que garantizan la confidencialidad y la obligatoriedad de suministrar los datos. Al respecto, es necesario que esté preparado, a fin de satisfacer las dudas o temores que pueda tener el informante.

# 6. INSTRUCCIONES PARA EL CRÍTICO-CODIFICADOR

#### 6.1 FUNCIONES DEL CRÍTICO-CODIFICADOR (Revisor de Calidad)

La función del crítico-codificador es de gran responsabilidad, se requiere de un razonamiento amplio de análisis y critica; de él depende en su mayoría, que los datos que se dan a conocer se ajusten a la realidad y aceptación.

Algunas de las funciones del crítico- codificador son:

- Verificar la consistencia entre las variables que están relacionadas.
- Verificar precios promedios
- Revisar que los códigos asignados para identificar una Materia Prima, Producto, Mercadería y Servicio corresponda realmente a su especificidad.
- Revisar que la unidad de medida tenga relación con la descripción del producto y el precio promedio ponderado.
- Asignar de manera correcta el código CIIU y CPC, tanto para la actividad económica como para la descripción del producto.

#### 6.2 OBLIGACIONES DEL CRÍTICO-CODIFICADOR (Revisores de Calidad)

Dentro del compromiso que adquiere el crítico-codificador, está el acatamiento de disposiciones expresas que se las detalla a continuación:

- Asistir a los cursos de capacitación que se dictarán mediante videollamadas y estarán a cargo de los instructores.
- Estudiar detenida y cuidadosamente este Manual hasta lograr su total comprensión.
- Tener este Manual consigo durante el trabajo y cumplir las instrucciones contenidas en él y otras que les fuere impartidas por su Jefe Inmediato.
- Informar a su jefe inmediato de manera oportuna, cualquier novedad o situación especial que se presente en el trabajo y no pueda solventarlo, a fin de solucionar a tiempo.
- Desempeñar con absoluta responsabilidad su trabajo.
- No borrar ningún dato registrado en el formulario, cuando tenga que corregir cualquier información tome las debidas precauciones a fin de precautelar el dato original.

Nota Importante: Para ciertos capítulos del formulario de la Encuesta Estructural Empresarial 2019, se debe considerar la información proporcionada para el año de referencia anterior (2018) tomando en consideración que el comportamiento de la información de una empresa económica, entre uno y otro año, salvo raras excepciones, por lo general es coherente de presentarse variaciones o cambios desproporcionados de un año a otro, los antes mencionados deben ser plenamente justificados con la respectiva documentación, de lo contrario la información receptada deberá obligadamente ser corregida.

# 7. GENERALIDADES TÉCNICAS DE LA INVESTIGACIÓN

#### 7.1 ALCANCE Y COBERTURA

La Encuesta Estructural Empresarial incluye a:

- 1. Empresas categorizadas como "Grandes", es decir que, tengan ingresos mayores o iguales a 5.000.001 y en personal ocupado mayor o igual a 200 personas.
- 2. Inclusión de empresas categorizadas como "Medianas B", es decir que, tengan ingresos de 2.000.001 a 5.000.000 y personal ocupado de 100 a 199, a fin de llegar a un mínimo de ventas por rama de actividad.
- 3. Inclusión de empresas categorizadas como "Medianas A", es decir que, tengan ingresos de 1.000.001 a 2.000.000 y personal ocupado de 50 a 99, a fin de llegar a un mínimo de ventas por rama de actividad.

Los sectores económicos considerados para la investigación son:

- Minería
- **Manufactura**
- Construcción
- **Comercio**
- **Servicios**

Las secciones CIIU Rev. 4 consideradas para la investigación son las siguientes:

- B. Explotación de Minas y Canteras
- C. Industrias Manufactureras
- D. Suministro de Electricidad, Gas, Vapor y Aire acondicionado
- E. Distribución de Agua; Alcantarillado, Gestión de desechos y actividades de Saneamiento.
- F. Construcción
- G. Comercio al Por Mayor y al Por Menor; Reparación de Vehículos Automotores y Motocicletas.
- H. Transporte y Almacenamiento
- I. Actividades de Alojamiento y de Servicio de Comidas
- J. Información y Comunicación
- K. Actividades Financieras y de Seguros (lo que corresponde a Compañías de Seguros, reaseguros y fondos de pensión). Se exceptúa la intermediación monetaria, banca central y planes de seguridad social de afiliación.
- L. Actividades Inmobiliarias
- M. Actividades Profesionales, Científicas y Técnicas
- N. Actividades de Servicios Administrativos y de Apoyo
- P. Enseñanza
- Q. Actividades de Atención de la Salud Humana y de Asistencia Social
- R. Artes, Entretenimiento y Recreación
- S. Otras Actividades de Servicios

Sin embargo, es necesario señalar las actividades que al momento NO forman parte de la investigación, estas pertenecen a:

Secciones del CIIU (no se investigan):

A. Agricultura, ganadería, silvicultura y pesca.

O. Administración pública y defensa; planes de seguridad social de afiliación obligatoria.

T. Actividades de los hogares como empleadores; actividades no diferenciadas de los hogares como productores de bienes y servicios para uso propio.

U. Actividades de organizaciones y órganos extraterritoriales.

Divisiones del CIIU (no se investigan):

K64. Actividades de servicios financieros, excepto las de seguros y fondos de pensiones.

K66. Actividades auxiliares de las actividades de servicios financieros. Q88. Actividades de asistencia social sin alojamiento. S94. Actividades de Asociaciones.

- Se excluyen las empresas con forma institucional "Institución Pública".
- Se excluye empresas reportadas como no ubicadas de acuerdo a la variable "empresas no ubicadas" del DIEE.
- Se excluye las empresas Grandes y Medianas "B" con forma institucional "Personas naturales no obligadas a llevar contabilidad".

#### 7.2 CLASIFICADORES Y NOMENCLATURAS

Para el año 2019, se utilizará:

- Clasificación Internacional Industrial Uniforme (CIIU Rev. 4)
- Clasificación Central de Productos (CPC Rev. 2)
- Clasificador Nacional de Ocupaciones (CIUO Rev. 08)

#### 7.3 PRINCIPALES VARIABLES INVESTIGADAS

Entre las principales variables que se investigarán en la Encuesta Estructural Empresarial son:

- Ventas
- Costos y Gastos
- Inventarios
- Producción
- Materias Primas
- Activos Fijos tangible e intangibles
- Personal ocupado
- Remuneraciones
- Vacantes difíciles de cubrir
- Gestión ambiental
- TIC en empresas

#### 7.4 PERIODO DE REFERENCIA

El período de referencia será el año al que corresponda la investigación, es decir, desde el 1 de enero al 31 de diciembre del año 2019.

# 8. INSTRUCCIONES PARA LLENAR EL FORMULARIO

#### 8.1 REGISTRO DE LA INFORMACIÓN

Ponga atención en la forma en que debe registrar los datos que le son proporcionados por el entrevistado, el cuidado que ponga en esta tarea facilitará las siguientes etapas de la investigación.

En el caso de tomar la información en formulario físico, debe considerar:

- Escribir con letra mayúscula de manera clara y legible;
- No usar abreviaturas, si se da este caso, registre entre paréntesis a que se refiere;
- Registrar valores enteros (en dólares) sin decimales.

#### 8.2 LLENADO DEL FORMULARIO

A continuación, se establecen instrucciones para realizar el llenado del formulario, debe tomar en cuenta que este documento es fundamental para la investigación, si tiene conocimiento pleno del manual y formulario podrá cumplir con las responsabilidades asignadas a usted.

El contenido responde a un ordenamiento en sus capítulos, de manera que su llenado no dificulte el uso de los registros contables, facturas, recibos u otros documentos de los que se obtenga la información de la empresa investigada.

A continuación, se detalla cada una de las secciones y capítulos de acuerdo con la estructura del formulario:

## 9. PARA USO DEL INEC

#### Figuras 1. Para uso del INEC

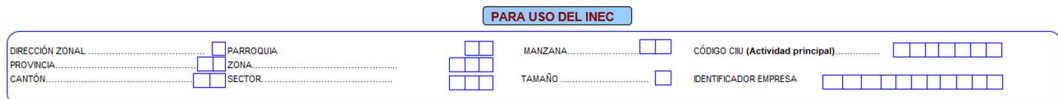

La información referente a esta sección estará precargada con la información actualizada de las Encuesta Estructural Empresarial 2018. En caso de ser necesaria la actualización de información; deberá ser llenada por el responsable de la encuesta en cada Dirección Zonal.

Tomar en cuenta que la información registrada en este bloque debe corresponder al lugar donde se encuentra ubicada la empresa en el cual se genera la producción.

DIRECCIÓN ZONAL. - El INEC, para el levantamiento de información en campo cuenta con cuatro Coordinaciones Zonales.

Para efectos de esta investigación, a cada Zonal se la identifica con los siguientes códigos: 2 Coordinación Zonal Centro, 3 Coordinación Zonal Litoral, 4 Administración Central Campo y 5 Coordinación Zonal del Sur.

Verifique que los códigos anotados sean los correctos y estén de acuerdo con la ubicación de la empresa.

| Centro<br>(Código asignado 2) |         | Litoral<br>(Código asignado 3)          |         | <b>Adm. Central Campo</b><br>(Código asignado 4) |          | Sur<br>(Código asignado 5) |         |
|-------------------------------|---------|-----------------------------------------|---------|--------------------------------------------------|----------|----------------------------|---------|
| Provincias                    | Códigos | Provincias                              | Códigos | Provincias                                       | Códigos  | Provincias                 | Códigos |
| Cotopaxi                      | 05      | Bolívar                                 | 02      | Carchi                                           | 04       | Azuay                      | 01      |
| Chimborazo                    | 06      | Guavas                                  | 09      | Esmeraldas                                       | 08       | Cañar                      | 03      |
| Napo                          | 15      | Los Ríos                                | 12      | <i>Imbabura</i>                                  | 10       | El Oro                     | 07      |
| Pastaza                       | 16      | Manabí                                  | 13      | Pichincha<br>Quito**                             | 17       | Loja                       | 11      |
| Resto Pichincha*              | 17      | Galápagos                               | 20      | Sucumbios                                        | 21       | Morona<br>Santiago         | 14      |
| Tungurahua                    | 18      | Santo<br>de<br>Domingo<br>los Tsáchilas | 23      | Zonas<br>Delimitadas                             | no<br>90 | Zamora<br>Chinchipe        | 19      |
| Orellana                      | 22      | Santa Elena                             | 24      |                                                  |          |                            |         |

Tabla 2. Resumen de las provincias de cada una de las Coordinaciones Zonales

NOTA: Las zonas no delimitadas se codificará con el código 90.

\*Todos los cantones, excepto cantón Quito

\*\* Solo cantón Quito

PROVINCIA, CANTÓN, CIUDAD O PARROQUIA. - Estas variables se encuentran precargadas de acuerdo con la información de las empresas seleccionadas, verifique que los códigos registrados en los espacios correspondientes: Provincia, Cantón, Ciudad o Parroquia que estén de acuerdo con la División Política Administrativa del Ecuador utilizada por el INEC.

ZONA, SECTOR, MANZANA. - En cada una de las Direcciones Zonales, esta información es proporcionada por la persona responsable de la encuesta, verifique que estos datos estén de acuerdo con la zonificación establecida.

Por ejemplo: Una empresa está ubicada en la Provincia de Pichincha, Cantón Quito, Parroquia Alangasí, debe estar codificada de la siguiente manera:

DIRECCIÓN ZONAL  $\begin{array}{|c|c|c|c|c|}\n\hline\n\text{14}\n\end{array}$  CIUDAD O PARROQUIA RURAL  $\begin{array}{|c|c|c|c|}\n\hline\n\text{5}\n\end{array}$  1

**PROVINCIA CANTÓN** 

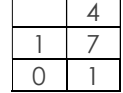

TAMAÑO. - Corresponde a la estratificación dada a cada empresa, misma que estará precargada de acuerdo con el número de personas ocupadas y los ingresos de las actividades ordinarias.

CÓDIGO CIIU (Actividad principal). - Corresponde a la actividad principal que desarrolla la empresa, variable precargada de acuerdo con la información de las empresas seleccionadas.

IDENTIFICADOR EMPRESA. - Es un número único que permite identificar a la empresa investigada, no podrá ser cambiado por ningún motivo, tampoco puede darse el caso de que una empresa tenga dos identificadores; en este sentido el código asignado es como el número de cédula de una persona, es exclusivo y no podrá cambiarse por ningún concepto.

Cuando una empresa liquida o muere, muere con su número o código, el número que fue asignado a una empresa debe mantenerse de por vida, bajo ningún punto de vista podrá ser asignado a otra empresa. El cambio de razón social o de propietario de una empresa, tampoco constituye motivo para el cambio de número.

Este identificador está conformado por 11 dígitos y consta en el directorio de empresas que se les proporciona a cada Dirección Zonal.

### 9.1 ESQUEMA DE NOVEDADES

En el espacio correspondiente, se debe registrar la novedad o novedades que presenta la empresa que está siendo investigada. Para el efecto se ha diseñado el siguiente esquema:

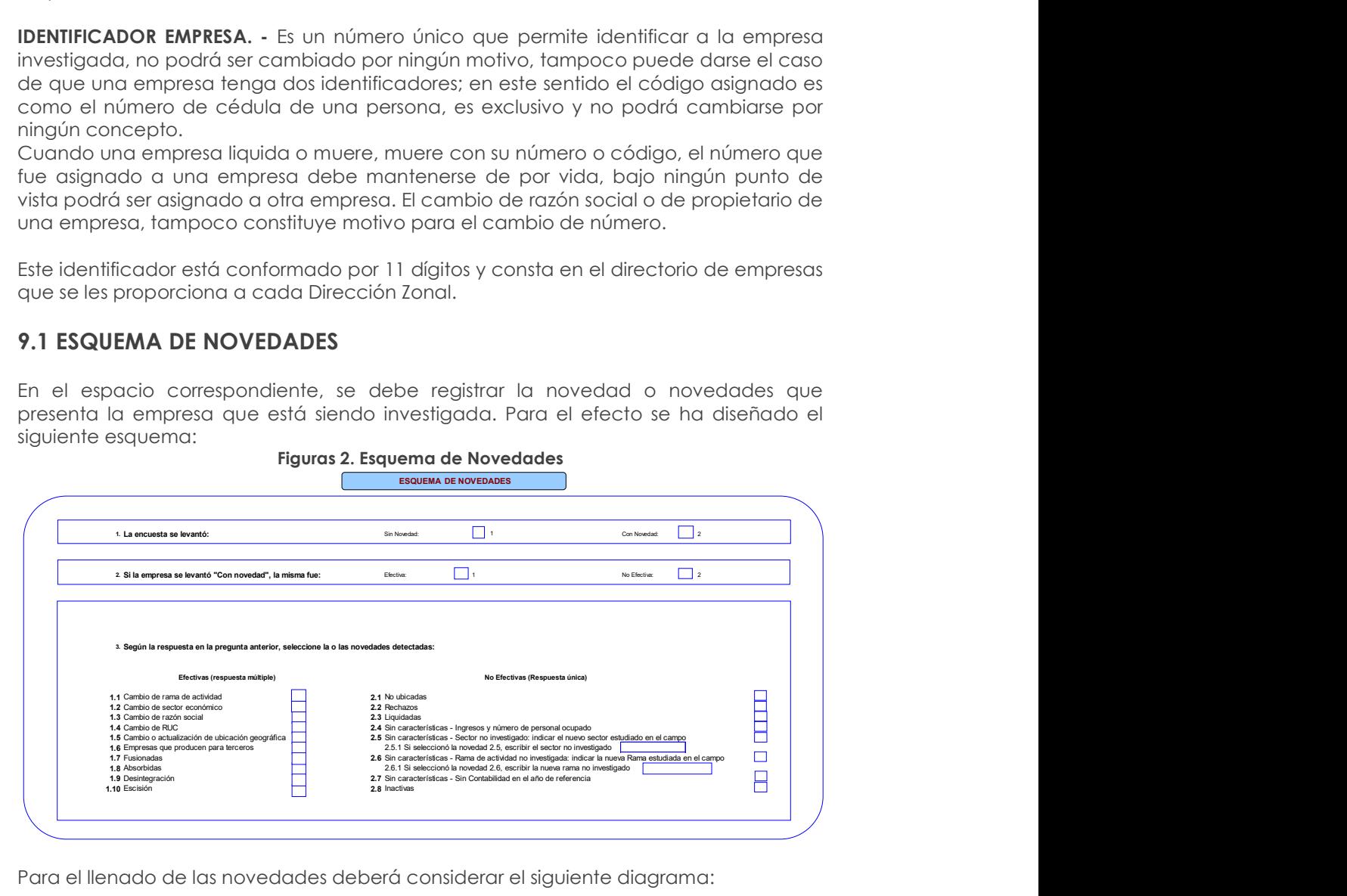

Para el llenado de las novedades deberá considerar el siguiente diagrama:

#### Figuras 3. Diagrama del esquema de novedades

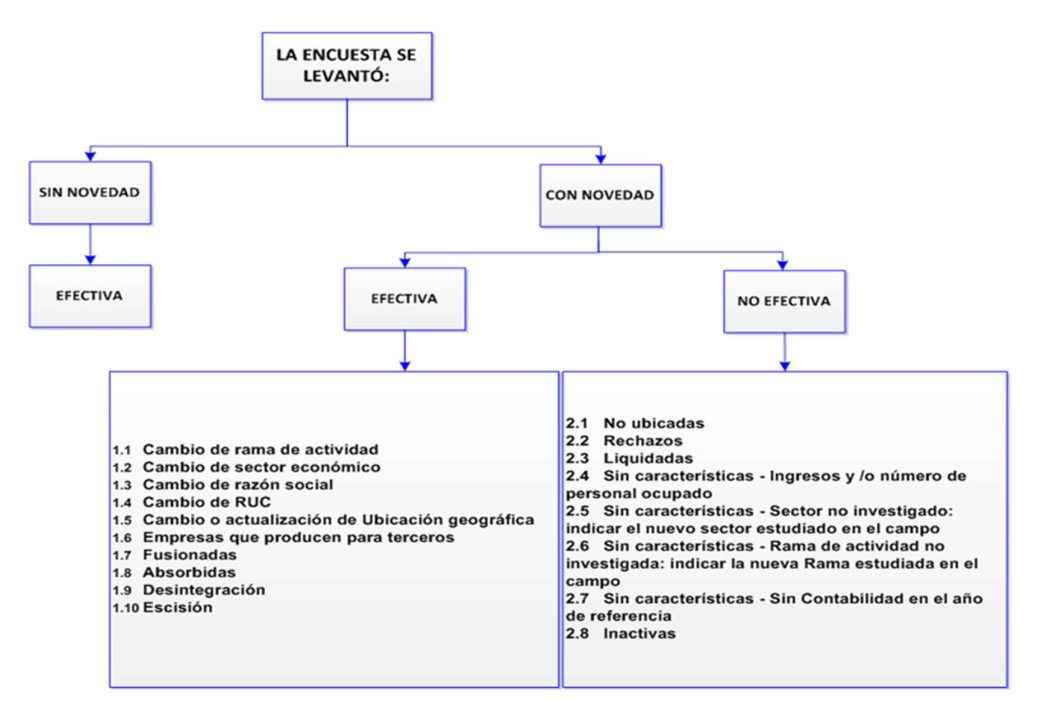

Es importante mencionar que las empresas que tienen novedad efectiva pueden tener una o varias alternativas; en tanto que, las que tienen novedad no efectiva tendrán solo una respuesta, ya que son Excluyentes. La encuesta se levantó:

#### 9.1.1 Sin novedad

Es aquella que se encuentran en actividad normal y que ha proporcionado información financiera y ambiental sin tener cambios económicos, jurídicos o administrativos; por tanto, el resultado de la encuesta será efectiva y se registrará en el sistema automáticamente.

#### 9.1.2 Con novedad

Implica que el registro ha sido levantado, pero presenta cambios económicos, jurídicos o administrativos que pueden afectar al marco muestral. De igual forma el sistema habilitará la siguiente pregunta con dos alternativas: efectiva y no efectiva. Si la empresa se levantó "Con Novedad", la misma puede ser:

#### 9.1.2.1 Efectiva

Si la respuesta seleccionada es efectiva se desplegará varias opciones; entre las que se puede elegir una o más alternativas de acuerdo con las novedades presentadas en la empresa, a continuación, se describen las mismas:

1.1. CAMBIO DE RAMA DE ACTIVIDAD. - Sucede cuando una empresa ha cambiado de actividad principal a nivel de los 4 primeros dígitos de la CIIU. Por ejemplo, una empresa de Servicios, que tenía como actividad el Servicio de Administración de Mercados Financieros, ahora tiene como actividad el Servicio de Seguros Generales; o una empresa que tenía como actividad principal el Servicio de Procesamiento de Datos, ahora tiene como actividad el Servicio de Actividades Jurídicas, entre otros.

Si el informante manifiesta que el cambio de rama de actividad de la empresa es temporal, no procede el cambio y se mantiene la rama de actividad inicial entregada en el marco; si el informante manifiesta que el cambio de rama de actividad es definitivo o ya lleva realizando 3 años consecutivos, se deberá notificar a Planta Central a través de un documento que avale el cambio de rama y registrar en la sección de observaciones del aplicativo web INFOCAPT, al igual que en el Directorio de Empresas; sin embargo, de acuerdo a las buenas prácticas internacionales, no procederá el cambio hasta que hayan transcurrido tres años consecutivos con la nueva actividad reportada.

Si el CIIU asignado a una empresa es distinto a la actividad económica que desarrolla y se ha constatado en campo que es un error de codificación, debe poner en conocimiento al Responsable Zonal, a fin de que se documente y proceda inmediatamente al cambio de CIIU.

Si la empresa registra esta novedad, se deberá indicar además el año en el que cambió la actividad principal o desde el cual se debe corregir, en caso de detectar un error de codificación, así como el nuevo código CIIU y la descripción de la nueva actividad económica principal de la empresa.

Ejemplo 1: La empresa COVESA se constituye en el año 2011 con la actividad principal "C1010.26 Producción de harinas o sémolas de carne". Según la investigación realizada para la ENESEM 2019, el informante aclara que, a partir del año 2016 la empresa cambió su actividad a "C1030.23 Elaboración de papas fritas y snacks de papas".

Resolución: Para analizar la forma de proceder en este caso hay que tomar en cuenta los siguientes puntos:

- En primer lugar, es necesario confirmar el año desde el cual cambia la actividad; así, se pude observar que es desde el 2016 que se realiza el cambio. En consecuencia, hasta el 2019 han transcurrido 4 años consecutivos.
- En segundo lugar, se verifica que el cambio es a nivel de los dígitos numéricos del código CIIU (de C1010.26 pasa a C1030.23). Por consiguiente, al no haber cambio en cuanto a letra (para este caso letra "C"), entonces en el esquema de novedades únicamente se selecciona la opción "1.1 Cambio de rama de actividad".

Ejemplo 2: La empresa CEASES se constituye en el año 2011 con la actividad principal "F4210.32 Construcción de puentes y viaductos.". Según la investigación realizada para la ENESEM 2019, el informante aclara que, a partir del año 2017 la empresa cambió su actividad a "F4311.00 Demolición o derribo de edificios y otras estructuras.".

Resolución: Para analizar la forma de proceder en este caso hay que tomar en cuenta los siguientes puntos:

- En primer lugar, es necesario confirmar el año desde el cual cambia la actividad; así, se pude observar que es desde el 2017 que se realiza el cambio. En consecuencia, hasta el 2019 sí han transcurrido 3 años consecutivos.
- En segundo lugar, se verifica que el cambio es a nivel de los dígitos numéricos del código CIIU (de F4210.32 pasa a F4311.00). Por

consiguiente, al no haber cambio en cuanto a letra (para este caso letra "F"), entonces en el esquema de novedades únicamente se selecciona la opción "1.1 Cambio de rama de actividad".

Para los ejemplos anteriores se debe entregar como respaldo documentos que avalen la nueva actividad económica ya sea: carta, correo electrónico bien sustentado, estados de situación financiera, balances, entre otros. Para ello en el documento se debe hacer mención el año de inicio de esta nueva actividad y detallar de manera clara la actividad económica que lleva realizando hasta el momento.

Los documentos que califican como respaldos tienen que emitirse a planta central de acuerdo a los siguientes casos:

a) Empresas que poseen actividad secundaria la cual con el pasar del tiempo experimentó incremento de sus ingresos, convirtiéndose en la nueva actividad principal.

#### Respaldos:

- Carta del informante donde conste la nueva actividad que posee la empresa y el año desde que posee dicha actividad.
- Para el caso de empresas que ya han sido investigadas por la ENESEM anteriormente, también son válidos los formularios en PDF levantados por la encuesta en años anteriores.
- Estados de situación financiera, balances o demás información económica propia de la empresa, donde se pueda verificar los ingresos de la nueva actividad en los últimos 3 años.
- b) Empresas que, teniendo siempre una única actividad, deciden cambiar su giro de negocio hacia otra nueva actividad.

#### Respaldos:

- Carta del informante donde conste la nueva actividad que posee la empresa y el año desde que posee dicha actividad.
- Estados de situación financiera, balances o demás información económica propia de la empresa, donde se pueda verificar los ingresos de la nueva actividad en los últimos 3 años.
- Actas de actualización de objeto social de la empresa.
- c) Correcciones al directorio de empresas: Empresas que mencionan nunca haber tenido la actividad con la cual la ENESEM está saliendo a investigar.
	- Carta del informante donde conste la nueva actividad que posee la empresa, mencionando también que nunca se han dedicado a la actividad con la cual hemos salido a campo y el año desde que posee la nueva actividad.
	- Actas de actualización o constitución de la empresa donde se constate el objeto social.

#### Nota:

En el caso de encontrarse con empresas que cambien la rama de actividad en el año de referencia del levantamiento de la información, se deberá pedir el respaldo en el cual conste la justificación de la novedad presentada para poder realizar el cambio respectivo, mismas que se debe informar por escrito a Planta Central para el respectivo análisis.

1.2. CAMBIO DE SECTOR ECONÓMICO. - Aquellas empresas que, perteneciendo a una determinada sección de la CIIU, ahora pertenecen a otra sección objetivo de investigación; no obstante, este cambio no implica que la empresa quede fuera de los sectores de investigación de la encuesta. Por ejemplo, una empresa que tenía como actividad la Fabricación de maquinaria metalúrgica, ahora tiene como actividad la Venta de productos de pescado.

De darse el caso, se notificará a Administración Central esta novedad y se adjuntará la documentación de respaldo. Mientras no se autorice el cambio, debe mantener el sector económico asignado durante 3 años, a efectos de realizar un seguimiento a la empresa, de mantenerse la misma tendencia, proceda a realizar el cambio, previa comunicación a Administración Central.

Ejemplo: La empresa ECUATURISMO se constituye en el año 2000 con la actividad principal "N7990.05 Actividades de promoción turística". Según la investigación realizada para la presente encuesta, el informante manifiesta que, a partir del año 2016 su nueva actividad es "I5510.01 Servicios de alojamiento prestados por hoteles, hoteles de suites, complejos turísticos, hosterías".

Resolución: Para analizar la forma de proceder en este caso hay que tomar en cuenta los siguientes puntos:

- 1. Como se observa el cambio de actividad se da en el 2016, así, hasta el periodo de referencia 2019 ya serían más de 3 años consecutivos que la empresa se desempeña en la nueva actividad; en consecuencia, procede realizar el cambio para lo cual es necesario recopilar los respaldos mínimos.
- 2. Para el registro de novedades, hay que observar que el cambio es inclusive a nivel de sección de la CIIU – a nivel de letra – puesto que pasa de la sección "N" a la sección "I". Por lo tanto, se debe seleccionar la novedad "1.2 Cambio de sector económico" y adicionalmente la novedad "1.1 Cambio de rama de actividad".

Para el ejemplo anterior y como documentación en caso de existir un cambio de sector, se debe entregar como respaldo documentos que avalen la nueva actividad económica ya sea: carta, correo electrónico bien sustentado, estados de situación financiera, balances, entre otros. Para ello en el documento se debe hacer mención el año de inicio de esta nueva actividad y detallar de manera clara la actividad económica que lleva realizando hasta el momento.

Los documentos que califican como respaldos tienen que emitirse a planta central de acuerdo con los siguientes casos:

a) Empresas que poseen actividad secundaria la cual con el pasar del tiempo experimentó incremento de sus ingresos, convirtiéndose en la nueva actividad principal.

#### Respaldos:

- Carta del informante donde conste la nueva actividad que posee la empresa y el año desde que posee dicha actividad.
- Para el caso de empresas que ya han sido investigadas por la ENESEM anteriormente, también son válidos los formularios en PDF levantados por la encuesta en años anteriores.
- Estados de situación financiera, balances o demás información económica propia de la empresa, donde se pueda verificar los ingresos de la nueva actividad en los últimos 3 años.
- b) Empresas que, teniendo siempre una única actividad, deciden cambiar su giro de negocio hacia otra nueva actividad.

#### Respaldos:

- Carta del informante donde conste la nueva actividad que posee la empresa y el año desde que posee dicha actividad.
- Estados de situación financiera, balances o demás información económica propia de la empresa, donde se pueda verificar los ingresos de la nueva actividad en los últimos 3 años.
- Actas de actualización de objeto social de la empresa.
- c) Correcciones al directorio de empresas: Empresas que mencionan nunca haber tenido la actividad con la cual la ENESEM está saliendo a investigar.
	- Carta del informante donde conste la nueva actividad que posee la empresa, mencionando también que nunca se han dedicado a la actividad con la cual hemos salido a campo y el año desde que posee la nueva actividad.
	- Actas de actualización o constitución de la empresa donde se constate el objeto social.

En conclusión, un cambio de sector económico siempre lleva consigo un cambio de rama de actividad; sin embargo, un cambio de rama de actividad no siempre conlleva a un cambio de sector económico. Por consiguiente, siempre que haya un cambio de sector económico, entonces en el esquema de novedades debe estar seleccionadas ambas novedades tanto la "1.1 Cambio de rama de actividad" y la "1.2 Cambio de sector económico".

#### Nota:

En el caso de encontrarse con empresas que cambien de sector económico en el año de referencia del levantamiento de la información, se deberá pedir el respaldo en el cual conste la justificación de la novedad presentada para poder realizar el cambio respectivo, mismas que se debe informar por escrito a planta central para el respectivo estudio. No olvidar que la solicitud de cambio de sector debe realizarse mediante el llenado de la ficha de requerimiento en formato Excel.

1.3. CAMBIO DE RAZÓN SOCIAL. - Empresas que tienen la misma actividad económica, pero registran otra razón social.

Los documentos que califican como respaldo de esta novedad son:

- Acta de actualización de razón social de la Superintendencia de Compañías.
- Carta o correo del informante donde mencione el cambio de razón social y el año desde cuándo se encuentra operando bajo esa denominación.

#### Nota:

- En el caso de encontrarse con empresas que cambien de razón social en el año de referencia del levantamiento de la información, se deberá pedir el respaldo en el cual conste la justificación de la novedad presentada y el año para poder realizar el cambio respectivo, mismas que se debe informar por escrito a planta central para el respectivo estudio.
- 1.4. CAMBIO DE RUC. Empresas que tienen otro RUC, pero tienen la misma actividad económica a 4 dígitos de la CIIU y siguen funcionando en el mismo cantón.

Si la empresa registra un cambio de actividad económica a 4 dígitos y/o un cambio de cantón se considerará como una empresa distinta al nuevo RUC reportado.

Nota 1: Cuando exista una empresa que cambie de RUC se debe REGISTRAR LA INFORMACIÓN CONTABLE DE TODO EL AÑO CORRESPONDIENTE A LOS DOS RUC SI TUVIERAN REGISTROS DE LA ACTIVIDADES ECONOMICA.

Ejemplo: si el RUC anterior realizó la actividad desde enero a abril del 2019 y el nuevo RUC desde mayo a diciembre del 2019 se deberá registrar la información de los dos periodos, de igual manera para la validación de parte de crítica se deberán considerar los totales unificados entre los dos.

Los documentos que califican como respaldo de esta novedad son:

- Carta o correo del informante donde mencione el cambio de RUC y el año desde cuándo se encuentra operando bajo el mismo.
- Documentos de fuentes oficiales como Superintendencia de Compañías o Servicio de Rentas Internas, donde se pueda verificar el cambio o actualización.

#### Nota 2:

 En el caso de encontrarse con empresas que cambien de RUC en el año de referencia del levantamiento de la información, se deberá pedir el respaldo en el cual conste la justificación de la novedad presentada para poder realizar el cambio respectivo, mismas que se debe informar por escrito a Planta Central para el respectivo análisis.

- 1.5. CAMBIO O ACTUALIZACIÓN DE UBICACIÓN GEOGRÁFICA. Empresas que registran cambio y/o actualización de las siguientes variables:
	- Provincia
	- Cantón
	- Parroquia
	- Domicilio
	- Zonificación
	- Dirección (calle principal, intersección y Número externo)

Cabe mencionar que los cambios deben ser de la matriz operativa de la empresa (produce, comercializa o presta el servicio). No aplica en cambios de oficinas administrativas o de lugares en los que se levanta la información, es decir es independiente de la dirección del informante.

Si la empresa registra un cambio y/o actualización de estas variables, **deberá** indicarse el año desde el cual debe ser considerado el cambio y/o actualización. Así mismo, si una empresa indica como novedad el cambio de provincia, cantón y/o parroquia deberá indicarse la nueva dirección y zonificación a la que se trasladó la empresa; si únicamente cambió la dirección dentro de la misma parroquia deberá indicarse la nueva zonificación y dirección

#### Nota Aclaratoria:

En el caso de presentarse empresas que informen en otra Dirección Zonal, este particular no se lo registra en el formulario como novedad; puesto que es un tema de logística, mismo que se debe informar por escrito al Líder del proyecto, a fin de deslindar cualquier responsabilidad de entrega de información.

- 1.6. **EMPRESAS QUE PRODUCEN PARA TERCEROS.** Son aquellas empresas que realizan su actividad productiva con materia prima de terceros y producen para estos. Si la empresa registra esta novedad, se debe indicar el RUC y el nombre(s) de la empresa(s) para la(s) cual(es) produce tanto en el directorio, observaciones del aplicativo y hoja de seguimiento a las empresas.
- 1.7. FUSIONADAS. Se considera fusión cuando dos o más compañías o empresas, se unen para formar una nueva que les sucede en sus derechos y obligaciones y tiene un nuevo registro de identificación.

Los documentos que califican como respaldo de esta novedad son:

- Carta u oficio del informante donde mencione la fusión y la fecha desde cuando se produjo la novedad.
- Documentos de fuentes oficiales como Superintendencia de Compañías, donde se pueda verificar la novedad respectiva.

#### Nota:

 En el caso de encontrarse con empresas que fueron fusionadas en el año de referencia del levantamiento de la información, se deberá pedir el respaldo en el cual conste la justificación de la novedad presentada para poder realizar el cambio respectivo, mismas que se debe informar por escrito a Planta Central para el respectivo análisis.

1.8. **ABSORBIDA.** - Se considera absorción cuando una o más compañías son absorbidas por otra que continúa subsistiendo, es decir que se mantiene el registro de la empresa que les absorbe. Si una empresa registra como novedad una absorción, se deberá indicar el RUC y nombre de la(s) empresa(s) con la(s) cual(es) se absorbió.

Los documentos que califican como respaldo de esta novedad son:

- Carta u oficio del informante donde mencione la absorción y la fecha desde cuando se produjo la novedad.
- Documentos de fuentes oficiales como Superintendencia de Compañías, donde se pueda verificar la novedad respectiva.

#### Nota:

 En el caso de encontrarse con empresas que fueron absorbidas en el año de referencia del levantamiento de la información, se deberá pedir el respaldo en el cual conste la justificación de la novedad presentada para poder realizar el cambio respectivo, mismas que se debe informar por escrito a Planta Central para el respectivo análisis.

Ejemplo 1: Según la investigación y levantamiento para la ENESEM 2019, nos encontramos con una observación reportada por el informante en el que hace la siguiente aclaración que, la empresa TALLERES Y SERVICIOS S. A. SERVITALLERES fue absorbida por la empresa TEOJAMA COMERCIAL S.A, la cual tiene toda la información económica y ambiental de las dos empresas, por lo que en la empresa TEOJAMA COMERCIAL S.A se registrará toda la información e ira con la novedad efectiva sin novedad, ya que no existió cambios en su actividad económica y para el caso de la empresa TALLERES Y SERVICIOS S. A. SERVITALLERES se registrara con la novedad absorbida la cual tendrá valores en cero ya que toda su información están cargada en la otra empresa; para lo cual se debe detallar este particular en observaciones lo reportado por el informante.

1.9. DESINTEGRACIÓN. - La desintegración es la división de una empresa original u otras empresas independientes con propios registros en este caso la identificación original de la empresa desaparece.

Si una empresa registra como novedad una desintegración, se deberá indicar el RUC y nombre de la(s) empresa(s) que surgieron producto de la desintegración.

Los documentos que califican como respaldo de esta novedad son:

- Carta u oficio del informante donde mencione la desintegración, RUC y razón social de la empresa o empresas involucradas y la fecha desde cuando se produjo la novedad.
- Documentos de fuentes oficiales como Superintendencia de compañías, donde se pueda verificar la novedad respectiva.

#### Nota:

 En el caso de encontrarse con empresas que se desintegraron en el año de referencia del levantamiento de la información, se deberá pedir el respaldo en el cual conste la justificación de la novedad presentada para poder realizar el cambio respectivo, mismas que se debe informar por escrito a Planta Central para el respectivo análisis.

1.10. ESCISIÓN. - La escisión es la separación de una parte de la empresa original, en este caso se mantiene el registro de identidad de la empresa original, pero se crea un nuevo registro independiente de la empresa.

Si una empresa registra como novedad una escisión, se deberá indicar el RUC y nombre de la(s) empresa(s) que surgieron producto de la escisión.

#### Nota:

En el caso de encontrarse con empresas de Escisión en el año de referencia del levantamiento de la información, se deberá pedir el respaldo en el cual conste la justificación de la novedad presentada para poder realizar el cambio respectivo, mismas que se debe informar por escrito a Planta Central para el respectivo análisis.

#### Nota importante:

- Para los casos de Desintegración y Escisión, se debe levantar la información de todas las empresas involucradas, si no es posible:
	- a) En la desintegración se levanta la empresa dividida más grande
		- y
	- b) En la escisión se levanta la empresa original.

Los documentos que califican como respaldo de esta novedad son:

- o Carta u oficio del informante donde mencione la escisión, RUC y razón social de la empresa o empresas involucradas y la fecha desde cuando se produjo la novedad.
- o Documentos de fuentes oficiales como Superintendencia de compañías, donde se pueda verificar la novedad respectiva.

#### 9.1.2.2 No efectiva

Si la respuesta seleccionada es no efectiva se desplegará varias opciones; de las que se puede elegir una solo alternativa de acuerdo con las novedades que haya presentado la empresa, mismas que se presentan a continuación:

- 1.1. NO UBICADAS. Aquellas empresas que posiblemente cambiaron de dirección o la información de dirección del marco muestral es incorrecta de tal manera que se desconoce su ubicación. En este caso se debe tener como respaldo el Formulario de seguimiento en el cual se registre las gestiones que se realizó, para ubicar la empresa.
- 1.2. RECHAZOS. Aquellas empresas que se niegan a proporcionar la información. En este caso debe también existir un documento por escrito que respalde tal situación y que además certifique que la empresa fue visitada por varias ocasiones (Formulario para seguimiento de las operaciones de campo).

#### Nota:

- En el caso de encontrarse con empresas de Rechazos en el año de referencia del levantamiento de la información, se deberá pedir el respaldo en el cual conste la justificación de la novedad.
- 1.3. LIQUIDADAS. Son aquellas que han cerrado definitivamente sus operaciones. Para verificar tal situación, debe existir un documento por escrito emitido por una persona responsable, que bien puede ser un directivo que perteneció a la empresa ya sea, un oficio, correo electrónico o documento de conocimiento público.

#### Nota:

- Si la empresa tiene RUC en estado suspendido es considerada como liquidada y se puede utilizar como respaldo.
- En el caso de encontrarse con empresas Liquidadas en el año de referencia del levantamiento de la información, se deberá pedir el respaldo en el cual conste la justificación de la novedad.
- 1.4. SIN CARACTERÍSTICAS INGRESOS Y NÚMERO DE PERSONAL OCUPADO. Empresas que no cumplen con los ingresos y personal ocupado establecido, es decir, ingresos ordinarios inferiores a \$50.000 y menor a 5 personas ocupadas (Tabla 3. Tamaño de empresa).

#### Nota:

- En el caso de encontrarse con empresas sin características Ingresos y número de personal ocupado en el año de referencia del levantamiento de la información, se deberá registrar en observaciones (en la encuesta) la causa del descenso de sus ingresos y/o personal ocupado y solicitar respaldos que certifiquen la novedad como: oficios, balances, estados de situación financiera, formulario 101, planilla del IESS, rol de pagos, entre otros.
- 1.5. SIN CARACTERÍSTICAS SECTOR NO INVESTIGADO. Empresas que corresponden a sectores que no pertenecen a los objetivos de investigación de la encuesta, por ejemplo, el sector Agricultura, Ganadería, Silvicultura y Pesca o Administración Pública y Defensa entre otros.

#### Nota:

 En el caso de encontrarse con empresas sin características - Sector no investigado en el año de referencia del levantamiento de la información, se deberá pedir el respaldo en el cual conste la justificación de la novedad presentada ya sea, un oficio, correo electrónico o documento de conocimiento público emitido por el informante. El documento debe contener la actividad de la empresa y el año desde cuando se desempeña en esa actividad, adicionalmente, si cambio la actividad o la realiza desde su constitución. Finalmente, la nueva actividad debe constar en la variable 2.5.1 y a su vez en el apartado de observaciones de la encuesta con su codificación a 6 dígitos de la CIIU.

1.6. SIN CARACTERÍSTICAS - RAMA DE ACTIVIDAD NO INVESTIGADA. - Empresas que, perteneciendo a un sector investigado, registran actividades que no se investigan, ejemplo: en el Sector Financiero (Sección K), no se investigan las Actividades de Servicio Financiero (K64) (Ver Divisiones del CIIUU que no se investigan, pág. 21).

#### Nota:

- En el caso de encontrarse con empresas sin características Rama de actividad no investigada en el año de referencia del levantamiento de la información, se deberá pedir el respaldo en el cual conste la justificación de la novedad presentada ya sea, un oficio, correo electrónico o documento de conocimiento público. Emitido por el informante. El documento debe contener la actividad de la empresa y el año desde cuando se desempeña en esa actividad, adicionalmente si cambió la actividad o la realiza desde su constitución. Finalmente, la nueva actividad debe constar en la variable 2.6.1, a su vez, debe constar en el apartado de observaciones de la encuesta con su codificación a 6 dígitos de la CIIU.
- 1.7. SIN CARACTERÍSTICAS SIN CONTABILIDAD EN EL AÑO DE REFERENCIA. Empresas que en un periodo fiscal no tiene información (problemas internos de la empresa, robo, renuncia del contador y/o despido del mismo). Emitido por el informante.

#### Nota:

 En el caso de encontrarse con empresas sin características - Sin contabilidad en el año de referencia, se deberá pedir el respaldo en el cual conste la justificación de la novedad presentada ya sea, un oficio, correo electrónico o documento de conocimiento público.

#### \*Nota Importante:

Según el alcance de la investigación se considera a empresas grandes y medianas; sin embargo, si en campo se constata el cambio de tamaño de empresa a pequeña o microempresa, debe levantar la información y notificar a su jefe inmediato, a fin de que se informe a Planta Central para realizar el análisis respectivo y dar tratamiento a estos casos particulares, puesto que se debe actualizar la información en el Directorio de empresas.

Considere que, de darse esta situación, dichas empresas se levantarán y tendrán la novedad de efectivas, y en observaciones del aplicativo y del directorio se anotará este particular.

Adicionalmente, registre en un listado estos casos particulares a fin de tener la información de todas las empresas con esta novedad.

1.8. **INACTIVAS.** - Empresas que por cualquier circunstancia han paralizado sus actividades en el año de referencia, por ejemplo: remodelación o readecuación de sus instalaciones, reparación de la maquinaria, problemas legales y otros (huelgas, paros, daños informáticos entre otros).

#### Nota:

 Si la empresa tiene RUC en estado pasivo es considerada inactiva, este documento se anexará como respaldo.

 En el caso de encontrarse con empresas Inactivas en el año de referencia del levantamiento de la información, se deberá pedir el respaldo en el cual conste la justificación de la novedad presentada ya sea, un oficio, correo electrónico o documento de conocimiento público.

## 9.2 SECCIÓN A. IDENTIFICACIÓN Y UBICACIÓN

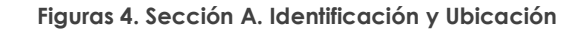

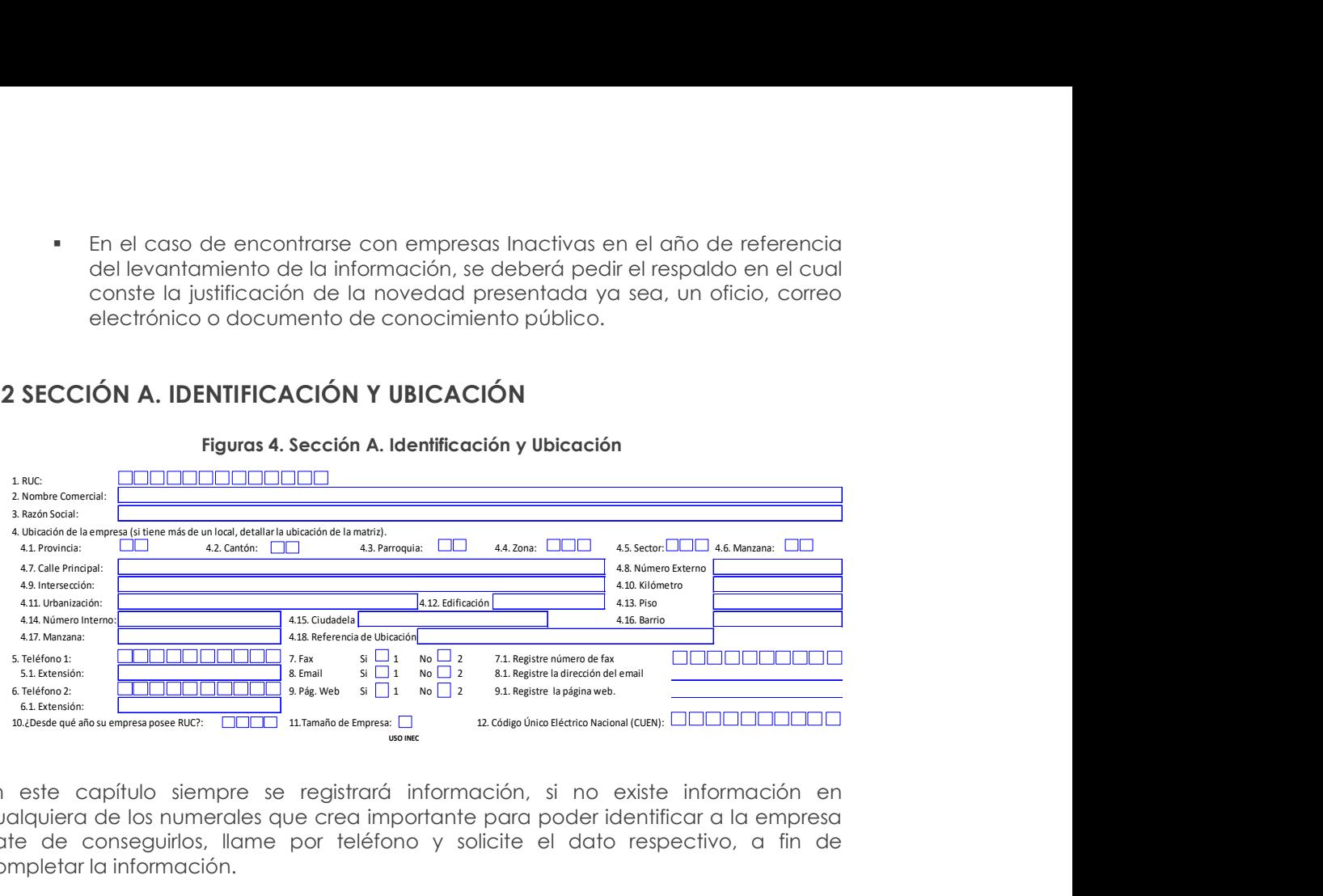

En este capítulo siempre se registrará información, si no existe información en cualquiera de los numerales que crea importante para poder identificar a la empresa trate de conseguirlos, llame por teléfono y solicite el dato respectivo, a fin de completar la información.

Para el caso del personal de critica-codificación deberá constatar la información precriticada por los encuestadores cuyos datos deberá ser coincidente con el formulario de seguimiento de las operaciones de campo con lo registrado en el aplicativo web y en el directorio de empresas.

Adicionalmente, el registro de información en esta sección deberá estar bajo el esquema que se describe continuación:

1. RUC. - En esta línea y en los casilleros correspondientes, registre el número del RUC que tiene la empresa (Registro Único de Contribuyentes). Recuerde que el RUC está compuesto de 13 dígitos, de tal manera que el dato debe abarcar todos los casilleros señalados en el formulario.

Toda empresa debe tener número de RUC y debe constatar que contenga 13 dígitos. Si no tiene número de RUC o está incompleto, solicite la aclaración correspondiente.

Si por cualquier circunstancia una empresa no tiene RUC, registre el número de cédula del propietario y en los tres últimos dígitos, deberá poner 001.

- 2. NOMBRE COMERCIAL. En este numeral, debe registrar el nombre comercial de la empresa, es decir, el nombre con el cual opera en el mercado, caso contrario registre el nombre del propietario.
- 3. RAZÓN SOCIAL. La razón social corresponde al nombre legal de la empresa, bajo el cual contrae sus obligaciones y que le permite operar en el campo jurídico y legal, caso contrario registre el nombre del propietario.

No necesariamente el nombre de la empresa puede coincidir con el de la razón social. En algunos casos pueden ser diferentes, en otros pueden coincidir. En todo caso, la información debe estar registrada en los dos numerales y su obligación es confirmar que la misma esté correcta. A continuación, se anotan algunos ejemplos relacionados con el tema:

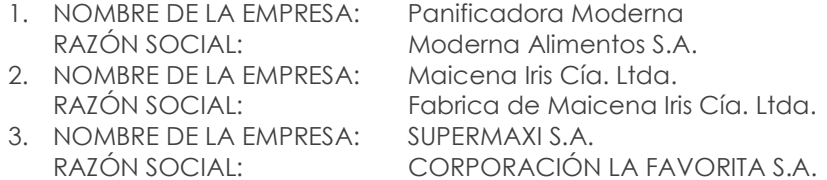

4. UBICACIÓN DE LA EMPRESA. - (si tiene más de un local, detallar la ubicación de la matriz)

Por lo general los datos de ubicación (lugar donde se está desarrollando la actividad) de una empresa no cambia de un año a otro, pero de existir cambios, deberá revisarse también la cartografía, a fin de actualizar los códigos de: Provincia, Cantón, Ciudad o Parroquia. Si tiene más de un local, detallar la ubicación de la matriz.

- 4.1. PROVINCIA. De acuerdo con la información que se indica en el formulario, proceda a poner el código que corresponda a la provincia en los casilleros correspondientes, utilizando para el efecto, la División Política Administrativa del Ecuador. Por ejemplo: Provincia Pichincha, código 17; Provincia del Guayas, código 09; Provincia de Chimborazo, código 06, entre otros.
- 4.2. CANTÓN. De igual manera, de acuerdo con lo anotado en el formulario, proceda a poner en los casilleros correspondientes el código del cantón, según la División Política Administrativa del Ecuador.

El cantón obviamente debe estar relacionado con la provincia. Por ejemplo: en la provincia de Pichincha, cantón Quito, código 01; cantón Pedro Moncayo, código 04; cantón Rumiñahui, código 05. En la provincia del Guayas, cantón Guayaquil, código 01; cantón Duran, código 07; cantón Daule, código 06.

4.3. PARROQUIA. - En el espacio correspondiente, registre el código de la ciudad o de la parroquia, donde se encuentra ubicada la empresa. La Ciudad o Parroquia deben tener relación con la Provincia y el Cantón; si no tiene relación solicite la aclaración correspondiente.

#### Nota:

- Los códigos asignados deben ser mayores o iguales a 50. Se debe actualizar el código de parroquia, en función de la cabecera cantonal.
- 4.4. ZONA, 4.5. SECTOR, 4.6. MANZANA. En caso de ser necesario la actualización de la zona, sector y manzana; deberá ser llenado con la nueva información y constatado por el responsable de la encuesta en cada Dirección Zonal.

Confirme que la información de la provincia, cantón, parroquia corresponda a la zona, sector y manzana asignada según cartografía, caso contrario, notifique a su jefe inmediato para su rectificación.

Para el caso de las empresas que la matriz se encuentra en zona dispersa, la codificación de manzana se registrará con "99".
4.7 CALLE PRINCIPAL. - Se deberá ingresar la información referente a la calle principal donde se encuentra ubicada la empresa, se podrán registrar las siguientes descripciones:

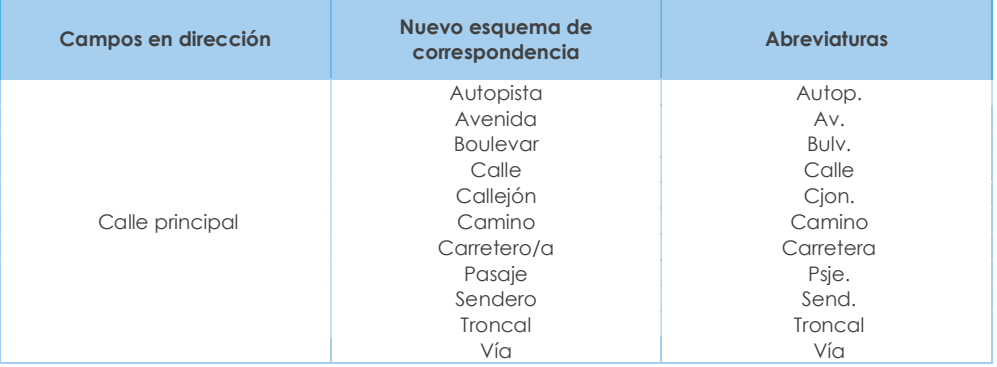

4.8 NÚMERO EXTERNO. - Se refiere al número de casa, edificio, lote, entre otros.

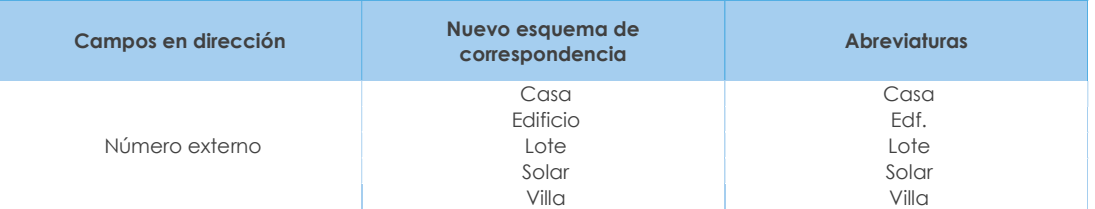

4.9 INTERSECCIÓN. - Se deberá ingresar la información referente a la calle de intersección a la principal donde se encuentra ubicada la empresa, se podrán registrar las siguientes descripciones:

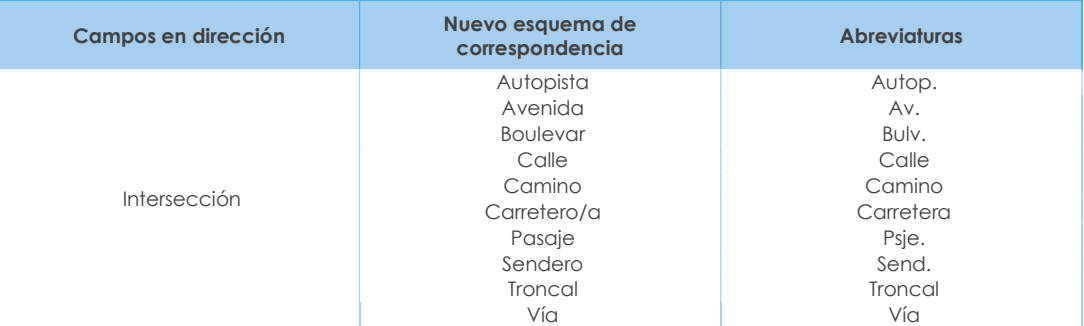

4.10 KILÓMETRO. - Se deberá registrar el número del kilómetro, su abreviatura será km. Considerar que cuando existan direcciones que disponen de calle principal, calle secundaria y además tienen vía e incluso kilómetro, entonces la información correspondiente a vía y kilometro se constituye como una "referencia de ubicación" y por lo tanto se debe colocar en este campo.

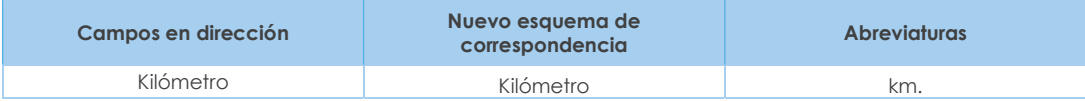

Cabe mencionar que, al registrar el número del kilómetro en fracciones, se deberán registrar de la siguiente manera:

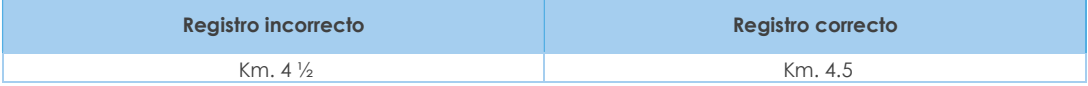

4.11 URBANIZACIÓN. - Se deberá registrar el nombre de la urbanización o conjunto.

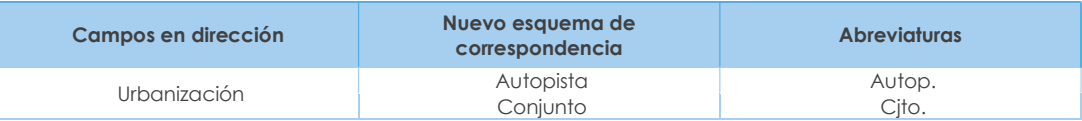

4.12 EDIFICACIÓN. - Se deberá registrar el nombre de la edificación, que puede ser:

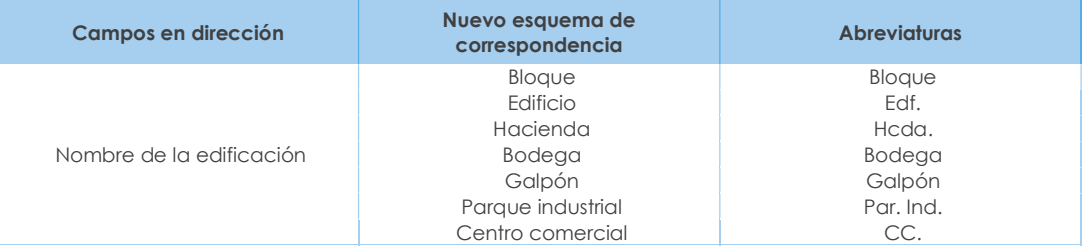

En caso de tener nombre de edificio y nombre de bloque, se debe colocar en el campo "nombre edificación", primero el nombre de edificio y luego el nombre del bloque con sus respectivas abreviaturas en el mismo campo y separado por un punto y coma. Ejemplo: Edificio. Los libertadores; Bloque 7.

4.13 PISO. - El número de piso hace referencia a los diferentes niveles que puede tener un edificio en donde se ubica la empresa. Por ejemplo: Mezanine, Planta Baja, Planta Alta o Número de piso.

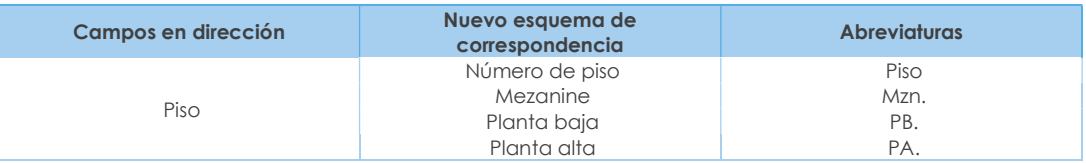

- 4.14 NÚMERO INTERNO. Se refiere a la numeración que tiene la Oficina, Local o Departamento, en donde funciona la empresa.
- 4.15 CIUDADELA. Es el nombre que pudiera tener la Cooperativa, Pueblo o Ciudadela donde la empresa realiza sus actividades.

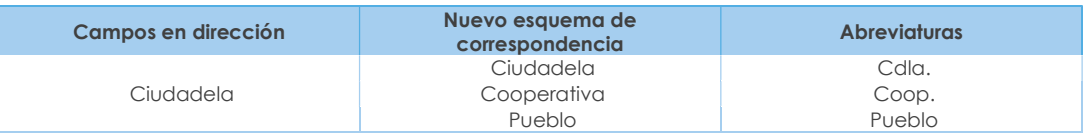

4.16 BARRIO. - Corresponderá al nombre de la Asociación, Comuna, Recinto, Sector o Barrio donde está ubicada la empresa.

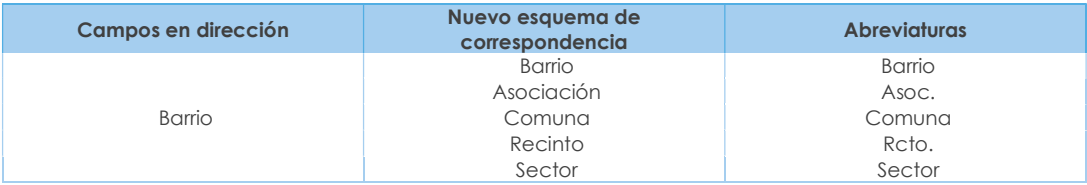

4.17 MANZANA. - Espacio urbano delimitado por calles en todos los lados, las manzanas o súper manzanas por lo general están determinadas por números como SMZ-2. MZ-5. En caso de tener 2 opciones dentro de un mismo campo se lo puede hacer eventualmente, pero diferenciándose su abreviatura. Ejemplo: SMZ. J; MZ. 22.

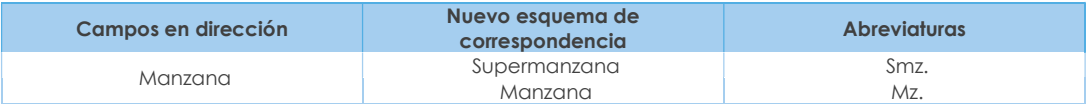

4.18 REFERENCIA DE UBICACIÓN. - Se refiere a cualquier tipo de información que permita la mejor ubicación de la empresa.

Ejemplos generales de aplicación de la dirección:

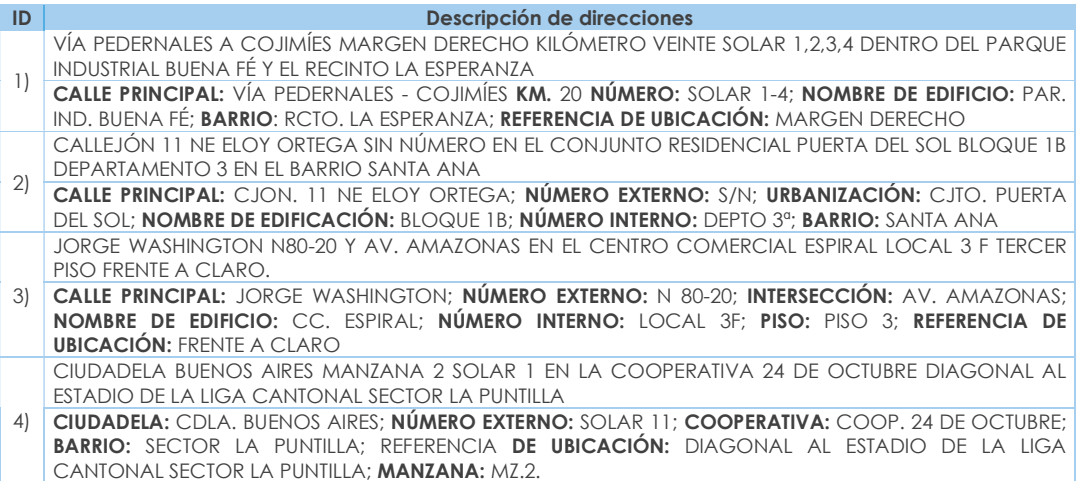

Nota: Pueden presentarse una serie de casos especiales relacionados con la ubicación de la empresa.

Por ejemplo: Se ubica la dirección, pero en la misma no aparece la empresa a la fecha de la investigación. En este caso, el entrevistador preguntará, a las personas que se encuentran en dicha dirección o a los vecinos, por el nombre de la empresa y cuál es su nueva dirección.

Ante esta situación le pueden informar que:

- a) Nunca existió una empresa con ese nombre en esa dirección, ni por los alrededores. En este caso comunicará el hecho por escrito a su Jefe inmediato a fin de poner en conocimiento.
- b) La empresa existió en ese lugar, pero se mudó y la dirección nueva es conocida. Si esta dirección está cerca, el entrevistador debe trasladarse hasta la misma y allí efectuar la entrevista, caso contrario informará por escrito a su Jefe inmediato.
- c) La empresa existió en ese lugar, pero se mudó y la nueva dirección no es conocida. Se informará del hecho a su Jefe inmediato.
- d) La empresa existió en ese lugar, pero se cerró definitivamente. En este caso el investigador, tratará de ubicar, de cualquier manera, al dueño, gerente, administrador o contador de la misma y se procederá luego a realizar la entrevista; si no es posible ubicar a ninguna de estas personas, tendrá que informar del hecho a su Jefe inmediato.
- e) La empresa es localizada en la dirección señalada, pero ha cambiado de propietario y el nuevo dueño no puede dar la información correspondiente al período de referencia. En este caso se pedirá la información sobre los meses que tuvieron la gestión los nuevos propietarios. Se anotará en observaciones, pues el resto del período corresponde al anterior o anteriores propietarios.
- 5. TELÉFONO 1.- En esta línea, registre el número de teléfono que tiene la empresa con su respectivo código de provincia, por ejemplo: (04)2093364 para los números de teléfonos convencional de la red CNT.
	- 5.1. Extensión. Si una empresa, dispone de esta información, debe estar registrada en el casillero correspondiente. Caso contrario registrar N/A.
- 6. TELÉFONO 2. En esta línea, registre el número de teléfono que tiene la empresa. Caso contrario registrar N/A.
	- 6.1. Extensión. Si una empresa, dispone de esta información, debe estar registrada en el casillero correspondiente. Caso contrario registrar N/A.
- 7. FAX. Haga la pregunta, si la empresa tiene o no FAX, es posible que algunas no tengan. Si la empresa dispone de FAX, registre una X en el casillero número 1 (Si) y a continuación registre el dato. Caso contrario, registre en el casillero número 2 (No) y no registre ninguna información.
- 8. E-MAIL. Haga la pregunta, si la empresa dispone o no de EMAIL. Si la respuesta es positiva, registre una X en el numeral 1 (Si) y en el espacio correspondiente registre el dato. Caso contrario, registre una X en el numeral 2 (No) y continúe con la entrevista.
- 9. PÁGINA WEB. Haga la pregunta, si la empresa dispone o no de PÁGINA WEB. Si la respuesta es afirmativa, registre una X en el numeral 1 (Si) y a continuación, en el espacio correspondiente registre el dato. Caso contrario, registre una X en el numeral 2 (No) y continúe con la entrevista.
- 10. ¿DESDE QUE AÑO SU EMPRESA POSEE RUC? En esta línea y en los espacios correspondientes, debe registrar el año en que la empresa obtuvo por primera vez su RUC; es decir, desde cuando se constituyó legalmente la empresa.

Debe constatar que el año desde que la empresa posee el RUC, este registrado con los cuatro dígitos, caso contrario solicite aclaración. Por ejemplo: Si el año es el 2014.

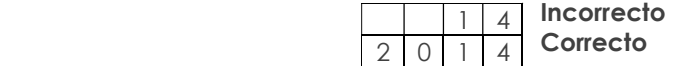

#### Nota importante:

- Lo que se requiere es el registro del año que la empresa obtuvo por primera vez su RUC, a pesar de que puede haber cambiado de propietarios, razón social, nombre comercial, entre otros. Incluso si en el transcurso del funcionamiento de la empresa cambió de RUC, y no es el mismo con el que inició sus actividades; debe registrar el primer RUC.
- 11. TAMAÑO DE EMPRESA. Corresponde a la estratificación que se dará a cada empresa, de acuerdo los ingresos de las actividades ordinarias y el número de personas ocupadas. La clasificación de las empresas para la investigación se describe en el siguiente cuadro:

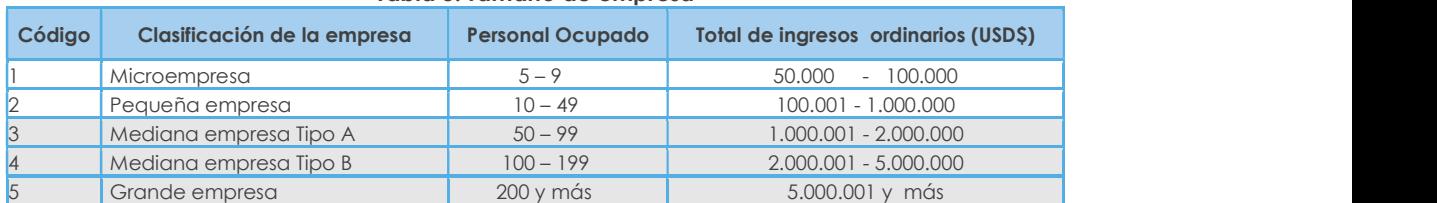

Tabla 3. Tamaño de empresa

Cabe mencionar que, para determinar el tamaño de empresa, se toma en consideración las variables enunciadas en el capítulo 1, donde prevalecerá el Ingreso de actividades ordinarias del Capítulo 1. Estado de Resultados, línea 2, código 1002 y, en caso de no disponer de esta variable, entonces se considerará la variable de Personal Ocupado del Capítulo 5, línea 238, código 5090.

Si una empresa, no registra ingresos ordinarios ya sea porque son fundaciones sin fines de lucro u otros casos particulares, estas se categorizarán por el número de personal ocupado en base a la tabla de tamaño de empresa.

Nota: Para la asignación del tamaño de empresa se dará prioridad a los ingresos ordinarios línea 2 código 1002.

Por ejemplo: Una empresa que tiene Personal Ocupado 150 y por Ingresos Ordinarios \$ 6'000.000, debe corresponder al Tipo de Empresa 5. (Grande).

Así también, puede darse el caso inverso, en que una empresa tenga personal ocupado correspondiente a un estrato superior al de los ingresos; la empresa se clasificará de acuerdo a los ingresos por actividades ordinarias; para este caso en el estrato inferior.

Por ejemplo: Una empresa que tiene Personal Ocupado 250 y por Ingresos Ordinarios \$ 4'000.000, debe corresponder al Tipo de Empresa 4. (Mediana B).

12. CÓDIGO ÚNICO ELÉCTRICO NACIONAL (CUEN). - El Código Único Eléctrico Nacional es un código único de identificación y consta de 10 dígitos y está conformado de la siguiente manera: Código de distribuidora + [ceros] + el número de cuenta del abonado, este código se lo puede encontrar en la planilla de consumo eléctrico.

# 9.3 SECCIÓN B. ACTIVIDAD E INICIO DE ACTIVIDADES

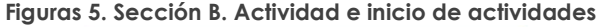

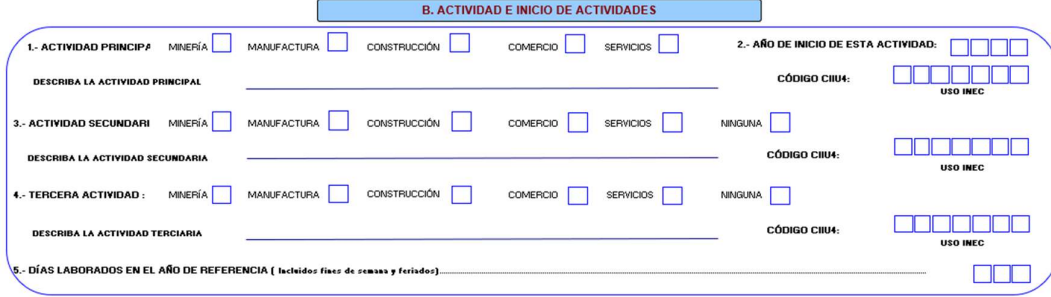

# 9.3.1 Actividad Económica

"La actividad económica se relaciona con los procesos de producción, distribución y financiación. Su objetivo es obtener unos bienes con los cuales puedan satisfacerse las necesidades humanas" (Dejuán Asenjo, 2012).

"Se denomina actividad económica a cualquier proceso mediante el cual se obtiene bienes y servicios que cubren las necesidades". Las actividades económicas pueden describirse y clasificarse de acuerdo con sus características tales como:

- $\blacksquare$  Tipo de bienes o servicios producidos.
- Tipo de insumos utilizados o consumidos (INEC, 2012).

# 9.3.1.1 Actividad Principal

"Es aquella que más aporta al valor añadido de la entidad, los productos resultantes de una actividad principal pueden ser productos principales o subproductos" (INEC, 2012).

Para determinar la actividad principal se debe contestar las siguientes preguntas claves:

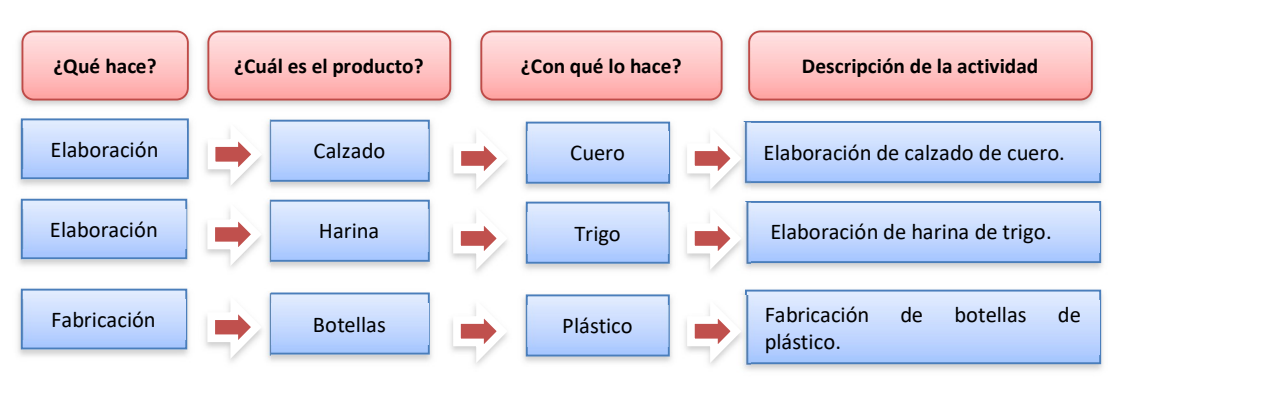

# a. Manufactura

b. Comercio

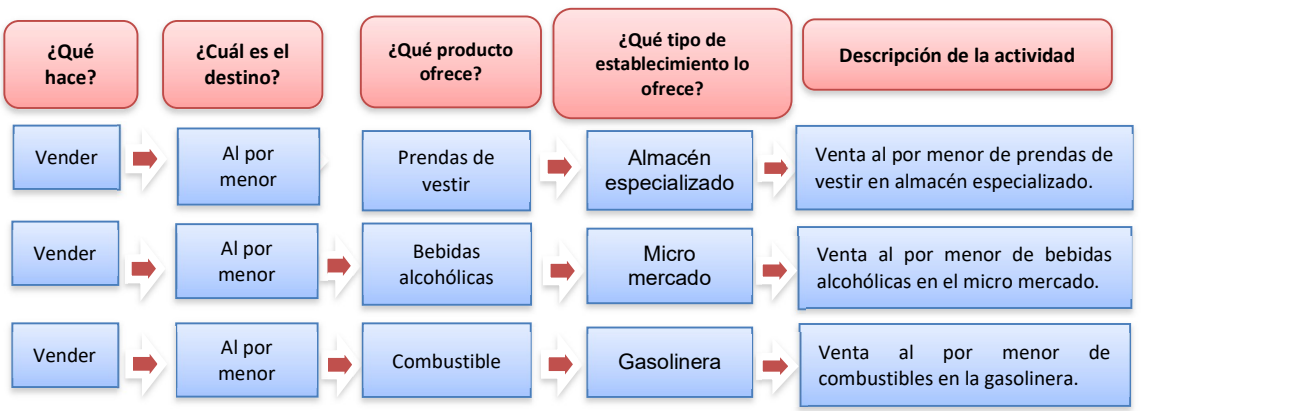

c. Servicios

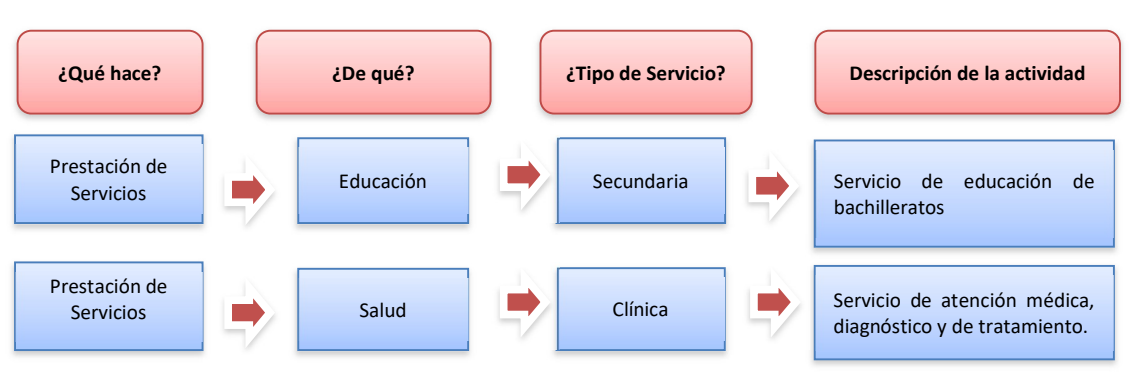

Describa la actividad principal. - La descripción de la actividad principal de la empresa debe realizarse en base a:

- Principal mineral extraído (Para Minería)
- Principal producto fabricado (Para Manufactura)
- El principal producto construido (para Construcción).
- Mercadería que genere el mayor margen comercial (Para Comercio).
- La prestación del servicio que genere el mayor ingreso (Para Servicios).

Siempre habrá información en este numeral y esta deberá ser sumamente clara y precisa, de tal manera que no cause ninguna duda en la codificación, si la actividad principal de la empresa no está clara y no le permite establecer con precisión el código CIIU, solicite aclaración.

#### Ejemplos:

### a) EMPRESAS MINERAS:

Para el caso de empresas mineras se anotará:

- Extracción de cobre
- Extracción de petróleo
- Extracción de piedra y caliza
- Extracción de oro
- Extracción de sal

### b) EMPRESAS DE MANUFACTURA:

No basta con escribir

- Fabricación de Calzado **Incorrecto**<br>Debe especificarse:
- Fabricación de Calzado de cuero
- Fabricación de Calzado de caucho (Correcto
- Fabricación de Calzado de plástico
- Fabricación de Calzado de lona.

Si al interior de una empresa se fabrican dos o más productos diferentes, investigue cual es el producto que genera las mayores ventas y este será el que determine la actividad principal. Por ejemplo, si una empresa se dedica a la fabricación de

alfombras y prendas de vestir. Si el mayor ingreso es por la venta de alfombras, la actividad principal será: Fabricación de Alfombras; si se presenta el fenómeno contrario, la actividad principal será: Fabricación de Prendas de Vestir de algodón.

# a) EMPRESAS DE COMERCIO:

Debe indicarse qué líneas de productos concretamente se comercializan.

- **Comercio de frutas, verduras, cereales,**
- Comercio de aparatos de radio, televisión,
- Comercio de medicamentos (farmacia, botica)
- Comercio de prendas de vestir
- Comercio de Calzado
- Comercio de muebles y accesorios del hogar
- Comercio de pinturas, barnices y lacas.

No deberá aceptarse descripciones de carácter general como:

- **Comercio**
- **Comercio en general**
- **Comercio al por mayor**
- Comercio al por menor Incorrecto → Incorrecto
- Comercio de zapatos
- Comercio de ropa
- Comercio de medicamentos, entre otros.

Debe especificarse:

- **Comercio al por menor de pescado**
- Comercio al por menor de bebidas no alcohólicas (Correcto
- Comercio al por mayor de calzado deportivo de fútbol con suela y parte superior de caucho o plástico.

Si una empresa comercial, vende dos o más productos, para determinar la actividad principal, deberán investigarse, cuál es el producto que genera el mayor margen comercial, ejemplo: una empresa comercial vende prendas de vestir y también vende calzado. El ingreso por ventas de calzado es \$ 550.000,00 y por prendas de vestir \$ 680.000,00. El costo de ventas de calzado es de \$ 320.000,00 y de prendas de vestir es \$ 340.000,00. Como el margen comercial de las ventas de prendas de vestir (ventas menos costo de ventas) es mayor que el margen comercial de las ventas de calzado. La actividad principal será "VENTA DE PRENDAS DE VESTIR".

# b) EMPRESAS DE SERVICIOS:

Debe señalarse con absoluta claridad de qué tipo de servicio se trata y será el que genere el mayor ingreso:

- **Servicio de reparación de vehículos.**
- Servicio de distribución o alquiler de películas.
- servicio de lavado y limpieza de ropa.
- Servicio de reparación de calzado.
- Servicio de peluquería y salón de belleza.
- Servicio de proyección de películas (cines).
- Servicio de enseñanza primaria.
- Servicios de transporte urbano de pasajeros por vía terrestre.

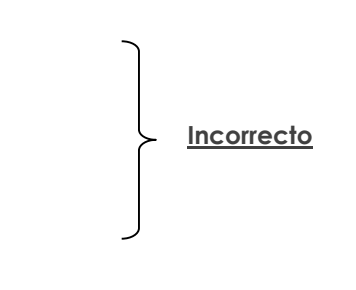

No deberá aceptarse descripciones de carácter general como: servicios, reparaciones en general, club, mantenimiento, prestación de servicios y mano de obra. En el caso de hoteles, otros sitios de alojamiento, restaurantes, cafés y otros lugares donde se expenden comidas y bebidas se anotará:

- Restaurante
- Café
- Bar
- Hotel
- Hostal
- Hostería

Debe estar registrado el código 1 (Minería), 2 (Manufactura), 3 (Construcción), 4 (Comercio) o 5 (Servicios) como también en el campo "DESCRIBA LA ACTIVIDAD PRINCIPAL" debe estar descrita la actividad principal de la empresa.

La sección "CÓDIGO CIIU4" es de uso exclusivo de la fase de crítica y el mismo puede ser modificado en cuanto a letra únicamente bajo autorización del Administrador del aplicativo web de Planta Central. Y a su vez este código puede ser igual en su letra, pero distinto en cuanto a número únicamente bajo autorización del Administrador del aplicativo web a nivel de Coordinación Zonal.

Si en el capítulo 1, hay información en las líneas (4 o 6) y se encuentran vacías las líneas (7 a 11), entonces en esta pregunta debe estar seleccionada una opción (Minería o Manufactura o Construcción o Comercio); caso contrario Error.

# 9.3.1.2 Año de Inicio de esta actividad

Corresponde al año desde cuando la empresa viene desarrollando la actividad señalada en el numeral 1 (Actividad Principal) de este capítulo. En el espacio correspondiente, registre el año. Ejemplo: 1990; 1998; 2004; entre otros.

En algunos casos, la información señalada en este numeral puede coincidir con la indicada en el numeral 10 del Sección A (¿Desde qué año su empresa posee RUC?); de todas maneras, la información debe constar en las dos partes y debe asegurarse además de que la misma sea correcta.

En el ítem 2.- Año de inicio de esta actividad, deben estar llenos los cuatro casilleros, además el valor registrado debe ser mayor a 1700 y menor a 2019.

### 9.3.1.3 Actividad secundaria

"Se entiende toda actividad independiente que genera productos destinados en última instancia a terceros y que no es la actividad principal de la entidad en cuestión. Los productos de las actividades secundarias son productos secundarios. La mayoría de las entidades económicas producen algún producto secundario" (INEC, 2012).

Si una empresa, a parte de la actividad principal, realiza otra actividad que corresponde a otro sector económico y que le genera un ingreso menor que el de la actividad principal, se trata de actividad secundaria.

Describa la actividad secundaria: registre de manera clara y precisa, de tal manera que facilite su codificación. Para calificar la actividad principal y secundaria se procederá de la siguiente manera:

1. Si una empresa de Manufactura tiene como otra actividad el Comercio, compruebe que el ingreso generado por las Ventas Netas de bienes producidos por la empresa (línea 112, clave 2001), sean mayores que el margen de comercialización. Si se presenta esta situación, la actividad principal de la empresa es la Manufactura y la actividad secundaria el Comercio; caso contrario, la actividad principal será el Comercio y la actividad secundaria la Manufactura.

## Procedimiento para el cálculo del margen comercial

## a. Si es comercio al por mayor

Ventas netas de bienes comercializados al por mayor (línea 113, clave 2002) (-) Costo de ventas (línea 151, clave 2514)

= Margen comercial del comercio al por mayor

# b. Si es comercio al por menor

Ventas netas de bienes comercializados al por menor (línea 114, clave 2003)

(-) Costo de ventas (línea 168, clave 2749)

- = Margen comercial del comercio al por menor
- c. Si una empresa de Manufactura tiene como actividad adicional la prestación de servicios, verifique que las Ventas Netas de bienes producidos por la empresa (línea 112, clave 2001), sean mayores que el ingreso generado por las Ventas Netas de servicios que estará registrado en la línea 115, clave 2004. Si se presenta esta situación, la actividad principal de la empresa es la Manufactura y la actividad secundaria los Servicios. Caso contrario la actividad principal será los Servicios y la actividad secundaria la Manufactura.

No es obligatorio el llenado de la actividad secundaria; sin embargo, en caso de que la empresa posea actividad secundaria, tiene que estar seleccionado el código 1 (Minería), 2 (Manufactura), 3 (Construcción), 4 (Comercio) o 5 (Servicios) como también en el campo "DESCRIBA LA ACTIVIDAD SECUNDARIA" debe estar descrita la actividad secundaria de la empresa.

En la fase de crítica; en caso de que en el capítulo 1. "Estado de Resultados" exista información en las líneas (4 o 6) y (7 o 8 o 9 o 10 o 11); entonces, al menos debe registrar actividad secundaria.

# 9.3.1.4 Tercera actividad

Si una empresa tiene una tercera actividad, que le genere menos ingresos o margen comercial de las dos actividades registradas como principal y secundaria, registre considerando los criterios ya mencionados. La determinación de la actividad principal, secundaria y tercera estará en función de:

- El sector que le genere el mayor ingreso como principal
- El sector que le genere la segunda fuente de ingreso como secundaria; y,
- El sector que le genere la tercera fuente de ingresos será la tercera actividad.

No es obligatorio el llenado de la actividad terciaria; sin embargo, en caso de que la empresa posea actividad terciaria, tiene que estar seleccionado el código 1 (Minería), 2 (Manufactura), 3 (Construcción), 4 (Comercio) o 5 (Servicios) como también en el campo "DESCRIBA LA ACTIVIDAD TERCIARIA" debe estar descrita la actividad terciaria de la empresa.

Codificación CIIU (Actividad principal, segunda y tercera actividad).- En el formulario se identifica el código CIIU frente a cada una de las actividades, este número corresponde a la actividad que desarrolla la empresa, variable que debe completar el crítico, mismo que está determinado por la metodología a 7 dígitos, en el primer dígito, debe ir la letra que identifica al sector económico, como por ejemplo: B para Minería; C para Manufactura, F para Construcción, G para Comercio, y el resto para Servicios; seguido de 6 dígitos numéricos para registrar el código que corresponde a la actividad señalada.

# Ejemplo:

Si es una empresa minera, que tiene como actividad principal la extracción de piedra pómez. El código CIIU será:

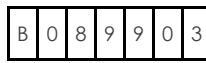

 "Extracción de materiales abrasivos: grafito natural, piedra pómez, feldespatos, esmeril, corindón, entre otros".

Si es una empresa manufacturera, cuya actividad principal es la fabricación de pinturas, el código CIIU será:

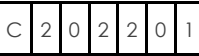

"Fabricación de pinturas, barnices, esmaltes o lacas pigmentos y tintes, o pacificadores y colores preparados".

Si es una empresa constructora, cuya actividad principal es la construcción de Túneles, el código CIIU será:

0 3 1 "Construcción de túneles"

Nota:

 Si la actividad principal no es la que tenía el año anterior y esto implica un cambio de sector económico, el investigador anotará este particular en observaciones e informará al responsable zonal.

A continuación, se presentan algunos ejemplos que permiten diferenciar la actividad principal de la secundaria.

a. Una empresa que fabrica zapatos de cuero (Manufactura) y además compra y vende zapatos de caucho (Comercio).

Por venta de zapatos de cuero fabricados por la empresa recibe anualmente USD \$ 930.000; y por la venta de zapatos de caucho recibe anualmente \$ 900.420, siendo su costo de ventas USD \$ 600.980. Es la única empresa y no puede separar contablemente los datos de sus dos actividades.

Solución: El entrevistador comparará las ventas de zapatos de cuero fabricados por la empresa \$ 930.000 con la diferencia entre las ventas y costo de ventas de zapatos de caucho (\$ 299.440). Es decir, la utilidad bruta o margen comercial, obtenida en el Comercio. Por ser mayor el valor de la venta de productos fabricados por la empresa que el valor del margen comercial obtenido en el Comercio, (ventas netas de mercaderías menos costo de ventas). En actividad principal anotará "FABRICACIÓN DE ZAPATOS DE CUERO" y en actividad secundaria "COMERCIO DE ZAPATOS DE CAUCHO".

b. Una empresa, se dedica a la fabricación de calzado de cuero (Manufactura); a la compra y venta de calzado de caucho (Comercio) y a la reparación de calzado de cuero (Servicios).

El monto de la venta de calzado fabricado por la empresa es USD \$ 600.270; la venta de calzado de caucho asciende a USD \$ 1.600.000 siendo su costo de ventas \$ 840.000 y los ingresos por reparación de calzado ascienden a USD \$ 570.000. Es la única empresa y no puede dar información por separado.

Solución: El entrevistador comparará las ventas de calzado fabricado por la empresa (USD \$ 600.270), con el margen comercial obtenido en la venta de zapatos de caucho (USD \$ 760.000) y con los ingresos obtenidos por la reparación de calzado (USD \$ 570.000). Por ser mayor el valor del margen comercial obtenido en la venta de zapatos de caucho, utilizará un formulario de comercio. En actividad principal anotará "COMERCIO DE CALZADO DE CAUCHO, en actividad secundaria "FABRICACIÓN DE CALZADO DE CUERO" y tercera actividad la "REPARACIÓN DE CALZADO".

c. Una empresa se dedica al Servicio de reparación de vehículos y a la venta pública de repuestos automotrices. Los ingresos recibidos por la reparación de vehículos ascienden a USD \$ 1'510.000; la venta de repuestos es igual a USD \$ 1.600.000, siendo su costo de ventas USD \$1.040.000.

Solución: Por ser mayor el ingreso obtenido en la reparación de vehículos (\$ 1.510.000) que el margen comercial por la venta de repuestos (\$ 560.000), el entrevistador utilizará el formulario de la encuesta de Servicios. En actividad principal anotará "SERVICIO DE REPARACIÓN DE VEHÍCULOS" y en actividad secundaria "COMERCIO DE REPUESTOS AUTOMOTRICES".

#### 9.3.2 En caso de tener duda para la codificación del código CIIU, proceda de la siguiente manera

### 1. Para minería, manufactura y construcción

Si la actividad de la empresa descrita en el cuestionario no es clara y no le permite establecer con precisión si el código CIIU asignado es o no el correcto, revise la información de la Sección 2.1. Producción y Ventas netas de bienes producidos por la empresa y, dependiendo de los productos (el de mayor producción) que elabora la empresa, proceda a corregir o a ratificar el código.

### 2. Para comercio interno

Si la actividad de la empresa descrita en el cuestionario no es clara y no le permite, establecer con precisión si el código CIIU es o no correcto, revise la información de la sección 2.2. Ventas netas de bienes comercializados al por mayor, si la venta es de bienes comercializados por la empresa al por mayor. Si una empresa comercial, vende dos o más productos, para determinar la actividad principal, verificar cual es el producto que genera el mayor margen comercial. El margen comercial está dado por la diferencia entre las ventas menos el costo de ventas.

Por ejemplo, una empresa comercial vende prendas de vestir y también vende perfumes. El ingreso por ventas por prendas de vestir es de \$ 480.000 y de perfumes es \$ 350.000. El costo de ventas de prendas de vestir es \$ 290.000 y el de perfumes \$ 200.000. Como el margen comercial de las prendas de vestir (ventas - costo de ventas) es mayor que el margen comercial de las ventas de perfume. La actividad principal será "VENTA DE PRENDAS DE VESTIR".

Si la venta es de bienes comercializados por la empresa es al por menor debe revisar la información de la sección 2.3 Ventas netas de bienes comercializados al por menor.

# 3. Para servicios

Si la actividad de la empresa descrita en el cuestionario no es clara y no le permite, establecer con precisión si el código CIIU es o no correcto, revise la información de la sección 2.4. Ventas netas de servicios, en donde puede identificar al servicio principal prestado por la empresa y la que le genera el mayor valor de ingresos.

# Nota importante:

Cabe indicar que al seleccionar el sector económico en la Sección B. ACTIVIDAD E INICIO DE ACTIVIDADES, la empresa puede presentar que sus actividades (principal, segunda o tercera actividad) estén dentro del mismo sector económico, **únicamente** cuando la empresa registre actividades de prestación de servicios a la Minería, Manufactura, Construcción y Comercio, dichas actividades se pueden revisar en el listado que se presenta en el **Anexo 1. Casos especiales** que serán considerados en el mismo sector económico, solo si la empresa tiene una segunda y/o tercera actividad.

### Por ejemplo: La empresa ABC:

- Actividad principal, Código CIIU: G451001 "Venta de vehículos nuevos y usados [...] incluido la venta al por mayor y al por menor por comisionistas"
- Segunda actividad, Código CIIU: G452001 "Mantenimiento y reparación de vehículos automotores […])".

Se observa que tanto la actividad principal como la secundaria inician con la letra G y tendrá señalado la actividad principal y secundaria Comercio (Anexo 1. Casos especiales).

En estos casos debe tener información Ingresos por ventas de bienes (línea 4), así como Ingresos por la prestación de servicios (línea 8) del Capítulo 1. Estado de Resultados.

### Nota:

- Si en el Capítulo 1. Estado de Resultados, hay información en las líneas 4 o 6 y se encuentran vacías las líneas 7 a 11, entonces la actividad de la empresa sería la Minería, Manufactura, Construcción o Comercio; en tanto que, si registra información en las líneas 7 a la 11, la actividad de la empresa será Servicios.
- **En crítica:** 
	- o Si está seleccionado el código 1 (Minería), el código CIIU debe empezar con la letra "B".
	- o Si está seleccionado el código 2 (Manufactura), el código CIIU debe empezar con la letra "C.
	- o Si está seleccionado el código 3 (Construcción), el código CIIU debe empezar con la letra "F.
	- o Si está seleccionado el código 4 (Comercio), el código CIIU debe empezar con la letra "G.
	- o Si está seleccionado el código 5 (Servicios), el código CIIU debe empezar con una de las siguientes letras: "D, E, H, I, J, K, L, M, N, P, Q, R, S.

9.3.3 Días laborados en el año de referencia (Incluidos fines de semana y feriados)

Siempre habrá información en este numeral y los días laborados por una empresa en el año serán máximo de 365 días y mínimo 240. Si es menor a 240 días, confirme que en la Sección C. FUNCIONAMIENTO DURANTE EL 2019 en PARA USO DEL INEC este registrado menos de 12 meses y conste el registro de los meses que operó DESDE EL MES DE (…………) HASTA EL MES DE (…….…..), si tiene más de 365 días, tache la información y registre solamente 365 días. Tome en cuenta que siempre se levantará la información económica de la empresa, sin importar el tiempo en que funcionó. Es decir, así la empresa haya operado 1 semana, se debe levantar la información.

# 9.4 SECCIÓN C. FUNCIONAMIENTO DURANTE EL AÑO 2019

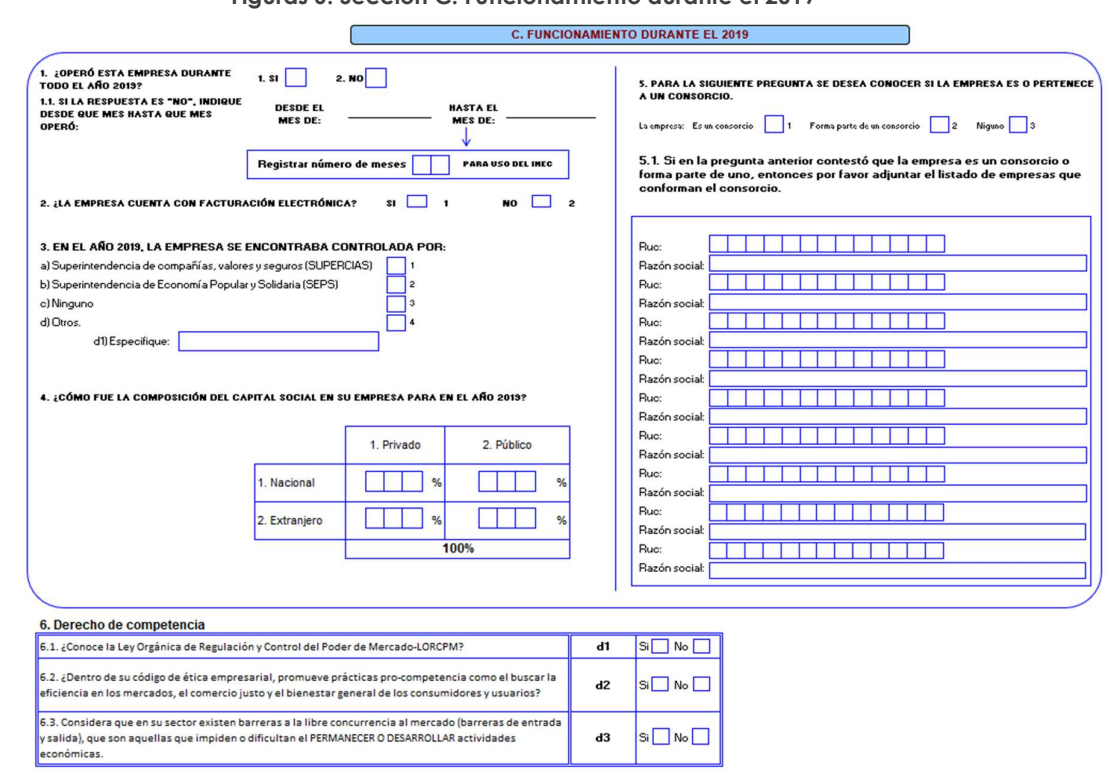

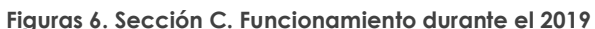

### 1.- Marque con una X la casilla que corresponde a la pregunta ¿Operó esta empresa todo el año 2019?

Si la Respuesta es Si $\rightarrow$  casillero 1, Si la respuesta es No  $\rightarrow$  casillero 2.

- a) Si la respuesta es SI, no habrá información en lo referente a meses que operó.
- b) Si la respuesta es NO, verifique que exista información en meses que operó y en el espacio "PARA USO DEL INEC", registre el número de meses que como máximo será 11. Si hubiera operado en intervalos de tiempo, por ejemplo: la Fábrica de Tejidos Mary laboró de: enero del 2019 a mayo del 2019 y de septiembre del 2019 a diciembre del 2019. Los meses de junio, julio y agosto la fábrica paralizó sus actividades por huelga de sus trabajadores. En este caso registre el número de meses en "Observaciones". Y en el recuadro de la derecha deje en blanco, es para uso del INEC.
- c) Si existe información en meses que operó, y ésta es igual a 12, anúlela y marque con una (X) la casilla SI.
- d) Si solamente existe información en meses que operó y ésta es menor a 12, marque con una (X) la casilla NO y en el espacio "PARA USO DEL INEC", anote el número de meses correspondiente, que serán entre 1 a 11.

### 2.- Marque con una X la casilla que corresponde a la pregunta ¿La empresa cuenta con facturación electrónica?

Si la Respuesta es Si $\rightarrow$  casillero 1, Si la respuesta es No  $\rightarrow$  casillero 2.

#### 3.- Marque con una X la casilla que corresponde a la pregunta "En el año 2019, la empresa se encontraba controlada por:"

Se debe escoger una de las siguientes opciones:

- a) Superintendencia de Compañías, Valores y Seguros (SUPERCIAS)
- b) Superintendencia de Economía Popular y Solidaria (SEPS)
- c) Ninguno
- d) Otros.

En el caso de que se escoja la opción d) Otros se debe especificar en el recuadro d1 y detallar que Organización Gubernamental u Organización no Gubernamental se encontraba controlando o supervisando el funcionamiento de la empresa durante el año 2019 95:<br>
Seguros (SUPERCIAS)<br>
Try Solidaria (SEPS)<br>
Se debe especificar en el recuadro d I y<br>
u Organización no Gubernamental se<br> **Il en su empresa para el año 2019?**<br>
Ira la composición social de la empresa<br>
Idacional y/o Ext

### 4. ¿Cómo fue la composición del Capital Social en su empresa para el año 2019?

Ingrese, en porcentajes (%), cómo se encuentra la composición social de la empresa en el año 2019. Recuerde, que puede ser Nacional y/o Extranjera, además de ser público o privado; el total de éstas debe sumar 100%.

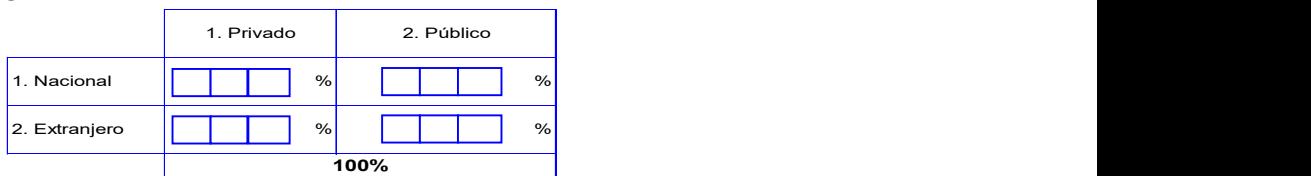

#### Figuras 7. Sección C. Funcionamiento durante el 2019

#### 5.- Para la siguiente pregunta se desea conocer si la empresa es o pertenece a un consorcio.

Marcar con una X la casilla que corresponda a "Si la empresa es:"

- a) Es un consorcio
- b) Forma parte de un consorcio
- c) Ninguno

### Definición de consorcio:

De acuerdo con el Código de Comercio, el consorcio o acuerdo consorcial, consiste en un contrato mediante el cual dos o más personas, sean estas naturales o jurídicas, o empresas, se unen entre sí con el objeto de participar de manera unívoca (consorcial) en un determinado concurso, proyecto o contrato o en varios a la vez.

#### 5.1.- Si en la pregunta anterior contestó que la empresa es un consorcio o forma parte de uno, entonces por favor adjuntar el listado de empresas que conforman el consorcio.

En el caso de que en la pregunta 5 se haya marcado que la empresa es un consorcio o forma parte de un consorcio, se debe registrar los 13 dígitos del RUC y la Razón Social con la que están registradas las empresas que forman parte del consorcio. De necesitarse mayor espacio para el registro de las empresas, por favor adjuntarlo en observaciones.

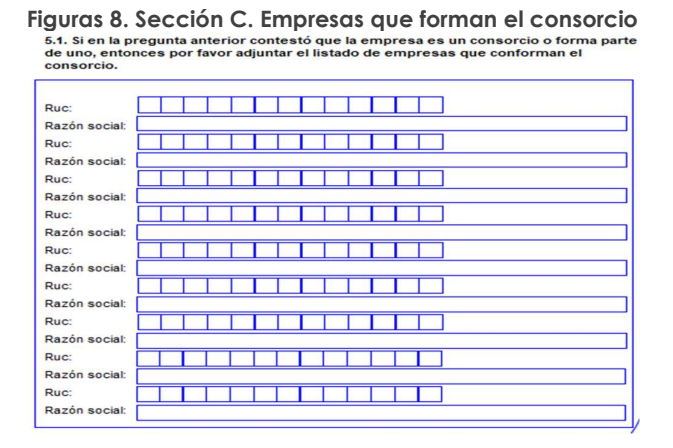

#### 6.- Derecho de Competencia

Esta sección está constituida por una serie de tres preguntas que las debe responder el Gerente o persona a cargo de la empresa según las siguientes preguntas planteadas:

#### Figuras 9. Sección C. Empresas que forman el consorcio

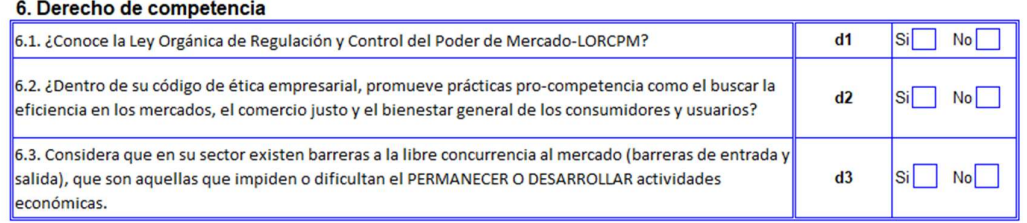

#### 6.1.- ¿Conoce la Ley Orgánica de Regulación y Control del Poder de Mercado-LORCPM?

Se debe marcar con una X escogiendo si la respuesta a la pregunta es: "Si" o "No".

#### 6.2.- ¿Dentro de su código de ética empresarial, promueve prácticas pro-competencia como el buscar la eficiencia en los mercados, el comercio justo y el bienestar general de los consumidores y usuarios?

Se debe marcar con una X escogiendo si la respuesta a la pregunta es: "Si" o "No"

Nota: El artículo 1 de la Ley Orgánica de Regulación y Control del Poder de Mercado se menciona que "Objeto.- El objeto de la presente Ley es evitar, prevenir, corregir, eliminar y sancionar el abuso de operadores económicos con poder de mercado; la prevención, prohibición y sanción de acuerdos colusorios y otras prácticas restrictivas; el control y regulación de las operaciones de concentración económica; y la prevención, prohibición y sanción de las prácticas desleales, buscando la eficiencia en los mercados, el comercio justo y el bienestar general y de los consumidores y usuarios, para el establecimiento de un sistema económico social, solidario y sostenible."

#### 6.3.- Considera que en su sector existen barreras a la libre concurrencia al mercado (barreras de entrada y salida), que son aquellas que impiden o dificultan el PERMANECER O DESARROLLAR actividades económicas.

Se debe marcar con una X escogiendo si la respuesta a la pregunta es: "Si" o "No".

### Nota:

 Esto hace referencia a que en ciertos sectores pueden existir políticas, organismos, restricciones que no permitan el ingreso de nuevas empresas al mercado o no permiten que se realice nuevas inversiones por parte de las empresas ya existentes dentro del sector.

# 1. CAPÍTULO I.

# ESTADO DE RESULTADOS AÑO 2019

La información por registrarse en este capítulo corresponderá a los registros contables y financieros que se recopila en los estados financieros de la empresa, cabe indicar que el formato de este capítulo es similar al formulario declarativo de impuesto a la renta del SRI (101 y102), por lo que, contar con esta documentación le será de apoyo.

# Nota:

 El formato para el ingreso de información del formulario 102, se adjunta en el Anexo 2 Guía de correspondencia de variables de la Encuesta Estructural Empresarial y los Formularios 101 y 102 SRI. En el formulario de la encuesta puede apreciar en que líneas hay la suma o resta de valores para obtener los subtotales o totales requeridos. Si toma en cuenta las instrucciones impartidas no tendrá problemas de consistencia en la información. A fin de que pueda familiarizarse con este capítulo, se presenta a continuación un esquema de las variables macros y de sus respectivos componentes:

#### Figuras 10. Esquema de Capitulo 1. Estado de Resultados

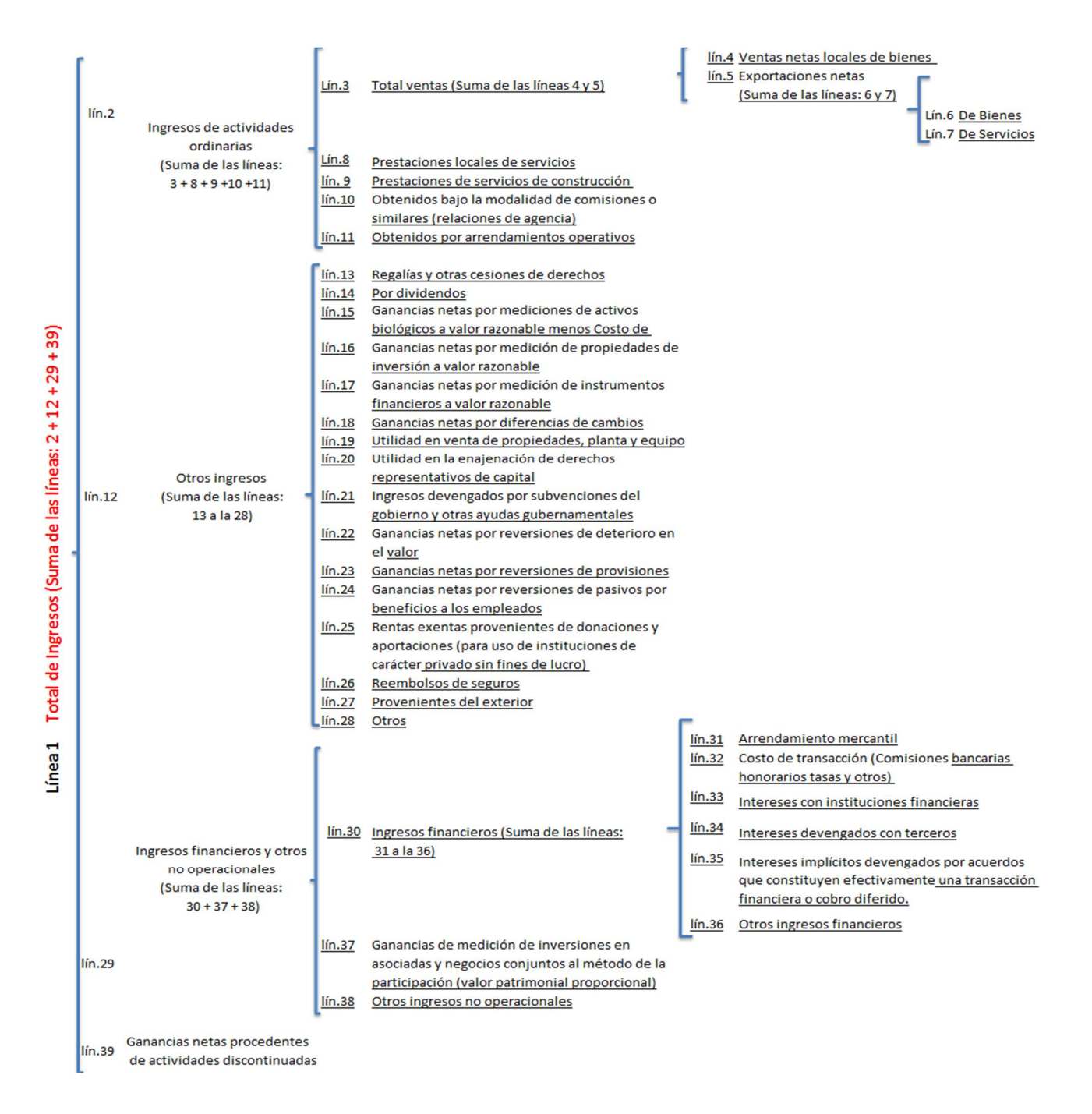

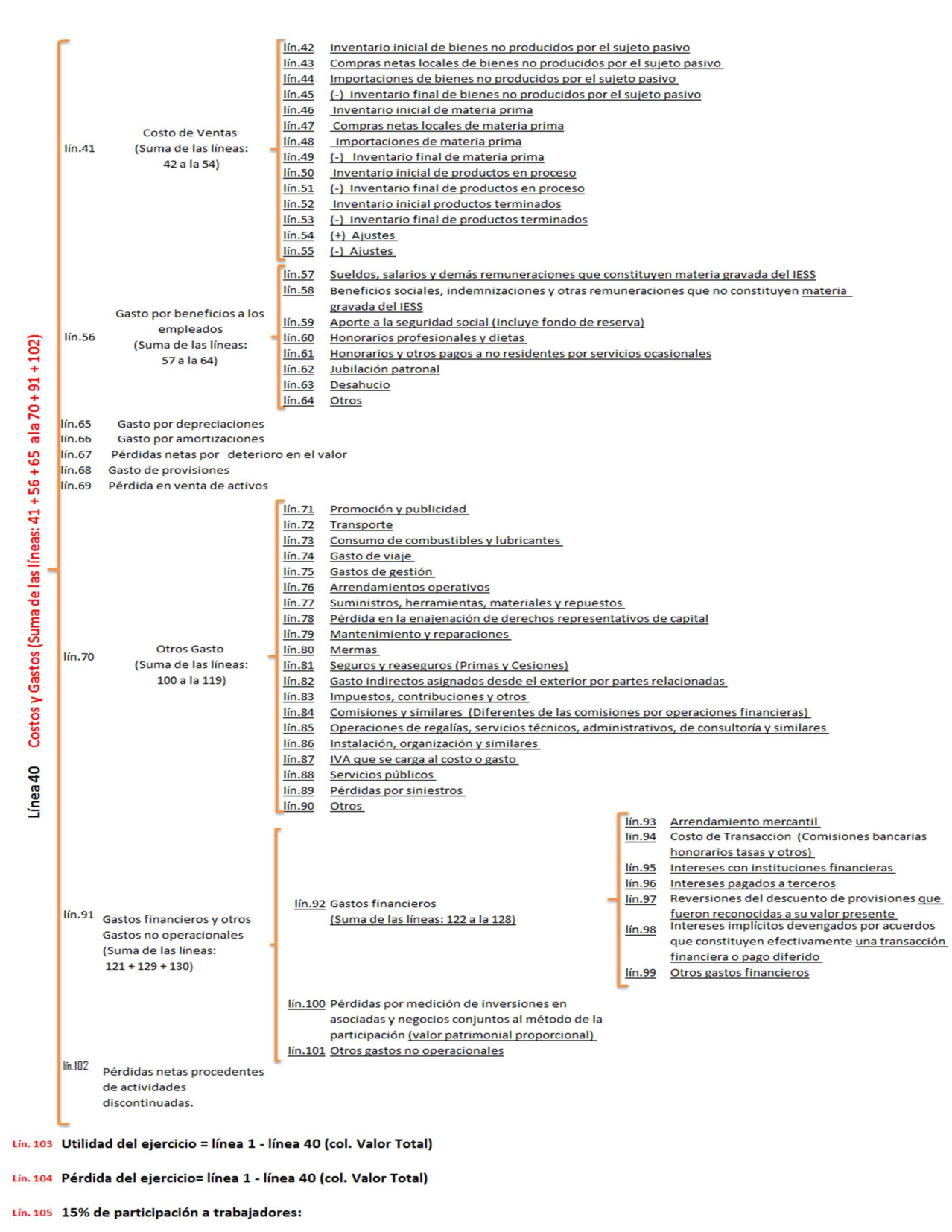

- Lín. 106 Pasivo Corriente
- Lín. 107 Pasivos no Corrientes
- Lín. 108 Pasivo Total

Como se puede apreciar en el esquema anterior, hay 5 secciones importantes, las cuales tienen las siguientes desagregaciones:

- En la Línea 1, el total de los Ingresos de la empresa
- En la Línea 40, el total de Costos y Gastos
- La diferencia de las líneas: 1 40 permite conocer la utilidad o pérdida de la empresa.
- En la Línea 103, 104 y 105 donde se registran las utilidades y la pérdida del ejercicio y en caso de haber utilidad se debe registrar el 15% de participación a trabajadores.
- En la Línea 106, 107 y 108 se debe registrar el valor del Total Pasivo Corriente, Total Pasivo no corrientes y la suma de estos dos da como resultado el Pasivo Total.
- En la línea 109 y 110 se debe registrar información crediticia.
- En la línea 111 se debe registrar el tipo de institución financiera con la cual la organización tiene obligaciones financieras para el año 2019.

También puede apreciar que para cada grupo o subgrupo se indican las líneas con la respectiva descripción de las variables y la acción que tiene que realizar, por ejemplo:

A nivel de la 2da. Subclasificación (líneas 2, 12, 29, 41, 56, 70 y 91), se pide que los valores de los componentes de cada uno de los subgrupos sean sumados.

En la 2da. Subclasificación (Costo de Ventas, línea 41) existen valores negativos, porque para obtener el Costo de ventas se requiere sumar los inventarios iniciales y las compras, y restar los inventarios finales a más de los ajustes.

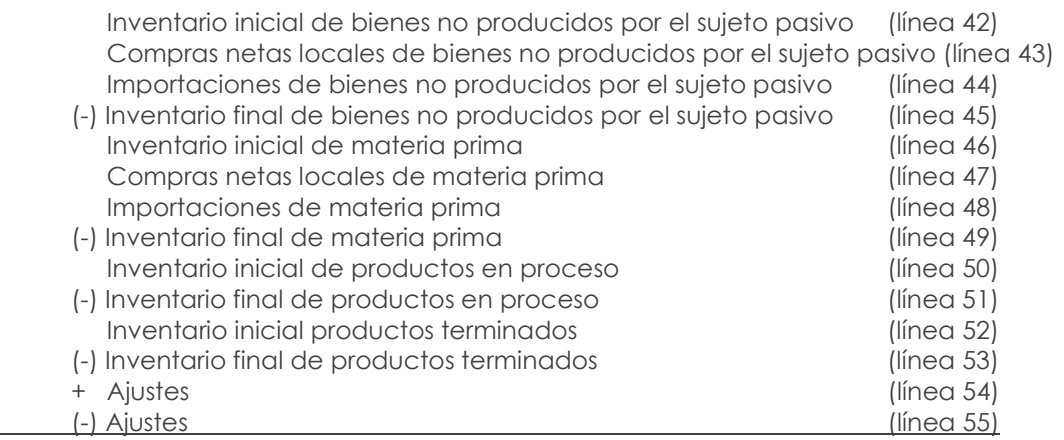

#### $\overline{\phantom{a}}$ = COSTO DE VENTAS (línea 41)

IMPORTANTE: LOS VALORES QUE SE REGISTREN EN EL FORMULARIO NO DEBEN CONTENER DECIMALES, ES DECIR, SE REGISTRAN SOLO VALORES EN ENTEROS. TOMANDO EN CONSIDERACIÓN QUE LAS SUMAS EN EL APLICATIVO VAN A SER AUTOMÁTICAS, SE DEBE TENER MUCHO CUIDADO AL INGRESAR LOS DATOS INDIVIDUALES A FIN DE NO TENER INCONVENIENTES EN LA OBTENCIÓN DE LOS DATOS FINALES, POR EJEMPLO, UTILIDAD O PÉRDIDA.

En el capítulo que estamos analizando (Capítulo 1. Estado de Resultados), se observa que, para los ingresos, en el margen derecho sólo hay 1 columna para registrar el valor total de cada línea, sin embargo, en lo que corresponde a los Costos y Gasto hay 3 columnas para registrar los valores: 1 para los valores de Costo, 2 para los valores de Gasto y 3 para registrar la suma de los valores antes mencionados.

Línea 1. Total de Ingresos (suma de las líneas:  $2 + 12 + 29 + 39$ ). - En esta línea se registrará el total resultante de la suma de los códigos  $1002$ ,  $1012$ ,  $1029 \times 1039$ ; referentes a Ingresos de actividades ordinarias, Otros ingresos, Ingresos financieros y otros no operacionales y Ganancias netas procedentes de actividades discontinuadas. Siempre debe existir información en esta línea, caso contrario solicite la aclaración correspondiente a fin de anotar la rectificación o justificación.

Ingresos. - "Los ingresos son definidos como incrementos en los beneficios económicos, producidos a lo largo del periodo contable, en forma de entradas o incrementos de valor de los activos, o bien como disminuciones de los pasivos, que dan como resultado aumentos del patrimonio y no están relacionados con las aportaciones de los propietarios de la entidad. El concepto de ingreso comprende tanto los ingresos de actividades ordinarias como las ganancias" (SRI, 2017).

Línea 2. Ingresos de actividades ordinarias (suma de las líneas: 3 + 8 + 9 +10 +11). - Son aquellos que surgen en el curso de las actividades ordinarias de la entidad. En esta línea se registrará el total resultante de la suma de los códigos 1003, 1008, 1009, 1010 y 1011, referentes a Total ventas, Prestaciones locales de servicios, Prestaciones de servicios de construcción, los Obtenidos bajo la modalidad de comisiones o similares y Obtenidos por arrendamientos operativos. Caso contrario realice las debidas indagaciones a fin de rectificar o ratificar el dato.

Ejemplo: Una cadena de tiendas de bicicletas mantiene bicicletas para la venta o el alquiler a corto plazo. Las bicicletas que están disponibles para alquilar se utilizan durante dos a tres años y luego se venden en las tiendas como modelos de segunda mano. En todas las tiendas se venden bicicletas nuevas y de segunda mano. Las tiendas tienen tres fuentes de ingresos de actividades ordinarias: (i) la venta de bicicletas nuevas, (ii) la venta de bicicletas de segunda mano y (iii) el alquiler de bicicletas.

Línea 3. Total Ventas (suma de las líneas 4 y 5). - Esta línea es igual a la suma de los códigos 1004 y 1005 que corresponden a Ventas netas locales de bienes y exportaciones deduciendo las devoluciones, rebajas y descuentos; y, excluyendo el valor de impuestos a los consumos especiales y al valor agregado.

Línea 4. Ventas netas locales de bienes. - Se debe registrar la información del estado de resultados de la empresa y trasladar dicha información a la encuesta, la cual es similar al formato del formulario de impuesto a la renta del SRI (101 y102), considerando que las ventas netas son los valores recibidos al traspasar la propiedad de un bien o servicio a otra persona, tras el pago de un precio convenido.

Si hay información en la línea 4 o 6, entonces en la sección "B. ACTIVIDAD E INICIO DE ACTIVIDADES" preguntas 1, 3 o 4, debe tener seleccionada la opción 1 (Minería), 2 (Manufactura), 3 (Construcción) o 4 (Comercio).

Línea 5. Exportaciones netas (suma de las líneas 6 y 7). - La información a registrar en este ítem corresponde a las ventas de bienes y prestaciones de servicios a personas no residentes en Ecuador, y es el resultado de la suma de los códigos 1006 y 1007, caso contrario solicite la aclaración correspondiente a fin de realizar las rectificaciones pertinentes.

Línea 8. Prestaciones locales de servicios. - Se registrarán los ingresos por la prestación de servicios de acuerdo a la información del estado de resultados, excluyendo el valor de impuestos a los consumos especiales y al valor agregado.

Línea 9. Prestaciones de servicios de construcción. - Estos ingresos deben registrarse cuando el resultado y avance de la construcción puede ser medido fiablemente, y es probable que se reciban beneficios económicos, así como que se incurra en costos que pueden ser medidos confiablemente.<sup>2</sup>

"Un contrato de construcción es un contrato, específicamente negociado […] Generalmente, los contratos de construcción se establecen por un periodo superior a un año. Sin embargo, es posible que contratos de menor duración también entren en esta definición" (NIIF Módulo23: Ingresos de Actividades Ordinarias, 2010). Debido a la naturaleza propia de la actividad se espera que al contabilizar los servicios de construcción (demolición de edificios, excavación de terrenos, entre otros), la distribución de los ingresos y los costos que genere se realice entre los periodos contables a lo largo de los cuales se ejecuta.

**Por ejemplo:** En un provecto de preparación de terrenos para actividades de explotación de minas y cantera, que tiene una duración de cuatro años, los ingresos de actividades ordinarias y los costos del contrato estarán divididos proporcionalmente para el periodo total de construcción; sin embargo, en el año 2 se revisa el importe de los ingresos y costos, por lo que los ajustes no serán reconocidos en el año 1 y se reflejarán en los años 2, 3 y 4.

Línea 10. Obtenidos bajo la modalidad de comisiones o similares (relaciones de agencia). - En este rubro se debe registrar las entradas brutas de los beneficios económicos recibidos y por recibir de la empresa, en cuanto a comisiones.

"Una entidad actúa como agente cuando no está expuesta a los riesgos y ventajas significativos asociados con la venta de bienes o la prestación de servicios. Se considera que una entidad actúa como agente cuando el monto de su ganancia es predeterminado, ya sea una comisión fija por transacción o un porcentaje establecido del monto facturado al cliente" (SRI, 2017).

Ejemplo: Un fabricante vende bienes a sus clientes a través de un intermediario. El intermediario mantiene los bienes del fabricante en consignación y puede devolver al fabricante los bienes que no se vendan. El fabricante solicita al intermediario que venda los bienes a \$ 100 por unidad, por lo que el intermediario deduce una comisión fija de \$ 10 por cada unidad vendida, y transfiere el saldo (\$ 90) al fabricante.

El intermediario actúa como agente para el fabricante. Por lo tanto, debe medir el ingreso de actividades ordinarias que resulte de la prestación de servicios (comisión por ventas) en \$ 10 por cada unidad de bienes vendida.

Línea 11. Obtenidos por arrendamientos operativos. - Se registrará todos los ingresos percibidos por los arriendos operativos. Es decir, los acuerdos que transfieren el derecho de uso de activos. "Un arrendador reconocerá los ingresos por arrendamientos operativos (excluyendo los importes por servicios tales como seguros o mantenimiento)…" (SRI, 2017).

Si está registrada información en la línea 7, 8, 9, 10 u 11 entonces en la sección "B. ACTIVIDAD E INICIO DE ACTIVIDADES" preguntas 1, 3 o 4 debe tener seleccionada la opción 5 (Servicios).

Ejemplo: Una entidad posee una propiedad que destina a la generación de rentas y plusvalías y celebra un acuerdo por el cual cede a un tercero el derecho a utilizar el edificio durante diez años a cambio de pagos anuales de \$1.000. El acuerdo constituye un arrendamiento, por el cual el arrendador (la entidad) cede al arrendatario (el tercero independiente), a cambio de percibir un pago o una serie de

<sup>2</sup> NIIF PYMES SECC. 23, p.23.17 al 23.20

pagos (pagos anuales de \$1.000), el derecho a utilizar un activo (el edificio) durante un periodo de tiempo determinado (diez años).

Línea 12. Otros ingresos (suma de las líneas: 13 a la 28). - Comprenden otros ingresos que no son del curso ordinario de las actividades de la entidad. En esta línea se considerará la suma de: Línea 13, código 1013; línea14, código 1014; línea 15, código 1015; línea 16, código 1016; línea17, código 1017; línea 18, código 1018; línea 19, código 1019; línea 20, código 1020; línea 21, código 1021; línea 22, código 1022; línea 23, código 1023; línea 24, código 1024; línea 25, código 1025; línea 26, código 1026; línea 27, código 1027 y línea 28, código 1028. Caso contrario solicite la aclaración correspondiente a fin de realizar las rectificaciones que fueran del caso, estas corresponden a: Regalías y otras cesiones de derechos, Por dividendos, Ganancias netas por mediciones de activos biológicos a valor razonable menos Costo de venta, entre otros.

Línea 13. Regalías y otras cesiones de derechos. - Son los ingresos que recibe la empresa proveniente de los derechos de autor, así como de la propiedad industrial, tales como patentes, marcas, modelos industriales, entre otros, por parte de otros y mediante un acuerdo establecido entre las partes.

Línea 14. Por dividendos. - Son los pagos que recibe la empresa cuando esta posee acciones en otras y se reconocen cuando se establezca el derecho del accionista a recibir el pago.

Líneas 15, 16 y 17. Ganancias netas por mediciones de activos biológicos a su valor razonable menos los costos de venta, y por medición de propiedades de inversión e instrumentos financieros a su valor razonable. - Corresponde a las ganancias netas (ganancias menos pérdidas, y ganancias > pérdidas) por mediciones de activos biológicos3 menos los costos de venta, de propiedades de inversión e instrumentos financieros a su valor razonable.

"El valor razonable se define como el precio que sería recibido por vender un activo o pagado por transferir un pasivo en una transacción ordenada entre participantes del mercado en la fecha de la medición. […] Cabe destacar que la definición de valor razonable enfatiza que es una medición basada en el mercado, no una medición específica de una entidad" (SRI, 2017).

Ejemplo: En un determinado periodo, el valor contable de las inversiones de propiedad (activos inmuebles como terrenos o edificios) es \$ 1'000.000; al finalizar el periodo se realiza una medición al valor razonable, determinándose que en el mercado las propiedades de inversión están valoradas a un 1'100.000; esta diferencia se reconocerá como ganancias en la medición de propiedades de inversión.

Línea 18. Ganancias netas por diferencias de cambios. - "Corresponde a las ganancias netas (ganancias menos pérdidas, y ganancias > pérdidas) por mediciones de diferencias de cambio" (SRI, 2017).

Las diferencias de cambio surgen al convertir un determinado número de unidades de una moneda a otra moneda con el tipo de cambio de ambas monedas. Las empresas pueden llevar a cabo actividades en el extranjero de dos formas diferentes. Puede realizar también transacciones en moneda extranjera o bien puede tener negocios en el extranjero.

<sup>3</sup> Se ha definido los activos biológicos como aquellos animales vivos y plantas que se mantengan en el marco de una actividad económica. Es decir, siempre que la empresa gestione la transformación o recolección de activos biológicos para destinarlos a la venta o para convertirlos en un producto agrícola (http://actualice.se/8tml).

Línea 19. Utilidad en venta de propiedades, planta y equipo. - Corresponde a la diferencia a favor de la empresa como resultado entre el precio de venta de las propiedades, planta y equipo y el valor registrado en libros.

Nota: Si existe un valor registrado en el capítulo 4. De Activos fijos, columna 11, línea 220 código 4155 y éste es mayor que "0", entonces debe haber un valor registrado en la línea 19, código 1019 mayor que "0" correspondiente a Utilidad en venta de propiedades, planta y equipo.

Línea 20. Utilidad en la enajenación de derechos representativos de capital. - Corresponde a la utilidad contable obtenida en la venta enajenación de derechos representativos de capital (títulos de capital o acciones). La utilidad contable se produce cuando la contraprestación recibida es mayor al valor contable en libros de dichos derechos (SRI, 2017).

Línea 21. Ingresos devengados por subvenciones del gobierno y otras ayudas gubernamentales. - Son ayudas gubernamentales en forma de transferencias de recursos a una entidad a cambio del cumplimiento pasado o futuro de ciertas condiciones relacionadas con las actividades de operación de la entidad (SRI, 2017). El propósito de la subvención puede ser el de incentivar a la entidad para emprender una determinada acción, que normalmente no hubiera emprendido de no contar con esa ayuda.

Línea 22. Ganancias netas por reversiones de deterioro en el valor. - En esta línea se deberá registrar las ganancias netas por reversiones de deterioro correspondientes a los rubros de: inventarios, activos no corrientes mantenidos para la venta, activos biológicos, propiedades, planta y equipo, activos intangibles, propiedades de inversión, activos de exploración, evaluación y explotación de recursos minerales, y Otras.

Ejemplo: Tenemos un inventario de mercancías por \$ 100.000 y se calculó \$10.000 por deterioro del valor; al momento de emitir estados financieros y cerrar el periodo, se encuentra que las circunstancias cambiaron el valor estimado de deterioro de valor de inventarios a \$ 5000, por lo que se registra una ganancia neta en la reversión del deterioro por \$ 5000.

Línea 23. Ganancias netas por reversiones de provisiones. - En esta línea se deberá registrar las ganancias netas siempre y cuando la provisión registrada contablemente sea superior a la provisión calculada; dentro de los rubros que se incluye están: garantías, desmantelamientos, contratos onerosos, reestructuraciones de negocios, desembolsos a clientes, por litigios, y otras que no se hayan mencionado en las anteriores.

Una provisión es una cuenta de pasivo y consiste en establecer y "guardar" una cantidad de recursos como un gasto para estar preparados por si realmente se produjese el pago de una obligación que la empresa ya ha contraído con anterioridad.

Ejemplo: Un fabricante calculó una provisión garantías a los compradores de sus productos, en caso de que sea necesario subsanar, por medio de la reparación o de la sustitución de los productos los defectos de fabricación que se pongan de manifiesto en el transcurso de un año desde la fecha de venta a los compradores. Finalmente, no fue necesaria cubrir dichas garantías por lo que para ese periodo tendrá una reversión de provisiones.

Línea 24. Ganancias netas por reversiones de pasivos por beneficios a los empleados. - En esta línea se deberá registrar las ganancias netas por reversiones de pasivos en beneficios de los empleados correspondientes a los rubros de jubilación patronal y desahucio y otros.

Ejemplo: A través de un cálculo actuarial, la empresa determinó los pagos para pensión jubilar que les corresponderá a los trabajadores próximos a su jubilación. Sin embargo, los trabajadores finalizarán sus labores el siguiente año, por lo que el valor del pasivo no se hará efectivo en el año en curso.

Línea 25. Rentas exentas provenientes de donaciones y aportaciones (para uso de instituciones de carácter privado sin fines de lucro). - En esta línea se deberá registrar las rentas provenientes de donaciones y aportaciones direccionadas únicamente para instituciones privadas sin fines de lucro; mismas que puede provenir de: recursos públicos, otras locales y del exterior.

Es de manifestar que la encuesta no investiga a empresas sin fines de lucro, por lo que, si se ha registrado algún valor en la línea 25, código 1025; debe realizar las consultas pertinentes a fin de determinar si es la empresa que se debe investigar o no; además, no debe desglosarse en el capítulo 2.

Línea 26. Reembolsos de seguros. - En esta línea se registrará los ingresos brutos devengados por reembolsos de seguros.

Línea 27. Provenientes del exterior. - En esta línea se registrarán los ingresos devengados que no pudieron ser clasificados en las casillas anteriores y que provienen del exterior.

Línea 28. Otros. - En esta línea se registrarán los ingresos devengados que no pudieron ser clasificados en las casillas anteriores.

Línea 29. Ingresos financieros y otros no operacionales. - Esta línea corresponde a la suma de las líneas: 30, 37, 38; códigos 1030,1037, 1038, respectivamente.

Son los ingresos que no forman parte del cálculo de la utilidad operativa; por lo que cabe aclarar que este rubro es diferente a los ingresos de actividades ordinarias y otros ingresos.

Línea 30. Ingresos financieros. - Son ingresos provenientes de arrendamiento mercantil, Costos de transacción, Intereses con instituciones financieras e intereses devengados con terceros, Intereses implícitos devengados por acuerdos que constituyen efectivamente una transacción financiera o cobro diferido y otros que no han sido mencionados en los rubros descritos. Esta línea corresponde a la suma de las líneas 31 a la 36, códigos 1031 a 1036.

Línea 31. Arrendamiento mercantil. - Es una operación financiera a corto y largo plazo, por la que una empresa o sociedad de leasing propietaria de bienes, cede su uso a otra, que es el arrendatario, por un tiempo determinado y a un precio distribuido en cuotas periódicas (SRI, 2017), quedando abierta la opción de compra, al final del contrato.

Línea 32. Costo de transacción (Comisiones bancarias, honorarios, tasas y otros). - En esta línea se registrará los rubros de honorarios y comisiones, tasas, entre otros, cobrados por la empresa.

Línea 33. Intereses con instituciones financieras. - Esta línea corresponde al dinero que se obtiene por la cesión temporal de un capital por las instituciones financieras.

**Ejemplo:** Una empresa deposita sus recursos en una Institución Financiera, por lo recibirá intereses.

Línea 34. Intereses devengados con terceros. - Esta línea corresponde al dinero que se obtiene por la cesión temporal de un capital a terceros.

Ejemplo: Una empresa calcula sus ingresos por intereses con terceros por medio del método del interés efectivo. Estos intereses son cobrados a entidades no financieras.

Línea 35. Intereses implícitos devengados por acuerdos que constituyen efectivamente una transacción financiera o cobro diferido. - "Corresponde a los intereses implícitos devengados como ingresos durante el ejercicio fiscal" (SRI, 2017).

Se entiende como interés implícito a las diferencias totalizadas entre los valores presentes de los cobros futuros y los valores nominales de los activos financieros, en la fecha de la declaración, cuando existen acuerdos que constituyen efectivamente una transacción de financiera o cobro diferido. Tales como las empresas que otorgan créditos directos.

Línea 36. Otros ingresos financieros. - Constituyen todos los rubros que no fueron mencionados anteriormente dentro de los ingresos financieros mencionados.

Línea 37. Ganancias de medición de inversiones en asociadas y negocios conjuntos al método de la participación (valor patrimonial proporcional). - En esta línea se registrarán las ganancias provenientes de la medición de inversiones, es decir el diferencial de la inversión inicial al costo respecto a los cambios de valoración después de la adquisición.

Líneas 38. Otros ingresos no operacionales. - En esta línea se registrarán todos los rubros correspondientes a otros ingresos no operacionales de la entidad que no pudieron ser registrados en las cuentas anteriores.

Línea 39. Ganancias netas procedentes de actividades discontinuadas. - En esta línea se registrará la información de los ingresos que tenga la empresa de unos de sus componentes y que ha sido vendido o se ha dispuesto de él por otra vía, o ha sido clasificado como mantenido para la venta.

A partir del siguiente rubro, se deben registrar los valores en los casilleros de la columna de Costos cuando sean desembolsos relacionados directamente con el proceso productivo de bienes y servicios, mientras que se deben registrar en los casilleros de la columna de Gastos cuando ocurra lo contrario.

Línea 40. Costos y Gastos (suma de las líneas: 41 + 56 + 65 + 66 + 67 + 68 + 69 + 70 + 91 +102). - Siempre debe existir información en esta línea, caso contrario solicite la aclaración correspondiente a fin de proceder a su rectificación o justificación.

Tome en cuenta que el valor registrado debe ser igual a la suma de los códigos 1045, 1079, 1106, 1109, 1112, 1115, 1118, 1121, 1180 y 1202; caso contrario solicite la aclaración correspondiente a fin de realizar las rectificaciones que fueran del caso.

Costos. - Son los valores monetarios sacrificados o equivalentes, por productos y servicios, que se espera que brinden un beneficio corriente o futuro a la organización y que corresponden a insumos que intervienen de forma directa en el proceso de producción principal de la empresa.

Gastos. - "Son los decrementos en los beneficios económicos, producidos a lo largo del periodo contable, en forma de salidas o disminuciones del valor de los activos, o bien por la generación o aumento de los pasivos que dan como resultado decrementos en el patrimonio, y no están relacionados con las distribuciones realizadas a los propietarios de este patrimonio" (SRI, 2017).

Ejemplo: Una empresa que ofrece servicios de capacitación registra en costos sus desembolsos por mano de obra de capacitadores y por depreciación de los equipos utilizados en las aulas para capacitar; mientras que en gastos registra egresos por mano de obra de personal de limpieza y desembolsos administrativos.

Línea 41. Costo de Ventas (suma de las líneas: 42 a la 55). - En esta línea se registrará el valor total correspondiente a los inventarios vendidos durante el ejercicio fiscal declarado, siempre debe existir información en esta línea y el valor registrado debe ser menor al dato que consta en la línea 3 (Total ventas), código 1003, de no cumplirse con lo mencionado solicite la aclaración correspondiente a fin proceder a su rectificación o justificación.

El valor registrado en el código 1045 debe corresponder a la suma de:

línea 42, código 1047+ línea 43, código 1049 + línea 44, código 1052; - línea 45, código 1054 + línea 46, código 1056 + línea 47, código 1058 + línea 48, código 1060; - línea 49, código 1062 + línea 50, código 1064; - línea 51, código 1066 + línea 52, código 1068 línea 53, código 1070 + línea 54, código 1073 - línea 55, código 1076; caso contrario solicite la aclaración correspondiente a fin de realizar las rectificaciones que fueran del caso.

Debe tomar en cuenta que los valores de los inventarios finales y ajuste en la operación antes mencionada deben restarse. En el formulario se puede apreciar que están con signo negativo en la descripción del rubro: **1054**, **1062**, **1066**, **1070** y **1076**.

El costo de ventas incluye los siguientes rubros:

Línea 42. Inventario inicial de bienes no producidos por el sujeto pasivo. - Registre el valor de los bienes no producidos (mercaderías) que disponen las empresas dedicadas a actividades comerciales (por actividad principal, secundaria o tercera) al inicio del ejercicio económico, es decir al 1 de enero de cada año.

Línea 43. Compras netas locales de bienes no producidos por el sujeto pasivo. - Registre la compra de bienes no producidos (mercaderías) realizadas por las empresas dedicadas a actividades comerciales (por actividad principal, secundaria o tercera) durante el año 2019.

Línea 44. Importaciones de bienes no producidos por el sujeto pasivo. - Registre las compras de bienes no producidos (mercaderías) que realizó legalmente las empresas dedicadas a actividades comerciales (por actividad principal, secundaria o tercera) desde el exterior durante el año 2019.

Línea 45. (-) Inventario final de bienes no producidos por el sujeto pasivo. - Registre el valor de los bienes no producidos (mercaderías) por las empresas dedicadas a actividades comerciales (por actividad principal, secundaria o tercera) y que disponen al final del ejercicio económico, es decir, el 31 de diciembre del 2019. Es importante señalar que el valor del inventario final de mercaderías constituye el valor del inventario inicial de mercaderías para el siguiente ejercicio económico.

Línea 46. Inventario inicial de materia prima<sup>4</sup>. - Son los bienes que están en las existencias iniciales de las empresas manufactureras o de construcción al comienzo del período de referencia. Se anotará el valor de las existencias de materias primas al 1º de enero del 2019. Si se trata de una empresa de Comercio, tendrá información en esta línea, sólo si tiene como actividad secundaria la Manufactura o la Construcción, y, si es de Servicios, sólo si se trata de un Restaurante o tiene como actividad secundaria la Manufactura o la Construcción.

Línea 47. Compras netas locales de materia prima. - En esta línea se registrará el valor de las adquisiciones de materias primas realizadas por las empresas manufactureras o de construcción durante el año 2019, deduciendo las devoluciones y descuentos e incluyendo el valor pagado por fletes y transportes. Si se trata de una empresa de Comercio, también tendrá información en esta línea, sólo si tiene como actividad secundaria la Manufactura o la Construcción, y, si es de Servicios, sólo si se trata de un Restaurante o tiene como actividad secundaria la Manufactura o la Construcción.

Línea 48. Importaciones de materia prima. - En esta línea se registrará el valor de las adquisiciones de materias primas realizadas por las empresas al exterior durante el año 2019. Si se trata de una empresa de Comercio, tendrá información en esta línea, sólo si tiene como actividad secundaria la Manufactura o la Construcción, y, si es de Servicios, sólo si se trata de un Restaurante o tiene como actividad secundaria la Manufactura o la Construcción.

Línea 49. (-) Inventario final de materia prima. - Se anotará el valor de las existencias de materias primas al 31 de diciembre del 2019. Si se trata de una empresa de Comercio o de Servicios, se deberá considerar los mismos aspectos que fueron indicados en los literales anteriores, solo si tiene como actividad secundaria la Manufactura, la Construcción o si se trata de un Restaurante.

Esta información debe proporcionar solamente las empresas manufactureras, o constructoras; sin embargo, en las empresas de Servicios que tienen como actividad concreta a la prestación de servicios de Restaurante, deben tomarse en cuenta como Materias Primas, todos los bienes utilizados en la preparación de las comidas, como son: carne, arroz, azúcar, papas, legumbres, granos, hortalizas, entre otros. El mismo tratamiento deberá darse para el caso de Hoteles, que, a más del servicio de Hospedaje, presten también servicio de Restaurante.

De igual manera, para las empresas constructoras deben tomarse en cuenta como Materias Primas todos los bienes utilizados para la construcción de edificios, carreteras, techos, chimeneas, tales como: cemento, ripio, ladrillos, entre otros.

Nota: Para el proceso de crítica, es importante que se verifique la congruencia en cuanto al llenado de los inventarios que puede tener la empresa y la actividad que realiza. Es decir, si posee información respecto a inventarios de mercaderías, tiene que obedecer estrictamente a mercaderías comercializadas; igualmente, si registra información sobre materias primas, tienen necesariamente que provenir de insumos utilizados para el proceso productivo en la manufactura, construcción o fabricación de un bien. Al respecto, las líneas 46, 47, 48 y 49 solo deberán tener información de empresas de los sectores de manufactura "C", construcción "F" y en excepciones las empresas que presten servicios de alojamiento y servicio de comidas "I". Para el caso de las empresas del sector de minería "B", no puede tener registro de materias primas puesto que son considerados como materiales auxiliares, lo cual debe ser registrado en la línea 77.

<sup>4</sup> Se entiende como materias primas a aquellos bienes que, luego de ser transformados, pasan a formar parte del producto final, pueden ser productos primarios, semielaborados, elaborados o finales y que son fácilmente identificados en el producto final (Investigación contable y tributaria en profundidad, 2018).

Línea 50. Inventario inicial de productos en proceso. - En esta línea registre el valor de los productos en proceso (sin haberse terminado) que disponen las empresas dedicadas a actividades manufactureras o de construcción (por actividad principal, secundaria o tercera) al inicio del ejercicio económico, es decir al 1 de enero de cada año.

Línea 51. (-) Inventario final de productos en proceso. - En esta línea registre el valor de los productos en proceso (sin haberse terminado) que disponen las empresas dedicadas a actividades manufactureras o de construcción (por actividad principal, secundaria o tercera) al finalizar del ejercicio económico, es decir al 31 de diciembre de cada año.

Línea 52. Inventario inicial de productos terminados. - Los productos terminados son los que surgen del proceso productivo de la empresa y que se encuentran listos para su venta. En esta línea se anotará el valor de las existencias de productos terminados al 1 de enero del 2019 para empresas manufactureras o de construcción (como actividad principal, secundaria o tercera).

Línea 53. (-) Inventario final de productos terminados. - En esta línea registre el valor correspondiente a las existencias de productos terminados al 31 de diciembre del 2019 para empresas manufactureras o de construcción (como actividad principal, secundaria o tercera).

Línea 54. (+) Ajustes. - En esta línea se registrarán los valores que tienen como fin presentar el saldo real en los inventarios, en caso de que los saldos de estas cuentas requieran ser aumentadas.

Línea 55. (-) Ajustes. - En esta línea se registrarán los valores que tienen como fin presentar el saldo real en los inventarios, en caso de que los saldos de estas cuentas requieran ser disminuidas.

#### Nota:

 La información registrada en cuanto a inventarios se valorará según el método de valuación de inventarios determinado por las empresas.

Línea 56. Gasto por beneficios a los empleados (suma de las líneas: 57 a la 64). - "Son todas las formas de contraprestación concedidas por una entidad a cambio de los servicios prestados por los empleados o por indemnizaciones por cese". (SRI, 2017)

Ejemplo: Una empresa está conformada por personal para la fabricación de bienes, la realización de actividades administrativas y la limpieza de sus instalaciones. Hasta el 1 del mes siguiente al de finalización del trabajo, la empresa realiza desembolsos por la prestación de fuerza de trabajo de los grupos de empleados mencionados. El registro consiste en la adición de estos desembolsos en el periodo de análisis.

Constate que se haya registrado valor en el código 1079, caso contrario solicite la aclaración correspondiente por ningún motivo debe estar en blanco o cero de ser así solicite la aclaración correspondiente a fin de proceder a su rectificación o justificación. Además, corresponde a la suma de:

Línea 57, código 1082; línea 58, código 1085; línea 59 código 1088; línea 60, código 1091; línea 61, código 1094; línea 62 código 1097; línea 63, código 1100; y línea 64, código 1103, caso contrario proceda a realizar aclaraciones a fin de realizar las rectificaciones que sean necesarias. Corresponden a los rubros de:

Línea 57. Sueldos, salarios y demás remuneraciones que constituyen materia gravada del IESS. - "Son los ingresos monetarios que perciben regularmente los asalariados como remuneración por el trabajo realizado. Estos pueden ser calculados de diversas formas: por hora o por días trabajados, por destajo, por pieza o tarea, entre otros" (INEC, 2011). Son todos los valores brutos pagados por el empleador a sus trabajadores y sobre los cuales se deben hacer aportes al Instituto Ecuatoriano de Seguridad Social (IESS), antes de efectuar descuentos como: aportes personales al IESS, impuesto a la renta, aportes a las asociaciones de trabajadores, descuentos judiciales, multas, préstamos, entre otros. (Se incluyen horas extras). Este cálculo se realiza sobre los valores brutos partiendo del Salario Básica Unificado (SBU) que para el 2019 fue de USD \$ 394,00.

Nota:

 Constate que el valor registrado en la línea 57 sea igual al de la sección 5.2 línea 248, columna 9 código 5180.

Línea 58. Beneficios sociales, indemnizaciones y otras remuneraciones que no constituyen materia gravada del IESS. - Este rubro incluye todos los pagos en efectivo o en especies que reciben los trabajadores por concepto de bonificaciones, como por ejemplo el pago por transporte, comisiones, incentivos de trabajo, vestimenta (que use fuera de la empresa), alojamiento, atención médica, entre otros. Aquí no se incluyen las vacaciones. Aquí sí se incluyen las vacaciones en caso de que la empresa no las otorgue.

Línea 59. Aporte a la seguridad social (incluye fondo de reserva). - "Son los pagos que por ley deben realizar los patrones y los trabajadores al Seguro Social obligatorio general" (INEC, 2011).

Línea 60. Honorarios profesionales y dietas. - Honorarios son los pagos realizados por la empresa por concepto de servicios profesionales, a todo aquel personal que no tiene relación de dependencia (Abogados, Auditores, Contadores, Informáticos, Arquitectos, Ambientalistas, entre otros). Por dietas se entiende a las asignaciones monetarias que se paga a los profesionales cuando tienen desplazamientos fuera del lugar donde se encuentra el centro de trabajo.

Línea 61. Honorarios y otros pagos a no residentes por servicios ocasionales. - Son los pagos realizados por la empresa por concepto de servicios profesionales y otros a personal que no tiene relación de dependencia y no son residentes en el país (Abogados, Auditores, Contadores, Informáticos, Arquitectos, Ambientalistas, entre otros).

Línea 62. Jubilación patronal. - Comprende el valor de los aportes que hizo la empresa en el ejercicio económico del 2019 en beneficio de sus trabajadores, para el financiamiento de la Jubilación Patronal (SRI, 2017).

Línea 63. Desahucio. - Valor destinado para trabajadores a quienes se les notificó el término del contrato de trabajo, como manifestación unilateral por parte del empleador.

Tanto la jubilación patronal como el desahucio "requieren que la entidad determine la cuantía de los beneficios que resulta atribuible al periodo corriente y a los anteriores y realice estimaciones (suposiciones actuariales) sobre variables demográficas (tales como rotación de los empleados y mortalidad) y financieras (tales como incrementos futuros en los salarios y en los costos de asistencia médica) que influyen en el costo de los beneficios" (SRI, 2017).

Línea 64. Otros. - En esta línea se deberá registrar todos aquellos gastos que no constan en los numerales antes descritos.

Línea 65. Gasto por depreciaciones. - En esta línea se registrará el gasto por "la distribución sistemática del importe depreciable de un activo a lo largo de su vida útil. Importe depreciable es el costo de un activo, u otro importe que lo haya sustituido, menos su valor residual" (SRI, 2017). Es importante mencionar que debe registrarse en esta línea solamente el valor de la depreciación generada en el año investigado. Además, de acuerdo con el Art. 28 numeral 7 RALRTI, el máximo de depreciación en costo o gasto como deducible es de: a) 5% anual en inmuebles (no terrenos), naves, aeronaves, barcazas y similares; b) 10% anual en instalaciones, maquinarias, equipos y muebles; c) 20% anual en vehículos, equipos de transporte y equipo camionero móvil; y d) 33% anual de equipos de cómputo y software.

Ejemplo: Una empresa posee máquinas para fabricar sus productos desde hace tres años. El gasto por depreciación en este activo tangible es el correspondiente al deterioro del bien por su uso en el proceso productivo del tercer año, es decir, del periodo fiscal analizado.

Constate que en el Capítulo IV. Activos fijos, Sección 4.1. Activos Fijos Tangibles, columna 8 y 9 (Depreciación del ejercicio económico anual y Depreciación acumulada), fila 220, códigos 4152 y 4153 tengan valores, si en alguno de estos códigos no se ha registrado ningún valor solicite aclaración y proceda a realizar las rectificaciones que sean necesarias.

#### Nota:

 Constate que el valor registrado en la línea 65 sea igual al de la sección 4.1 línea 220, columna 8 código 4152.

Línea 66. Gasto por amortizaciones. - En esta línea se registrará "la distribución sistemática del importe depreciable<sup>5</sup> de un activo intangible durante los años de su vida útil" (SRI, 2017).

Ejemplo: Una empresa trabaja con una franquicia desde hace 5 años. El gasto por amortización en este activo intangible es la reducción de la vigencia de la franquicia del periodo fiscal analizado.

Confirme que también exista valor en el Capítulo 4. Activos fijos, Sección 4.2. Activos Fijos Intangibles, línea 228, códigos 4196 y/o 4197.

Línea 67. Pérdidas netas por deterioro en el valor. - Esta línea es igual a las pérdidas que determina una empresa de forma objetiva en el valor de un activo.

Para el caso del deterioro del valor de activos financieros "el importe de la pérdida se medirá como la diferencia entre el importe en libros del activo y la mejor estimación (que necesariamente tendrá que ser una aproximación) del importe (que podría ser cero) que la entidad recibirá por el activo" Los sucesos que por evidencia objetiva causan pérdida incluyen: "a) dificultades financieras significativas del emisor o del obligado, b) infracciones del contrato, tales como incumplimientos o moras en el pago de los intereses o del principal, c) el acreedor, por razones económicas o legales relacionadas con dificultades financieras del deudor, otorga a éste concesiones que

<sup>5</sup> Importe depreciable es el costo de un activo, u otro importe que lo haya sustituido, menos su valor residual. El valor residual de un activo es el importe estimado que la entidad podría obtener actualmente por la disposición del elemento, después de deducir los costos estimados por tal disposición, si el activo ya hubiera alcanzado la antigüedad y las demás condiciones esperadas al término de su vida útil. Vida útil es: (a) el periodo durante el cual se espera utilizar el activo por parte de la entidad; o (b) el número de unidades de producción o similares que se espera obtener del mismo por parte de una entidad.

no le habría otorgado en otras circunstancias, d) pase a ser probable que el deudor entre en quiebra o en otra forma de reorganización financiera, e) los datos observables que indican que ha habido una disminución medible en los flujos futuros estimados de efectivo de un grupo de activos financieros desde su reconocimiento inicial, aunque la disminución no pueda todavía identificarse con activos financieros individuales incluidos en el grupo, tales como condiciones económicas adversas nacionales o locales o cambios adversos en las condiciones del sector industrial" (SRI, 2017).

En el caso del deterioro del valor de inventarios, "se medirán el costo o al valor neto realizable puede no ser recuperable en caso de que los mismos estén dañados, si han devenido parcial o totalmente obsoletos, o bien si sus precios de mercado han caído. Asimismo, el costo de los inventarios puede no ser recuperable si los costos estimados para su terminación o su venta han aumentado. La entidad realizará la evaluación comparando el costo de cada partida del inventario con su valor neto realizable. Si una partida del inventario ha deteriorado su valor, la entidad reducirá el valor en libros del inventario a su valor neto de realización" (SRI, 2017).

"Para otros activos (diferentes de activos financieros y de los inventarios) la pérdida por deterioro del valor es la cantidad en que excede el importe en libros de un activo o unidad generadora de efectivo a su importe recuperable. Importe recuperable de un activo o de una unidad generadora de efectivo es el mayor entre su valor razonable menos los costos de disposición y su valor en uso. En términos generales, el valor razonable menos los costos de venta es el importe neto que se puede obtener por la venta de un activo; el valor en uso es el valor presente de los flujos futuros de efectivo que se espera obtener de un activo. La entidad reducirá el importe en libros del activo hasta su importe recuperable si, y solo si, el importe recuperable es inferior al importe en libros. Esa reducción es una pérdida por deterioro del valor. Una entidad reconocerá una pérdida por deterioro del valor inmediatamente en resultados. Una entidad evaluará, en cada fecha sobre la que se informa, si existe algún indicio del deterioro del valor de algún activo. Si existiera este indicio, la entidad estimará el importe recuperable del activo. Si no existen indicios de deterioro del valor, no será necesario estimar el importe recuperable" (SRI, 2017).

Línea 68: Gasto de provisiones. - "Una provisión es un pasivo en el que existe incertidumbre acerca de su cuantía o vencimiento.

Un pasivo es una obligación presente de la entidad, surgida a raíz de sucesos pasados, al vencimiento de la cual, y para cancelarla, la entidad espera desprenderse de recursos que incorporan beneficios económicos.

Debe reconocerse una provisión cuando se den las siguientes condiciones: una entidad tiene una obligación presente (ya sea legal o implícita) como resultado de un suceso pasado; es probable que la entidad tenga que desprenderse de recursos, que incorporen beneficios económicos para cancelar tal obligación; y puede hacerse una estimación fiable del importe de la obligación. Si estas condiciones no se cumplen, no debe reconocer una provisión.

La entidad reconocerá la provisión como un pasivo en el estado de situación financiera, y el importe de la provisión como un gasto, a menos que otra norma requiera que el costo se reconozca como parte del costo de un activo tal como inventarios o propiedades, planta y equipo.

La provisión debe ser utilizada para cubrir únicamente los desembolsos para los que fue originalmente reconocida" (SRI, 2017).

Línea 69. Pérdida en venta de activos. - "Corresponde a las pérdidas generadas por ventas de activos, diferentes de las pérdidas en la enajenación de derechos representativos de capital" (SRI, 2017). Se considera una pérdida en venta de activos cuando el valor de la contraprestación recibida es inferior al valor (neto) en libros del activo vendido.

Nota:

 Si existe un valor registrado en el capítulo 4. de Activos fijos línea 220, columna 12, clave 4156 éste debe ser igual al valor en la línea 69, clave 1118 correspondiente a la Pérdida en venta de activos. Caso contrario solicite aclaración.

Línea 70. Otros Gastos (suma de las líneas: 71 a la 90). - "Comprende los gastos por comisión y publicidad, mantenimiento y reparaciones, mermas, comisiones (diferentes a las comisiones por operaciones financieras), seguros, instalación, organización, servicios públicos, pérdidas por siniestros, entre otros. Estos otros gastos aún forman parte de la utilidad (pérdida) operativa de la empresa" (SRI, 2017).

Confirme que el valor registrado en la línea 70, código 1121 sea igual a la suma de: línea 71, código 1124; línea 72, código 1127; línea 73, código 1130; línea 74, código, 1133, línea 75, código 1135; línea 76, código 1138; línea 77, código 1141; línea 78, código 1143; línea 79, código 1146; línea 80, código 1149; línea 81, código 1152; línea 82, código 1155; línea 83, código 1158; línea 84, código 1161; línea 85, código 1164; línea 86, código 1167; línea 87 código 1170; línea 88, código 1173; línea 89, código 1175; línea 90 código 1178, caso contrario solicite la aclaración correspondiente a fin de proceder a su rectificación.

Línea 71. Promoción y publicidad. - "De acuerdo con la técnica contable, se reconocerá los desembolsos en publicidad y otras actividades promocionales como un gasto, y no como un activo (a menos que se trate de un gasto pagado por anticipado: publicidad prepagada)".

Línea 72. Transporte. - Son los pagos que ha efectuado la empresa por los servicios de transporte recibidos y que no se encuentran incluidos en el Costo de Producción.

Línea 73. Consumo de combustibles y lubricantes. - En esta línea debe registrarse el valor de los combustibles y lubricantes consumidos por la empresa para la movilización de vehículos y equipo de transporte del departamento de ventas, administrativo y financiero.

### Nota:

Compruebe que se haya registrado información en el Capítulo 9. Energía, Combustibles y Lubricantes (del módulo ambiental), caso contrario solicite la aclaración correspondiente a fin de proceder a su rectificación.

Línea 74. Gasto de viaje. - En esta línea registre el valor de los pagos ejecutados por la empresa por concepto de gastos de hospedaje, alimentación y movilización de los empleados que tienen que realizar viajes fuera de su lugar habitual de trabajo a nombre de la empresa.

Línea 75. Gastos de gestión. - Los gastos de gestión, siempre que correspondan a gastos efectivos, debidamente documentados y que se hubieren incurrido en relación con el giro ordinario del negocio, como atenciones a clientes, reuniones con empleados y con accionistas, hasta un máximo equivalente al 2% de los gastos generales realizados en el ejercicio en curso.

Línea 76. Arrendamientos operativos. - "Un arrendamiento se clasificará como arrendamiento operativo si no transfiere sustancialmente todos los riesgos y ventajas inherentes a la propiedad.

Si un arrendamiento es un arrendamiento financiero u operativo depende de la esencia de la transacción y no de la forma del contrato. Ejemplos de situaciones que, individuamente o en combinación, normalmente no llevarían a clasificar un arrendamiento como operativo (sino como arrendamiento financiero), son:

- a) El arrendamiento transfiere la propiedad del activo al arrendatario a la finalización de su plazo.
- b) El arrendatario tiene la opción de comprar el activo a un precio que se espera sea lo suficientemente inferior al valor razonable, en el momento en que la opción sea ejercitable, para que al inicio del arrendamiento se prevea con razonable certeza que tal opción se ejercitará.
- c) El plazo del arrendamiento es por la mayor parte de la vida económica del activo, incluso si no se transfiere la propiedad.
- d) Al inicio del arrendamiento, el valor presente de los pagos mínimos por el arrendamiento es al menos sustancialmente la totalidad del valor razonable del activo arrendado.
- e) Los activos arrendados son de una naturaleza tan especializada que solo el arrendatario puede utilizarlos sin realizar modificaciones importantes.

Un arrendatario (quien usa el bien) reconocerá los pagos de arrendamientos bajo arrendamientos operativos (excluyendo los costos por servicios tales como seguros o mantenimiento) como un gasto de forma lineal a menos que:

- Otra base sistemática sea más representativa del patrón de tiempo de los beneficios del contribuyente, incluso si los pagos no se realizan sobre esa base.
- Los pagos al arrendador se estructuren de forma que se incrementen en línea con la inflación general esperada (basados en índices o estadísticas publicadas) para compensar los incrementos de costo por inflación esperados del arrendador. Si los pagos al arrendador varían debido a factores distintos de la inflación general, esta condición (b) no se cumplirá" (SRI, 2017)

Línea 77. Suministros, herramientas, materiales y repuestos. - "Corresponden a los bienes que son adquiridos para "reponer piezas, conjuntos de piezas, partes de maquinarias y equipos" y/o "incorporar o reponer accesorios de máquinas y equipos" en el marco de los procesos de reparación, mantenimiento, remodelaciones menores y mayores de equipos, maquinarias y otros bienes de activo fijo" (INEC, 2011).

### Nota:

 Si existen valores en las líneas de la 7 a la 11, códigos 1007 al 1011, debe registrar valor en la línea 77 código 1141.

Línea 78. Pérdida en la enajenación de derechos representativos de capital. - "Corresponde a la pérdida contable obtenida en la venta enajenación de derechos representativos de capital. La pérdida contable se produce cuando la contraprestación recibida es menor al valor (neto) en libros de los derechos representativos de capital (por ejemplo: acciones)" (SRI, 2017).

Línea 79. Mantenimiento y reparaciones. - Los costos y gastos pagados en concepto de reparación y mantenimiento de edificios, muebles, equipos, vehículos e instalaciones que integren los activos del negocio y se utilicen exclusivamente para su operación, excepto aquellos que signifiquen rehabilitación o mejora.

Línea 80. Mermas. - Las mermas que ordinariamente se susciten en los procesos de producción, almacenamiento o transporte de productos susceptibles a reducirse en su cantidad o volumen, en los porcentajes que señale el Director General del Servicio de Rentas Internas, mediante resolución.

#### Línea 81. Seguros y reaseguros (primas y cesiones):

- a) Primas de seguro. "Son primas relacionadas a seguros de riesgo sobre bienes de cualquier tipo, que la empresa tiene a su disposición. La empresa puede o no ser la propietaria de estos bienes" (INEC, 2011). Son los pagos que realiza la empresa por los servicios de seguros que contrata, para proteger contra cualquier tipo de siniestro, las instalaciones, edificios, muebles, enseres, vehículos, equipos, entre otros. Correspondientes a los departamentos administrativo, de ventas y financiero.
- b) Primas por Reaseguros Cedidos. Toda Compañía de Seguros tiene reaseguros. La prima por reaseguros cedidos es una transacción mediante la cual la Compañía "A" que ha emitido una póliza, comparte el valor de la prima con otra Compañía "B", que es la reaseguradora. Al compartir la prima, en determinado porcentaje, también está compartiendo los riesgos que cubre la póliza.

Línea 82. Gastos indirectos asignados desde el exterior por partes relacionadas. - Corresponde a los gastos indirectos asignados desde el exterior a sociedades domiciliadas en el Ecuador por sus partes relacionadas.

Línea 83. Impuestos, contribuciones y otros. - Valor de los pagos realizados por conceptos de tributos que soporte la actividad generadora de los ingresos, y aquellos que se hayan integrado al costo de los bienes y activos; así como también alícuotas de organismos de control, cámaras de la producción, colegios profesionales, asociaciones gremiales y clasistas, que se hallen legalmente constituidas, excepto multas.

Línea 84. Comisiones y similares (Diferentes de las comisiones por operaciones financieras). - Corresponde a los gastos incurridos en comisionistas y similares para la venta de bienes y servicios de una entidad (gastos incurridos por la contratación de agentes).

Es importante señalar que en estas casillas no deben ser registradas las comisiones (o similares) que correspondan a operaciones financieras (aquellos gastos deben ser llenados dentro de la sección de "ingresos financieros").

Línea 85. Operaciones de regalías, servicios técnicos, administrativos, de consultoría y similares. - Es el pago de regalías servicios técnicos, administrativos, de consultoría y similares pagados por sociedades domiciliadas o no en el Ecuador a sus partes relacionadas.

Línea 86. Instalación, organización y similares. - Los valores de establecimiento o costos de puesta en marcha de operaciones tales como: instalación, organización y similares, que de acuerdo con la técnica contable, deban ser reconocidos como gasto en el momento en que se incurre en ellos.

Línea 87. IVA que se carga al costo o gasto. - "De acuerdo con la técnica contable, si en la adquisición de un activo, la entidad incurre en un impuesto no recuperable (por ejemplo: el pago de un IVA que no podrá ser utilizado como crédito tributario), éste formará parte del costo dicho activo" (SRI, 2017).

Línea 88. Servicios públicos. - "Valor de los gastos de consumo de agua potable, energía eléctrica, servicio telefónico y redes de comunicación, y alquiler de generadores de energía eléctrica" (SRI, 2017).

Línea 89. Pérdidas por siniestros. - "Corresponde a las pérdidas brutas por siniestros generadas en la entidad durante el ejercicio fiscal declarado. En caso de existir ingresos por reembolsos de seguros por dichos siniestros, estos deberán declararse por separado dentro de la sección de otros ingresos" (SRI, 2017).

Línea 90. Otros. - Otros gastos comprenden otros gastos que no se detallan desde la línea 71 a la 89.

Línea 91. Gastos financieros y otros Gastos no operacionales (suma de las líneas: 92 + 100 + 101). - Son los gastos que no forman parte del cálculo de la utilidad operativa; es decir, son gastos diferentes de los costos de ventas, pérdidas y otros gastos. Abarca a las pérdidas por la aplicación del método de la participación (valor patrimonial proporcional), y los gastos financieros (este último en el caso de entidades no financieras) (SRI, 2017).

Verifique que el valor de esta línea 91, código 1180, corresponda a la suma de: línea 92, código 1182, línea 100, código 1198 y línea 101, código 1200, caso contrario solicite la aclaración correspondiente a fin de proceder a su rectificación.

Línea 92. Gastos financieros (suma de las líneas: 93 a la 99). - Son gastos que forman parte en el cálculo de la utilidad operativa de la empresa.

El valor de esta línea debe ser la suma de: línea 93, código 1184; línea 94, código 1186; línea 95, código 1188; línea 96, código 1190; línea 97, código 1192; línea 98, código 1194; línea 99, código 1196, caso contrario solicite la aclaración correspondiente a fin de proceder a su rectificación. Corresponden a los siguientes rubros:

Línea 93. Arrendamiento mercantil. - "También conocido como arrendamiento financiero. Un arrendamiento se clasificará como arrendamiento financiero si transfiere sustancialmente todos los riesgos y ventajas inherentes a la propiedad.

Si un arrendamiento es un arrendamiento financiero u operativo depende de la esencia de la transacción y no de la forma del contrato. Ejemplos de situaciones que, individuamente o en combinación, normalmente llevarían a clasificar un arrendamiento como financiero son:

- a) El arrendamiento transfiere la propiedad del activo al arrendatario a la finalización de su plazo.
- b) El arrendatario tiene la opción de comprar el activo a un precio que se espera sea lo suficientemente inferior al valor razonable, en el momento en que la opción sea ejercitable, para que al inicio del arrendamiento se prevea con razonable certeza que tal opción se ejercitará.
- c) El plazo del arrendamiento es por la mayor parte de la vida económica del activo, incluso no se transfiere la propiedad.
- d) Al inicio del arrendamiento, el valor presente de los pagos mínimos por el arrendamiento es al menos sustancialmente la totalidad del valor razonable del activo arrendado.
- e) Los activos arrendados son de una naturaleza tan especializada que solo el arrendatario puede usarlos sin realizar en ellos modificaciones importantes.
Al comienzo del plazo del arrendamiento financiero, un arrendatario (quien usa el bien) reconocerá sus derechos de uso y obligaciones bajo el arrendamiento financiero como activos y pasivos en su estado de situación financiera por el importe igual al valor razonable del bien arrendado, o al valor presente de los pagos mínimos por el arrendamiento, si éste fuera menor, determinados al inicio del arrendamiento.

Cualquier costo directo inicial del arrendatario (costos incrementales que se atribuyen directamente a la negociación y acuerdo del arrendamiento) se añadirá al importe reconocido como activo. El valor presente de los pagos mínimos por el arrendamiento debe calcularse utilizando la tasa de interés implícita en el arrendamiento.

Un arrendatario repartirá los pagos mínimos del arrendamiento entre las cargas financieras y la reducción de la deuda pendiente utilizando el método del interés efectivo. El arrendatario distribuirá la carga financiera a cada periodo a lo largo del plazo del arrendamiento, de manera que se obtenga una tasa de interés constante en cada periodo, sobre el saldo de la deuda pendiente de amortizar. Un arrendatario cargará las cuotas contingentes como gastos en los periodos en los que se incurran.

Un arrendatario depreciará un activo arrendado bajo un arrendamiento financiero de acuerdo con la norma contable correspondiente para ese tipo de activo" (SRI, Guía para contribuyentes, 2017).

Línea 94. Costo de Transacción (Comisiones bancarias honorarios tasas y otros). - "Los costos de transacción incluyen honorarios y comisiones, tasas, entre otros, cobrados. Al aplicar el método del interés efectivo, una entidad amortizará generalmente cualquier comisión, puntos básicos de intereses pagados o recibidos, costos de transacción y otras primas o descuentos que estén incluidos en el cálculo de la tasa de interés efectiva, a lo largo de la vida esperada del instrumento" (SRI, 2017).

Línea 95. Intereses con instituciones financieras. - "El interés se define al dinero que se paga por la obtención temporal de un capital. La entidad deberá declarar por separado los intereses devengados gastos a través de instituciones financieras y con otros terceros. Una entidad reconocerá los ingresos por intereses utilizando el método del interés efectivo" (SRI, 2017).

Línea 96. Intereses pagados a terceros. - El interés efectivo es la tasa de descuento que iguala exactamente los flujos de efectivo por pagar estimados a lo largo de la vida esperada del instrumento financiero (o, cuando sea adecuado, en un periodo más corto) con el importe neto en libros del pasivo financiero.

Para calcular el interés efectivo, una entidad estimará los flujos de efectivo teniendo en cuenta todas las condiciones contractuales del instrumento financiero (por ejemplo, pagos anticipados, rescates y opciones de compra o similares), pero no tendrá en cuenta las pérdidas crediticias futuras. El cálculo incluirá todas las comisiones y puntos de interés pagados o recibidos por las partes del contrato, que integren la tasa de interés efectiva, así como los costos de transacción y cualquier otra prima o descuento. Se presume que los flujos de efectivo y la vida esperada de un grupo de instrumentos financieros similares pueden ser estimados con fiabilidad.

Línea 97. Reversiones del descuento de provisiones que fueron reconocidas a su valor presente. - "Cuando una provisión se mida por el valor presente del importe que se espera que sea requerido para cancelar la obligación, la reversión del descuento se reconocerá como un costo financiero (gasto financiero) en los resultados del periodo en que surja" (SRI, 2017).

Línea 98. Intereses implícitos devengados por acuerdos que constituyen efectivamente una transacción financiera o pago diferido. - "Corresponde a los intereses implícitos devengados como gastos durante el ejercicio fiscal.

El interés implícito corresponde a las diferencias totalizadas entre los valores presentes de los pagos futuros y los valores nominales (valores futuros) de los pasivos financieros, en la fecha de declaración, cuando existen acuerdos que constituyen efectivamente una transacción de financiera o pago diferido.

Una transacción financiera (o pago diferido) puede tener lugar en relación con la compra de bienes o servicios, por ejemplo, si el pago se aplaza más allá de los términos comerciales normales, o se reciben créditos a una tasa de interés nula o que es más baja que la tasa de mercado. Si el acuerdo constituye una transacción de financiación, la entidad medirá el pasivo financiero al valor presente de los pagos futuros descontados a una tasa de interés de mercado para un instrumento similar. "El interés implícito se irá devengando como gasto durante la vida del instrumento financiero" (SRI, 2017).

Línea 99. Otros gastos financieros. - Se debe registrar los diferentes tipos de gastos financieros indicados.

Línea 100. Pérdidas por medición de inversiones en asociadas y negocios conjuntos al método de la participación (valor patrimonial proporcional). - Son ajustes negativos que la empresa realiza a la inversión por la aplicación del método de la participación<sup>6</sup>; mismos que son registrados inicialmente al costo de la inversión y posteriormente se ajustan a los cambios.

Línea 101. Otros gastos no operacionales. - Corresponde a otros gastos no operacionales de la empresa que no se registraron en los rubros anteriores.

Línea 102. Pérdidas netas procedentes de actividades discontinuadas. - Son los gastos registrados por la empresa debido a las actividades discontinuadas7, por ser un componente, que se ha dispuesto como mantenido para la venta.

Línea 103. Utilidad del ejercicio. - Corresponde al Total ingresos menos total costos y gastos, antes del proceso de conciliación tributaria. Para comprobar si la utilidad es la proporcionada por el informante o si existe alguna inconsistencia interna proceda a restar: Línea 1, código 1001 – línea 40, código 1042

Si el resultado obtenido es inconsistente, proceda a revisar los registros contables y formulario declarativo de impuestos al SRI, en caso de ser necesario realice las rectificaciones que sean necesarias a fin de llegar al valor informado como utilidad o pérdida caso contrario.

Línea 104. Pérdida del ejercicio. - Corresponde al Total ingresos menos Total costos y gastos, antes del proceso de conciliación tributaria. Para efectos de la investigación se ha considerado las líneas: 1 - línea 40 columnas Valor Total.

<sup>6</sup> El método de la participación (a veces denominado como valor patrimonial proporcional) es un método de contabilización según el cual la inversión se registra inicialmente al costo, y se ajusta posteriormente por los cambios posteriores a la adquisición en la parte del inversor de los activos netos de la participada (SRI, 2017).

<sup>7</sup> Una actividad discontinuada es un componente de la entidad del que se ha dispuesto, o ha sido clasificado como mantenido para la venta y: a) representa una línea de negocio o un área geográfica, que es significativa y puede considerarse separada del resto; b) es parte de un único plan coordinado para disponer de una línea de negocio o de un área geográfica de la operación que sea significativa y pueda considerarse separada del resto; c) es una entidad subsidiaria adquirida exclusivamente con la finalidad de revenderla (SRI, 2017).

En caso de que el resultado de la línea 103 referente a "Utilidad del ejercicio" sea negativo; este valor deberá también ser registrado automáticamente por el aplicativo en la línea 104 correspondiente a "Pérdida del ejercicio"

Línea 105. 15% de participación a trabajadores. - En esta línea se registra el valor total del 15% de la utilidad destinada a los trabajadores.

Línea 106. Ingrese el valor Total del Pasivo Corriente. - En esta línea se debe registrar el valor total del Pasivo que tiene la empresa, el cual se registra en los estados financieros de la empresa tomando en cuenta que, "Una entidad clasificará un pasivo como corriente cuando:

- (a) Espera liquidar el pasivo en su ciclo normal de operación
- (b) Mantiene el pasivo principalmente con fines de negociación
- (c) El pasivo debe liquidarse dentro de los doce meses siguientes a la fecha del periodo sobre el que se informa.
- (d) No tiene un derecho incondicional para aplazar la cancelación del pasivo durante, al menos, los doce meses siguientes a la fecha del periodo sobre el que se informa.

Las condiciones de un pasivo que puedan dar lugar, a elección de la otra parte, a su liquidación mediante la emisión de instrumentos de patrimonio, no afectan a su clasificación." (SRI, Guía para contribuyentes, 2017).

Línea 107. Ingrese el valor Total de los Pasivos No Corrientes. - En esta línea se debe registrar el valor total de los Pasivos no Corrientes que tiene la empresa, el cual se registra en el estado de situación de la empresa tomando en cuenta que los Pasivos no Corrientes son; "todo pasivo que no cumple la definición de pasivo corriente." (SRI, Guía para contribuyentes, 2017).

Línea 108. Ingrese el valor del Pasivo total. - En esta línea se debe registrar el valor total del Pasivo que tiene la empresa, el cual se registra en el estado de situación financiera y representa la sumatoria entre el Pasivo Corriente y los Pasivos No Corrientes, tomando en cuenta que, "Un pasivo es una obligación presente de la entidad, surgida a raíz de sucesos pasados, al vencimiento de la cual, y para cancelarla, la entidad espera desprenderse de recursos que incorporan beneficios económicos" (SRI, Guía para contribuyentes, 2017).

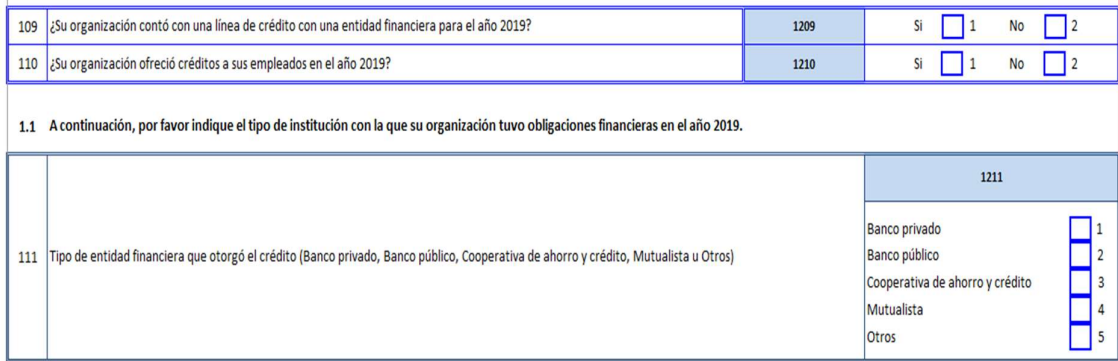

#### Figuras 11. Información sobre líneas de crédito

# Línea 109. ¿Su organización contó con una línea de crédito con una entidad financiera en el año 2019?

Marcar con una X si la Respuesta es Si  $\rightarrow$  casillero 1, Si la respuesta es No  $\rightarrow$  casillero 2.

# Línea 110. ¿Su organización ofreció créditos a sus empleados en el año 2019?

Marcar con una X si la Respuesta es Si  $\rightarrow$  casillero 1, Si la respuesta es No  $\rightarrow$  casillero 2.

# Línea 111. Tipo de entidad financiera que otorgó el crédito (Banco privado, Banco público, Cooperativa de ahorro y crédito, Mutualista u Otros)

En esta pregunta, por favor detallar los valores de las variables que tienen relación con los intereses pagados a instituciones financieras del capítulo I,

Marcar con una X si la Respuesta es:

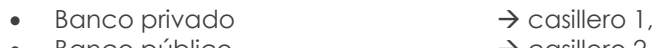

- $\bullet$  Banco público  $\rightarrow$  casillero 2,
- Cooperativa de ahorro y crédito  $\rightarrow$  casillero 3,
- $\bullet$  Mutualista  $\rightarrow$  casillero 4,
- $\bullet$  Otros  $\rightarrow$  casillero 5.

#### Nota:

- Para la pregunta de la línea 111, clave 1211, las respuestas son de selección múltiple y van desde 1 a 5.
- Si tiene un valor mayor que cero en la línea 95 código 1188, correspondiente a intereses con instituciones financieras, entonces la línea 111, código 1211, debería tener respuesta.

#### Nota importante:

 Se describe a continuación las principales cuentas o líneas que deben tener dato para aquellas empresas que registran UNA actividad económica de los siguientes sectores:

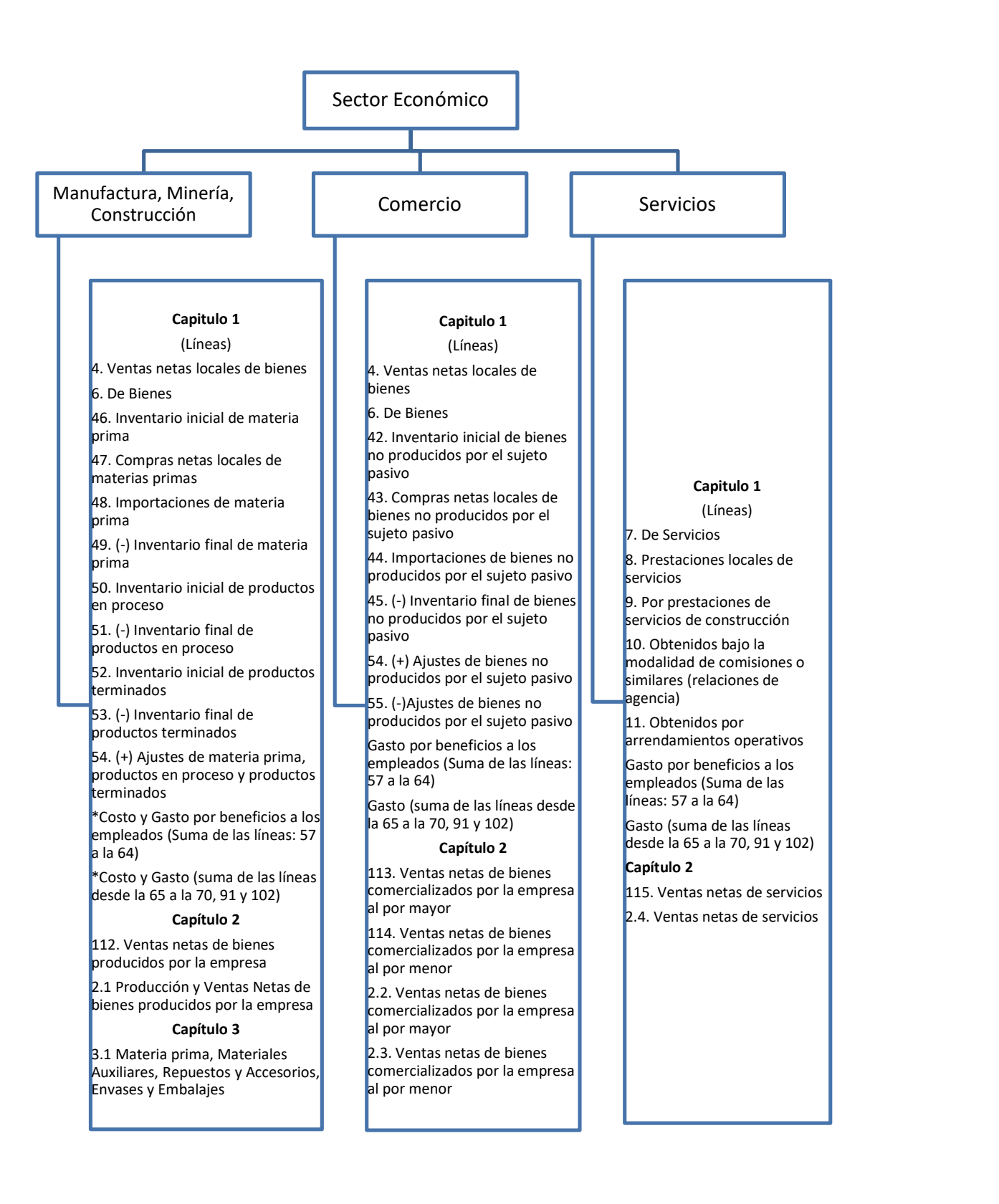

#### Figuras 12. Esquema de las principales cuentas o líneas que interviene en los sectores económicos

# 2. CAPÍTULO II.

# VENTAS NETAS POR TIPO DE PRODUCTO/SERVICIOS

#### Figuras 13. Capítulo 2. Ventas Netas por tipo de producto/servicios

#### Capítulo 2. Ventas Netas por Tipo de Producto/Servicios

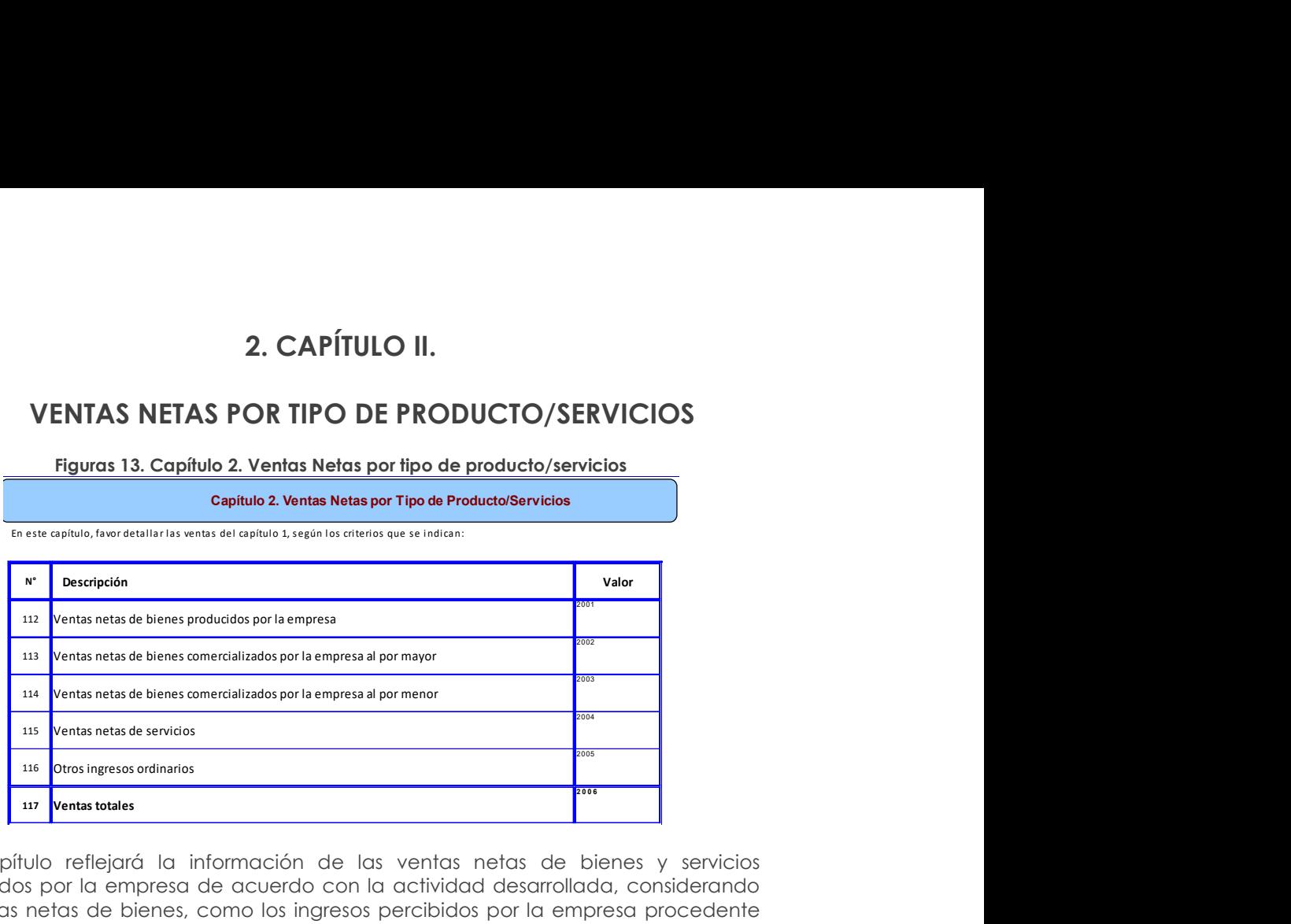

Este capítulo reflejará la información de las ventas netas de bienes y servicios efectuados por la empresa de acuerdo con la actividad desarrollada, considerando las ventas netas de bienes, como los ingresos percibidos por la empresa procedente de las actividades ejecutadas por la misma.

Siempre debe existir información en este capítulo, caso contrario solicite la aclaración correspondiente a fin de proceder a su rectificación.

Línea 112. Ventas netas de bienes producidos por la empresa. - En esta línea se registrarán los valores obtenidos por las ventas netas de los bienes que fueron producidos por la empresa durante el periodo de referencia.

Está información se debe desglosar en el capítulo 2 .1 en la columna de "Ventas de sus productos en el 2019 nacional y extranjero"

Si se ha registrado valor en la fila 112, clave 2001 (Ventas netas de bienes producidos por la empresa) debe constatar que en la sección B. ACTIVIDAD E INICIO DE ACTIVIDADES, en actividad principal, secundaria o tercera actividad se haya señalado MINERIA, MANUFACTURA o CONSTRUCCIÓN, caso contrario solicite aclaración.

Línea 113. Ventas netas de bienes comercializados por la empresa al por mayor. - En esta línea se registrará el valor de las ventas al por mayor de mercaderías - bienes sin transformación - ; es decir, que la empresa vendió en las mismas condiciones que la empresa adquirió durante el periodo de referencia.

Considere el tipo de distribución que realiza la empresa. Serán ventas al por mayor cuando las empresas comercializadoras de bienes lo realizan con intermediarios, sin llegar al consumidor final.

Si existe en el capítulo B alguna actividad ya sea esta principal, secundaria o tercera que sus primeros 3 caracteres empiecen con "G46"; entonces debe haber registrado un valor mayor que 0 en el clave 2002 de ventas al por mayor.

Línea 114. Ventas netas de bienes comercializados por la empresa al por menor.- En esta línea se registrará los valores obtenidos por las ventas al por menor de

mercaderías - bienes sin transformación - ; es decir, que la empresa vendió en las mismas condiciones que la empresa lo adquirió durante el periodo de investigación.

Para el llenado considere el tipo de distribución que realiza la empresa. Serán ventas al por menor las realizadas por empresas comercializadoras que venden unidades individuales o pequeñas cantidades al público en general y como consumidor final.

Si existe en el capítulo B alguna actividad ya sea esta principal, secundaria o tercera que sus primeros 3 caracteres empiecen con "G47"; entonces debe haber registrado un valor mayor que 0 en la clave 2003 de ventas al por menor.

Si se ha registrado valor en la fila 113, clave 2002 (Ventas netas de bienes comercializados por la empresa al por mayor) y/o fila 114, clave 2003 (Ventas netas de bienes comercializados por la empresa al por menor), debe constatar que en la sección B. ACTIVIDAD E INICIO DE ACTIVIDADES, en actividad principal, secundaria o tercera actividad se haya señalado COMERCIO, caso contrario solicite aclaración.

Línea 115. Ventas netas de servicios. - Son los ingresos netos percibidos de las empresas por los servicios prestados para cubrir las necesidades del cliente, el cual se efectiviza en el momento que ha sido prestado o consumido. En este rubro también se incluyen los servicios de apoyo a las actividades de minería, manufactura, construcción y comercio.

El valor registrado en la línea 115 debe ser igual a la suma de valores registrados en el Capítulo 1, filas (7 a 11).

Si se ha registrado valor en la fila 115, clave 2004 (Ventas netas de servicios), debe constatar que en la sección B. ACTIVIDAD E INICIO DE ACTIVIDADES, en actividad principal, secundaria o tercera actividad se haya señalado SERVICIOS, caso contrario solicite aclaración.

Línea 116. Otros ingresos ordinarios. - En esta línea se detallarán los valores correspondientes a otros ingresos ordinarios que no se han reportado en las líneas anteriores.

# Nota:

- En la línea 116 código 2005 se ingresará un valor mayor que cero únicamente cuando la empresa posea ingresos ordinarios correspondientes a actividades económicas que no son objeto de investigación por la ENESEM,
	- o Por ejemplo: Actividad agrícola. Es importante recalcar que, el registro de este valor no implica que la Encuesta incorpore dentro de sus objetivos, la investigación de estos sectores económicos; no obstante, es necesaria la identificación de estos a razón de realizar una correcta identificación de la actividad económica principal, así como la correcta determinación del tamaño de empresa, a través de los ingresos ordinarios. Por consiguiente, el ingreso de valores en la línea 116 código 2005, implica que estos rubros también se mantengan en la sección de ingresos de actividades ordinarias del estado de resultados (líneas 1002 hasta línea 1011) y por ningún motivo se los considere como "Otros ingresos".
- Para el efecto es necesario recordar que, en caso de que una empresa posea también ingresos por actividades económicas que no son objetivo de estudio de la ENESEM, estos pueden ser considerados como ingresos ordinarios únicamente cuando el informante confirme que son actividades constantes todos los años; no obstante, si estos valores obedecen a actividades

económicas esporádicas no constantes año tras año, entonces se los considerará como "Otros ingresos" en la línea 28 del estado de resultados y no se registraría valores en la línea 116.

 Finalmente, se aclara que este tipo de casos conllevan la posibilidad de que ocurran saltos de validación en los capítulos 1 y 2; por consiguiente, deben ir acompañados de la respectiva observación respecto a la actividad económica a la que responden dichos valores.

Línea 117. Ventas totales. - Esta línea es igual a la suma de las líneas (112 a la 116), en las que constan los ingresos percibidos por la empresa dependiendo de la actividad realizada.

# Nota 1:

- El valor registrado en esta línea, clave 2006, debe ser igual al registrado en el Capítulo 1. Estado de resultados, línea 2, clave 1002 (Ingresos de actividades ordinarias).
- $\blacksquare$  La suma de valores registrados en las filas (112 + 113 + 114) debe ser igual a la suma de valores registrados en el Capítulo 1, filas (4 + 6).

## Nota 2:

 Cabe señalar que existe la posibilidad de tener información en la fila 115 a pesar de que la actividad principal sea Manufactura, Minería, Construcción o Comercio; esto única y exclusivamente puede ocurrir cuando la segunda o tercera actividad corresponda a prestaciones de servicios a Manufactura, Minería, Construcción o Comercio, actividades que se detallan en el Anexo 1. Casos especiales que serán considerados en el mismo sector económico, solo si la empresa tiene una segunda y/o tercera actividad.. Si bien en esta línea también se registra los ingresos por servicios de apoyo a actividades de minería, manufactura, construcción y comercio; recordar que este tipo de empresas no dejan de pertenecer a los sectores económicos antes descritos, puesto que son excepciones.

# 2.1 PRODUCCIÓN Y VENTAS NETAS DE BIENES PRODUCIDOS POR LA EMPRESA

Figuras 14. Producción y ventas netas de bienes producidos por la empresa

.<br>Sólo si la empresa registra en la línea 112, código 2001, favor adjuntar el detalle de esas ventas por producto, en la siguiente estructura:

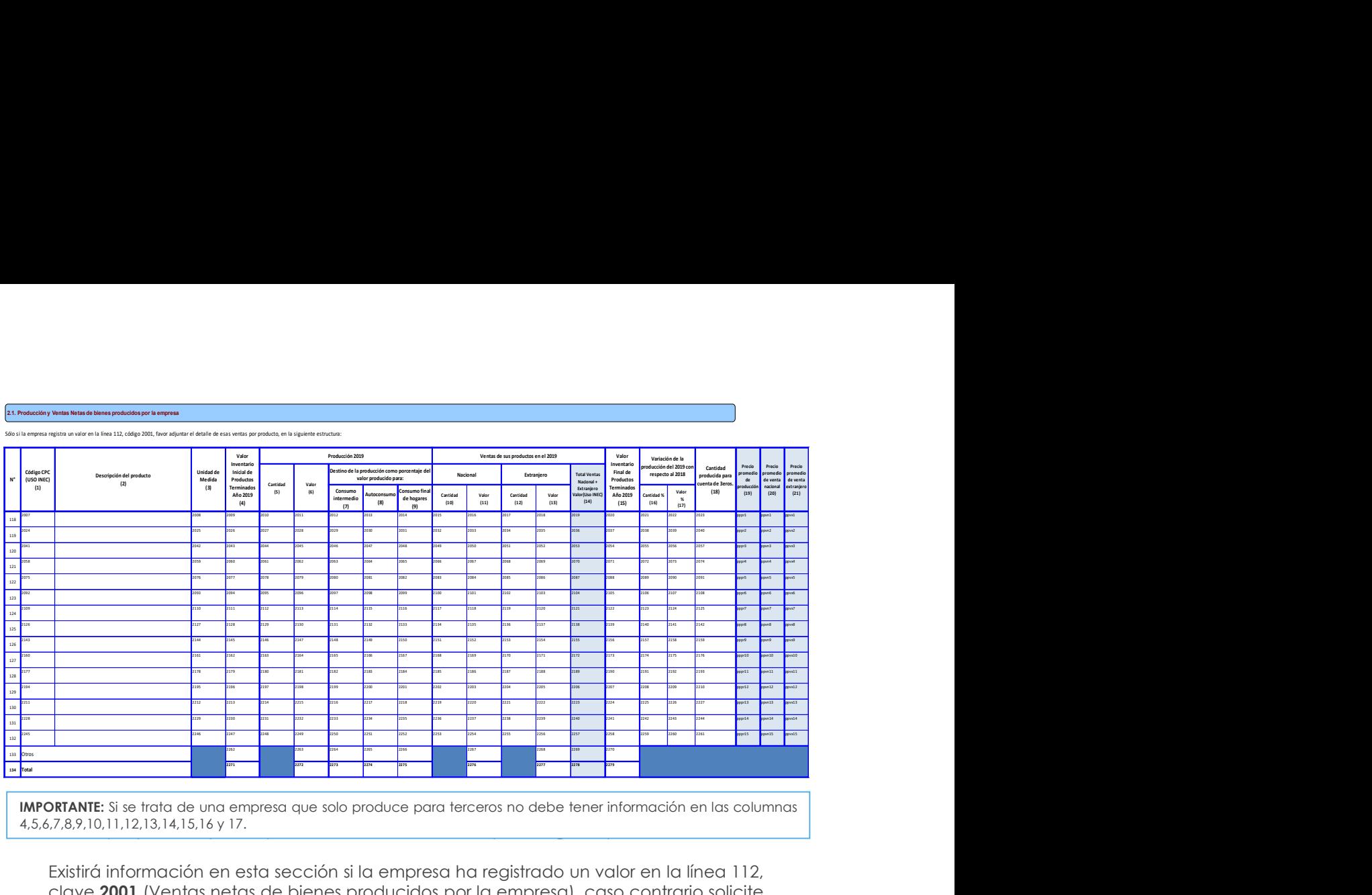

**IMPORTANTE:** Si se trata de una empresa que solo produce para terceros no debe tener información en las columnas decir, que pasaron por un proceso de transformación para llegar al producto final. 4,5,6,7,8,9,10,11,12,13,14,15,16 y 17.

Existirá información en esta sección si la empresa ha registrado un valor en la línea 112, clave 2001 (Ventas netas de bienes producidos por la empresa), caso contrario solicite aclaración.

Verifique, que los productos señalados, guarden relación con la actividad principal de la empresa descrita en B. ACTIVIDAD E INICIO DE ACTIVIDADES y con las materias primas utilizadas. De presentarse alguna contradicción, solicite la aclaración correspondiente y proceda a realizar las correcciones que sean del caso.

Constate que no se presenten incongruencias, como, por ejemplo: pan en una fábrica textil; carteras en una panadería; candados en una fábrica de confecciones, entre otros. De existir este tipo de anomalías, realice las correcciones pertinentes, elimine dichos rubros y traslade los valores a la línea 133, clave 2263 si es de producción; clave 2267 si es Ventas nacionales y clave 2268 si es Ventas al extranjero, es decir, dependiendo del dato informado. Por último, proceda a eliminar los datos de unidad de medida, cantidades y variaciones cantidad. Tome en cuenta de que, si existe algún valor en "otros", los nuevos valores deben sumarse y obtener el total de "otros" en cada celda.

Como la actividad principal de la empresa, generalmente suele mantenerse de un año a otro, los productos también suelen ser los mismos. A partir del 2010 se comenzó a utilizar la CPC Rev. 2 de tal manera que se debe tener mucho cuidado al asignar los códigos.

#### Nota:

 Para el llenado de este capítulo considere los 15 productos principales de acuerdo con el valor de la producción.

#### Descripción de las variables de la matriz por número de columnas

Este capítulo debe llenarse si y solo si se registra un valor en la línea 112 concerniente a Ventas netas de bienes producidos por la empresa, clave 2001.

Recuerde que, el registro de los productos se debe realizar en forma horizontal, una vez registrado el primer producto se continuará con la línea del segundo, considerando la relación entre las variables.

Columna 1. Código CPC (USO INEC). - El investigador no llenará esta información, en tanto que el crítico, procederá de la siguiente manera:

- 1. Codifique cada uno de los productos utilizando para el efecto, la Clasificación Central de Productos Rev. 2 (CPC2) y la Clasificación Nacional de Actividades Económicas- Revisión 4.0 (CIIU4).
- 2. El código del producto se compone de 13 dígitos, los primeros 4 corresponden al CIIU4 de la rama de actividad donde está localizado el producto y los 9 dígitos restantes son del código del producto. Por ejemplo:
	- a. Busco el código CPC para Triciclos de niños y similares

En el documento CIIU4 y CPC2 encontrará de la siguiente forma (se le facilitará si busca el producto):

Código CIIU4 (donde está ubicado el producto de acuerdo con su especificidad C3240.04 Fabricación de juguetes con ruedas utilizables como vehículos, monopatines, incluidos bicicletas y triciclos de plástico.

# Código del producto (9 dígitos)

38510.02.02 Triciclos de niños y similares

CÓDIGO QUE SE REGISTRARÁ EN LA COLUMNA 1 será: 3240385100202

# Nota:

- Constate que haya registrado todos los códigos CPC de los productos informados.
- Para cada CPC ingresado en la columna 1, si el mismo empieza con los dígitos "01", "02" o "03"; entonces mensaje de error: "Debe ingresar un CPC acorde con las actividades que investiga la empresa".
- De los primeros 4 dígitos al menos un código CPC ingresado deben coincidir con los primeros 4 números del código de actividad económica (CIIU) principal o secundaria o terciaria que posee la empresa reportado en el capítulo B, debe estar alineado ya sea a la actividad principal, actividad secundaria o tercera actividad.

Columna 2. Descripción del Producto. - Siempre existirá información en esta columna, caso contrario solicite la información respectiva.

- Verifique que cada producto informado, tengan relación con la actividad principal de la empresa y las materias primas.
- Si en una línea se ha registrado varios productos fabricados por la empresa, proceda a separarlos y registre en forma correcta; para lo cual, debe utilizarse una línea por producto fabricado y vendido con su respectiva unidad de medida, cantidad y valor.
- Al analizar los productos, lo primero que debe exigirse es que su descripción sea clara, si está en términos técnicos entre paréntesis, debe estar registrado el nombre común o viceversa. De no procederse así y se tiene dificultad para su codificación, solicite aclaración.
- Si existe información en la columna 18 "Cantidad producida por cuenta de terceros", debe haber anotaciones en el Capítulo 3 (Costos de la materia

prima…), columna 13 "Cantidad para elaboración para cuenta de terceros". Si no se cumple lo indicado, solicite aclaración.

No acepte información generalizada, tales como: productos elaborados.

En caso de existir más de 15 productos principales registren el resto de los productos en la línea otros (línea 133).

#### Nota:

- Si existe información en la columna 2 "Descripción del producto", entonces debe haber información en las columnas (1), (3) y/o (4), (5 y 6), y (7, 8 y 9) y/o (10 y 11) y/o (12 y 13) y (14) y/o (15) y (16 y 17) o (18).
- Si existe información en las columnas referentes a Producción 2019 (5 y 6), Ventas de sus productos en el 2019 (10,11, 12 y 13) y Variación de la producción del 2019 con respecto al 2018 (16 y 17); si existe información en la columna de "cantidad", entonces debe haber información en la columna "valor" y viceversa.

## Ejemplos:

- Una empresa que tiene como actividad principal la fabricación de prendas de vestir para hombres y mujeres, los productos serán: camisetas de algodón para hombre, batones de algodón para niños, calzoncillos para niños, pijamas para bebes, calzonarias para mujer, entre otros.
- Una empresa que tiene como actividad principal la fabricación de muebles de madera para el hogar, los productos serán: muebles de sala de tres piezas, muebles de comedor de 5 piezas, camas de madera de cedro, sillas de madera de pino, mesas de madera pino, entre otros.

Columna 3. Unidad de Medida. - Se describe la unidad de medida en la que se informa, misma que deberá tener estrecha relación con la cantidad y valor del producto; para facilitar la identificación de medida se utilizará la unidad del sistema métrico decimal: metros, litros, kilos, entre otros. Existen casos especiales como: los calcetines que obligatoriamente se deben registrar en pares; pero recuerde que en ningún caso se aceptará como unidad de medida las: botellas, cajas, tarros, frascos, canecas, planchas, entre otros.

Verifique que cada producto tenga su unidad de medida y para aquellos casos en que la unidad de medida no corresponda al sistema métrico decimal (planchas, rollos, botellas, entre otros), que exista la equivalencia de dicha unidad de medida en kilos, litros o metros a fin de realizar la conversión correspondiente.

Solo se aceptará que no exista unidad de medida, cuando no se pueda indicar la cantidad, en este caso el código de la unidad de medida será 99, caso contrario solicite aclaración.

Tenga presente que si tiene un producto: cantidad y valor tanto en nacionales como en extranjeros y realiza el cambio de unidad de medida, este debe hacerlo tanto en la cantidad nacional como extranjera, y si existiera en cantidad para elaboración por cuenta de terceros.

Para aquellos casos en que la unidad de medida no corresponda al sistema métrico decimal, por ejemplo: fundas, paquetes, planchas, rollos, piezas, canecas, botellas, tarros, entre otros., la equivalencia de dicha unidad de medida multiplique por la cantidad y ese resultado, registre en la columna "cantidad"; y, a continuación, en "Unidad de medida", registre el código correspondiente, 29 para metros, 24 para kilos y 27 para litros).

Según el módulo, se permiten los códigos de unidad medida. Para el módulo del informante se puede ingresar cualquier tipo de unidad de medida. Sin embargo, para el módulo de crítica, únicamente se permitirá los que están señalados en el Anexo 3. Unidades de medida.

# Ejemplo:

1.- Unidad de medida: Cajas Cantidad: 100 Equivalencia de la unidad de medida: 3 kilos Proceda de la siguiente forma: 3 x 100 = 300 kilos En cantidad registre 300 y en unidad de medida el código 24

2.- Unidad de medida: Rollos Cantidad: 200 Equivalencia de la unidad de medida: 10 metros Proceda de la siguiente forma: 10 x 200 = 2.000 metros En cantidad registre 2.000 y en unidad de medida el código 29

# Verifique que la unidad de medida esté de acuerdo con la denominación del producto y no se presenten casos como: sacos en litros, telas en galones, entre otros.

# Importante

Este control no se aplicará para aquellas empresas que solo reciben CANTIDAD PARA ELABORACIÓN PARA CUENTA DE TERCEROS (Sección 3.1, Columna. 13) y PRODUCEN PARA TERCEROS (Sección 2.1, Columna 18).

Columna 4. Valor del inventario inicial de Productos Terminados Año 2019.- Se debe registrar el valor con el que se registró los inventarios de productos terminados por la empresa al 1ero de enero del 2019. El valor registrado en la línea, 134, clave 2271, debe ser igual al valor registrado en el Capítulo 1. Estado de resultados, línea 52, clave 1068.

Verifique con el formulario del año anterior 2018 que, el inventario al 31 de diciembre sea igual al informado en esta columna, en caso de inconsistencia solicite la aclaración correspondiente a fin de proceder a su rectificación.

# Nota:

 Para aceptar el valor registrado en la línea 133 (otros) divida el valor de la clave 2262 para la suma de las líneas 118 a la 132 y multiplique por 100; este % no debe ser mayor al 50%. Caso contrario solicitar aclaración.

Columna 5 y 6. Producción 2019 – Cantidad y Valor. - Se deben registrar la cantidad y valor de cada uno de los productos detallados en la columna 2. Descripción del producto.

No se puede aceptar registros como: solo cantidad o solo valor (si no está justificado).

# Nota:

- Para aceptar el valor registrado en la línea 133, columna 6 (otros) divida el valor de la clave 2263 para la suma de las líneas 118 a la 132 y multiplique por 100; este % no debe ser mayor al 50%.
- Verifique que el precio promedio esté dentro de los rangos de aceptabilidad según los precios de mercado; en caso de existir dudas, revise la información del año anterior o solicite aclaración y proceda a realizar las correcciones que sean del caso.
- El precio promedio de cada uno de los productos fabricados por la empresa (PRODUCCIÓN), deberá ser siempre menor al precio promedio de los productos vendidos (VENTAS). Caso contrario, solicite aclaración.
- Para cada producto, si posee información en la columna 6 "Valor de la producción", entonces debe tener información registrada en las columnas 7, 8 y 9, misma que puede contener valores en un intervalo entre 0 y 100.
- Por último, realice la verificación de sumas si detecta inconsistencias, solicite aclaración y proceda a realizar las correcciones que sean del caso.

## Columna 7, 8 y 9. Destino de la producción como porcentaje del valor producido para: Consumo intermedio, Autoconsumo y Consumo final de hogares. –

- a. La Información para el llenado de estas variables, parte del dato registrado del valor de la producción del año de investigación (columna 6) y así poder distribuir en el destino final que se le dé a la misma. La información se recopila en porcentajes (%), en un intervalo entre 0 y 100.
- b. Esta pregunta se divide en tres columnas (Consumo intermedio, autoconsumo, consumo final de hogares), que deben ser igual a 100.
	- o Consumo Intermedio: Este tipo de consumo hace referencia al valor de aquellos bienes y servicios cuyo fin es su empleo en la producción de otras mercancías.
	- o Autoconsumo: Es el consumo por parte de los productores de bienes o servicios de los productos que ellos mismos producen.
	- o Consumo final de hogares: Este consumo hace referencia a cuando la producción va dirigida al consumidor final y corresponde a los bienes que se utilizan para satisfacer directamente las necesidades o carencias individuales o las necesidades colectivas de los miembros de la comunidad.
- c. Registre en la columna (7) el porcentaje del valor de producción que es destinado al consumo intermedio8. Es decir, se refiere al valor de producción

<sup>&</sup>lt;sup>8</sup> El consumo intermedio consiste en el valor de los bienes y servicios consumidos como insumo por un proceso de producción, excluidos los activos fijos cuyo consumo se registra como consumo de capital fijo. Los bienes o servicios pueden transformarse o consumirse en el proceso productivo. Algunos insumos reaparecen después de haber sido transformados y se incorporan en los productos; por ejemplo, el grano puede transformarse en harina, que a su vez puede transformarse en pan. Otros insumos son consumidos o usados totalmente, por ejemplo, la electricidad y la mayoría de los servicios (6.213) (ONU, 2008).

El consumo intermedio no incluye los gastos de las empresas en objetos valiosos, tales como: obras de arte, metales y piedras preciosas y los artículos de joyería elaborados con los mismos. Los objetos valiosos son activos que se adquieren como depósitos de valor; no se consumen en el proceso productivo y no se deterioran físicamente con el tiempo. Los gastos en objetos valiosos se registran en la cuenta de capital. El consumo intermedio tampoco incluye los costos correspondientes al desgaste gradual del activo fijo propiedad de la empresa; la disminución de su valor durante el período contable se anota como consumo de capital fijo. En cambio, el consumo intermedio incluye los alquileres pagados por el uso de los activos fijos, sean bienes de equipo o edificios, que se arriendan a otras unidades institucionales, e incluye asimismo los honorarios, comisiones, regalías, etc. a pagar en virtud de convenios sobre uso de licencias, según se explicó anteriormente (6.214) (ONU, 2008).

del producto que se destina a otras empresas para su utilización en la producción de otros bienes y servicios.

- d. Registre en la columna (8) el porcentaje del valor de producción que es destinado al autoconsumo; es decir, se refiere al valor de producción del producto que no se destina a la venta, si no, que es usado como insumo para la producción de otros bienes y servicios de la misma empresa.
- e. Registre en la columna (9) el porcentaje del valor de producción que es destinado al consumo final de hogares<sup>9</sup>; es decir, el porcentaje del valor producido que es vendido al consumidor final.

#### Nota:

- Es necesario que se realice la validación por parte del Investigador y revisor de calidad en que la suma de los porcentajes registrados en la columna 7, 8 y 9 sea del 100% caso contrario solicite aclaración y proceda a realizar las correcciones que sean del caso.
- Para cada producto, si posee información en la columna 6 "Valor de la producción", entonces debe tener información registrada en las columnas 7, 8 y 9, misma que puede contener valores en un intervalo entre 0 y 100.

Columnas 10, 11, 12,13 y 14. Ventas de sus productos en el 2019.- En estas columnas registre la cantidad y valor de cada uno de los productos que fueron vendidos tanto a nivel nacional como extranjero durante el año 2019. El procedimiento es igual al de la producción respecto a que no debe aceptar cantidades sin valor o viceversa.

# Nota:

- Para aceptar el valor registrado en "Otros" de venta nacional (columna 11) y extranjero (columna 13), proceda de la siguiente manera: Divida la suma de la columna 11 + 13 de la línea 133, claves 2267 + 2268 para la suma de las líneas 118 a la 132 y multiplique por 100; este % no debe ser mayor al 50%.
- Verifique también los precios promedios de los productos vendidos y de ser necesario compare con los del año anterior. Como máximo, acepte una variación de un año a otro, hasta del 100%. Si sobrepasa este límite, solicite aclaración, a fin de corregir o verificar el dato.
- Si la variación del precio promedio, con respecto al año anterior, es negativa, solicite aclaración y proceda a corregir o a verificar el dato,
- El precio promedio de cada uno de los productos vendidos sea nacional o extranjero por la empresa (VENTAS) deberá ser siempre mayor al precio promedio de los producidos. En caso contrario, solicite aclaración.
- El total de las ventas anotadas en la línea 134, Clave 2278 (Total de ventas nacionales + extranjeras), debe ser igual al valor anotado en el Capítulo. 2, línea 112, clave 2001 (Ventas netas de bienes producidos por la empresa). Si no se presenta esta igualdad, solicite aclaración.
- verifique que el valor que resulta de la suma de las columnas  $(4 + 6)$ , debe ser menor o igual a la suma de las columnas (14 + 15). Este control debe ser evaluado para todas y cada una de las líneas desde la 118 hasta la 134.

El consumo intermedio de un bien o servicio se registra en el momento en que ese bien o servicio entra en el proceso de producción, en cuanto distinto del momento en que fue adquirido por el productor (6.2.16) (ONU, 2008).

<sup>9</sup> El consumo final consiste en los bienes y servicios utilizados por los hogares individuales o por la comunidad para satisfacer sus necesidades o deseos individuales o colectivos (ONU, 2008).

Es necesario asegurarse de que en el gasto de consumo final de los hogares únicamente se incluya el gasto para la satisfacción directa de las necesidades y deseos humanos (959) (ONU, 2008).

 Por último. realice la verificación de sumas si detecta inconsistencias, solicite aclaración y proceda a realizar las correcciones que sean del caso.

Columna 15. Valor del inventario final de Productos Terminados Año 2019.- Se debe registrar el valor con el que se registró los inventarios de productos terminados por la empresa al 31 de diciembre del 2019.

# Nota:

- El valor registrado en la fila, 134, clave 2279, debe ser igual al valor registrado en el Capítulo 1. Estado de resultados, línea 53, clave 1070, caso contrario solicite la aclaración correspondiente a fin de proceder a su rectificación.
- Para aceptar el valor registrado en la línea 133 (otros) divida el valor de la clave 2270 para la suma de las líneas 118 a la 133 y multiplique por 100; este % no debe ser mayor al 50%.
- Si registra valores en las columnas 4 y/o 15 debe tener valor en las columnas 6 y/o 11 y/o 13 y/o 14. Este control debe efectuarse para cada una de las líneas desde la 118 hasta la 134.

Columnas 16 y 17. Variación de la producción del 2019 con respecto al 2018 – Cantidad y Valor. - Se registrará en términos porcentuales la variación de la cantidad de producción en el 2019, con respecto al 2018, para el efecto haga la siguiente pregunta: ¿La cantidad de los productos fabricados, subió o bajo en el año 2019? Si detecta % de variaciones sumamente desproporcionados fuera de lo normal como por ejemplo 2000%, puede ser que se ingresó mal el dato por lo que debe realizar las consultas pertinentes para su rectificación o confirmación.

# Nota:

 Para los valores de las columnas 16 y 17 referentes a la Variación de la producción del 2019 con respecto al 2018, su valor debe ser mayor o igual a -100%. Caso contrario mensaje de error.

Columna 18. Cantidad producida para cuenta de terceros. - Se registrará la cantidad de productos elaborados para cuenta de terceros.

Si existe información en la columna 18, debe haber anotaciones en el Capítulo 3. (Costos de la Materia Prima…) Sección 3.1, columna 13, "Cantidad para elaboración para cuenta de terceros". Si no se cumple lo indicado, solicite aclaración.

# Nota:

 Constate que exista dato en la línea 28, clave 1028 "Otros" del Capítulo 1. Estado de Resultados.

# Columnas 19 a la 21. Precio Promedio de Producción y ventas de bienes producidos por la empresa. - Estas columnas se calcularán de manera.

- a. Esta Información se calcularán automáticamente dentro de la plataforma y serán utilizadas con fines de validación para constatar que no exista una variación excesiva de los precios promedio de cada uno de los productos registrados.
- b. Para el cálculo del Precio Promedio de productos Producidos 2019 se deben dividir el valor para la cantidad de la Producción es decir la columna 6 dividido para la columna 5.
- c. Para el cálculo del Precio Promedio de Ventas Mercado Nacional se deben dividir el valor para la cantidad de las Ventas de sus productos en el mercado Nacional es decir la columna 11 dividido para la columna 10.
- d. Para el cálculo del Precio Promedio de Ventas Mercado Extranjero se deben dividir el valor para la cantidad de las Ventas de sus productos en el mercado Extranjero es decir la columna 13 dividido para la columna 12

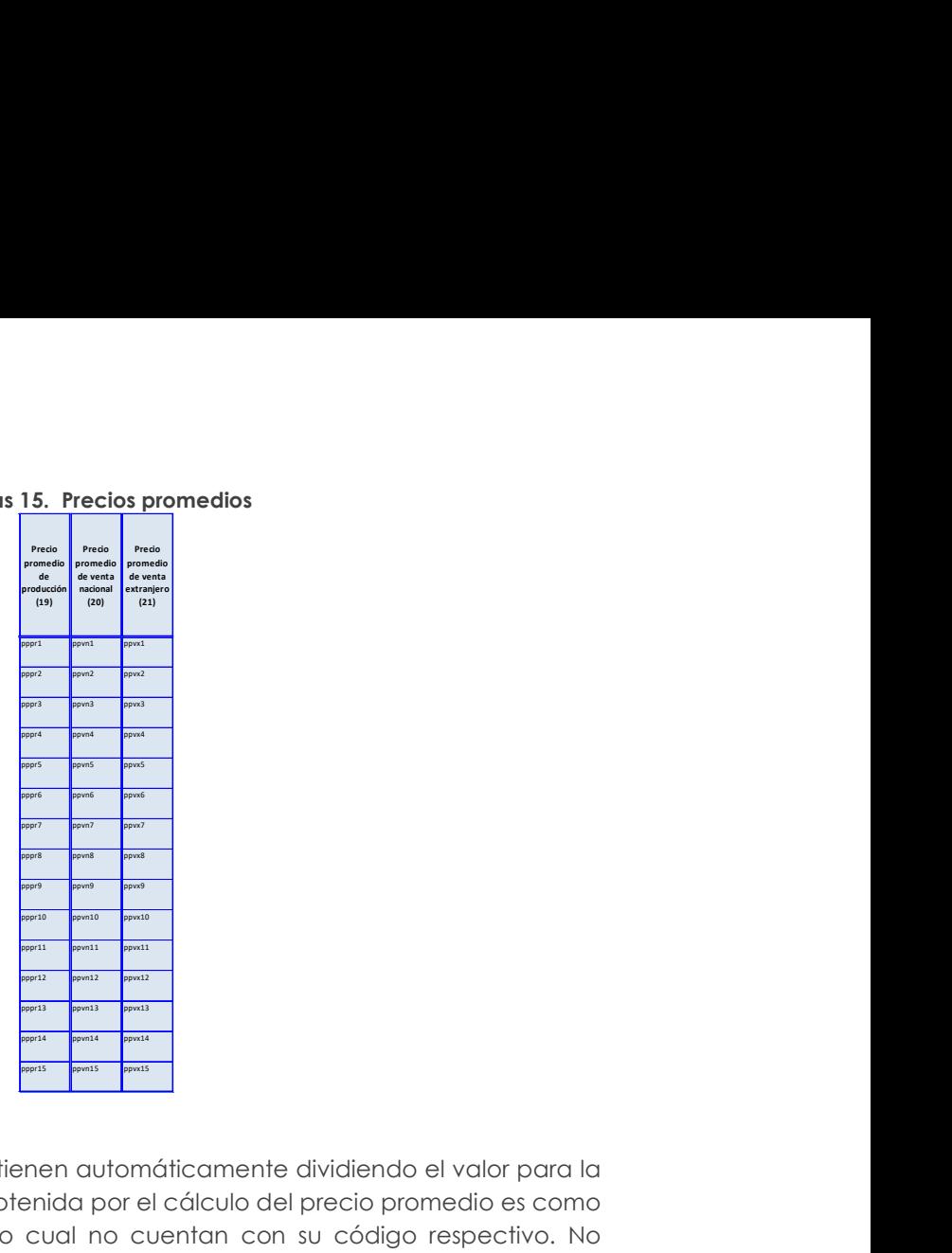

# Figuras 15. Precios promedios

# Nota:

 Los precios promedio se obtienen automáticamente dividiendo el valor para la cantidad. La información obtenida por el cálculo del precio promedio es como objeto de validación por lo cual no cuentan con su código respectivo. No olvidar que esta información debe ser considerada al momento de validar los productos, verificando que los precios promedio sean congruentes con la unidad de medida. Por ejemplo: Verificar que los valores ingresados por venta de leche con unidad de medida litros no generen un precio promedio del litro de leche a \$5.000.

Como se ha explicado en párrafos anteriores, la tabla 2.1 registra información de productos que han pasado por algún proceso de transformación; por consiguiente, únicamente se acepta la información proveniente de las actividades de Minería (B), Manufactura (C) y Construcción (F). En este sentido, es necesario hacer algunas precisiones al momento de determinar la actividad económica en estos sectores.

Al tratar el sector minero (B) y manufacturero (C), es usual que en ocasiones se presenten casos en los que sea un tanto confuso poder determinar si una empresa posee una de estas dos actividades. Esta situación sucede debido a la dificultad para establecer en qué momento el proceso productivo de determinada empresa deja de ser considerado una explotación de recursos naturales y pasa a ser una elaboración de nuevos productos. En este contexto, se aclara que una actividad manufacturera en un momento inicial utiliza los recursos naturales para llevarlos a un proceso de transformación que finalmente llega a obtener otros productos terminados disponibles para ser vendidos. Por ejemplo:

Si una empresa A se dedica a la producción de oro, es necesario conocer el producto final que le genera mayores ventas a la empresa. Si el mayor valor de venta está dado por la producción de "concentrado de oro", entonces la empresa debe clasificarse en el sector minero (B), esto debido que el concentrado de oro es un producto intermedio el cual únicamente a pasado por procesos o fases de limpieza, a través del uso de

agua y otros materiales auxiliares como productos químicos. Por lo tanto, de lo expuesto hasta aquí se puede sacar como primera conclusión que las actividades de limpiado o lavado ya sea con agua o cualquier otra substancia, no son procesos que alteren o modifiquen significativamente el producto final; entonces no puede considerarse como un proceso manufacturero.

Ahora, volviendo a la empresa A, ¿qué ocurre cuando sus principales ventas vienen dadas por la venta de lingotes de oro? En este caso, la empresa ya no puede ser considerada como minera puesto que su producto principal (Lingotes de oro), ha pasado por un proceso que va más allá de una limpieza o lavado. Para la obtención del lingote es necesario la fundición del mineral extraído transformándolo así a un estado líquido, para finalmente moldearlo en lingotes; es decir, para poder convertir el concentrado de oro en lingotes fue necesario pasar el mineral por un proceso de refinamiento de este. Por esta razón, la actividad a asignarse en este caso es la manufactura (C). En este contexto, una segunda conclusión es que las fases de fundición y refinamiento son consideradas como procesos que alteran la estructura inicial del mineral, convirtiendo así al proceso como manufacturero.

Cabe mencionar que hasta aquí se ha realizado el análisis bajo el supuesto que la empresa vende un solo producto sea este lingote de oro o simplemente concentrado de oro; sin embargo, también puede darse el caso que la empresa realice la venta de ambos tipos de productos. En esta situación, el producto que le genere las mayores ventas será el que determine la actividad principal.

Otra dificultad que suele presentarse es al momento de identificar el sector de la construcción (F), esto, debido que existen varias dinámicas dentro de esta actividad que le otorgan un comportamiento especial y muy particular en comparación con otros sectores económicos. Por este motivo, es necesario precisar en las siguientes consideraciones.

La Clasificación Industrial Internacional Uniforme de todas las actividades económicas establece que para las actividades de construcción (F), "pueden llevarse a cabo por cuenta propia, a cambio de una retribución o por contrata. La ejecución de partes de obras, y a veces de obras completas, puede encomendarse a subcontratistas. Se clasifican en esta sección las unidades a las que corresponde la responsabilidad general de los proyectos de construcción."

De la definición expuesta en el párrafo anterior se puede concluir que una empresa constructora puede llevar a cabo la actividad por completo o también puede subcontratar parte o inclusive la totalidad de una obra, sin que esto le excluya de la actividad constructora; por ejemplo:

La empresa COMEXA está interesada en un proyecto inmobiliario que consiste en la construcción de un edificio de departamentos; donde su objetivo es construir el edificio y vender los departamentos, El Gerente General ha evaluado 3 posibilidades:

- 1. Encargarse completamente de la construcción del edificio.
- 2. Únicamente encargarse de los acabados y subcontratar a la constructora FEDEX para que construya la obra negra

3. Encargar absolutamente todo el proceso de construcción a FEDEX, puesto que no posee experiencia en el sector.

Como se puede observar, el proyecto de construcción le pertenece a la empresa COMEXA; por lo tanto, así la empresa escogiera la opción 2 o 3, no pierde su estatus de empresa constructora según la definición del CIIU. Es decir, en este caso el echo de encargar la producción o parte de la producción a FEDEX, únicamente genera para COMEXA incurrir en un costo por prestación de servicios de construcción, puesto que al final COMEXA continuará con la venta de los departamentos culminados.

Hasta aquí se ha determinado la actividad de la empresa COMEXA; no obstante, si la empresa de la cual se desea conocer su actividad principal fuera FEDEX, el análisis de su actividad principal exige la consideración de otros elementos.

Para el caso de FEDEX, si la construcción de ese edificio es el ingreso principal de ese año, entonces es evidente que la actividad principal de FEDEX en el periodo es la prestación de servicios de construcción; no obstante, si también posee otros proyectos que se encuentra construyendo y de los cuales es propietaria y le generan un mayor ingreso, entonces su actividad sería la construcción

Además de las confusiones que pueda darse dentro del mismo sector, la actividad de la construcción también tiene sus complejidades por el echo de que en su proceso productivo por lo general convergen a su vez otros sectores económicos proveedores de servicios, como por ejemplo los servicios profesionales de arquitectura o ingeniería civil, mismos que se codifican en la sección (M) correspondiente a actividades profesionales, científicas y técnicas.

En muchos casos existe la particularidad de que la construcción de un inmueble es encargada a ingenieros civiles o arquitectos, si este es el caso, se debe corroborar con el informante cuál es el producto final que se está entregando al cliente; es decir, si el producto que se entrega es el bien inmueble construido y es lo que le provee de mayores ingresos, entonces su actividad está dentro del sector de la construcción. No obstante, si el producto final es únicamente el diseño y dibujo de planos, entonces debe ir codificado dentro del sector correspondiente a actividades profesionales, científicas y técnicas.

Finalmente, este tipo de casos mismos que en su mayoría pueden escaparse a las reglas generales, deben ser siempre informados a sus superiores a fin de que se realicen las verificaciones correspondientes y se garantice el correcto análisis de cada caso.

#### 2.2 VENTAS NETAS DE BIENES COMERCIALIZADOS POR LA EMPRESA AL POR MAYOR

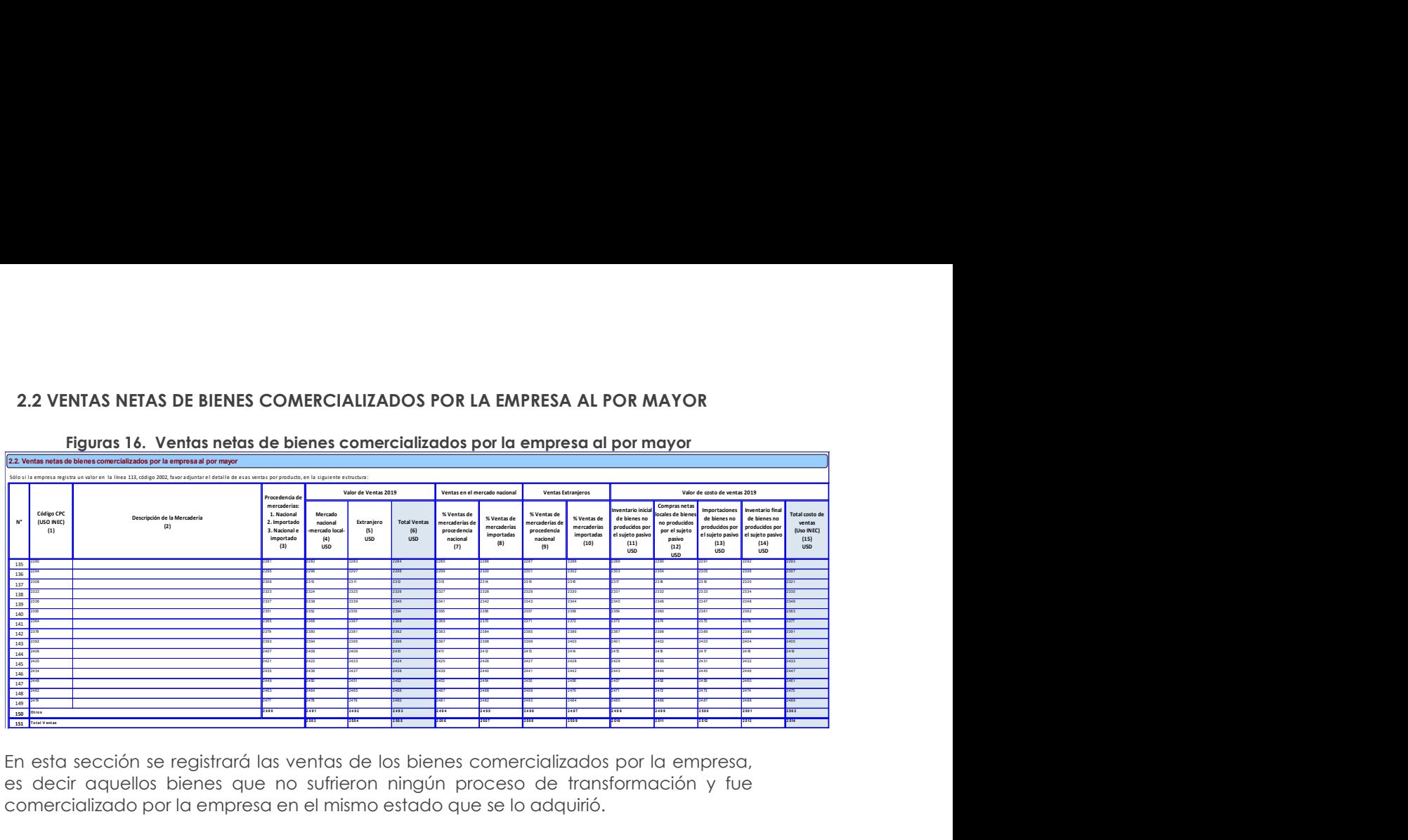

Figuras 16. Ventas netas de bienes comercializados por la empresa al por mayor

En esta sección se registrará las ventas de los bienes comercializados por la empresa, es decir aquellos bienes que no sufrieron ningún proceso de transformación y fue comercializado por la empresa en el mismo estado que se lo adquirió.

Para el llenado de este capítulo considere los 15 bienes principales que fueron comercializados por la empresa en orden de importancia de acuerdo con el margen comercial.

## Descripción de las variables del formato por número de columnas:

Este capítulo debe llenarse si y solo si se registra un valor en la línea 113 concerniente a Ventas netas de bienes comercializados por la empresa al por mayor, clave 2002.

Recuerde que, el registro de los bienes comercializados se debe realizar en forma horizontal por mercadería, de acuerdo a lo descrito considerando la relación entre las variables.

Columna 1. Código CPC (USO INEC).- Esta columna no será llenada por el investigador, los revisores de calidad completarán la información. Para la codificación de los productos se lo realizará tomando en consideración 4 dígitos de la CIIU Rev. 4 y para el código del producto (CPC Rev.2) a nivel de clase (4 dígitos), es decir, que estará conformado por 8 números.

 Los primeros 4 dígitos de al menos un código CPC ingresado deben coincidir con los primeros 4 números del código de actividad económica principal o secundaria o terciaria que posee la empresa reportado en el capítulo B.

Columna 2. Descripción de la mercadería. - El registro de las mercaderías se lo debe efectuar en orden de importancia, considerando las mercaderías que generan el mayor margen comercial. La descripción de las mercaderías debe ser clara, de tal manera que no presente ninguna duda ni dificultad al momento de la codificación. Existirá información en esta sección si la empresa es del sector económico comercio o tiene actividad secundaria o tercera actividad de comercio.

#### Nota:

 Verifique que la mercadería informada tenga relación con la rama de actividad principal asignada en la sección "B. ACTIVIDAD E INICIO DE ACTIVIDADES", caso contrario solicite la aclaración correspondiente a fin de proceder a su rectificación o confirmación.

- En caso de existir más de 15 mercaderías principales registren el resto en la línea otros (línea 150).
- Si existe información en la columna 2 "Descripción de la mercadería", entonces debe haber información en las columnas 3, (4 y/o 5), 6, (7 y 8) y/o (9 y 10) y (11 y/o 12 y/o 13 y/o 14 y 15). Caso contrario mensaje de error pedir explicación.
- Para la verificación del código CPC, analizar la información sobre las mercaderías y porcentaje (%) de aceptabilidad de la línea de otros (línea 150) será el mismo que se ha mencionado en la Sección anterior 2.1 (Producción).

Columna 3. Procedencia de mercaderías; 1: Nacional; 2: Importado; 3: Nacional e importado.- Los ítems mencionados tienen por objeto identificar el origen y/o procedencia de las mercaderías, sean estas de origen nacional, importado o de las dos formas (Nacional e importado); por tanto se solicita registrar en esta columna los códigos:

- > 1: Nacional
- $\geq$  2: Importado
- 3: Nacional e importado

Para el registro de la información se debe considerar los registros disponibles de la empresa.

Columnas 4 a la 6. Valor de Ventas 2019; 4: Mercado nacional- mercado local-; 5: **Extraniero: 6 Total Ventas.-** En estas columnas registre el valor de cada uno de las mercaderías a precios de mercado en el que fueron vendidos durante el año, de acuerdo al destino si fue nacional y/o extranjero.

# Nota:

- Para aceptar el valor registrado en la línea 150 (Otros- Ventas nacional y extranjero); Divida la suma de la columna 4 + 5 de la línea 150, claves 2491 + 2492 para la suma de las líneas 135 a la 149 y multiplique por 100; este % no debe ser mayor al 50%.
- Para cada mercadería, si se reporta valores en la columna 6 "Total ventas"; entonces, debe tener también valores en la columna 15 respecto a "Total costo de ventas".

Columna 7 y 8. Ventas en el mercado nacionales.- En estas columnas registre el porcentaje de Ventas de mercaderías de procedencia nacional y el porcentaje de Ventas de mercaderías importadas respectivamente. Por tanto, se debe registrar el porcentaje de ventas cuya procedencia u origen sea nacional o importado.

Col. 7.- % Ventas de mercaderías de procedencia nacional.

Col. 8.- % Ventas de mercaderías importadas.

Columna 9 y 10. Ventas al extranjero.- En estas columnas se requiere obtener información desagregada de las ventas en el extranjero (porcentualmente), en base al origen de las mercaderías (procedencia nacional o importada). Por tanto, se debe registrar el porcentaje de ventas cuya procedencia u origen sea nacional o importado.

Col. 9.- % Ventas de mercaderías de procedencia nacional. Col. 10.- % Ventas de mercaderías importadas.

Nota:

 Para el registro de datos en las columnas 7 y 8, se los realiza en porcentajes del valor registrado de ventas en el mercado nacional (dólares) columna 4; de igual manera columnas 9 y 10, se los realiza en porcentajes del valor registrado de ventas en el extranjero (dólares) columna 5.

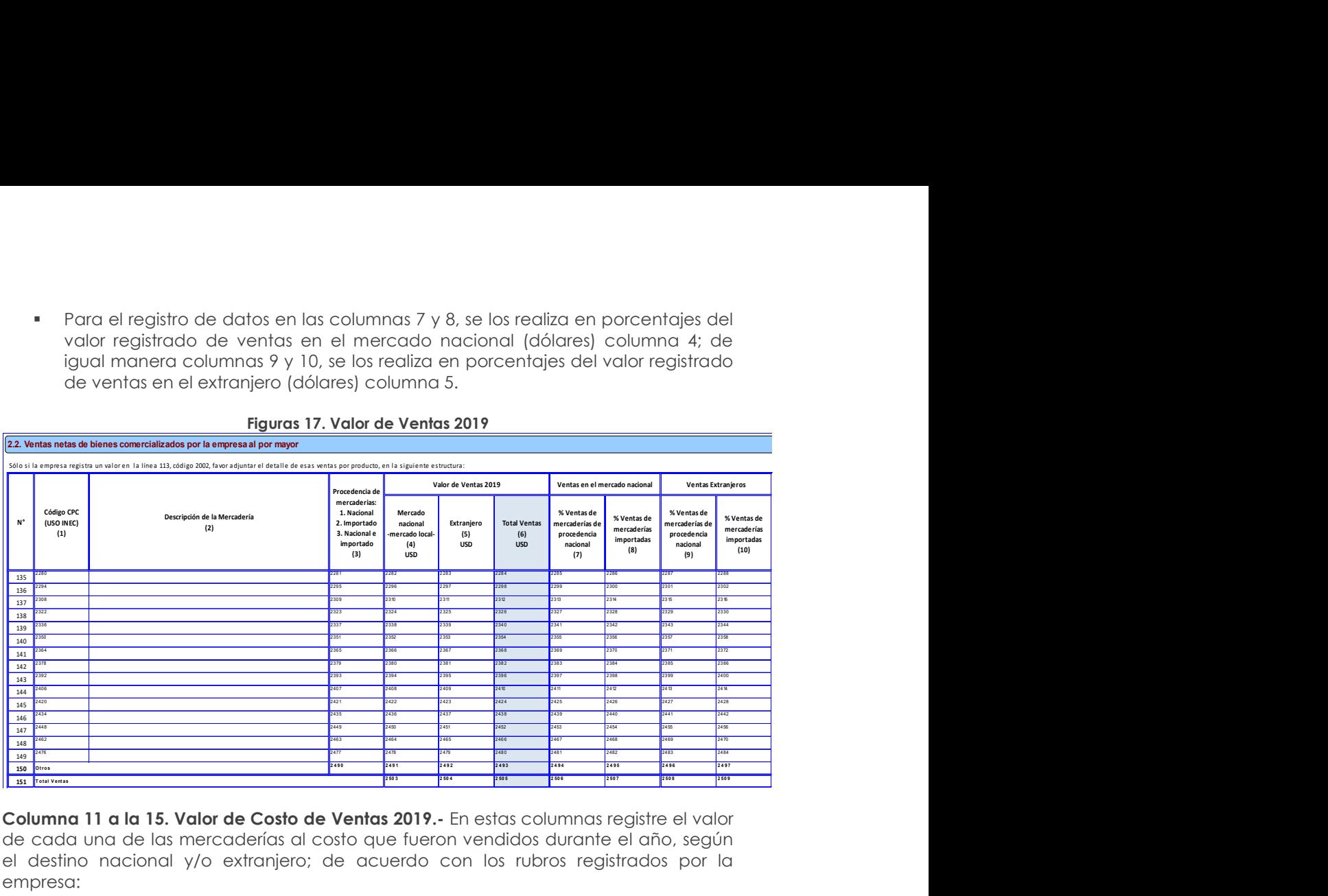

#### Figuras 17. Valor de Ventas 2019

Columna 11 a la 15. Valor de Costo de Ventas 2019.- En estas columnas registre el valor de cada una de las mercaderías al costo que fueron vendidos durante el año, según el destino nacional y/o extranjero; de acuerdo con los rubros registrados por la empresa:

Inventario inicial de bienes no producidos por el sujeto pasivo (col. 11)

- + Compras netas locales de bienes no producidos por el sujeto. Pasivo (col. 12)
- + Importaciones de bienes no producidos por el sujeto pasivo (col. 13)
- Inventario final de bienes no producidos por el sujeto pasivo (col. 14)
- Total costo de ventas (col 15).

#### Nota:

- Tome en consideración que el valor del costo de ventas 2019 debe ser menores al valor vendido 2019, caso contrario solicite la aclaración correspondiente a fin de proceder a su rectificación o confirmación. Los valores ingresados en la columna 15 deben ser menores o iguales a los de la columna 6.
- El total de las ventas anotadas en la línea 151, Clave 2505 (Total Ventas), debe ser igual al valor anotado en el Capítulo. 2, línea 113, clave 2002 (Ventas netas de bienes comercializados por la empresa al por mayor). Si no se presenta esta igualdad, solicite aclaración y procesa a su rectificación.
- Para las columnas mercado nacional y mercado extranjero; si la empresa reporta información en Valor vendido (columnas 4 y/o 5), entonces debe haber información en Costo de venta (columna 15)
- Por último, realice la verificación de sumas; si detecta inconsistencias, solicite aclaración y proceda a realizar las correcciones que sean del caso.
- Para aceptar el valor registrado en la línea 150 (Otros- Costo de ventas nacional y extranjero), proceda de la misma manera que los casos anteriores.
- Para cada mercadería, si se reporta valores en la columna 6 "Total ventas"; entonces, debe tener también valores en la columna 15 respecto a "Total costo de ventas"

#### 2.3 VENTAS NETAS DE BIENES COMERCIALIZADOS POR LA EMPRESA AL POR MENOR

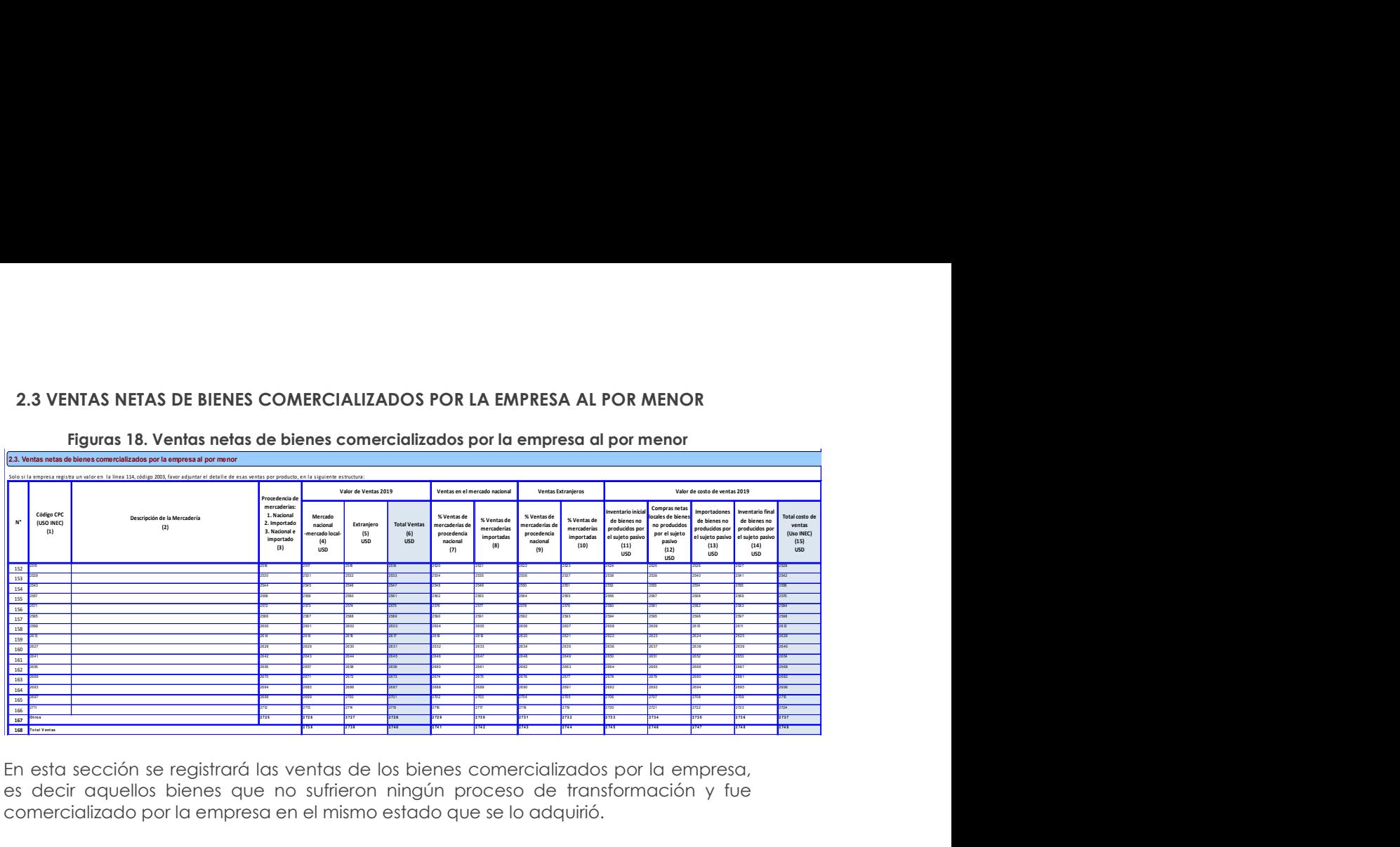

Figuras 18. Ventas netas de bienes comercializados por la empresa al por menor

En esta sección se registrará las ventas de los bienes comercializados por la empresa, es decir aquellos bienes que no sufrieron ningún proceso de transformación y fue comercializado por la empresa en el mismo estado que se lo adquirió.

Para el llenado de este capítulo considere los 15 bienes principales que fueron comercializados por la empresa en orden de importancia de acuerdo al que le genere el mayor margen comercial.

Este capítulo debe llenarse si y solo si se registra un valor en la línea 114 concerniente a Ventas netas de bienes comercializados por la empresa al por menor, clave 2003.

#### Descripción de las variables del formato por número de columnas:

Recuerde que, el registro de los bienes comercializados se debe realizar en forma horizontal por mercadería, de acuerdo a lo descrito considerando la relación entre las variables.

Columna 1. Código CPC (USO INEC).- Esta columna no será llenada por el investigador, los revisores de calidad completarán la información. Para la codificación de los productos, proceda de la misma manera que en la Sección 2.2 Comercio al por mayor.

#### Nota:

 Los primeros 4 dígitos de al menos un código CPC ingresado deben coincidir con los primeros 4 números del código de actividad económica principal, secundaria o terciaria que posee la empresa reportado en el capítulo B.

Columna 2. Descripción de la mercadería.- El registro de las mercaderías se lo debe efectuar en orden de importancia, considerando las mercaderías que generan el mayor margen comercial. La descripción de las mercaderías debe ser clara, de tal manera que no presente ninguna duda ni dificultad al momento de la codificación. Existirá información en esta sección si la empresa es del sector económico comercio o tiene actividad secundaria o tercera actividad de comercio.

#### Nota:

 Verifique que la mercadería informada tenga relación con la rama de actividad principal asignada en la sección "B. ACTIVIDAD E INICIO DE ACTIVIDADES", caso contrario solicite la aclaración correspondiente a fin de proceder a su rectificación o confirmación.

- En caso de existir más de 15 mercaderías principales registren el resto en la línea otros (línea 167).
- Para cada mercadería, si existe información en la columna 2 "Descripción de la mercadería", entonces debe haber información en las columnas 3, (4 y/o 5), 6, (7 y 8) y/o (9 y 10) y (11 y/o 12 y/o 13 y/o 14 y 15).

Columna 3. Procedencia de mercaderías; 1: Nacional; 2: Importado; 3: Nacional e importado.- Los ítems mencionados tienen por objeto identificar el origen y/o procedencia de las mercaderías, sean estas de origen nacional, Importado o de las dos (Nacional e importado); por tanto se solicita registrar en esta columna los códigos:

- > 1: Nacional
- 2: Importado
- 3: Nacional e importado

Para el registro de la información se debe considerar los registros disponibles de la empresa.

Columnas 4 a la 6. Valor de Ventas 2019; Col 4: Mercado nacional, col 5: Extranjero; col 6 Total Ventas.- En estas columnas registre el valor de cada uno de las mercaderías a precios de mercado, con el que fueron vendidos durante el año de investigación, de acuerdo al destino de sus ventas, si fue al mercado nacional y/o al extranjero.

# Nota:

- Para aceptar el valor registrado en la línea 167 (Otros- Ventas nacional y extranjero), proceda de la misma manera que en comercio al por mayor.
- El total de las ventas anotadas en la línea 168, clave 2740 (total ventas), debe ser igual al valor anotado en el Capítulo. 2, línea 114, clave 2003 (Ventas netas de bienes comercializados por la empresa al por menor). Si no se presenta esta igualdad, solicite aclaración y proceda a su rectificación.

Columna 7 y 8. Ventas en el mercado nacional.- En estas columnas se requiere obtener información desagregada de las ventas en el mercado nacional (porcentualmente), en base al origen de las mercaderías (procedencia nacional o importada).

Por tanto, se debe registrar el porcentaje de ventas cuya procedencia u origen sea nacional o importado.

Col. 7.- % Ventas de mercaderías de procedencia nacional. Col. 8.- % Ventas de mercaderías importadas.

Columna 9 y 10. Ventas al extranjero.- En estas columnas se requiere obtener información desagregada de las ventas en el extranjero (porcentualmente), en base al origen de las mercaderías (procedencia nacional o importada).

Por tanto se debe registrar el porcentaje de ventas cuya procedencia u origen sea nacional o importado.

Col. 9.- % Ventas de mercaderías de procedencia nacional. Col. 10.- % Ventas de mercaderías importadas.

# Nota:

 Para el registro de datos en las columnas 7 y 8, se los realiza en porcentajes del valor registrado de ventas en el mercado nacional (dólares) columna 4; de igual manera columnas 9 y 10, se los realiza en porcentajes del valor registrado de ventas en el extranjero (dólares) columna 5.

Columna 11 a la 15. Valor de Costo de Ventas 2019.- En estas columnas registre el valor de cada una de las mercaderías al costo que fueron vendidos durante el año, según el destino nacional y/o extranjero; de acuerdo a los rubros registrados por la empresa:

- Inventario inicial de bienes no producidos por el sujeto pasivo (col. 11)
- + Compras netas locales de bienes no producidos por el sujeto. Pasivo (col. 12)
- + Importaciones de bienes no producidos por el sujeto pasivo (col. 13)
- Inventario final de bienes no producidos por el sujeto pasivo (col. 14)
- = Total costo de ventas (col 15).

Para aceptar el valor registrado en la línea 167 (Otros- Costo de ventas nacional y extranjero), proceda de la misma manera que en comercio al por mayor.

# Nota:

- Tome en consideración que el valor del costo de ventas 2019 debe ser menor o igual al valor vendido 2019, caso contrario solicite la aclaración correspondiente a fin de proceder a su rectificación o confirmación.
- Para cada mercadería, los valores de la columna 15 "Total costo de ventas", deben ser menores o iguales a los valores de la columna 6 "Total ventas"

## Nota Importante 1:

Verifique que la suma de:

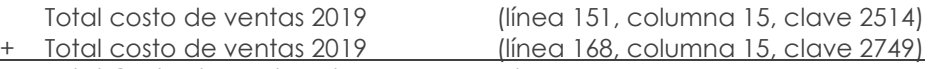

= Total Costo de ventas al por mayor y al por menor

Sea igual a:

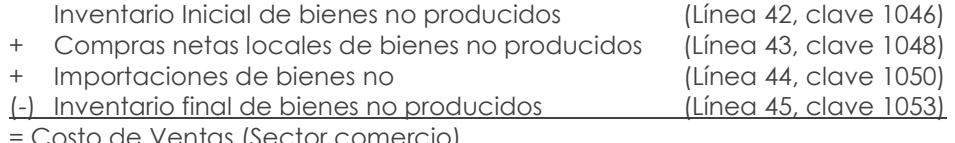

Costo de Ventas (Sector comercio)

# Nota Importante 2:

- En caso de ser tener diferencia por ajustes en las mercaderías registradas en las líneas (54 y 55); se debe detallar en observación el valor correspondiente del ajuste y realizar el cambio en crítica con el fin de cuadrar los valores.
- Los valores ingresados en la columna 15 deben ser menores o iguales a los de la columna 6.
- **E** valor total de ventas de las líneas (134+ 151 + 168) claves (2276 + 2503 + 2738) debe ser igual al valor registrado en la línea (4) código1004 referente a Ventas netas de bienes locales de la empresa. Caso contrario solicitar aclaración.
- El valor total de ventas de las líneas  $(134 + 151 + 168)$  códigos  $(2277 + 2504 +$ 2739) debe ser igual al valor registrado en la línea (6) claves 1006 referente a Ventas netas de bienes al extranjero de la empresa. Caso contrario solicitar aclaración.
- La suma del costo de ventas total del inventario inicial de bienes no producidos por el sujeto pasivo al por mayor y menor claves (2510 + 2745), deben coincidir con la línea 42 del estado de resultados. Caso contrario mensaje de error.
- La suma del costo de ventas total de compras netas locales de bienes no producidos por el sujeto pasivo al por mayor y menor claves (2511 + 2746), deben coincidir con la línea 43 del estado de resultados. Caso contrario mensaje de error.
- La suma del costo de ventas total de importaciones de bienes no producidos por el sujeto pasivo al por mayor y menor claves (2512 + 2747), deben coincidir con la línea 44 del estado de resultados. Caso contrario mensaje de error.
- La suma del costo de ventas total del inventario final de bienes no producidos por el sujeto pasivo al por mayor y menor claves (2513 + 2748), deben coincidir con la línea 45 del estado de resultados. Caso contrario mensaje de error.

# 2.4 VENTAS NETAS DE SERVICIOS

Este capítulo debe llenarse si y solo si se registra un valor en la línea 115 concerniente a Ventas netas de servicios, clave 2004.

|                    | <b>NTAS NETAS DE SERVICIOS</b>  |                   |                                                                                                    |                         |                           |
|--------------------|---------------------------------|-------------------|----------------------------------------------------------------------------------------------------|-------------------------|---------------------------|
|                    |                                 |                   | pítulo debe llenarse si y solo si se registra un valor en la línea 115 concerniente a                                                       |                         |                           |
|                    | netas de servicios, clave 2004. |                   |                                                                                                    |                         |                           |
|                    | 2.4. Ventas netas de servicios  |                   | Figuras 19. Ventas netas de servicios 2019                                                                                                  |                         |                           |
|                    |                                 |                   | Solo si la empresa registra en la línea 115, código 2004, favor adjuntar el detalle de las ventas de servicios, en la siguiente estructura: |                         |                           |
|                    |                                 |                   |                                                                                                    |                         |                           |
|                    |                                 | <b>Código CPC</b> |                                                                                                    |                         | Valor de ventas           |
| $\mathsf{N}^\circ$ | Servicio<br>(1)                 | (USO INEC)<br>(2) | Descripción                                                                                                    | Nacional<br>2019<br>(4) | Extranjero<br>2019<br>(5) |
| 169                | Principal                       |                   |                                                                                                    |                         |                           |
| 170                | Secundario                      |                   |                                                                                                    | 2754                    | 2755                      |
| 171                | Tercer servicio                 |                   |                                                                                                    | 2757                    | 2758                      |
| 172                | Otros                           |                   |                                                                                                    | 2759                    | 2760                      |

Figuras 19.Ventas netas de servicios 2019

En esta sección se registrará las ventas de los servicios ofrecidos por la empresa, mismos que se efectúan en el momento que se consume; se incluye los servicios de apoyo prestados a actividades de minería, manufactura, construcción y comercio.

Para el llenado de este capítulo considere los tres principales servicios, que fueron ofrecidos por la empresa de acuerdo a las variables requeridas en el siguiente formato:

# Descripción de las variables del formato por número de columnas:

Recuerde que, el registro de los servicios se debe realizar en forma horizontal por servicio, de acuerdo con lo descrito considerando la relación entre las variables.

Columna 1. Servicio.- En esta columna se encuentra detallado el tipo de servicio ofrecido como actividad principal o segunda y tercera actividad; en la línea otros se registrarán los servicios ofrecidos de menor importancia.

Columna 2. Código CPC (USO INEC).- Esta columna no será llenada por el investigador, los revisores de calidad completarán la información. Para la codificación de los servicios se lo realizará tomando en consideración 4 dígitos de la CIIU Rev. 4 y para el código del producto (CPC Rev.2) a nivel de clase (4 dígitos), es decir, que estará conformado por 8 números.

Los primeros 4 dígitos de al menos un código CPC ingresado deben coincidir con los primeros 4 números del código de actividad económica principal, secundaria o terciaria que posee la empresa reportado en el capítulo B.

# Nota:

 De los primeros 4 dígitos al menos un código CPC ingresado deben coincidir con los primeros 4 números del código de actividad económica principal o secundaria o terciaria que posee la empresa reportado en el capítulo B.

Columna 3. Descripción del servicio.- El registro de los servicios se lo debe efectuar en orden de importancia, según el que le genere el mayor ingreso.

# Nota:

- Si existe información en la columna 3 "Descripción del servicio", entonces debe haber información en las columnas 4 y/o 5. En caso de existir más de tres servicios registren el resto en la línea **otros (línea 172).**
- Si en las filas 169 y/o 170 y/0 171 existe información en la columna 3 "Descripción del servicio", entonces debe haber información en las columnas 4 y/o 5; además, deberá estar seleccionado en la Sección B Actividad Principal "Servicios".

Columna 4 y 5. Valor Ventas - Nacional y Extranjero.- En esta columna registre el valor de cada uno de los servicios a precios de mercado en el que fueron vendidos durante el año en el país y en el exterior.

Existirá información en esta sección si la empresa es del sector económico o tiene actividad secundaria o tercera actividad de servicios.

Para efectos de validar este capítulo también tome en cuenta lo siguiente:

- Verifique que el servicio que presta tenga relación con la rama de actividad principal asignada en la sección "B. ACTIVIDAD E INICIO DE ACTIVIDADES", caso contrario solicite la aclaración correspondiente a fin de proceder a su rectificación o confirmación.
- Si en la fila 169 existe información en la columna 3 "Descripción del servicio", entonces debe haber información en las columnas 4 y/o 5; además, deberá estar seleccionado en la Sección B Actividad Principal "Servicios"), si no se presenta esta igualdad, solicite aclaración y procesa a su rectificación.
- El valor total que resulta de la suma de los valores de ventas de la línea 173, clave 2761 debe ser igual al valor registrado en las líneas de la (8 a la 11) referente a Ventas netas de servicios en el país, claves (1008 + 1009 + 1010 + 1011). Caso contrario pedir explicación.
- El valor total que resulta de la suma de los valores de ventas de la línea 173, clave 2762 debe ser igual al valor registrado en la línea 7 referente a Ventas netas de servicios al extranjero, clave 1007. Caso contrario pedir explicación.
- Para aceptar el valor de Otros (Ventas nacional y extranjero) proceda de la siguiente manera: divida la suma de las columnas 4 + 5, línea 172, claves 2759 + 2760 para la suma de las líneas 169 a la 171 y multiplique por 100; este % no debe ser mayor al 50%.
- Verifique que la codificación del CPC asignado al servicio sea el correcto, caso contrario proceda a su rectificación.
- Para las empresas correspondientes a la rama, ACTIVIDADES FINANCIERAS, por ejemplo, una Casa de Cambio de Monedas, los ingresos correspondientes a los servicios prestados, están dados por los ingresos brutos generados por la venta de divisas, salvo el caso de que realice otra actividad.
- Por último, realice la verificación de sumas si detecta inconsistencias, solicite aclaración y proceda a realizar las correcciones que sean del caso.
- Los primeros 4 dígitos de al menos un clave CPC ingresado deben coincidir con los primeros 4 números del código de actividad económica principal o secundaria o terciaria que posee la empresa reportado en el capítulo B.

# Nota Importante:

Tome en cuenta que si la empresa presta servicios de restaurante (preparación de comidas) va a incurrir en gastos de materias primas y materiales auxiliares, en estos casos constate que tenga información en el capítulo 1. Estado de Resultados, líneas: 46, 47, 48, 49 (Materias Primas), claves 1056, 1058, 1060, 1062 y/ o en la línea 77 (Suministros, herramientas, materiales y repuestos) clave 1139, se registrarán estos valores en el capítulo 1 mas no en el capítulo 3.

# 2.5 INFORMACIÓN ADICIONAL SOBRE PRODUCCIÓN

Este capítulo está destinado a realizar una investigación de algunas variables que sirven para complementar la información levantada.

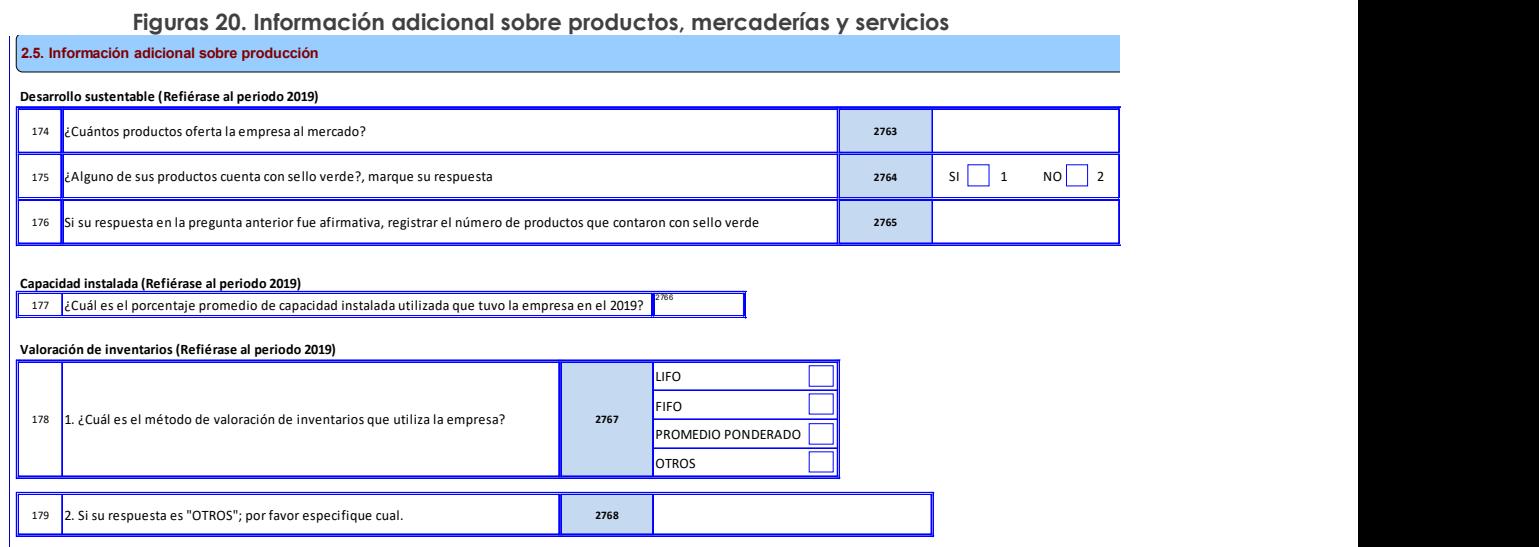

Es necesario tomar en cuenta que los ejes fundamentales de información dentro del capítulo 2.5 son los siguientes:

- > Desarrollo Sustentable.
- Capacidad Instalada
- Valoración de Inventarios

#### Eje de Desarrollo Sustentable:

Línea 174. ¿Cuántos productos oferta la empresa al mercado? – En esta línea se debe registrar el número de total de productos que disponía la empresa para la venta en el año 2019, dentro de la clave 2763.

Línea 175. ¿Alguno de sus productos cuenta con sello verde?, marque su respuesta. – En esta línea se debe registrar si algún producto que comercializa la organización cuenta con sello verde (Es un sello de calidad ambiental).

Entiéndase como sello o punto verde según el Ministerio del Ambiente, a la Marca Institucional que otorga el Ministerio del Ambiente, a través de sus incentivos a toda actividad del desarrollo nacional que optimiza los recursos naturales en sus procesos, demostrando cumplir más allá de la normativa legal con el fin de reducir los impactos ambientales negativos hacia el entorno natural, en especial ecosistemas sensibles y con ello mejorar la calidad de vida de nuestros ciudadanos.

Marcar con una X si la Respuesta es Si  $\rightarrow$  casillero 1, Si la respuesta es No  $\rightarrow$  casillero 2.

Línea 176. Si su respuesta en la pregunta anterior fue afirmativa, registrar el número de productos que cuentan con sello verde. - Si en la línea 175 se registró el casillero 1 correspondiente a Si, se debe registrar en el código 2765 el número de productos que poseen sello verde en la empresa.

# Eje de Capacidad Instalada:

Línea 177. ¿Cuál es el porcentaje promedio de capacidad instalada utilizada que tuvo la empresa en 2019? – Para esta pregunta se desea conocer la capacidad instalada de la empresa medida en términos de porcentajes.

La línea 177 es de respuesta numérica y debe ser >= 0 y <= 100.

# Eje de Valoración de Inventarios:

Línea 178. ¿Cuál es el método de valoración de inventarios que utiliza la empresa? – En esta pregunta se debe seleccionar el método de valoración de inventarios que utiliza la empresa para la medición de estos. Para el efecto se tiene las opciones de respuesta:

- LIFO: El término LIFO, del inglés Last-in, First-out (último en llegar, primero en salir) es un método para registrar el valor de un inventario por el cual se asume que los últimos bienes que se han comprado serán los primeros en venderse; en consecuencia, el coste del último bien vendido, será igual al precio de adquisición del último bien comprado y por tanto, las existencias que quedan en el almacén son los bienes más antiguos, los que antes se han comprado.
- FIFO: Es un acrónimo que significa "primero en entrar, primero en salir". Con este método de valuación de inventario, la empresa cuenta el valor de inventario recibido en primer lugar cuando se hacen las ventas.
- PROMEDIO PONDERADO: El promedio ponderado es uno de los métodos de valuación de inventarios más utilizados. Se basa en calcular el costo medio de las unidades en existencia para determinar el costo de ventas de una entidad.
- OTROS: Existen algunos métodos de valoración de inventarios que pueden ser adoptados por la empresa, si no son ninguno de los mencionados anteriormente especificar cual utiliza dentro de la siguiente línea en el código 2768.

Nota:

 Línea 179. Si su respuesta es "OTROS"; por favor especifique cual. – Si la respuesta en la línea 178 fue la opción OTROS, se debe especificar cual método de valoración de inventarios es el que utiliza la empresa.

#### 2.6 ACTIVIDADES Y GASTOS PARA EL DESARROLLO DE INNOVACIONES DE PRODUCTO Y PROCESO EN EL 2019

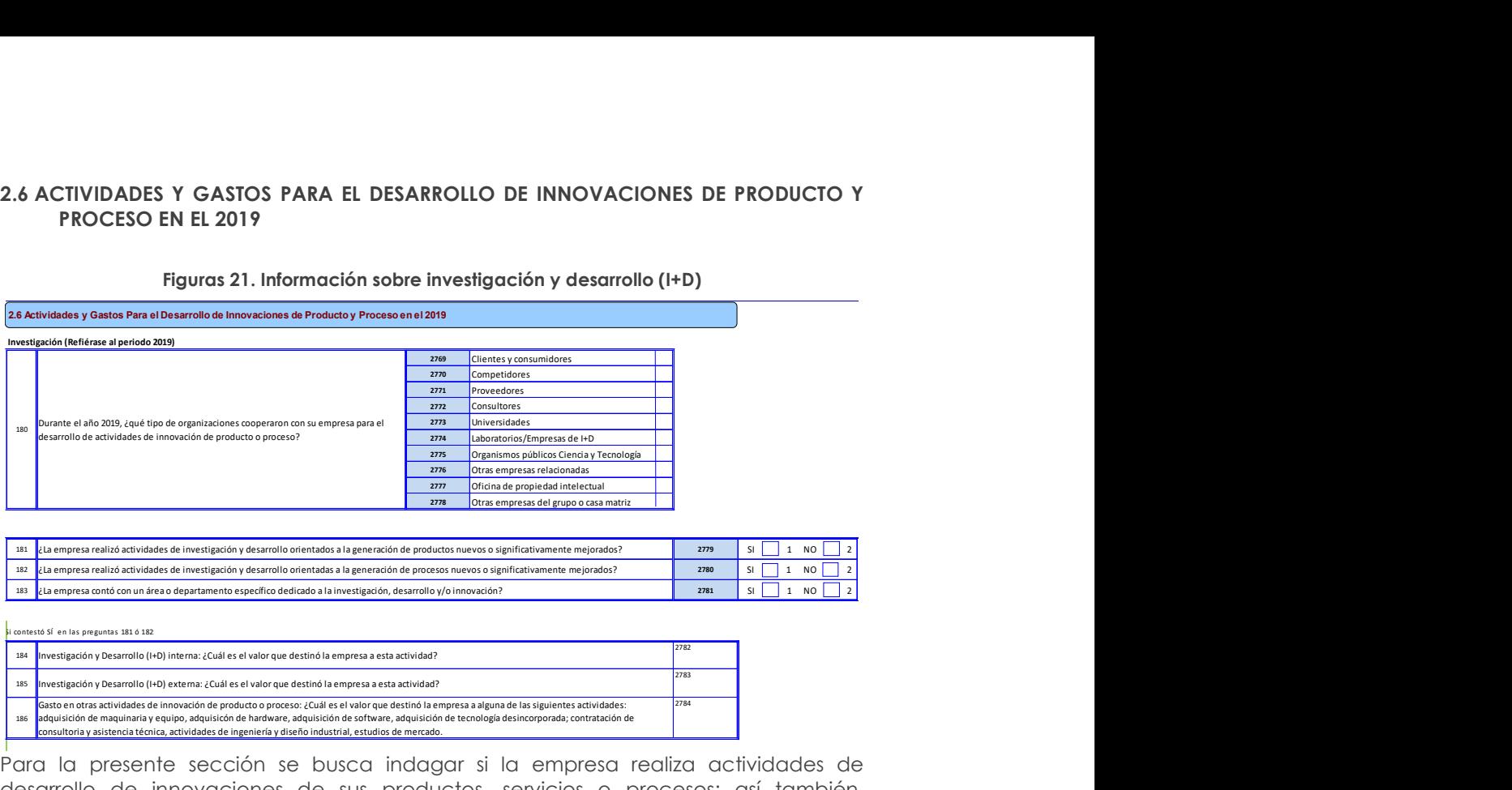

Figuras 21. Información sobre investigación y desarrollo (I+D)

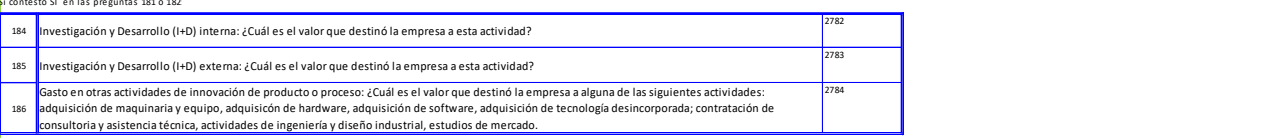

Para la presente sección se busca indagar si la empresa realiza actividades de desarrollo de innovaciones de sus productos, servicios o procesos; así también, cuantificar la inversión que se realiza para estas actividades. Por consiguiente, es necesario precisar en las siguientes definiciones:

Innovación. - Es un producto o proceso o la combinación de ambos que ha sido mejorado y difiere significativamente de las unidades de producto o proceso anteriores y que ha sido puesto a disponibilidad de los usuarios potenciales (producto) o puesto en uso por la organización (proceso). (OECD/Eurostat, 2018)

Las actividades de innovación incluyen todas las actividades de desarrollo, financieras, comerciales, investigación y tecnológicas que son emprendidas por las organizaciones con la finalidad de dar lugar a la innovación para la empresa. (OECD/Eurostat, 2018)

En general una organización innova cuando a través del conocimiento, transforma nuevas ideas en soluciones que le permiten desarrollar mejores productos o procesos a fin de obtener mejores beneficios económicos o sociales. Como ejemplos de innovación puede ser una nueva forma novedosa de desempeñar tareas con mayor eficiencia, presentación de un nuevo producto (bien o servicio) mejorado, un nuevo sistema de comercialización, un nuevo método organizacional novedoso. (Benavente, 2017)

En este sentido es necesario establecer la diferencia entre invención e innovación. La primera se refiere a incrementar el conocimiento sin que necesariamente existan otras implicaciones posteriores; mientras que, para considerarse como innovación, la invención debe ser implementada, puesto en uso o colocado a disposición de otros usuarios.

Dentro de los principales tipos de innovación se encuentran: la innovación de producto, innovación de proceso, innovación en Marketing e innovación en organización.

Innovación de producto. – Aporta un bien o servicio nuevo, o significativamente mejorado, en cuanto a sus características técnicas o en cuanto a su uso u otras funcionalidades. La mejora se logra a través de la incorporación de conocimiento, tecnología, mejoras en materiales, en componentes o con informática integrada. La innovación en producto debe considerar otras características y rendimientos mejorados a los que ya se encuentran actualmente dentro de la empresa y/o en el mercado. Esto incluye mejoras en plazos o en servicio. (OECD/Eurostat, 2018)

Innovación de proceso. - Concepto aplicado tanto a los sectores de producción como a los de distribución. Se logra mediante cambios significativos en las técnicas, los materiales y/o los programas informáticos empleados, que tengan por objeto la disminución de los costes unitarios de producción o distribución, a mejorar la calidad, o la producción o distribución de productos nuevos o sensiblemente mejorados. Las innovaciones de proceso incluyen también las nuevas o sensiblemente mejoradas técnicas, equipos y programas informáticos utilizados en las actividades auxiliares de apoyo tales como compras, contabilidad o mantenimiento. (OECD/Eurostat, 2018)

Innovación en Marketing. - Consiste en utilizar un método de comercialización no utilizado antes en la empresa, que puede consistir en cambios significativos en diseño, envasado, posicionamiento, promoción o tarificación, siempre con el objetivo de aumentar las ventas. La variación en el método tiene que suponer una ruptura fundamental con lo realizado anteriormente. (OECD/Eurostat, 2018)

Innovación en organización. - Cambios en las prácticas y procedimientos de la empresa, modificaciones en el lugar de trabajo, en las relaciones exteriores como aplicación de decisiones estratégicas con el propósito de mejorar los resultados mejorando la productividad o reduciendo los costes de transacción internos para los clientes y proveedores. La actualización en la gestión del conocimiento también entra en este tipo de innovación, al igual que la introducción de sistemas de gestión de las operaciones de producción, de suministro y de gestión de la calidad. (OECD/Eurostat, 2018)

Las actividades que no se consideran innovación según el Manual de Oslo (2018) son:

- El cese de la utilización de un proceso, de un método de comercialización, de un método de organización o de la comercialización de un producto.
- La simple sustitución o ampliación de equipos.
- Cambios que se derivan solamente de variaciones del precio de los factores.
- Producción personalizada.
- Modificaciones estacionales regulares y otros cambios cíclicos.
- Comercialización de productos nuevos o significativamente mejorados.

Investigación y Desarrollo (I+D) interna. - Es el trabajo creativo realizado en forma sistemática, con el objetivo de generar un nuevo conocimiento (científico o técnico) o de aplicar o aprovechar un conocimiento ya existente o desarrollado por otro.

Dentro de la I+D pueden distinguirse tres grandes categorías: la investigación básica (generar un nuevo conocimiento principalmente abstracto o teórico dentro de un área científica o técnica, en sentido amplio, sin un objetivo o finalidad fijada de forma previa), la investigación aplicada (generar un nuevo conocimiento teniendo desde un principio la finalidad o destino al que se desea arribar) o el desarrollo experimental (fabricación y puesta a prueba de un prototipo, es decir, un modelo original o situación de examen que incluye todas las características y desempeños del nuevo producto, proceso o técnica organizacional o de comercialización).

La creación de software se considera I+D, en tanto y en cuanto, implique hacer avances científicos o tecnológicos.

Estas actividades pueden ser desarrolladas dentro de un departamento formal como en otros ámbitos de la empresa, de no contar con tal área. La única restricción para que una actividad, que tiene como finalidad generar nuevos conocimientos, sea considerada I+D, es que se realice de forma no ocasional, es decir, sistemáticamente.

Investigación y Desarrollo (I+D) externa: Es el trabajo creativo, que no se realiza dentro de la empresa o con personal de la empresa, sino que se encarga a un tercero, ya sea mediante la contratación o financiación de un grupo de investigadores, institución o empresa con el acuerdo de que los resultados del trabajo serán de propiedad, total o parcial, de la empresa contratante.

Bajo este antecedente, en la presente sección se solicita el llenado de las siguientes preguntas:

Línea 180. ¿Qué tipo de organizaciones cooperaron con su empresa para el desarrollo de actividades de innovación de producto o proceso? – Para esta pregunta se puede elegir más de una opción entre:

- Clientes y consumidores
- **Competidores**
- **•** Proveedores
- **Consultores**
- Universidades
- **Laboratorios/Empresas de I+D**
- Organismos públicos Ciencia y Tecnología
- Otras empresas relacionadas
- Oficina de propiedad intelectual
- Otras empresas del grupo o casa matriz

Línea 181. ¿La empresa realiza actividades de investigación y desarrollo orientados a la generación de productos nuevos o significativamente mejorados? Esta pregunta es de selección única.

Marcar con una X si la Respuesta es Si $\rightarrow$  casillero 1, Si la respuesta es No  $\rightarrow$  casillero 2.

Línea 182. ¿La empresa realizó actividades de investigación y desarrollo orientadas a la generación de procesos nuevos o significativamente mejorados? Esta pregunta es de selección única.

Marcar con una X si la Respuesta es Si $\rightarrow$  casillero 1, Si la respuesta es No  $\rightarrow$  casillero 2.

Línea 183. ¿La empresa contó con un área o departamento específico dedicado a la investigación, desarrollo y/o innovación? Esta pregunta es de selección única.

Marcar con una X si la Respuesta es Si $\rightarrow$  casillero 1, Si la respuesta es No  $\rightarrow$  casillero 2.

Solo en el caso que contestó SÍ en las preguntas 181 o 182 complete los siguientes apartados.

Línea 184. Investigación y Desarrollo (I+D) interna: ¿Cuál es el valor que destinó la empresa a esta actividad? No incluye la contratación de consultorías y asistencia técnica. Para esta pregunta se desea conocer el valor en dólares que la empresa haya realizado en investigación y desarrollo interno.

Indique el valor destinado a este concepto.

Línea 185. Investigación y Desarrollo (I+D) externa: ¿Cuál es el valor que destinó la empresa a esta actividad? Para esta pregunta se desea conocer el valor en dólares que la empresa haya realizado en investigación y desarrollo interno.

Indique el valor destinado a este concepto.

Línea 186. Gasto en otras actividades de innovación de producto o proceso: ¿Cuál es el valor que destinó la empresa a alguna de las siguientes actividades: adquisición de maquinaria y equipo, adquisición de hardware, adquisición de software, adquisición de tecnología desincorporada; contratación de consultoría y asistencia técnica, actividades de ingeniería y diseño industrial, estudios de mercado? En esta pregunta se desea conocer el valor que la empresa destinó para otras actividades de innovación.

# 3. CAPÍTULO III. COSTO DE LA MATERIA PRIMA, MATERIALES AUXILIARES, REPUESTOS Y ACCESORIOS, ENVASES Y EMBALAJES EN EL AÑO 2019

Figuras 22. Costo de la materia prima, materiales auxiliares, repuestos y accesorios, envases y embalajes

|                |                                        | Indique el valor destinado a este concepto.                                                                                                    |                            |                 |                             |                 |                                                                                                    |                                        |                      |                                                                    |                             |                             |                                                    |                                                       |                              |                                                             |                                                          |
|----------------|----------------------------------------|----------------------------------------------------------------------------------------------------|----------------------------|-----------------|-----------------------------|-----------------|----------------------------------------------------------------------------------------------------|----------------------------------------|----------------------|--------------------------------------------------------------------|-----------------------------|-----------------------------|----------------------------------------------------|-------------------------------------------------------|------------------------------|-------------------------------------------------------------|----------------------------------------------------------|
|                |                                        |                                                                                                    |                            |                 |                             |                 | 3. CAPÍTULO III.                                                                                                    |                                        |                      |                                                                    |                             |                             |                                                    |                                                       |                              |                                                             |                                                          |
|                |                                        |                                                                                                    |                            |                 |                             |                 | <b>COSTO DE LA MATERIA PRIMA,</b><br><b>MATERIALES AUXILIARES, REPUESTOS Y ACCESORIOS,</b>                                |                                        |                      |                                                                    |                             |                             |                                                    |                                                       |                              |                                                             |                                                          |
|                |                                        |                                                                                                    |                            |                 |                             |                 | <b>ENVASES Y EMBALAJES EN EL AÑO 2019</b>                                                                                 |                                        |                      |                                                                    |                             |                             |                                                    |                                                       |                              |                                                             |                                                          |
|                |                                        |                                                                                                    |                            |                 |                             |                 | Figuras 22. Costo de la materia prima, materiales auxiliares,<br>repuestos y accesorios, envases y embalajes              |                                        |                      |                                                                    |                             |                             |                                                    |                                                       |                              |                                                             |                                                          |
|                |                                        | 3.1. Materia Prima, Materiales Auxiliares, Repuestos y Accesorios, Envases y Embalaje                                                                                                |                            |                 |                             |                 | Capítulo 3. Costos de la Materia Prima, Materiales Auxiliares, Repuestos y Accesorios, Envases y Embalajes en el año 2019 |                                        |                      |                                                                    |                             |                             |                                                    |                                                       |                              |                                                             |                                                          |
|                |                                        | Se solicita proporcionar un detalle del costo de la materia prima reportada por la empresa; para ello, deberá describir la información en la estructura que se muestra a continuació |                            |                 | ventario inicial de materia |                 | Importaciones de materia                                                                                                  | Compras netas locales de materia prima |                      |                                                                    | Inventario final de materia |                             |                                                    |                                                       |                              |                                                             |                                                          |
| $\mathbf{N}^*$ | <b>Código CPC</b><br>(USO INEC)<br>(1) | Descripción de la Materia<br>Prima<br>(2)                                                                                                    | Unidad de<br>Medida<br>(3) | Cantidad<br>(4) | prima 2019<br>(5)           | Cantidad<br>(6) | prima 2019<br>(7)                                                                                                    | Cantidad<br>(8)                        | 2019<br>Valor<br>(9) | Porcentaje de<br>ompra local d<br>Origen<br>extranjero (%)<br>(10) | Cantidad<br>(11)            | prima 2019<br>Valor<br>(12) | antidad par<br>ıboración pa<br>enta de 3er<br>(13) | romedi<br>de<br>inidal de<br>materia<br>prima<br>(14) | de materi<br>$prima$<br>(15) | compras<br>netas<br>locales de<br>materia<br>primas<br>(16) | de<br>inventario<br>final de<br>materia<br>prima<br>(17) |
| 187            |                                        |                                                                                                    |                            |                 |                             |                 |                                                                                                    |                                        |                      |                                                                    |                             |                             |                                                    |                                                       |                              |                                                             |                                                          |
| 188            |                                        |                                                                                                    |                            |                 |                             |                 |                                                                                                    |                                        |                      |                                                                    |                             |                             |                                                    |                                                       |                              |                                                             |                                                          |
| 189<br>190     |                                        |                                                                                                    |                            |                 |                             |                 |                                                                                                    |                                        |                      |                                                                    |                             |                             |                                                    |                                                       |                              |                                                             |                                                          |
| $19\sqrt{1}$   |                                        |                                                                                                    |                            |                 |                             |                 |                                                                                                    |                                        |                      |                                                                    |                             |                             |                                                    |                                                       |                              |                                                             |                                                          |
| 192            |                                        |                                                                                                    |                            |                 |                             |                 |                                                                                                    |                                        |                      |                                                                    |                             |                             |                                                    |                                                       |                              |                                                             |                                                          |
| 193            |                                        |                                                                                                    |                            |                 |                             |                 |                                                                                                    |                                        |                      |                                                                    |                             |                             |                                                    |                                                       |                              |                                                             |                                                          |
| 194<br>195     |                                        |                                                                                                    |                            |                 |                             |                 |                                                                                                    |                                        |                      |                                                                    |                             |                             |                                                    |                                                       |                              |                                                             |                                                          |
| 196            |                                        |                                                                                                    |                            |                 |                             |                 |                                                                                                    |                                        |                      |                                                                    |                             |                             |                                                    |                                                       |                              |                                                             |                                                          |
| 197            |                                        |                                                                                                    |                            |                 |                             |                 |                                                                                                    |                                        |                      |                                                                    |                             |                             |                                                    |                                                       |                              |                                                             |                                                          |
| 198            |                                        |                                                                                                    |                            |                 |                             |                 |                                                                                                    |                                        |                      |                                                                    |                             |                             |                                                    |                                                       |                              |                                                             |                                                          |
| 199            |                                        |                                                                                                    |                            |                 |                             |                 |                                                                                                    |                                        |                      |                                                                    |                             |                             |                                                    |                                                       |                              |                                                             |                                                          |
| 201            |                                        |                                                                                                    |                            |                 |                             |                 |                                                                                                    |                                        |                      |                                                                    |                             |                             |                                                    |                                                       |                              |                                                             |                                                          |
| 202            | Otras Materias Primas                  |                                                                                                    |                            |                 |                             |                 |                                                                                                    |                                        |                      |                                                                    |                             |                             |                                                    |                                                       |                              |                                                             |                                                          |
|                |                                        | Total Materias Primas (Suma las líneas: 187 a la 202)                                                                                                    |                            |                 |                             |                 |                                                                                                    |                                        |                      |                                                                    |                             |                             |                                                    |                                                       |                              |                                                             |                                                          |
|                | <b>eriales Auxiliares</b>              |                                                                                                    |                            |                 |                             |                 |                                                                                                    |                                        |                      |                                                                    |                             |                             |                                                    |                                                       |                              |                                                             |                                                          |
|                |                                        |                                                                                                    |                            |                 |                             |                 |                                                                                                    |                                        |                      |                                                                    |                             |                             |                                                    |                                                       |                              |                                                             |                                                          |
|                |                                        | Total Materiales Auxiliares, Repuestos, Accesorios, Envases y                                                                                                    |                            |                 |                             |                 |                                                                                                    |                                        |                      |                                                                    |                             |                             |                                                    |                                                       |                              |                                                             |                                                          |

"Son insumos físicos que pasan a formar parte de los productos finales; pueden ser productos primarios o productos ya elaborados" (INEC, 2011).

**Materiales Auxiliares.-** Comprenden todos los bienes que contribuyen al proceso de producción, de comercialización o prestación de un servicio y que en él se consumen o que si bien pasan a formar parte del producto final, su valor es insignificante. Por ejemplo, pega, lija, waipe, trapos, picos, palas, entre otros.

Repuestos y Accesorios.- Son los bienes que se usan en la reparación y mantenimiento de la maquinaria y otros activos fijos, utilizados en la producción de bienes o en la prestación de servicios.

Envases y Embalajes.- Se anotará en esta línea el valor de los pagos efectuados por los bienes utilizados para envasar y embalar los productos de la empresa. Por ejemplo: fundas, papel, tarrinas, entre otros. Siempre utilizadas para la comercialización de los productos.

## Nota Importante:

Si el envase es complemento del producto, por ejemplo, el cartón que contiene el vino; en este caso se considera al envase como materia prima.

#### Descripción de las variables del formato por número de columnas:

Recuerde que, el registro de las materias primas debe realizar en forma horizontal, de acuerdo a lo descrito considerando la relación entre las variables.

Columna 1. Código CPC (USO INEC).- Esta columna no será llenada por el investigador, los revisores de calidad completarán la información. Para la codificación de los productos se lo realizará de acuerdo con los criterios establecidos en la Sección 2.1. Producción y Ventas Netas de Bienes producidos por la Empresa.

- a) Codifique cada uno de los productos utilizando para el efecto, la Clasificación Central de Productos Rev. 2 (CPC2) y la Clasificación Nacional de Actividades Económicas- Revisión 4.0 (CIIU4).
- b) El código del producto se compone de 13 dígitos, los primeros 4 corresponden al CIIU4 de la rama de actividad donde está localizado el producto y los 9 dígitos restantes son del código del producto.

Nota:

 Este capítulo debe llenarse solo si en el capítulo B. ACTIVIDAD E INICIO DE ACTIVIDADES, alguno de los códigos de la actividad principal, secundaria o terciaria comienza con las letras "C" o "F". Caso contrario solicitar aclaración.

Columna 2. Descripción de la Materia Prima.- El registro se lo debe efectuar en orden de importancia, según el mayor valor de compras locales registre una por una las principales materias primas utilizadas por la empresa en la fase productiva. Para su registro se han previsto 15 líneas, en las que se describirá cada una de las materias primas.

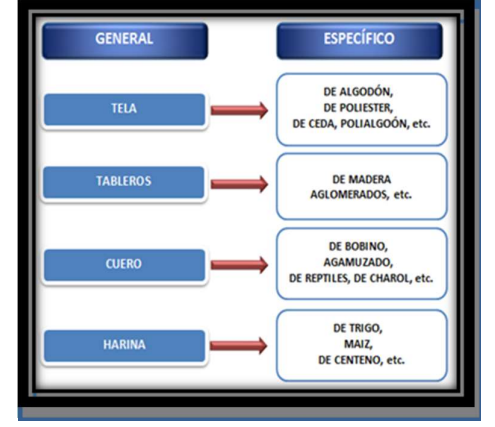

Figuras 23. Ejemplo de descripción específica por materia prima

En caso de existir más de 15 materias primas principales registren el resto en la línea otros (línea 202). Las cuales no deben superar el 50% de la suma de las 15 líneas antes mencionadas.

# Nota:

- Si existe información en la columna 2 "Descripción de la materia prima", entonces debe haber información en las columnas 3, y/o (4 y 5) y/o (6 y 7) y/o (8 y 9) y/o (11 y 12). Caso contrario solicite aclaración.
- En las columnas referentes a Inventario inicial de materia prima, Compras netas locales de materia prima, Importaciones de materia prima e Inventario final de materia prima; si existe información en la columna de "cantidad", entonces debe haber información en la columna "valor" y viceversa.

Columna 3. Unidad de Medida.- Se describe la unidad de medida en la que se informa, misma que deberá tener estrecha relación con la cantidad y valor de la materia prima; para facilitar la identificación de la unidad de medida se utilizará el sistema métrico decimal.

Si se ha informado: fundas, paquetes, planchas, rollos, piezas, canecas, botellas, tarros, entre otros., la equivalencia de dicha unidad de medida multiplique por la cantidad informada y ese resultado, registre en la columna "cantidad" y a continuación proceda a anotar en la columna "Unidad de medida", el código que corresponda: 29 para metros; 24 para kilos y 27 para litros (Revise el Anexo 3. Unidades de medida).

# Nota:

- Solo se aceptará que no exista unidad de medida, cuando no se pueda indicar la cantidad, en este caso el código de la unidad de medida será 99, caso contrario solicite aclaración.
- Según el módulo, se permiten los códigos de unidad medida. Para el módulo del informante se puede ingresar cualquier tipo de unidad de medida. Sin embargo, para el módulo de crítica, únicamente se permitirá los que están señalados en el **Anexo 3. Unidades de medida.**<br>Ejemplos:

1. Unidad de medida: planchas Cantidad: 130 Equivalencia de la unidad de medida: 3 metros2
Proceda de la siguiente forma:  $3 \times 130 = 390$  metros<sup>2</sup> En cantidad registre 390 y en unidad de medida el código 30.

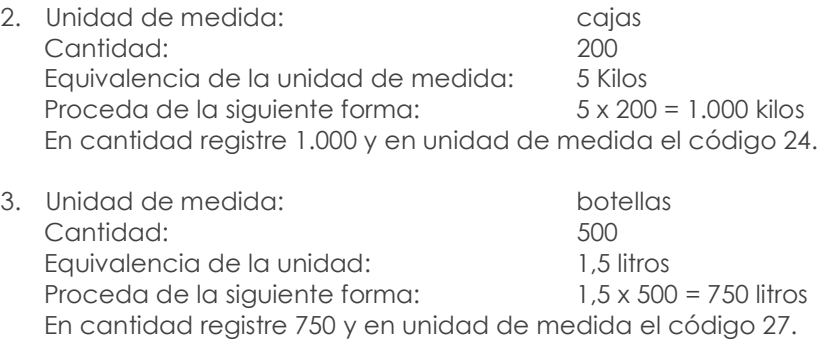

Verifique que la unidad de medida tenga relación con la denominación de la materia prima y no se presenten situaciones absurdas como: planchas de zinc en litros, telas en planchas, barnices y lacas en metros, entre otros.

Columna 4 y 5. Inventario inicial de Materias Primas 2019 – Cantidad y valor.- Se debe registrar la cantidad y valor con el que registró los inventarios de materias primas la empresa al 1ero de enero del 2019.

#### Nota:

 Para aceptar el valor registrado en la columna 5, línea 202 (Otros), clave 3181; divida este valor para la suma las líneas 187 a la 201 y multiplique por 100; este % no debe ser mayor al 50%.

Columna 6 y 7. Importaciones de Materias Primas 2019 – Cantidad y valor.- Se debe registrar la cantidad y valor de materias primas importadas por la empresa durante en el año 2019 del extranjero.

Columna 8 y 9. Compras Locales de Materias Primas 2019 – Cantidad y valor. - Se debe registrar la cantidad y valor de materias primas locales por la empresa durante en el año 2019.

#### Nota:

Para aceptar el valor registrado en las columnas 7 (Importaciones de materia prima) y 9 (Compras netas locales de materia prima) de la línea 202 (Otros), divida la suma de las claves 3182 y 3183 para la suma de las líneas 187 a la 201 y multiplique por 100; este % no debe ser mayor al 50%.

Columna 10. Porcentaje de Compra local de origen extranjero. - En esta columna se debe registrar el porcentaje de la mercadería que es de origen extranjero. El porcentaje registrado debe calcularse en relación con el valor de compra neta local. Por lo tanto, se refiere a materias primas que, si bien fueron compradas en el país, pero su origen es extranjero.

Ejemplo: Suponga que la empresa RIEGO S.A. que fabrica canales de riego, necesita constantemente adquirir válvulas como materia prima; para lo cual, tuvo 2 proveedores en el 2019. En primer lugar, realizó compras de válvulas por \$800 a la empresa MATERPRIM S.A. ubicada en la ciudad de Guayaquil y que se dedica a la fabricación de válvulas. En segundo lugar, RIEGO S.A. también realiza la compra de válvulas chinas por un valor de \$200 a la empresa importadora IMPORMP S.A. misma que se dedica a la importación de válvulas para revenderlas en el mercado local. En total la compra de válvulas suma \$1.000.

En este caso, como la empresa RIEGO S.A. realiza la compra de válvulas a dos empresas ubicadas en Ecuador, entonces va a tener registrado el valor total de \$1.000 como compra neta local de materia prima en la columna 9; no obstante, el origen de la materia prima es distinto puesto que el 80% es de origen local y 20% es de origen extranjero. Por consiguiente, en la columna 10 debe registrarse 20%.

Columna 11 y 12. Inventario final de Materias Primas 2019 – Cantidad y valor.- Se debe registrar la cantidad y valor con el que registró los inventarios de materias primas la empresa al 31 de diciembre del 2019.

#### Para aceptar el valor registrado en la columna 12, proceda como en la columna 5 (Inventario Inicial)

Columna 13. Cantidad para elaboración para cuenta de terceros.- Se registrará la cantidad de materias primas entregadas por la empresa para la elaboración por cuenta de terceros.

En el caso de que exista información en la última columna "Cantidad para elaboración por cuenta de terceros", revise que exista la contrapartida, en la última columna del Capítulo 2, Sección 2.1 "Cantidad producida por cuenta de terceros" de no presentarse estas relaciones, solicite aclaración.

Nota Importante: En la Sección 3.1 Materias Primas, Materiales Auxiliares, Respuestas y Accesorios, Envases y Embalajes solo tendrá información, si es una empresa de Minería, Manufactura y Construcción. Para el caso de empresas mineras, solo registrará información en lo que concierne a materiales auxiliares, repuestos y accesorios, envases y embalajes.

En los otros sectores (Comercio y Servicios) tendrá información en esta sección, sólo en el caso de que la empresa tenga una actividad secundaria o tercera de Minería, Manufactura y Construcción, caso contrario solicite la aclaración correspondiente para su rectificación.

Para el caso de empresas mineras que se dediquen a la extracción de minerales; no debe tener información de materias primas, solo constara los materiales auxiliares que se ocupan.

#### Recomendaciones para la verificación de:

- Codificación de CPC
- Descripción de las Materias primas
- Unidad de medida
- Control de cantidad sin valor o viceversa
- Precios promedio

Serán las mismas impartidas en el capítulo 2, Sección 2.1. (Producción y ventas). Adicionalmente debe realizar otros análisis como:

Verificar que cada una de las materias primas indicadas en el cuestionario, tengan relación con las actividades de la empresa, asignada en la sección "B. ACTIVIDAD E INICIO DE ACTIVIDADES" y con los productos elaborados, que constan en el Capítulo 2, Sección 2.1, caso contrario solicite la aclaración correspondiente a fin de proceder a su rectificación o confirmación.

Por ejemplo:

- Una empresa que tiene como actividad la fabricación de embutidos produce salchichas, chuletas ahumadas, jamón, mortadela, entre otros., las materias primas serán, carne de cerdo, carne de res, carne de pollo, carne de pavo, condimentos, tripas, entre otros.
- Una empresa que tiene como actividad la fabricación de cobijas y telas produce telas, cobijas, cubrecamas, entre otros. Las materias primas serán fibra acrílica, poliéster, químicos, colorantes, entre otros.

En este sentido debe tener la precaución, de que no se presenten incongruencias, como, por ejemplo: harina en una fábrica textil; insecticidas en una panadería; madera, hierro en una fábrica de confecciones, entre otros. De existir, este tipo de anomalías realice las correcciones pertinentes, elimine dichos rubros y traslade los valores a la línea 202, (otras materias primas).

Generalmente de un año a otro, se mantiene la misma actividad principal de la empresa, en consecuencia, las materias primas, serán las mismas que se informó el año anterior, salvo raras excepciones. En las investigaciones de años anteriores se han detectado algunos errores, por lo que debe verificar los códigos y corregir aquellos que no estén correctos. Si se trata en cambio de materias primas nuevas, su obligación, es asignar el código CPC correspondiente.

Verifique que para cada una de las materias primas informadas conste la respectiva unidad de medida, cantidad y valor. En caso de faltar uno de estos rubros, solicite aclaración.

Verifique que la suma de:

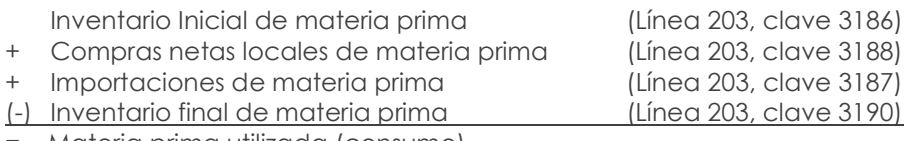

= Materia prima utilizada (consumo)

Sea igual a:

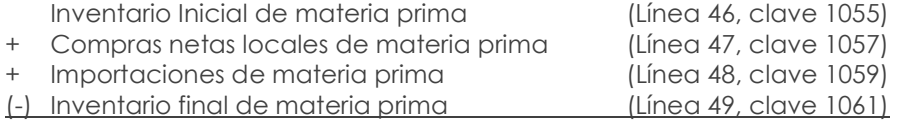

= Materia prima utilizada

Por ende, los totales registrados en la línea 203 deben coincidir con los reportados en el capítulo 1.

#### Nota importante:

- Al analizar las materias primas, lo primero que debe exigirse es que su descripción sea clara, si está en términos técnicos, entre paréntesis, debe estar registrado el nombre común o viceversa. De no procederse así y se tiene dificultad para su codificación, solicite aclaración.
- Si en una fila se ha registrado varias materias primas, desglose a fin de poder codificar por cada materia prima, en caso de que no sea posible, previo registro de observaciones acepte pero sin unidad de medida y por ende sin cantidad, solo se registrará el valor.
- Para efectos de nuestra investigación, serán considerados como Materias Primas aquellos envases y embalajes que forman parte del producto final y que consecuentemente no pueden separarse, por ejemplo: una funda de leche, un frasco de mermelada, frasco de café, frasco de perfume, una botella de licor, el papel de un paquete de velas, la botella no retornable de una gaseosa, la lata de sardina, el frasco de la penicilina, el tubo flex de la pasta dental, el empaque flex de tabletas o pastillas, el papel que recubre el jabón de tocador, papel para envolver los confites, tarros de pinturas, aceites, grasas, entre otros.
- Tenga presente que si tiene en una materia prima: cantidad y valor tanto en nacionales como en extranjeros, y realiza el cambio de unidad de medida, ESTE DEBE HACERLO TANTO EN LA CANTIDAD NACIONAL COMO EXTRANJERA, Y SI EXISTIERA, EL CAMBIO SE DEBE REALIZAR TAMBIÉN EN CANTIDAD PARA ELABORACIÓN POR CUENTA DE TERCEROS.
- El consumo de agua se registrará en este capítulo (3.1), solamente si es materia prima, como en el caso de las embotelladoras de agua o en la fabricación de gaseosas.
- El resultado de la suma de las claves  $(3206 + 3207 + 3208 3210)$  debe ser menor o igual al valor registrado en la línea 77 de "Suministros, herramientas, materiales y repuestos" clave 1139. Caso contrario, se procede a evaluar la misma operación con la línea 90 correspondiente a "Otros". Si luego de esto no cumple la condición de ser menor o igual a la línea 90, solicitar aclaración.

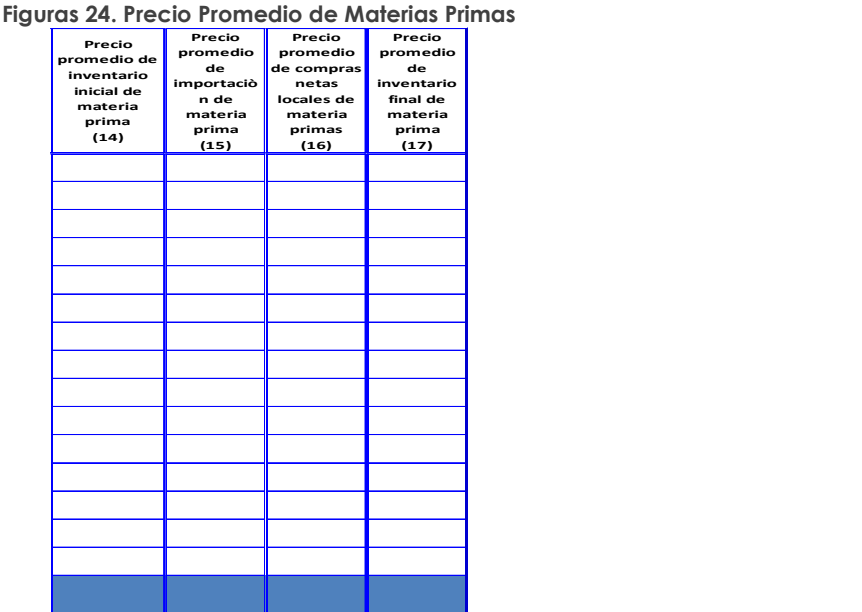

Columnas 14,15, 16 y 17. Precio Promedio de Materias Primas

- a. Esta Información se calcularán automáticamente dentro de la plataforma y serán utilizadas con fines de validación para constatar que no exista una variación excesiva de los precios promedio de las materias primas registrados.
- b. Para el cálculo del Precio Promedio de Inventario Inicial se deben dividir el valor para la cantidad de Inventario Inicial de Materia Prima es decir la columna 5 dividido para la columna 4.
- c. Para el cálculo del Precio Promedio de Importaciones se deben dividir el valor para la cantidad de las Importaciones de Materia Prima es decir la columna 7 dividido para la columna 6.
- d. Para el cálculo del Precio Promedio de Compras netas locales se deben dividir el valor para la cantidad de las compras netas locales de Materia Prima es decir la columna 9 dividido para la columna 8.
- e. Para el cálculo del Precio Promedio de Inventario final se deben dividir el valor para la cantidad del Inventario final de Materias Primas es decir la columna 12 dividido para la columna 11.

#### Nota:

 Los precios promedio se obtienen automáticamente dividiendo el Valor para la Cantidad, la información obtenida por el cálculo del precio promedio es como objeto de validación por lo cual no cuentan con su código respectivo. No olvidar que esta información debe ser considerada al momento de validar las materias primas ingresadas, verificando que los precios promedio sean congruentes con la unidad de medida.

# 4. CAPÍTULO IV.

### ACTIVOS FIJOS TANGIBLES E INTANGIBLES EN EL AÑO 2019

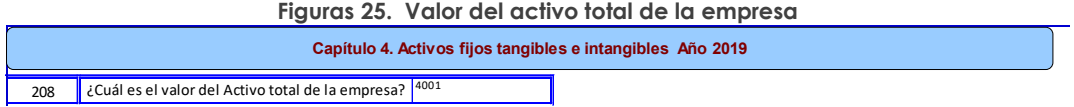

Línea 208. ¿Cuál es el valor del Activo total de la empresa? - En esta línea se debe registrar el valor total del Activo de la empresa, un activo es un recurso controlado por la entidad como resultado de sucesos pasados, del que la entidad espera obtener, en el futuro, beneficios económicos. Comprende el saldo total de todos los activos corrientes y no corrientes de la entidad.

### 4.1 ACTIVOS FIJOS TANGIBLES AÑO 2019

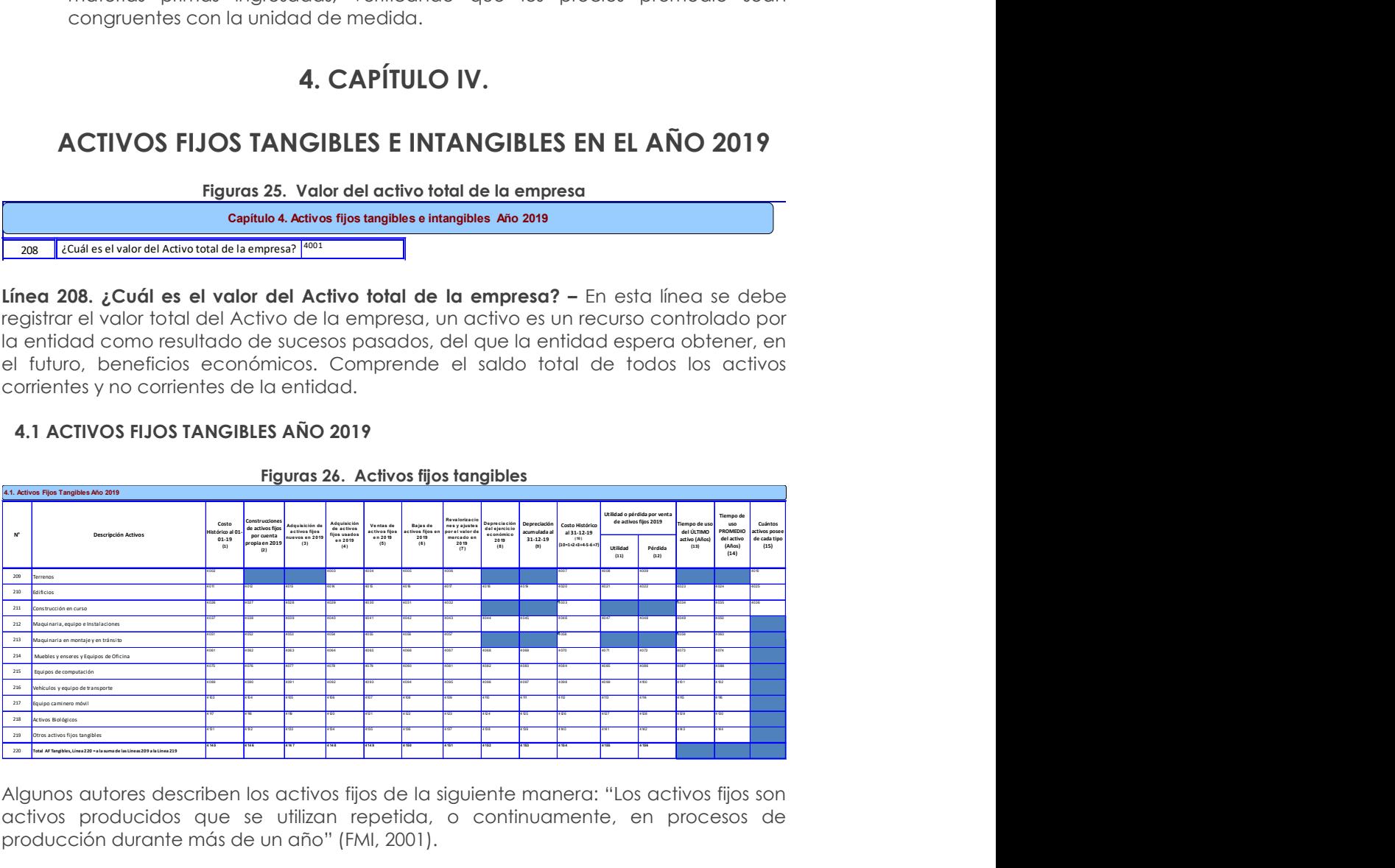

Algunos autores describen los activos fijos de la siguiente manera: "Los activos fijos son activos producidos que se utilizan repetida, o continuamente, en procesos de producción durante más de un año" (FMI, 2001).

"Un activo fijo es aquél que:

- 1. Es de naturaleza relativamente permanente (por ejemplo, un edificio),
- 2. No está destinado a la venta, y
- 3. Se usa en el negocio.

Si las características de un activo no satisfacen estas tres pruebas, entonces no es un activo fijo, sino 'corriente' u 'otro'" (Bernard, Hargadon, & Muñera Cardenas, 1997).

Estos activos están sujetos a las transacciones corrientes y son utilizados en la gestión de las mismas, como por ejemplo, muebles, maquinaria y equipo, equipos de computación, equipos de oficina, vehículos, entre otros.

El valor que debe registrar de cada clase de activos fijos, tanto al 1 de enero, como al 31 de diciembre del 2019, debe ser el costo, es decir el valor del activo sin deducir la depreciación acumulada (costo histórico). En otras palabras, el costo histórico, es el costo de adquisición o valor de compra adicionado con los valores que le son incorporados durante su vida.

Todos estos valores, se deben tomar directamente del Estado de Situación Final de la Empresa, que se detallan a continuación:

Línea 209. Terrenos.- Parcelas de propiedad de la empresa, donde se encuentren o no la fábrica, oficina, bodega, entre otros, y otras unidades auxiliares de la empresa.

Línea 210. Edificios.- Importes de edificios propiedad de la empresa y los que se adquieran durante el ejercicio.

Línea 211. Construcción en curso.- Son valores incurridos por la empresa en la construcción o ampliación de edificaciones destinadas a oficinas, locales, bodegas, plantas de operación; así como de otras obras en proceso, que serán utilizadas en las labores operativas o administrativas. Una vez terminadas dichas obras, sus saldos se trasladarán a las cuentas correspondientes.

Línea 212. Maquinaria, equipo e instalaciones.- Todas las máquinas y equipos destinados al proceso de producción de bienes y servicios como: máquina de planta, carretillas de hierro y otros vehículos empleados para movilizar materia primas y artículos terminados dentro del edificio (no incluye herramientas). Para el caso de instalaciones se incluyen todos aquellos elementos que instalados pueden ser removidos; ejemplo: estanterías semifijas, galpones, entre otros.

Línea 213. Maquinaria en montaje y en tránsito.- Todas las máquinas y equipos destinados al proceso de producción de bienes y servicios pero que están en proceso de instalación y todavía no pueden ser utilizados en el lugar y bajo las condiciones requeridos.

Línea 214. Muebles y Enseres, Equipos de Oficina.- Son todos aquellos mobiliarios y accesorios que tenga la empresa para la realización de sus actividades, tales como sillas, escritorios, sofás, pupitres, basureros, papeleras, pizarras, armarios, libreros, aparadores, mesas, estaciones de trabajo, modulares, entre otros. Los equipos de oficina son todos bienes eléctricos y algunos electrónicos que utilizan la empresa tales como calculadoras, teléfonos, centrales telefónicas, sumadoras, grapadoras eléctricas, encuadernadoras, entre otros., incluso dependiendo de la actividad de la entidad, se pueden incluir televisores, reproductores de DVD, proyectores y otro material de proyección.

Línea 215. Equipo de computación.- Los equipos de computación son los bienes tecnológicos de computación que pertenecen a la empresa tales como

computadores personales, laptops, PDA, impresoras, equipos multifunción, tablets, ruteadores, módems, servidores, monitores, entre otros.

Línea 216. Vehículos y equipo de transporte.- Son aquellos bienes que permiten la movilización, el transporte y el traslado de bienes y personas de la empresa por ejemplo: camionetas, camión, buses, autos, motos, entre otros.

Línea 217. Equipo caminero móvil.- Son aquellos bienes que permiten la movilización y traslado de bienes para la carga, tales como tractores, moto niveladoras, retroexcavadoras, montacargas, palas mecánicas y otros.

Línea 218. Activos Biológicos.- Se registran los animales vivos y las plantas en crecimiento, imputándose a este activo todos los costos hasta el punto de cosecha o recolección. Se registrarán a su costo o a su valor razonable. La determinación del valor razonable de un activo biológico, o de un producto agrícola, puede verse facilitada al agrupar los activos biológicos o los productos agrícolas de acuerdo con sus atributos más significativos, como por ejemplo, la edad o la calidad.

Línea 219. Otros Activos fijos tangibles.- Conforman el conjunto de herramientas, equipos de oficina, limpieza, comunicación y otros no especificados en las partidas anteriores.

En caso de presentarse activos como obras de arte, culturales, reliquias, entre otros., deberá registrarse en la línea 219 Otros Activos fijos tangibles. Cuando los valores son muy altos, se debe colocar en observaciones, a que activos corresponde el valor.

#### Descripción de las variables del formato por número de columnas:

Columna 1. Costo Histórico al 01-01-2019.- Se debe registrar valor de los activos en el momento de la adquisición según clase de activos.

Nota:

 Verifique que la información consignada en la columna 1, "Costo histórico al 01-01-19", por cada uno de los conceptos, sea igual a la que entregó al "31 de Diciembre del 2018 (costo histórico)". Si no se presenta esta igualdad, solicite la aclaración correspondiente y proceda a realizar las correcciones que sean del caso, o en su defecto, a indicar en observaciones las justificaciones de tal situación.

Costo histórico antes de re-expresiones o revaluaciones.- En las casillas de costo histórico, se deben declarar el costo total original (sin ajuste de depreciación acumulada) de cada clase de propiedad, planta y equipo (SRI, 2017).

Ajuste acumulado por re-expresiones o revaluaciones.- En esta cuenta del Formulario Renta Sociedades se declaran los ajustes acumulados, por encima del costo histórico de cada clase de propiedad planta y equipo, producto de re-expresiones (errores contables de periodos anteriores) o revaluaciones (medición posterior del valor se los activos) (SRI, 2019).

Columna 2. Construcciones de activos fijos por cuenta propia en 2019.- Se debe registrar información si la empresa ha realizado construcciones de activos en el año de referencia, siempre y cuando la construcción se haya ejecutado con personal propio de la empresa; es decir, al personal que labora en la producción o fabricación de los bienes que produce la empresa. Si no es así, dicha información, traslade a la columna ADQUISICIÓN DE ACTIVOS FIJOS NUEVOS.

Cabe mencionar que no es muy común este tipo de actividades al interior de las empresas; sin embargo, es posible que algunas de ellas, hayan fabricado efectivamente activos para ser usados internamente.

Se menciona un caso de cómo se debería registrar: Si una empresa que se dedica a la fabricación de muebles; sin embargo, un determinado número de muebles fue asignado para uso de la empresa, en este caso ya no es parte de la producción de la empresa sino es parte de sus activos.

En todo caso, si existe esta información, es importante, mirar las actividades que realiza la empresa.

Columna 3. Adquisición de activos fijos nuevos en el año 2019.- Se registrará información en esta columna siempre y cuando la empresa posea activos nuevos adquiridos durante el año de referencia; mismos que deben constar el valor total de los bienes.

Columna 4. Adquisición de activos fijos usados en el año 2019.- Se registrará información en esta columna siempre y cuando la empresa posea activos usados adquiridos durante el año de referencia; mismos que deben constar el valor total de los bienes.

#### Nota:

- Al tener información en las columnas 3 y/o 4 (Adquisiciones de activos fijos 2019), y no registrar valores en la columna 5 (Venta de activos fijos 2019); entonces, en la columna 13 (Tiempo de uso del ÚLTIMO activo en años) se debería registrar como valor mínimo 0 y un máximo de 1.
- Para cada línea desde la 209 (Edificios) hasta la 219 (Otros activos fijos tangibles), si la suma de las columnas de adquisiciones (3 + 4) es mayor a 0 y la columna 5 (Ventas de activos fijos en 2019) es 0; entonces, la columna 13 (Tiempo de uso del ÚLTIMO activo en años) debe tener un valor mínimo de 0 y un máximo de 1.

Columna 5. Venta de activos fijos en el año 2019.- Se registrará información en esta columna siempre y cuando la empresa declare que vendió activos fijos durante el año de referencia; mismos que deben constar el valor total de los bienes registrados; cabe mencionar que el valor considerado para su registro será el valor histórico del activo, no el valor de venta, es decir el valor en libros que tuvo el activo en el momento que fue vendido.

#### Nota:

 Si existe información en la columna 5 "Ventas de activos fijos en 2019", debe también tener valor en la columna 11 (utilidad por venta de activos fijos) o columna 12 (pérdida por venta de activos fijos). De no darse cumplimiento a lo indicado, solicite la aclaración correspondiente y proceda a corregir, caso contrario dicha novedad deberá ser justificada.

Columna 6. Bajas de activos fijos en el año 2019.- Se registrará información en esta columna siempre y cuando la empresa declare que dio de baja activos fijos durante el año de referencia; mismos que deben constar el valor total de los bienes registrados; cabe mencionar que el valor considerado para su registro será el valor de baja, es decir el valor en libros que tuvo el activo en el momento que fue dado de baja.

Columna 7. Revalorización y ajustes por el valor de mercado en 2019.- La información a registrarse en esta columna, se dará cuando la empresa ha realizado algún tipo de revalorización en los activos.

Columna 8. Depreciación del ejercicio económico en 2019.- Se registrará información en esta columna en caso de que la empresa ha declarado la depreciación de algún activo en el año 2019.

#### Nota:

- El valor total de la columna 8 (depreciación del ejercicio económico 2019), clave 4152, deberá ser igual al Capítulo 1, línea 65, clave 1106.
- Para el caso de los activos fijos como: terrenos, construcciones en curso; y, maquinaria en montaje y en tránsito se encuentra bloqueado tanto en las columnas 8 y 9.
- El valor registrado en cada línea de la columna 8 debe ser menor o igual al valor registrado en la columna 9 (Depreciación acumulada).

Columna 9. Depreciación Acumulada al 31 de diciembre 2019.- Registre el valor de la depreciación que han acumulado cada uno de los activos fijos, hasta el 31 de diciembre del 2019.

#### Nota:

 El valor registrado en cada línea debe ser menor o igual al valor registrado en la columna 10.

Columna 10. Saldo al 31 de diciembre del 2019 (Costo histórico).- Se debe registrar el valor de cada clase de activos, de acuerdo con el detalle señalado en el cuestionario, es decir:

### COSTO HISTÓRICO AL 01-01-19

- (+) CONSTRUCCIÓN DE ACTIVOS FIJOS POR CUENTA PROPIA EN 2019
- (+) ADQUISICIÓN DE ACTIVOS FIJOS NUEVOS EN 2019
- (+) ADQUISICIÓN DE ACTIVOS FIJOS USADOS EN 2019
- (-) VENTAS DE ACTIVOS FIJOS EN 2019
- (-) BAJAS DE ACTIVOS FIJOS EN 2019
- (+) REVALORIZACIÓN Y AJUSTES POR VALOR DE MERCADO EN 2019

#### = COSTO HISTÓRICO AL 31 DE DICIEMBRE DEL 2019 (columna10)

#### Nota:

- Si el activo posee costo histórico, debe tener también tiempo de uso del último  $\alpha$ ctivo  $>$  = 0 y tiempo de uso promedio del  $\alpha$ ctivo  $>$  = 0.
- Si el costo histórico es mayor que cero, debe registrar cuantos activos posee de cada tipo.

Columna 11. Utilidad por venta de Activos Fijos (Utilidad).- Habrá información en estas columnas, solamente en el caso de que la empresa en la columna 5 informó venta de activos fijos. Si la empresa ha tenido utilidad en la venta de activos fijos, registre dichos valores en esta columna.

#### Nota:

 Si existe información en cualquiera de las líneas de la columna 11 (utilidad por venta de activos fijos), la suma de estos valores, columna 11, línea 220, clave 4155, debe ser igual al valor informado en el Cap. 1 línea 19 (utilidad en venta de propiedades, planta y equipo clave 1019), si es diferente solicite aclaración.

Columna 12. Pérdida por venta de Activos Fijos (Pérdida).- Habrá información en esta columna, solamente en el caso de que la empresa en la columna 5 informó venta de activos fijos. Si la empresa ha tenido pérdida en la venta de activos fijos, registre dichos valores en esta columna.

#### Nota:

 Si existe información en cualquiera de las líneas de la columna 12 (pérdida por venta de activos fijos), la suma de estos valores, columna 12, línea 220, clave 4156, debe ser igual al valor informado en el Capítulo 1. Estado de Resultados, línea 69 (pérdida en venta de activos clave 1118), si es diferente solicite aclaración.

Columna 13. Tiempo de uso del ÚLTIMO activo (Años).- Se registrará el tiempo de uso, en años, que tiene cada uno de los activos descritos en el formulario, el ingreso de la información se lo realizará en años cumplidos, en caso de que el activo tenga menos a un año, registre en tiempo cero (0) y colocar en el espacio de observaciones el tiempo en meses.

#### Nota:

- Si en alguno de los activos, el valor registrado corresponde a varios activos, en tiempo de uso registre, el del último activo comprado.
- Verifique que todos los activos informados en este capítulo tengan tiempo de uso del activo.

Columna 14. Tiempo de uso PROMEDIO del activo (Años).- Se registrará el tiempo en años de uso promedio que tiene cada uno de los activos descritos en el formulario, el ingreso de la información se lo realizará en años cumplidos, en caso de que el activo tenga menos a un año, registre en tiempo cero (0) y colocar en el espacio de observaciones el tiempo en meses.

Columna 15. Cuántos activos posee de cada tipo (número).- Se registrará el número de activos que posee la empresa; únicamente para los activos Terrenos, Edificios y Construcción en curso.

Línea 220.- Total. Se registra el valor total de los activos, correspondientes a las columnas de la 1 a la 12.

#### 4.2 ACTIVOS FIJOS INTANGIBLES AÑO 2019

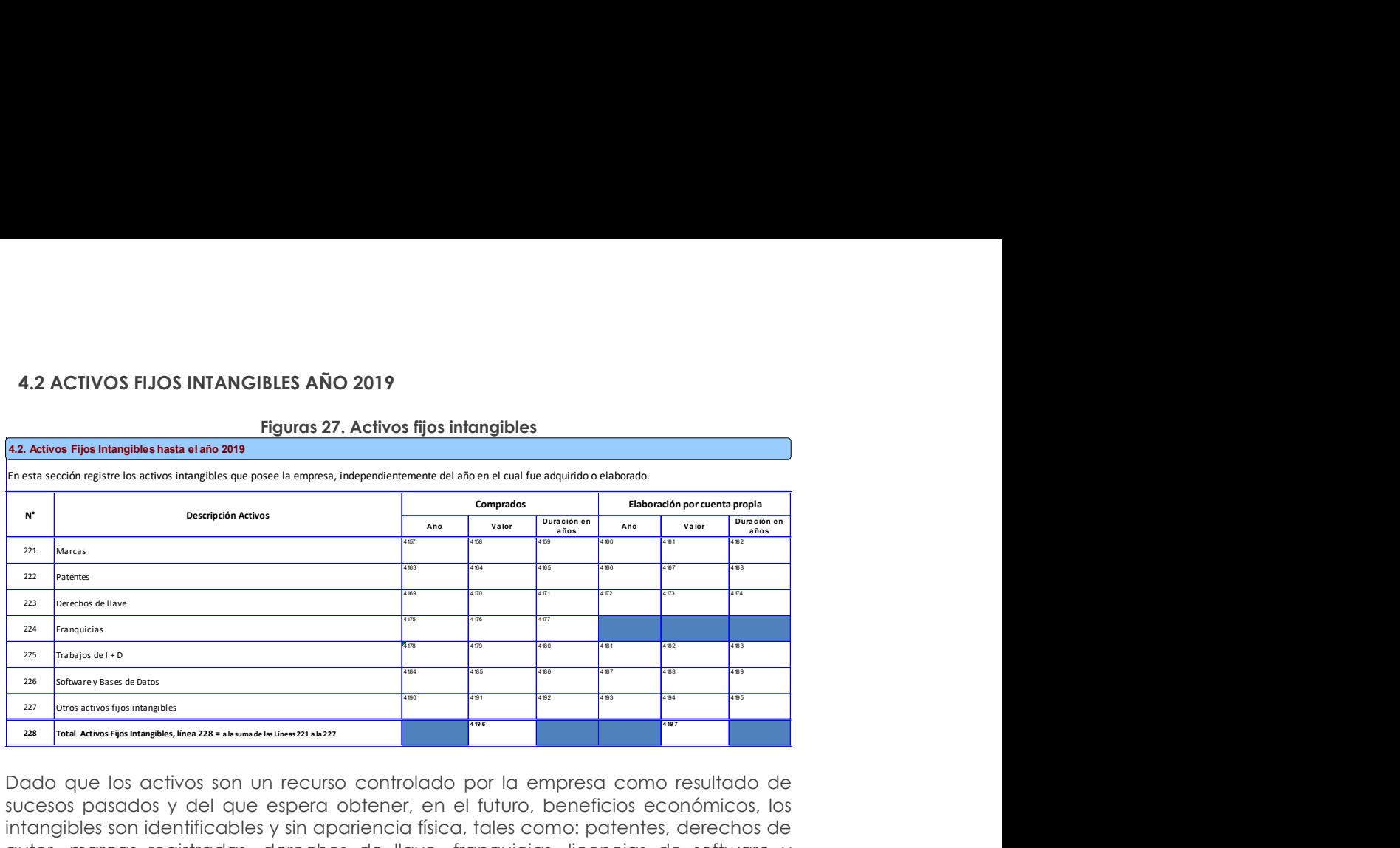

#### Figuras 27. Activos fijos intangibles

Dado que los activos son un recurso controlado por la empresa como resultado de sucesos pasados y del que espera obtener, en el futuro, beneficios económicos, los intangibles son identificables y sin apariencia física, tales como: patentes, derechos de autor, marcas registradas, derechos de llave, franquicias, licencias de software y fondos de comercio.

Línea 221. La Marca.- Es el derecho que tiene una empresa para fabricar un producto exclusivo, bajo un nombre o una denominación, siempre y cuando se encuentre registrado como propia de la empresa, como por el ejemplo: CALZADOS YOMITA, COCA COLA, entre otros.

Línea 222. Las Patentes.- Son los derechos que tiene el poseedor de una propiedad industrial por la exclusividad en la explotación de una invención por un tiempo determinado.

Línea 223. Los Derechos de Llave.- Constituyen el prestigio o el privilegio que ha adquirido una empresa a lo largo del tiempo, sea por su ubicación o por la calidad de sus productos.

Línea 224. Las Franquicias.- Son las concesiones otorgadas por una empresa, a fin de que otra empresa, pueda producir un determinado producto o prestar un servicio bajo su misma razón social y condiciones de la empresa principal.

Línea 225. Trabajos en I+D.- Comprenden las investigaciones desarrolladas por las empresas en el mejoramiento de sus procesos productivos utilizando los alcances tecnológicos.

Línea 226. Software y bases de datos.- Comprenden los instrumentos informáticos generados por la empresa con el fin de obtener eficiencia en la generación de resultados.

Línea 227. Otros activos Fijos intangibles.- Se consideran en este ítem todos los activos intangibles que no fueron registrados en los descritos anteriormente.

#### Descripción de las variables del formato por número de columnas:

 En la columna comprados.- Registre el último año de compra del activo, valor de la compra y la duración en años del mismo, esto hace referencia a la vida útil de cada activo.

**En la columna elaboración por cuenta propia.-** De igual forma registre información siempre y cuando el activo ha sido elaborado con personal de la empresa en el año de referencia. El registro debe realizarse con respecto al año, valor y duración del activo en años de vida útil, de acuerdo con lo requerido en el formulario según la matriz:

Nota:

- Si existe información en la línea 228, clave 4196 (compra) y/o 4197 (elaboración), confirme que el valor sea mayor a lo registrado en el Capítulo 1. Estado de Resultados, línea 66, clave 1109"Gasto por Amortizaciones".
- **Además, constate que el valor registrado en la línea 228, clave 4196 (valor total** de la compra), corresponda a la suma de las líneas 221 a la 227 y de la clave 4197(valor total de Elaboración por cuenta propia), corresponda a la suma de las líneas 221a la 227, exceptuando la línea 224.
- Si existe información en la columna valor, debe haber información en año y duración en años.

# 5. CAPÍTULO V.

### PERSONAL OCUPADO

| $\mathbf{u}$ .                                    | Si existe información en la línea 228, clave 4196 (compra) y/o 4197<br>(elaboración), confirme que el valor sea mayor a lo registrado en el Capítulo 1.<br>Estado de Resultados, línea 66, clave 1109" Gasto por Amortizaciones".                                                                         |                |                   |                               |                  |                                                                                                    |                |                |              |       |  |
|---------------------------------------------------|----------------------------------------------------------------------------------------------------|----------------|-------------------|-------------------------------|------------------|----------------------------------------------------------------------------------------------------|----------------|----------------|--------------|-------|--|
| ٠                                                 | Además, constate que el valor registrado en la línea 228, clave 4196 (valor total<br>de la compra), corresponda a la suma de las líneas 221 a la 227 y de la clave<br>4197 (valor total de Elaboración por cuenta propia), corresponda a la suma de<br>las líneas 221 a la 227, exceptuando la línea 224. |                |                   |                               |                  |                                                                                                    |                |                |              |       |  |
|                                                   | Si existe información en la columna valor, debe haber información en año y<br>duración en años.                                                                                                    |                |                   |                               |                  |                                                                                                    |                |                |              |       |  |
|                                                   |                                                                                                    |                |                   | 5. CAPÍTULO V.                |                  |                                                                                                    |                |                |              |       |  |
|                                                   |                                                                                                    |                |                   |                               |                  | <b>PERSONAL OCUPADO</b>                                                                                       |                |                |              |       |  |
|                                                   |                                                                                                    |                |                   |                               |                  | Figuras 28. Capítulo 5. Personal Ocupado                                                                      |                |                |              |       |  |
|                                                   |                                                                                                    |                |                   | Capítulo 5 .Personal Ocupado. |                  |                                                                                                    |                |                |              |       |  |
|                                                   |                                                                                                    |                |                   |                               |                  | al período: del 1 al 30 de noviembre de 2019: según los grupos ocupacionales descritos en el siguiente cuadro |                |                |              |       |  |
|                                                   |                                                                                                    |                |                   |                               |                  |                                                                                                    |                |                |              |       |  |
|                                                   |                                                                                                    |                |                   |                               |                  |                                                                                                    |                |                | <b>TOTAL</b> |       |  |
|                                                   | Grupos de ocupaci                                                                                                    |                | (Tiempo Completo) |                               | (Tiempo parcial) |                                                                                                    |                |                |              |       |  |
| $\mathbf{N}^{\prime}$                             |                                                                                                    | Hombres<br>(1) | Mujeres<br>(2)    | Hombres                       | Mujeres<br>(4)   | Hombres<br>(5)                                                                                                | Mujeres<br>(6) | Hombres<br>(7) | Mujeres      | Total |  |
|                                                   |                                                                                                    |                |                   |                               |                  |                                                                                                    |                |                |              |       |  |
| 230                                               | Profesionales. Científicos e Intelectua                                                                                                    |                |                   |                               |                  |                                                                                                    |                |                |              |       |  |
|                                                   | Técnicos y Profesionales de nivel medic                                                                                                    |                |                   |                               |                  |                                                                                                    |                |                |              |       |  |
|                                                   | I. Personal de Apoyo administrativo / Empleados de oficin                                                                                                    |                |                   |                               |                  |                                                                                                    |                |                |              |       |  |
|                                                   | res de los Servicios y Vendedores de Comercios y Mercado                                                                                                    |                |                   |                               |                  |                                                                                                    |                |                |              |       |  |
| 229 1. Directores y Gerentes<br>231<br>232<br>233 | 234 6. Agricultores y Trabajadores Calificados Agropecuarios, Forestales y Pesquer                                                                                                    |                |                   |                               |                  |                                                                                                    |                |                |              |       |  |
|                                                   | 235 7. Oficiales. Operarios y Artesanos de artes Mecánicas y de otros oficios                                                                                                    |                |                   |                               |                  |                                                                                                    |                |                |              |       |  |
|                                                   | ores de Instalaciones y Máquinas y Ensambladore                                                                                                    |                |                   |                               |                  |                                                                                                    |                |                |              |       |  |
| 236<br>238 Total                                  | 237 9. Trabajadores no calificados, Ocupaciones elemental                                                                                                    |                |                   |                               |                  |                                                                                                    |                |                |              |       |  |

Figuras 28. Capítulo 5. Personal Ocupado

#### Nota Importante:

Si la empresa no ha informado estos datos, deberá comunicar de este particular a la persona responsable de la Encuesta en la Zonal, a fin de que, si no laboró la empresa el mes de noviembre, se proceda a tomar la información del mes más cercano a noviembre dentro del año de referencia y anote este particular en observaciones.

#### El personal ocupado "Comprende a todas las personas que trabajan en/o para la empresa con quienes se mantiene una relación laboral.

Una relación laboral entre una empresa y un asalariado corresponde a un acuerdo formal o informal entre dichas partes por el cual el trabajador presta su fuerza de trabajo para ser utilizada en el proceso productivo que realiza la empresa y como contraprestación recibe una remuneración. Se deben considerar también personal ocupado a todos aquellos trabajadores que se encuentran de vacaciones, con descanso por enfermedad, en huelga y en cualquier tipo de descanso de corto plazo" (INEC, 2011).

Se excluye a los trabajadores a domicilio, las personas en uso de licencia indefinida o en el servicio militar.

El personal ocupado, debe registrarse de acuerdo con las categorías señaladas en el cuestionario y desglosado por género (hombres y mujeres) y tiempo de permanencia (tiempo completo, tiempo parcial y temporal).

Para efectos de la investigación las categorías que se va a considerar responden a la Clasificación Nacional de Ocupación (CIUO).

Grupo de Ocupación.- Se refiere a la actividad o actividades específicas que desarrolla el trabajador dentro de la empresa, que a su vez es una forma de caracterizar los puestos de trabajo de acuerdo a la CIUO en:

1. Directores y Gerentes.- Comprende las ocupaciones cuyas funciones son "definir y formular la política, presupuestos, leyes y reglamentos de la empresa, [...] planificar y controlar la utilización de los recursos y la selección del personal para poner en práctica políticas y programas de seguimiento y evaluación del desempeño de la organización o empresa y de su personal; garantizar el cumplimiento de los requisitos de seguridad; planificar y dirigir el trabajo diario; representar y negociar en nombre del gobierno, empresa u organización" (INEC, 2012). No se hace referencia a un nivel específico de educación (INEC, 2012).

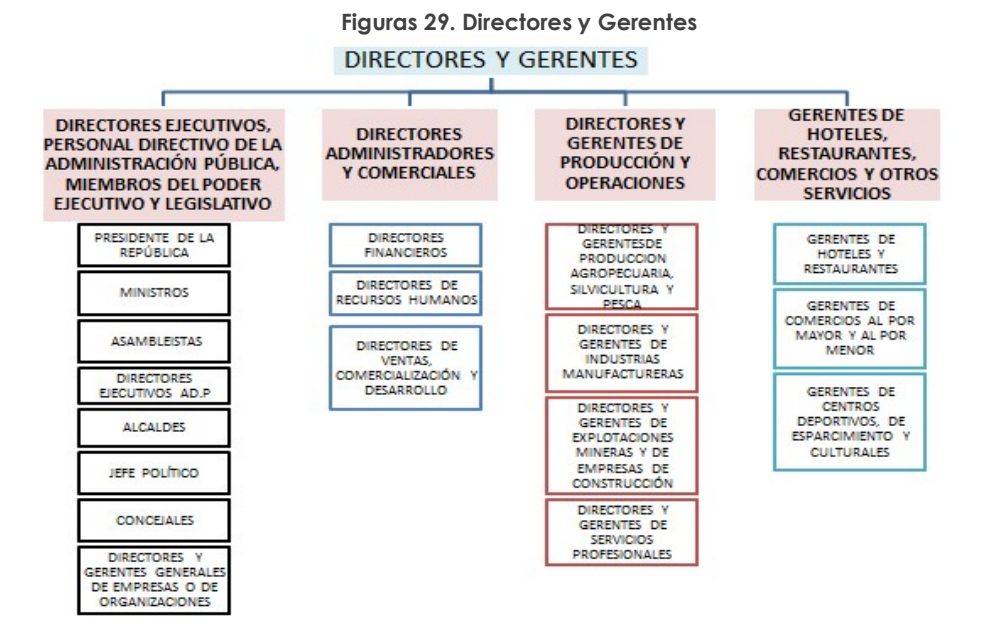

2. Profesionales Científicos e Intelectuales.- Comprende las ocupaciones cuyas funciones principales requieren para su desempeño conocimientos profesionales de alto nivel y experiencia en materia de ciencias físicas y biológicas o ciencias sociales, de informática y humanas. Sus funciones son ampliar el cúmulo de conocimientos científicos e intelectuales, con la aplicación de conceptos y teorías para resolver problemas por medio de la enseñanza, para asegurar la transmisión de esos conocimientos. Implica Educación Superior, completa (INEC, 2012).

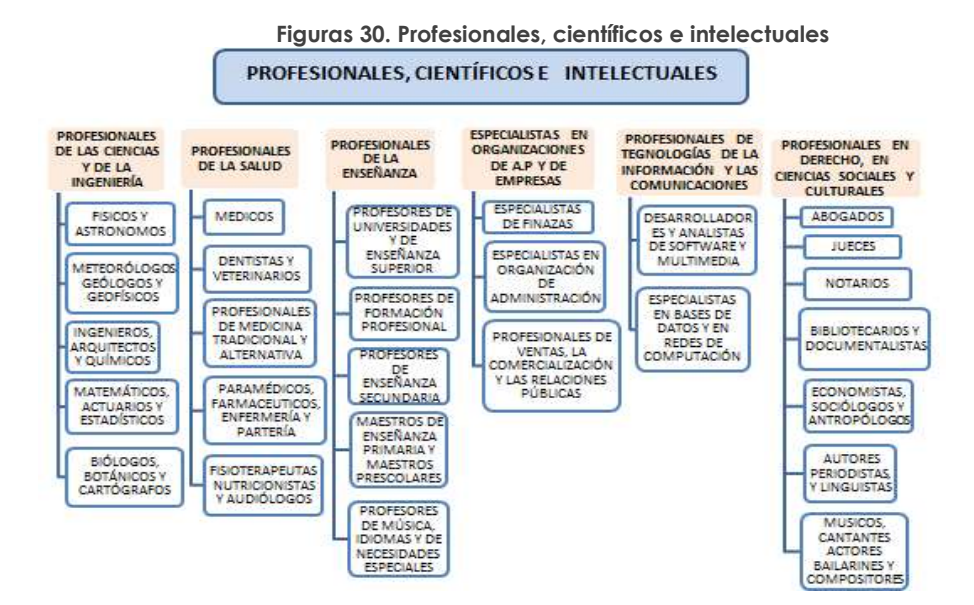

3. Técnicos y Profesionales de nivel medio.- Comprende las ocupaciones cuyas funciones principales requieren para su desempeño los conocimientos técnicos y experiencia de una o varias disciplinas de las ciencias físicas y biológicas o de las ciencias sociales y las humanas. Sus funciones consisten en llevar a cabo labores técnicas relacionadas con la aplicación de conceptos y métodos en relación con las esferas ya mencionadas y en impartir enseñanza de cierto nivel (INEC, 2012).

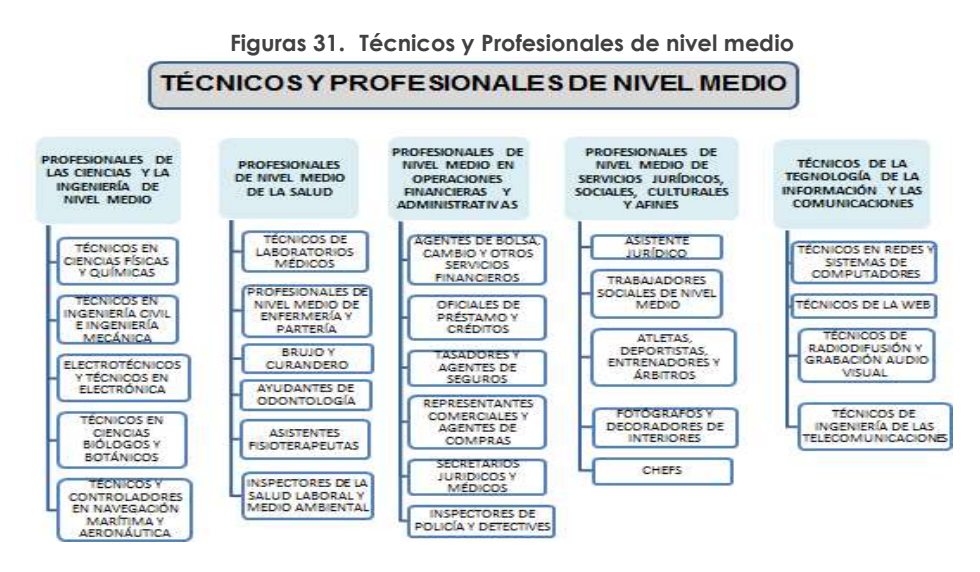

4. Personal de Apoyo administrativo / Empleados de oficina.- Comprende las ocupaciones cuyas funciones principales requieren para su desempeño los conocimientos y la experiencia necesarios para ordenar, almacenar y encontrar información. Las funciones consisten en realizar trabajos de secretaría, operar máquinas de tratamiento de textos y otras máquinas de oficina, realizar cálculos e ingresar datos en computadoras y diversos trabajos de servicios a la clientela, relacionados con los servicios de correos, las operaciones de caja y la concertación de citas o entrevistas (INEC, 2012).

Figuras 32. Personal de apoyo administrativo

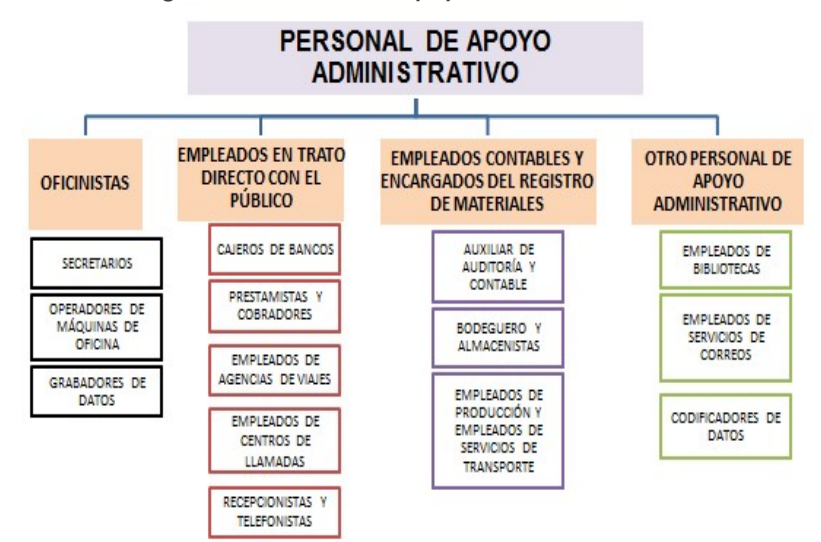

5. Trabajadores de los Servicios y Vendedores de Comercios y Mercados.- Comprenden las ocupaciones cuyas funciones principales requieren para su desempeño los conocimientos y la experiencia necesarios para la prestación de servicios personales y servicios de protección y de seguridad o la venta de mercancías en un comercio o en mercados entrevistas (INEC, 2012).

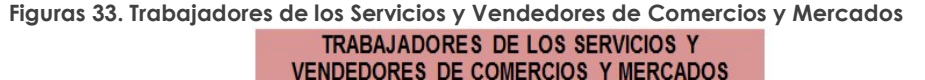

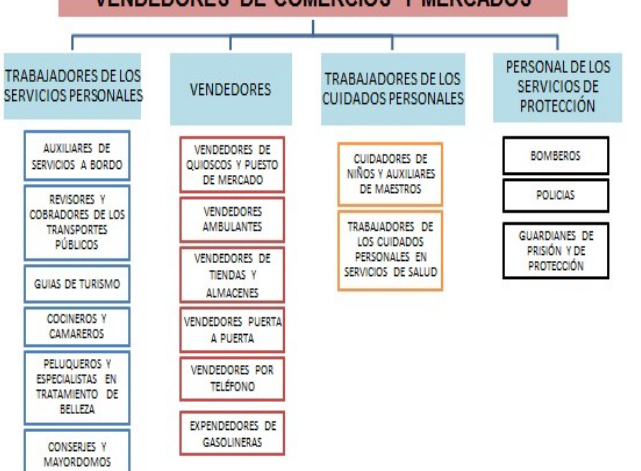

6. Agricultores y Trabajadores Calificados Agropecuarios, Forestales y Pesqueros.- Comprende las ocupaciones, cuyas tareas principales requieren para su desempeño los conocimientos y la experiencia necesarios para la obtención de productos de la agricultura, silvicultura y la pesca. Sus tareas consisten en desempeñar tareas de agricultura a fin de obtener sus productos, criar o cazar animales, pescar o criar peces, conservar y explotar los bosques y, en particular cuando se trata de los trabajadores dedicados a la agricultura y la pesca comerciales; vender los productos a los compradores, a organismos de comercialización o en los mercados (INEC, 2012).

### Figuras 34. Agricultores y Trabajadores Calificados Agropecuarios, Forestales y Pesqueros AGROPECUARIOS, FORESTALES Y PESQUEROS

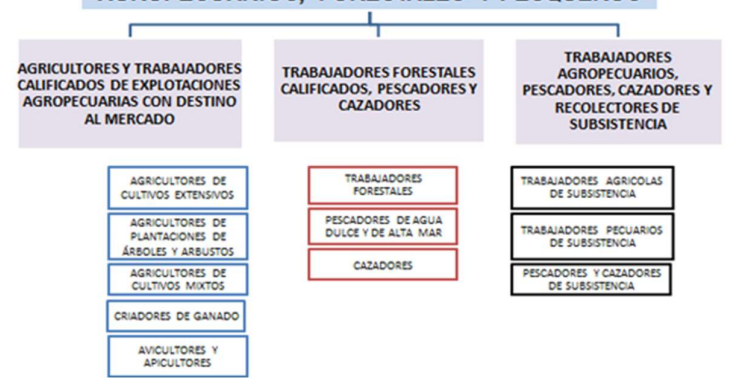

7. Oficiales, Operarios y Artesanos de artes Mecánicas y de otros oficios.- En esta categoría están inmersas las ocupaciones que requieren la capacidad para el uso de máquinas y herramientas, a fin de reducir el esfuerzo físico. A su vez, se necesita el conocimiento de cada una de las partes del proceso productivo y la naturaleza y aplicaciones de los productos fabricados. Entre las tareas involucradas en este tipo de ocupación está el extraer y transformar materias primas del suelo; construir, mantener y reparar edificios y otras obras; fabricar diversos productos y artesanías; realizar trabajos de imprenta; y elaborar y procesar productos comestibles.

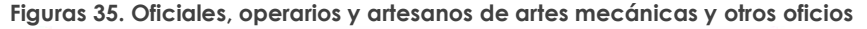

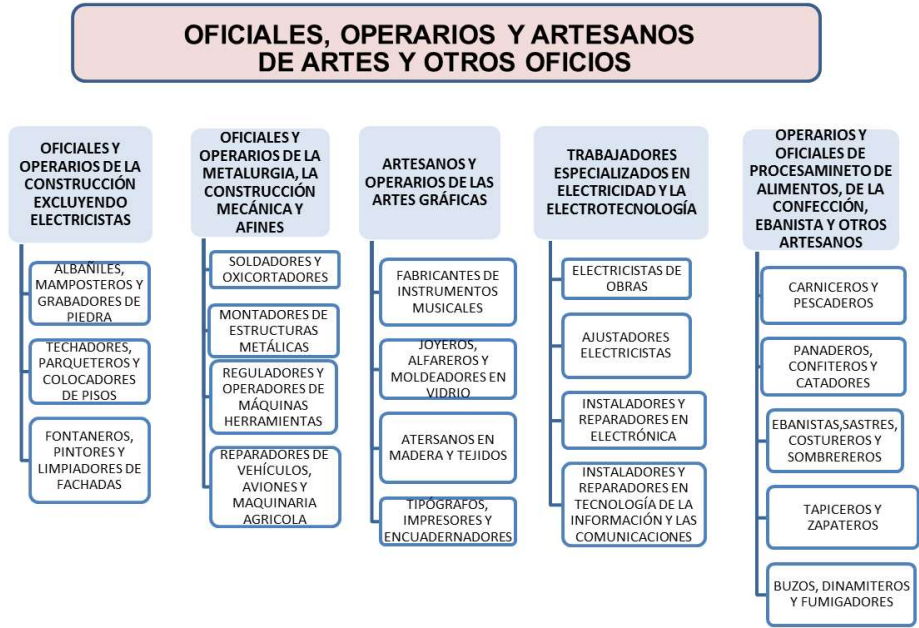

8. Operadores de Instalaciones y Máquinas y Ensambladores.- En cuanto al desempeño de actividades de este grupo ocupacional es necesario la vasta experiencia y conocimientos para atender y vigilar el funcionamiento de máquinas e instalaciones industriales de gran tamaño y a menudo automatizadas. Para esta ocupación incluye las actividades de atender y vigilar las máquinas y materiales para la explotación minera, las industrias de transformación y otras producciones; conducir vehículos, conducir y operar instalaciones móviles; y montar componentes de productos.

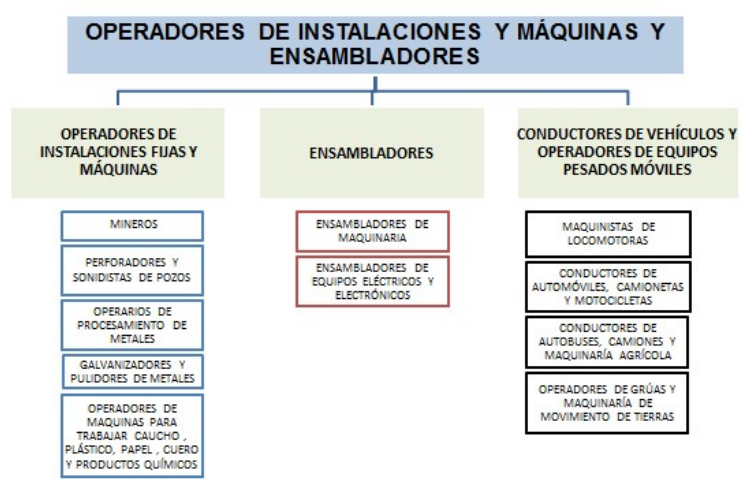

Figuras 36. Operadores de Instalaciones y Maquinas y ensambladores

9. Trabajadores no calificados, Ocupaciones elementales.- Esta categoría comprende las ocupaciones para cuyo desempeño se requieren los conocimientos y la experiencia necesarios para cumplir funciones generalmente sencillas y rutinarias realizadas con la ayuda de herramientas manuales, y para las cuales se requiere a veces un esfuerzo físico considerable y salvo raras excepciones, escasa iniciativa o capacidad de juicio. Sus funciones consisten en vender mercancías en las calles, brindar servicios de portería y vigilancia de inmuebles y bienes, limpiar, lavar, planchar ropa y ejecutar tareas simples relacionadas con la minería, la agricultura o la pesca, la construcción o las obras públicas y las industrias manufactureras (INEC, 2012).

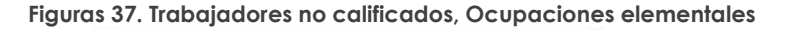

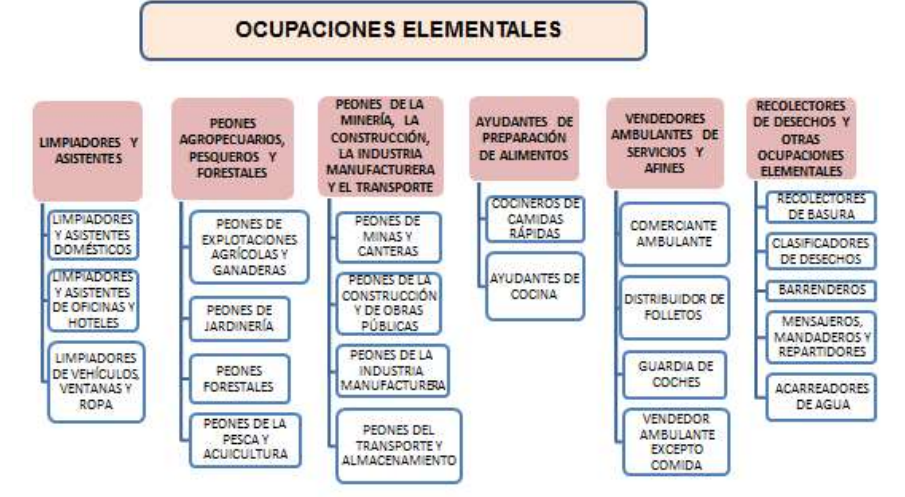

#### 5.1 DETALLE EL NÚMERO TOTAL DE PERSONAL OCUPADO CORRESPONDIENTE AL PERIODO DEL 1 AL 30 DE NOVIEMBRE DEL 2019 SEGÚN LOS GRUPOS OCUPACIONALES **DESCRITOS**

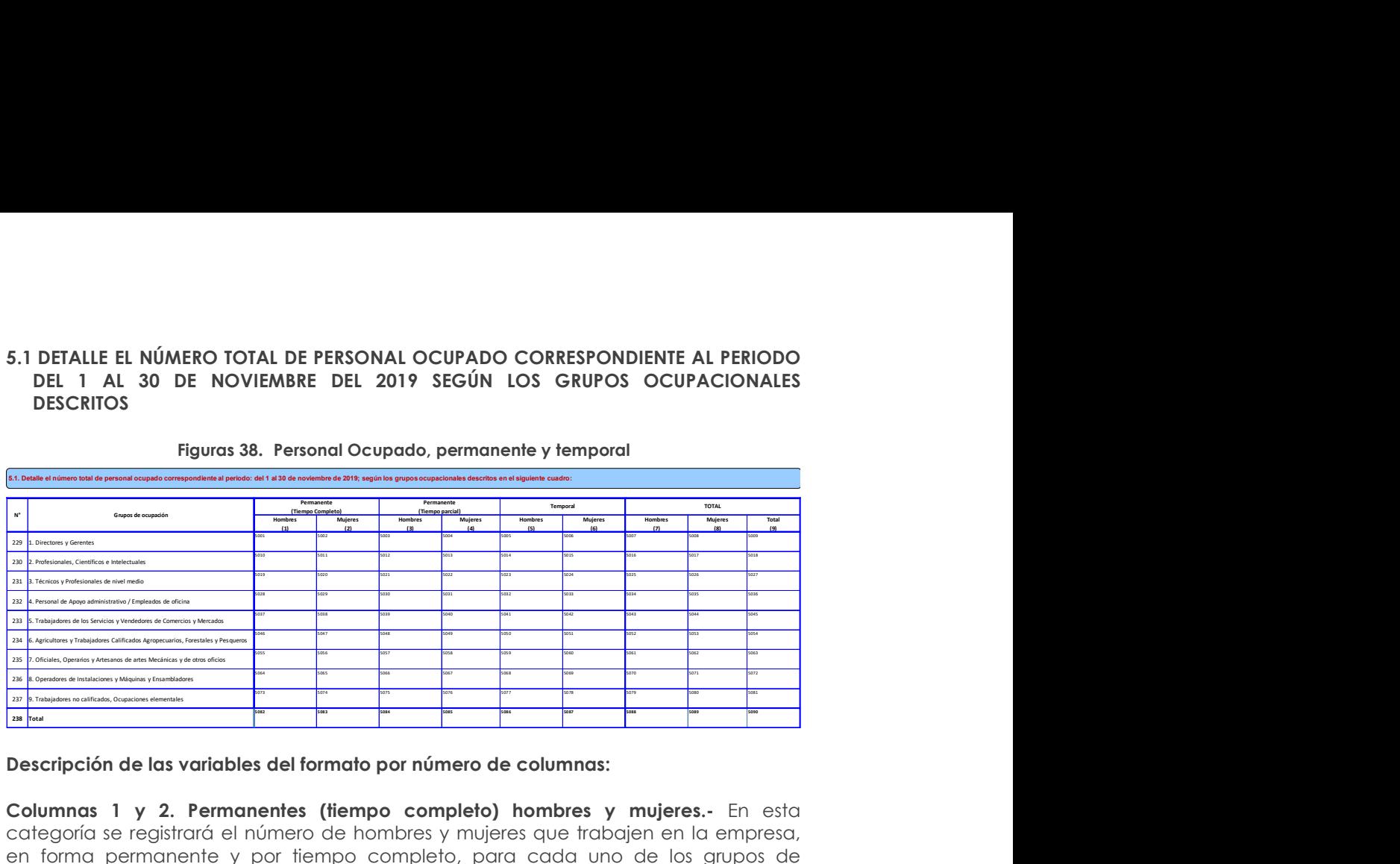

Figuras 38. Personal Ocupado, permanente y temporal

Descripción de las variables del formato por número de columnas:

Columnas 1 y 2. Permanentes (tiempo completo) hombres y mujeres.- En esta categoría se registrará el número de hombres y mujeres que trabajen en la empresa, en forma permanente y por tiempo completo, para cada uno de los grupos de ocupación.

Columnas 3 y 4. Permanentes (tiempo parcial) hombres y mujeres.- En esta categoría se registrará el número de hombres y mujeres que trabajen en la empresa en forma permanente, pero a medio tiempo; es decir no cumple con las 8 horas diarias estipuladas por la ley, para cada uno de los grupos de ocupación.

Columna 5 y 6. Temporal (hombres y mujeres).- En esta categoría se registrará el número de hombres y mujeres que trabajen en la empresa por determinado tiempo y responde a un contrato, en el que se define la fecha de terminación del mismo, para cada uno de los grupos de ocupación.

El personal registrado en la columna 5 y 6, es personal contratado para suplir necesidades eventuales que se han presentado del 1 de enero al 30 de noviembre del año 2019 como:

- Mayor demanda de producto en determinada fecha
- Reemplazo de personal por motivos de maternidad
- Reemplazo de personal por vacaciones

Por lo que la empresa se vio en la necesidad de integrar más personal a su equipo de trabajo.

Columna 7. Total (hombres).- Debe ser igual a la suma de las columnas 1+3+5 para cada uno de los grupos de ocupación.

Columna 8. Total (mujeres).- Debe ser igual a la suma de las columnas 2+4+6 para cada uno de los grupos de ocupación.

Columna 9. Total Personal Ocupado.- Comprende la suma total del personal registrado hombres y mujeres según el grupo ocupacional, correspondiente a las columnas 7 + 8, de acuerdo a la matriz.

#### Nota importante:

Recuerde que en caso de registrar información en este capítulo, deben existir datos en las secciones 5.2 y 5.3.

#### 5.2 DETALLE EL TOTAL DE REMUNERACIONES DEL PERSONAL OCUPADO CORRESPONDIENTE AL PERIODO: AÑO 2019

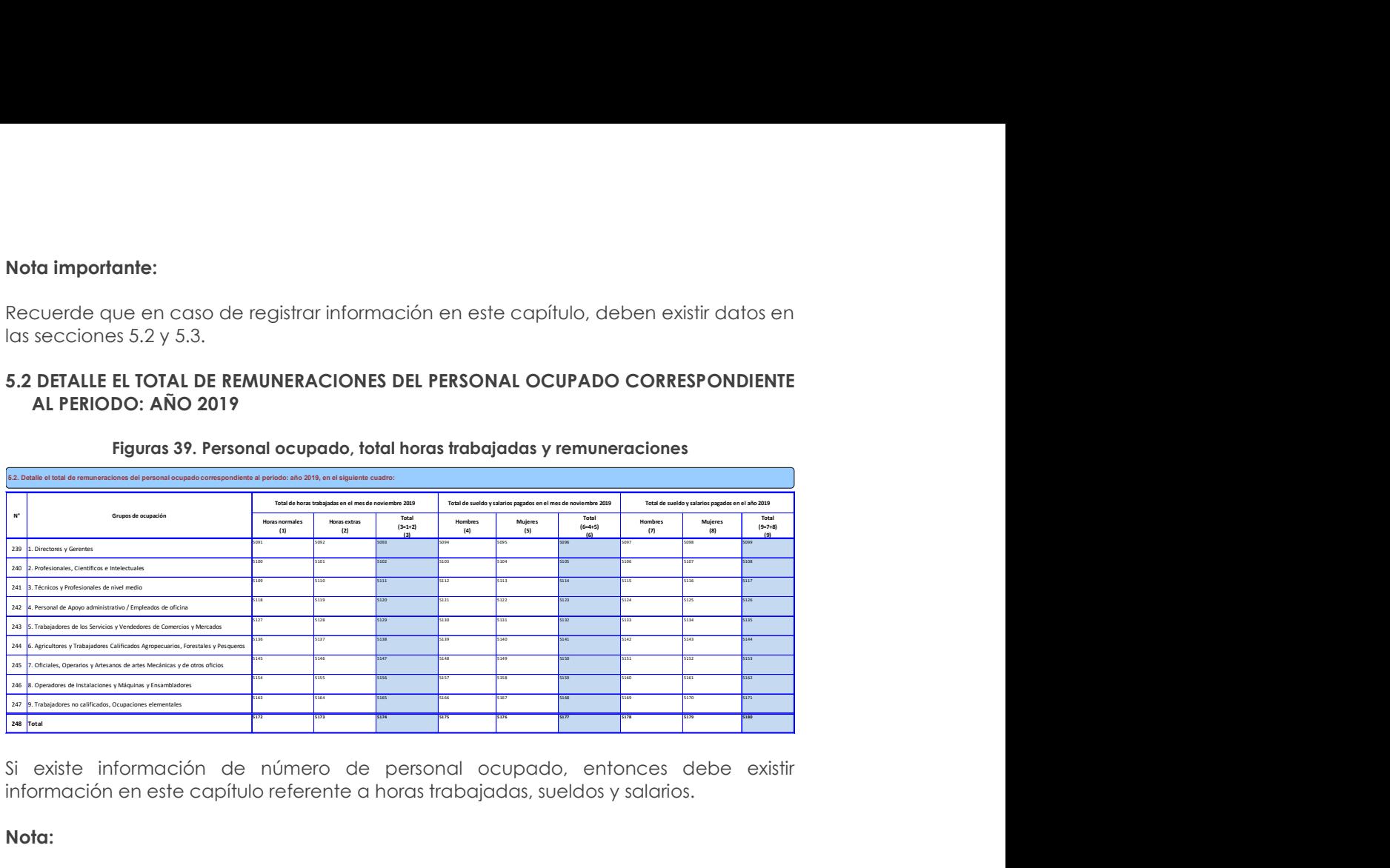

#### Figuras 39. Personal ocupado, total horas trabajadas y remuneraciones

Si existe información de número de personal ocupado, entonces debe existir información en este capítulo referente a horas trabajadas, sueldos y salarios.

#### Nota:

 Verifique que el valor registrado en la columna (6) de Total de sueldos y salarios del mes de noviembre, dividido para los valores de personal ocupado de la columna 9 de la tabla 5.1 no sea inferior a \$394, caso contrario pedir aclaración al informante.

#### Descripción de las variables del formato por número de columnas:

La información a registrar en esta matriz considera las variables del total de horas trabajadas, total de sueldos y salarios pagados en el mes de noviembre del año 2019 y el total de sueldos y salarios pagados en el año, de acuerdo a los grupos de ocupación descritos.

Columna 1. Total de horas trabajadas en el mes de noviembre 2019 (horas normales).- Para el registro de esta columna considere el nivel de cada una de las categorías y registre el número total de horas normales trabajadas en el mes de noviembre del 2019.

Por ejemplo, si una empresa indica que han trabajado 28 trabajadores de los servicios y vendedores de comercio y de mercados en el mes de noviembre y que cada uno trabajó 8 horas diarias de lunes a viernes. Cada trabajador, habrá laborado en el mes 176 horas (8 horas diarias x 22 días = 176 horas); como son 28 trabajadores de los servicios y vendedores de comercio y de mercados, el valor registrado en la línea 243 de la columna 1, será 4.928 (176 x 28), esto considerando a las horas normales establecidas por ley y por los días hábiles trabajados.

Constate que a nivel de cada una de las categorías ocupacionales, conste el número de horas normales de jornadas de trabajo realizadas durante el mes de noviembre del 2019.

Para el registro de las otras categorías tome en cuenta el ejemplo mencionado, en vista de que el procedimiento a seguir es igual.

Nota:

 A nivel de cada línea, divida el valor anotado en la columna 1 (total de horas normales trabajadas en el mes de noviembre), para el número de personas ocupadas en el mes de noviembre, tabla 5.1 (columna 9) El resultado no podrá ser mayor a 240 horas, ni menor a 140; si sobrepasa este límite, solicite aclaración y si es necesario, corrija la información, caso contrario, ponga la explicación en observaciones. Será menor si trabajo menos del mes.

Columna 2. Total de horas trabajadas en el mes de noviembre 2019 (horas extras).- Para el registro de esta columna considere el nivel de cada una de las categorías y registre el número total de horas extras trabajadas en el mes de noviembre del 2019. Por ejemplo, si una empresa declara que han laborado 28 trabajadores de los servicios y vendedores de comercio y de mercados, y cada uno trabajo 6 horas los días sábados. Cada trabajador, habrá trabajado 24 horas extras en el mes. Para el cálculo se efectúa la siguiente operación: 4x6 (4 que corresponde al número de días sábados trabajado) \* (6 horas extras laboradas); como son 28 trabajadores de los servicios y vendedores de comercio y de mercados, el valor registrado en la línea 243 de la columna 2, será 672 (24 x 28).

Para el registro de las otras categorías tome en cuenta el ejemplo mencionado, en vista de que el procedimiento a seguir es igual.

#### Nota:

- Con respecto a la información de horas extras trabajadas se aceptará como máximo 120 horas al mes, si es mayor debe estar su justificativo en observaciones.
- Para verificar la consistencia de la información, divida el valor anotado en la columna 2 (horas extras) de la matriz 5.2, a nivel de líneas, para el número total de personas ocupadas en el mes de noviembre, matriz 5.1. (Columna 9). El resultado será máximo 120 horas al mes; si el resultado sobrepasa este límite, verifique el dato y si es necesario, corrija la información, caso contrario, ponga la explicación en observaciones.

Columna 3. Total de horas trabajadas en el mes de noviembre 2019 (total).- Esta columna registre el total de las horas trabajadas (normales y extras) en el mes de noviembre, considerar para la suma las columnas 1 y 2.

#### Nota:

 Tome en cuenta que sumando las horas normales y horas extras de trabajo no deben sobrepasar las 360 horas (mes de noviembre).

Columna 4 y 5. Total de sueldos y salarios pagados en el mes de noviembre 2019 (hombres y mujeres).- Registre en esta columna los sueldos y salarios correspondientes a las categorías desglosadas, registrados por la empresa en cuanto al pago a los trabajadores hombres y mujeres, dicho rubro debe incluir todos los valores pagados sobre los cuales se deben hacer aportes al Instituto Ecuatoriano de Seguridad Social (IESS).

Columna 6. Total de sueldos y salarios pagados en el mes de noviembre 2019 (total).- Es igual a la sumatoria de las columnas 4 y 5, valores correspondientes al mes de noviembre.

Recuerde que para el registro de las columnas 4 y 5, no debe considerar ningún descuento como: aportes personales al IESS, impuesto a la renta, aportes a las asociaciones de trabajadores, descuentos judiciales, multas, préstamos, entre otros. Estos valores deben ser tomados directamente del rol de pagos que presenta la empresa al mes de noviembre.

Columnas 7 y 8. Total de sueldos y salarios pagados en el año 2019 (hombres y mujeres).- En este ítem registre los valores de acuerdo con el desglose indicado en el formulario, en cada una de las líneas registre el valor de los sueldos y salarios pagados durante el año de referencia según género, por lo que en esta columna registrará los valores pagados a los trabajadores hombres y mujeres durante todo el año, incluido horas extras.

Columna 9. Total de sueldos y salarios pagados en el año 2019 (total).- Es igual a la sumatoria de las columnas 7 y 8 correspondientes a los pagos de sueldos y salarios en el año al personal de la empresa, considerando para el efecto las categorías por línea.

#### Nota 1:

- Constate que este valor sea igual al registrado en la línea 57 del Capítulo 1. Estado de Resultados.
- Es necesario verificar a su vez que exista coherencia en la información reportada al mes de noviembre con la reportada a nivel anual; por lo tanto, al comparar los sueldos y salarios totales del año divididos para el número de meses que operó la empresa, registrado en la sección C. FUNCIONAMIENTO, ítem "PARA USO DEL INEC" con los respectivos del mes de noviembre, deberían variar máximo en un rango de ± 40%.

$$
0.6(cod.5177) \le \frac{cod.5180}{USO INEC} \le 1.4(cod.5177)
$$

- Caso contrario, proceda a realizar las consultas pertinentes, a fin de ratificar o corregir la información proporcionada. Los valores obtenidos de estas operaciones, registre en el margen derecho del formulario.
- La validación de los sueldos y salarios anuales con los sueldos y salarios pagados en el mes de noviembre deben realizarse para cada categoría ocupacional, de modo que se pueda corregir un posible error o justificar la novedad.

#### Ejemplo:

PRODIVERSOS, Informa que la empresa trabajo todo el año y que en el mes de noviembre tenía 15 obreros, a los cuales les pagó por concepto de sueldos y salarios \$ 4.050,00. El valor de sueldos y salarios pagados a los obreros en el año 2018 fue de \$ 55.560,00.

Para dar por aceptada la información que consta en el Cap. 5.2, columna 9 (total de sueldos y salarios pagados en el año), líneas 246 (obreros), Clave 5162, proceda de la siguiente manera:

1. El valor de los sueldos y salarios pagados en el año 2019 divida para 12.

$$
\frac{55.560}{12} = 4630
$$

2. Este resultado (4.630,00) compare con el valor de sueldos y salarios pagados a los obreros en el mes de noviembre del 2019 (\$ 4.050,00).

3. Como los valores son distintos, establezca la diferencia:

$$
4.630,00 - 4.050,00 = 580,00
$$

4. La diferencia (580,00) divida para el valor de los sueldos y salarios pagados en noviembre del 2018 (4.050,00) y multiplique por 100.

$$
\frac{580}{4050}x 100 = 14,32\%
$$

Como el resultado es menor al 40%, acepte la información.

### Nota 2:

Recuerde que; sí registró personal en la matriz 5.1, en cualquiera de las categorías, debe tener información en la matriz 5.2 respecto a las horas trabajadas y sueldos y salarios de acuerdo a las categorías registradas en la matriz anterior.

#### 5.3 DETALLE EL TOTAL DE REMUNERACIONES DEL PERSONAL OCUPADO CORRESPONDIENTE AL PERIODO: AÑO 2019

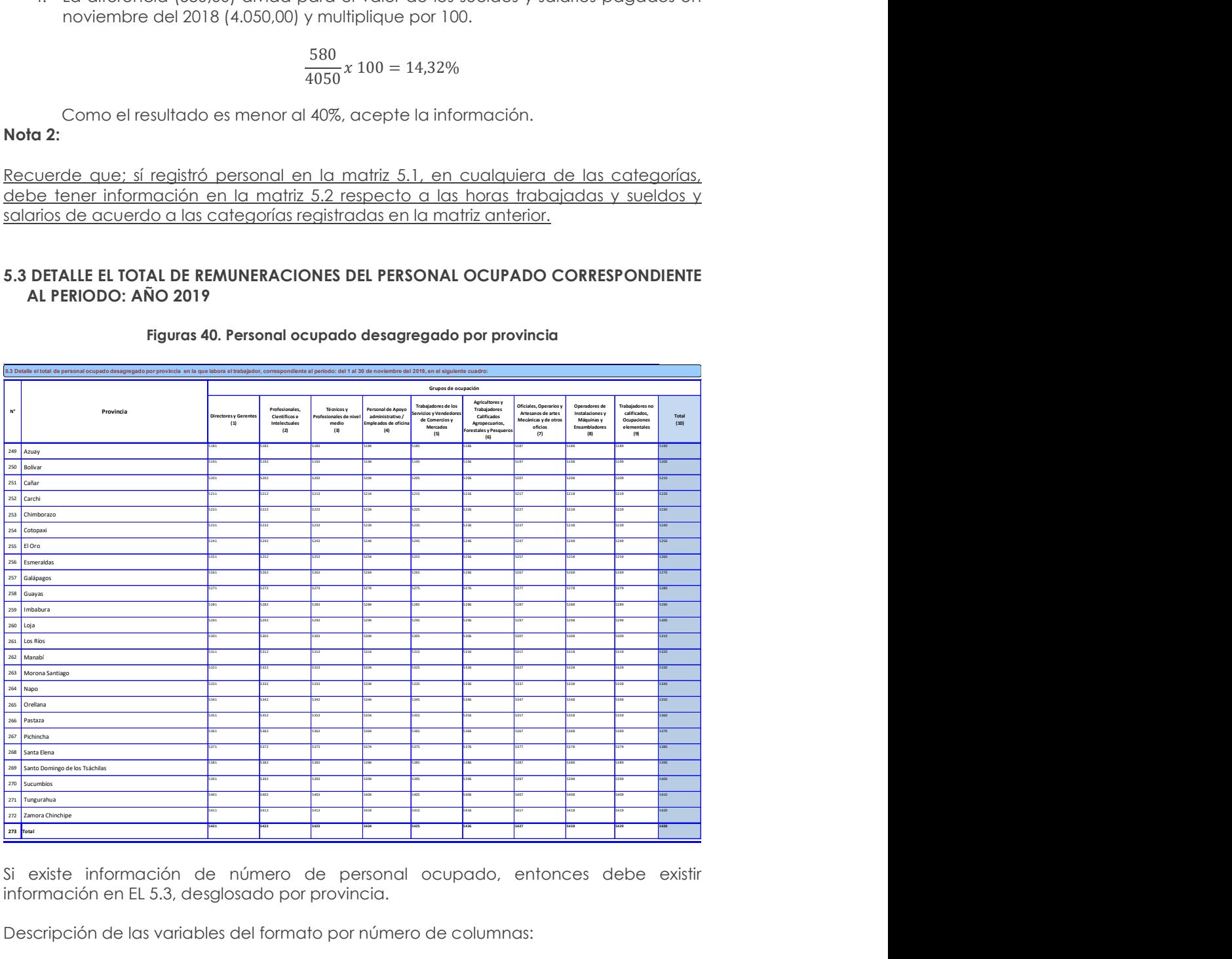

#### Figuras 40. Personal ocupado desagregado por provincia

Si existe información de número de personal ocupado, entonces debe existir información en EL 5.3, desglosado por provincia.

Descripción de las variables del formato por número de columnas:

Columnas del 1 al 9. Grupo ocupacional. – Registre en este ítem el número total del personal ocupado al mes de noviembre en el establecimiento al cual se hace mención, para cada uno de los grupos ocupacionales, considerando la provincia en la que se encuentran desarrollando sus actividades laborales. (Por ejemplo, si una empresa cuenta 300 trabajadores técnicos, de los cuales 20 trabajan en Loja y los 280 restantes en Pichincha, deberá ingresar el valor 20 en línea 260, columna (3), código 5293; en tanto que se ingresará el valor 280 en la línea 267, columna (3), código 5363).

Para el registro de las otras categorías ocupacionales tome en cuenta el ejemplo mencionado, en vista de que el procedimiento a seguir es igual.

Columna 10. Total. – Esta categoría corresponde a la suma de las columnas del 1 al 9, dando como resultado el número total de empleados por provincia.

#### 5.4 VACANTES DIFÍCILES DE CUBRIR

Las vacantes difíciles de cubrir hacen referencia a los puestos que las empresas de acuerdo con sus requerimientos durante el año de referencia que no pudieron encontrar al personal idóneo que cumpla con los requisitos solicitados para el cargo.

En la mayoría de las empresas siempre hay vacantes de empleo que llenar, estos suceden más cuando las empresas son grandes o se encuentran en proceso de crecimiento. Es así como mediante las preguntas descritas a continuación se desea obtener información al respecto. 5.4.1. In the state of the state of the state of the state of the state of the state of the content of the state of the state of the state of the state of the state of the state of the state of the state of the state of th

#### 5.4.1.- En el año 2019, ¿la empresa tuvo vacantes difíciles de llenar? (Es decir aquellas que demoró más de 2 meses para poder cubrir la vacante) Marque con una X donde corresponda.

Para el llenado de estas preguntas debe seleccionar entre las opciones "Si" o "No", considerando si la empresa en el año de referencia tuvo vacantes difíciles de cubrir.

#### Figuras 41. Vacantes difíciles de cubrir

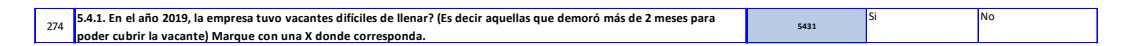

Nota:

- Esta pregunta es de selección única.
- Si en la clave 5431 existe dato entonces deberá completar las preguntas 5.4.2 y 5.4.3.
- Si en la clave 5431 no existe dato entonces deberá pasar al capítulo 6.

#### 5.4.2.- Detalle el número de vacantes difíciles de llenar en el año 2019, por tipo de trabajador, en el siguiente cuadro:

#### Figuras 42. Vacantes difíciles de cubrir por grupo ocupacional

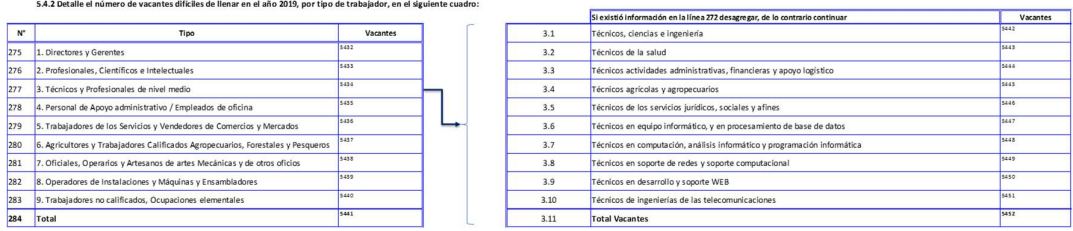

Para el llenado de esta matriz debe registrar el número de vacantes difíciles de cubrir de acuerdo a los grupos ocupacionales descritos. Para el caso de los técnicos y profesionales de nivel medio, se dispone de una subclasificación que debe ser ampliada de acuerdo con lo solicitado.

Nota:

- Si existe información en la clave 5434 deberá existir información en las claves 5442 y/o 5443 y/o 5444 y/o 5445y/o 5446 y/o 5447 y/o 5448 y/o 5449 y/o 5450 y/o 5451.
- El valor de la clave 5452 deberá ser igual a la clave 5434. Caso contrario verifique la información.

### 5.4.3. ¿Cuáles son las TRES principales razones por las que usted considera que es difícil cubrir esas vacantes de acuerdo al grupo ocupacional (correspondiente al periodo: año 2019)? De estas TRES opciones, ordene del 1 al 3, donde 1 representa la razón más importante y 3 la menos importante.

Esta pregunta debe ser contestada de manera horizontal según el tipo de ocupación que le sea dificultoso cubrir las vacantes a la empresa; es decir, en relación a la o las respuestas ingresadas en la pregunta 5.4.2. Para cada ocupación que registre vacantes difíciles de llenar se deberá seleccionar 3 columnas y asignarles los números 1, 2 y 3 según el orden de importancia, donde 1 es más importante y 3 menos importante.

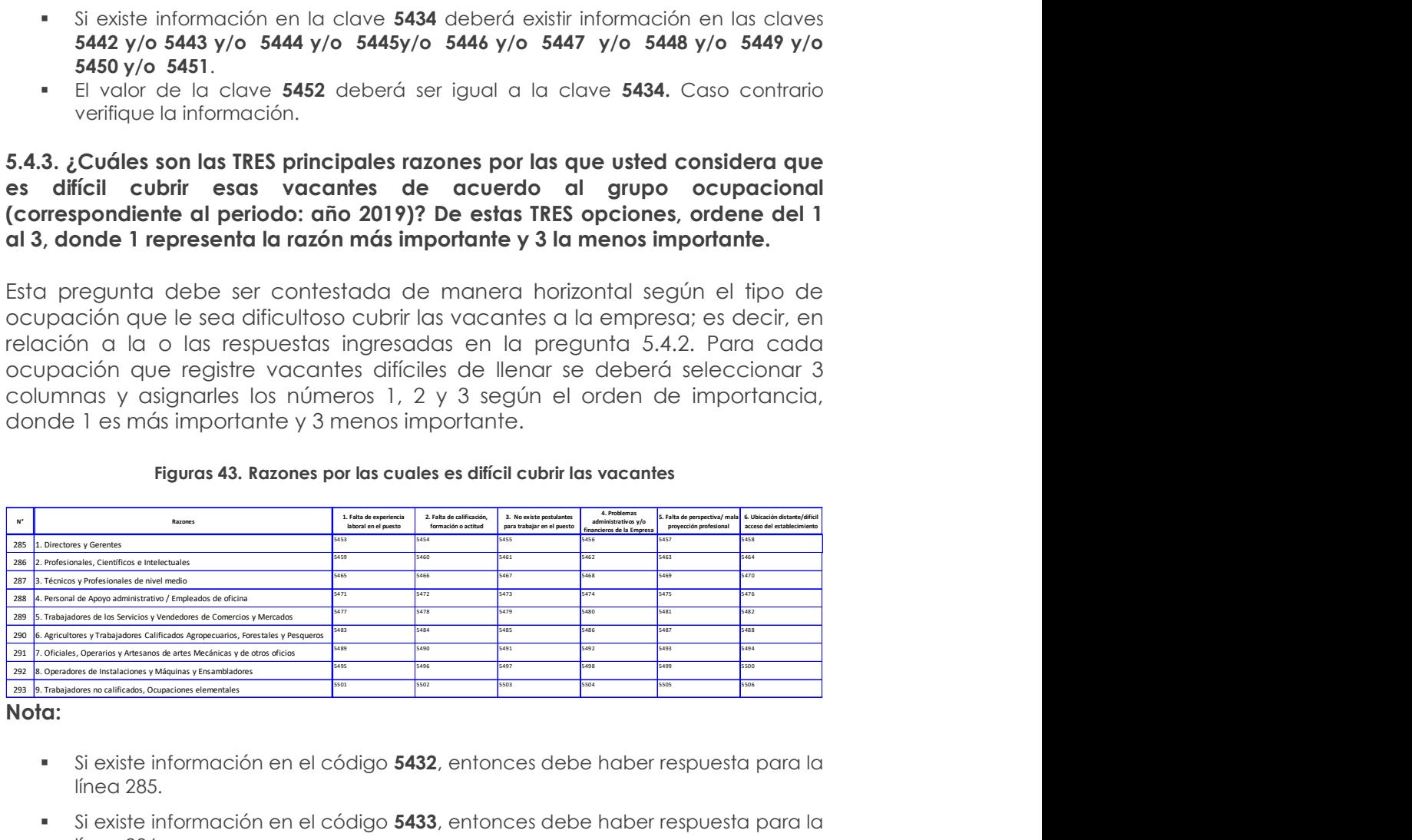

#### Figuras 43. Razones por las cuales es difícil cubrir las vacantes

#### Nota:

- Si existe información en el código 5432, entonces debe haber respuesta para la línea 285.
- si existe información en el código 5433, entonces debe haber respuesta para la línea 286.
- Si existe información en el código 5434, entonces debe haber respuesta para la línea 287.
- si existe información en el código 5435, entonces debe haber respuesta para la línea 288.
- si existe información en el código 5436, entonces debe haber respuesta para la línea 289.
- si existe información en el código 5437, entonces debe haber respuesta para la línea 290.
- si existe información en el código 5438, entonces debe haber respuesta para la línea 291.
- Si existe información en el código 5439, entonces debe haber respuesta para la línea 292.

Si existe información en el código 5440, entonces debe haber respuesta para la línea 293.

# 6. CAPÍTULO VI.

# IDENTIFICACIÓN E INFORMACIÓN ECONÓMICA DE LOS ESTABLECIMIENTOS AÑO 2019

Este capítulo tiene como finalidad recolectar la información de la empresa y en forma referencial la información de cada uno de los establecimientos en los cuales opera o funciona la misma, entendiéndose como establecimiento a la unidad local que como sucursal, agencia u otra forma semejante, será parte integrante y contribuyente en la realización de los fines de la empresa ya que ayuda a la distribución, producción y /o transformación de bienes o servicios.

El llenado de este capítulo se lo debe realizar en forma horizontal por cada línea para poder llevar el debido control.

Incluido éste, ¿Cuál es el número de locales o establecimientos que tiene la empresa? Línea 294, clave 6001, Debe colocar el número de locales en el que la empresa efectuó sus actividades en el periodo de referencia.

Columna 1.- Código del Establecimiento (SRI): Se debe registrar el código asignado por el Servicio de Rentas Internas.

Columna 2.- Nombre del Establecimiento: Se debe registrar el nombre comercial o como lo identifique al local o establecimiento.

Columna 3.- Tipo del Establecimiento: Al referirnos al tipo del establecimiento registraremos si es único, matriz, sucursal o establecimiento auxiliar de la empresa.

Único.- Empresa que tiene un solo local o establecimiento, en el cual ejecuta sus actividades.

Matriz.- Empresa que tiene varios locales o establecimientos, y la ejecución de sus actividades se concentran en ella.

Sucursal.- Local o establecimiento que depende de una matriz.

Auxiliar.- Establecimiento que no ejecuta actividades productivas y de operación de la empresa; pero coadyuva a desarrollar sus actividades, por ejemplo: bodega, parqueaderos, entre otros. Que no generan ingresos económicos.

#### Nota:

 Si se selecciona la opción "Auxiliar" como tipo de establecimiento, no se debe tener información en la columna 6, "Código CIIU (USO INEC)".

Columna 4.- Ubicación del establecimiento: Registrar la ubicación de cada uno de los establecimientos de acuerdo con la siguiente información solicitada:

- 4.1. Provincia.- Se anotará la provincia donde está ubicado el establecimiento.
- 4.2. Cantón.- Se anotará el cantón donde está ubicado el establecimiento.
- 4.3. Parroquia.- Se anotará la parroquia donde está ubicado el establecimiento.

4.4. Dirección.- Se registrará la calle principal y secundaria, la dirección debe ser lo más precisa a fin de poder ubicar los establecimientos.

Debe tomarse en cuenta que los datos de provincia, cantón, parroquia y dirección debe corresponder al lugar en donde está ubicada la empresa, local o establecimiento.

Columna 5. Descripción de la actividad.- Se debe registrar en forma clara la actividad que realiza cada uno de los establecimientos, ya que esto servirá de guía en la codificación de la Clasificación Internacional Industrial Uniforme (CIIU Rev.4).

Columna 6. Código CIIU (USO INEC).- A nivel de informante y encuestador debe dejar en blanco esta celda, el crítico-codificador debe registrar el código CIIU correspondiente a cada una de las actividades (registradas en la columna 5) que desarrolla cada establecimiento.

Columna 7. Nombre del contacto.- Registre el nombre de la persona, que se encuentre en el establecimiento al que se hace mención.

Columna 8. Teléfono del contacto.- Registre el número de teléfono de la persona, que se encuentre en el establecimiento al que se hace mención.

Columna 9. Correo electrónico del contacto.- Registre el correo electrónico de la persona, que se encuentre en el establecimiento al que se hace mención.

Columna 10. Personal ocupado en el mes de noviembre.- Registre en este ítem el número total del personal ocupado en el mes de noviembre del establecimiento al que se hace mención.

Recuerde que la suma total de esta columna debe coincidir con lo registrado en el capítulo 5 de personal ocupado, sección 5.1, línea 238, clave 5090, columna 9.

Columna 11. Sueldos, Salarios y demás remuneraciones que constituyen materia gravada del IESS anuales.- Se debe registrar en esta columna el valor de los sueldos y salarios pagados en el año, correspondientes al establecimiento al que hacemos mención.

Recuerde que la suma total de esta columna debe coincidir con lo registrado en el capítulo 5 de personal ocupado, sección 5.2, línea 248, clave 5180, columna 9.

Columna 12. Ventas Anuales.- Se debe registrar el total de las ventas ejecutadas por el establecimiento durante el año 2019.

Recuerde que la suma total de esta columna debe coincidir con lo registrado en el capítulo 2, línea 117, clave 2006.

Si se necesita seguir añadiendo información de otros establecimientos incluir hojas adicionales hasta alcanzar el total que conforman la empresa.

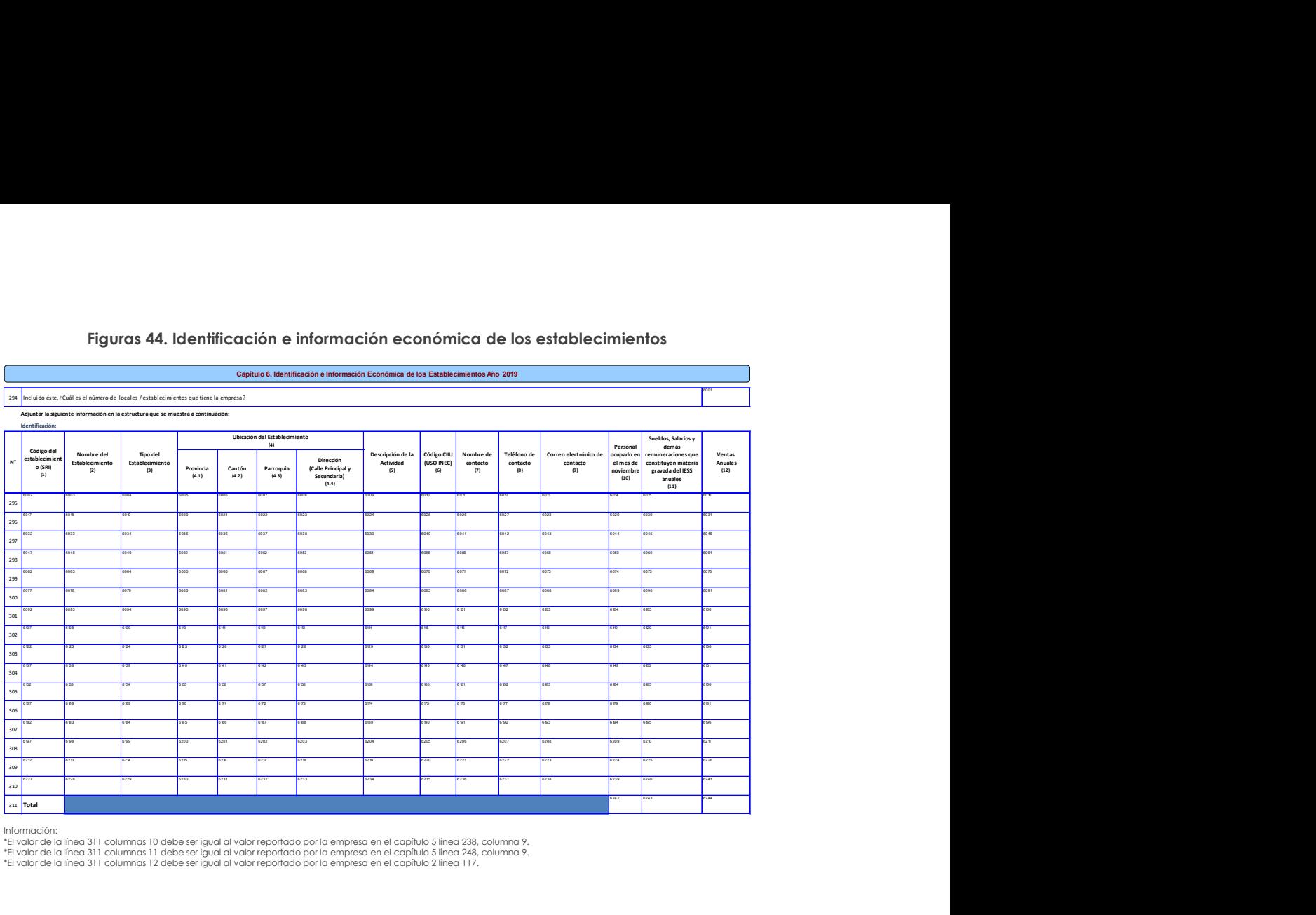

#### Figuras 44. Identificación e información económica de los establecimientos

\*El valor de la línea 311 columnas 10 debe ser igual al valor reportado por la empresa en el capítulo 5 línea 238, columna 9.<br>\*El valor de la línea 311 columnas 11 debe ser igual al valor reportado por la empresa en el cap \*El valor de la línea 311 columnas 12 debe ser igual al valor reportado por la empresa en el capítulo 2 línea 117.

# MÓDULO DE INFORMACIÓN AMBIENTAL ECONÓMICA

El módulo de información ambiental económica tiene por motivo proporcionar datos relacionados con el ámbito ambiental (Gestión ambiental; gastos, inversiones, producción de bienes y servicios ambientales; uso de agua y energía; y manejo de residuos y/o desechos y aguas residuales).

Los datos ambientales están directamente ligados a la actividad principal de la empresa. Una empresa no va a tener el mismo comportamiento que otra, a pesar de ser del mismo sector. Es muy importante conocer la actividad principal de la empresa con el fin de saber si ésta puede o no generar impactos en el ambiente.

# 7. CAPÍTULO 7.- GESTIÓN AMBIENTAL 2019

En este capítulo se quiere realizar un diagnóstico de la gestión ambiental de las empresas a ser investigadas.

### DEFINICIÓN:

Actividades Ambientales.- Comprenden todas las actividades cuya finalidad primordial es reducir o eliminar las presiones sobre el ambiente o hacer más eficiente el uso de recursos naturales (United Nations, 2012). Quedan excluidas aquellas actividades que, aunque tienen un efecto beneficioso sobre el ambiente, responden principalmente a necesidades técnicas o necesidades internas en materia de higiene o de seguridad de la empresa, como los protectores personales anti ruido.

De acuerdo a la información recopilada en el capítulo 5, su empresa contó con el número de personal ocupado siguiente: (7001).- En la casilla 7001, el aplicativo debe recuperar y desplegar el número de personas ocupadas que se registra en la línea 238 casilla 5090 (Total de número de personas ocupadas (hombres y mujeres en el mes de noviembre).

Observación: El informante no necesita ingresar en esta casilla ninguna información, porque el aplicativo lo muestra automáticamente. En el caso de formularios impresos, el encuestador debe copiar el valor de la casilla 5090 en esta casilla para proceder a llenar la información de este capítulo.

#### 1. ¿Su empresa para gestión ambiental en el año 2019, contó con: (Puede haber múltiple respuesta, entre las opciones 1, 2, 3 y 4)

El objetivo de esta pregunta es saber cuántas empresas contaron con una estructura organizacional orientada a la gestión de actividades ambientales, ya que ésta es la responsable de dar cumplimiento a las leyes ambientales de todos los procesos y actividades de la empresa. Su misión es preservar el recurso y los componentes ambientales, con el fin de mitigar, corregir y compensar los impactos ambientales negativos y potenciar los impactos ambientales positivos generados por las actividades o servicios de las empresas en el ambiente.

Se deben considerar las siguientes definiciones:

- 1) Departamento o unidad ambiental.- Es el encargado de custodiar el cumplimiento de la Ley de Gestión Ambiental vigente, el mismo que cuenta con personal calificado en temáticas ambientales.
- 2) Departamento o unidad de salud, seguridad ocupacional y ambiente.- Es el encargado de custodiar la salud y seguridad del personal de la empresa, el mismo que cuenta con **personal calificado en temas ocupacionales, salud** laboral y ambiental.
- 3) Otro departamento de la empresa dedicado a actividades ambientales.- Es el que realiza actividades no relacionadas con el ámbito ambiental, pero que cuenta con al menos una persona (calificada o no en la rama ambiental) quien realiza actividades ambientales.
- 4) Contratación de consultoras ambientales externas.- Es la modalidad de contratación externa a *empresas y/o personas de servicios de consultoría*. Se usa generalmente para realizar estudios de línea base, planes de manejo ambiental, etc., y en general suplir las funciones del departamento o unidad ambiental.
- 5) Ninguno.- Se deberá seleccionar esta opción en el caso en que la empresa no cuente con un departamento o persona dedicada a actividades de gestión ambiental.

Una empresa puede tener una persona o más que trabajen en actividades ambientales sin tener un departamento ambiental propiamente dicho.

#### IMPORTANTE:

- En el caso de contestar alguna de las opciones 4 o 5, deberá pasar a la Pregunta 3.
- Si eligió la opción 5 "Ninguno"; verificar que las opciones de la 1 a 4 no hayan sido seleccionadas.
- Si se seleccionó al menos una de las opciones de la 1 a la 4, verificar que la opción 5 no haya sido seleccionada.
- Si registra las opciones 1 y 2 al mismo tiempo, deberá especificar en el campo de observaciones generales la razón de la existencia de las dos estructuras dentro de la empresa.

#### 2. Indique el número de personas dedicadas a actividades ambientales

Si en la Pregunta 1 respondió por lo menos a una de las opciones 1, 2 o 3, entonces el valor a registrar en esta pregunta debe ser un número entero mayor que cero y menor o igual que la variable 7001.

Aplicable a.- Empleados responsables del reciclaje, regularización ambiental, certificaciones, investigación, capacitación e innovación en gestión ambiental, planes de manejo ambiental, reducción de emisiones de contaminantes a la atmosfera, gestión de aguas residuales, entre otras que trabajan en la empresa. Están excluidos los empleados que se encargan de limpiar las oficinas, botar la basura. No se incluye las personas que prestan un servicio a la empresa (asistencia técnica ambiental externa).

El número de personas se refiere a las que trabajaron en el mes de noviembre del año 2019. El número de personas ingresado por el informante no puede exceder al 50% del total de personas ocupadas en la empresa, *excepto* si la empresa cuenta con una actividad relacionada con temas ambientales, como el caso de una empresa que presta el servicio de certificaciones, empresa de reciclaje, consultorías en temas ambientales, gestor ambiental, etc.

El personal ocupado:

- Comprende a todas las personas que trabajan en o para la empresa.
- Se incluye a todos aquellos trabajadores que se encuentran de vacaciones, con descanso por enfermedad, en huelga o en cualquier tipo de descanso de corto plazo.
- Se excluye a los trabajadores a domicilio, las personas en uso de licencia indefinida o en el servicio militar.

Con esta pregunta, se contabiliza a aquellas personas ocupadas que trabajan en actividades de protección ambiental dentro de la empresa o establecimiento y aquellas otras quienes, a tiempo parcial, realizan este tipo de actividades.

Además, los trabajadores se subdividen en ocupados a tiempo completo y tiempo parcial. Atendiendo a la duración de la jornada, los trabajadores se clasifican en ocupados a tiempo completo (con una jornada habitual semanal de 40 horas) y a tiempo parcial (con una jornada habitual semanal inferior a 40 horas).

#### 2. a. Número de personas que trabajaron a tiempo completo

Los trabajadores a tiempo completo son considerados los que cuentan con una jornada habitual semanal de 40 horas. El valor registrado en esta pregunta debe ser un número menor o igual al registrado en la variable 7002.

#### 2. b. Número de personas que trabajaron a tiempo parcial

Los trabajadores a tiempo parcial son considerados los que cuentan con una jornada habitual semanal inferior a 40 horas. El valor registrado en esta pregunta debe ser un número menor o igual al registrado en la variable 7002.

#### IMPORTANTE:

La suma de las variables 7003 y 7004 debe ser igual a la variable 7002. No puede ser mayor que este número.

#### 2.1 Indicar el total de sueldos y salarios anuales pagados de las personas que se dedicaron a actividades ambientales en la empresa:

Se debe ingresar los sueldos y/o salarios de las personas que realizaron actividades ambientales durante el año 2019. En la variable 7005 el valor a ser ingresado corresponde a los sueldos y salarios de las personas a tiempo completo; mientras que en la variable 7006 corresponde a personas de tiempo parcial.

#### IMPORTANTE:

- Se tomará como referencia la respuesta dada en el Capítulo 5 (Personal Ocupado), Pregunta 5.2 (Remuneraciones del personal ocupado), variable 5180 total de sueldos y salarios de hombres y mujeres pagados en el año 2019, la cual debe ser mayor que la sumatoria de las variables 7005 y 7006.
- El sueldo del personal a tiempo parcial (variable\_7006) deberá considerar el valor correspondiente al proporcional de las 40 horas semanales a las que se dedica un funcionario (empleado) de tiempo completo en realizar actividades ambientales.
- La variable 7005 debe ser mayor o igual al sueldo básico por persona (394\*12\*7003).

#### 3. ¿cuál fue el costo y gasto en el año 2019 en protección y gestión ambiental? (Obligatorio si respondió opciones 1, 2, 3, 4 y 5 en la pregunta 1)

Se entiende por Costo en Protección y Gestión Ambiental al proveniente de actividades ambientales específicas de la empresa, que surgen por medidas voluntariamente adoptadas o prescritas por ley, tendientes a la prevención, reducción, tratamiento, aprovechamiento o eliminación de residuos o emisiones, y los costos que se producen o se pueden producir por la omisión de estas medidas operativas ambientales (Becerra, Gómez, Pérez, & Reyes, ¿Cómo calcular los costos medioambientales?Caso: Empresa gráfica de Cienfuegos, 2011).

Los costos de gestión ambiental incluyen costos de prevención, disposición de planeamiento, de control, el entendimiento de acciones y la reparación de daños que pueden ocurrir en la empresa y afectar al gobierno y a la sociedad.

#### IMPORTANTE:

- Los costos en Protección y Gestión Ambiental incluyen los montos de inversiones en terrenos, equipos, instalaciones y otros bienes de capital (tangible e intangible), siempre y cuando dichos bienes generen un impacto ambiental positivo.
- Validar la variable Costo (7007) si este valor es mayor o igual que 0 y menor que el valor reportado en la variable 1040.

#### Ejemplos de Costos Ambientales:

- a) Una empresa que produce llantas capacitó a su personal en buenas prácticas ambientales, tales como gestión óptima de papel y desechos, uso eficiente del agua, energía y combustibles, y compras responsables. Los costos de capacitación en buenas prácticas ambientales son costos de gestión ambiental.
- b) La misma empresa que produce llantas consigue la certificación Punto Verde, una vez que el Ministerio de Ambiente comprobó la aplicación de buenas prácticas ambientales durante al menos dos años consecutivos. De esta manera, la empresa/gana ventaja competitiva con respecto a otras

empresas del sector, aumentando en poco tiempo su participación en el mercado y creciendo la reputación de su marca. El valor de la certificación de Punto Verde es un costo de gestión ambiental.

c) Una empresa que produce desodorantes ambientales en aerosol es consciente de que genera gases efecto Invernadero que contaminan el aire. Para reducir estas emisiones contaminantes, la empresa compra un sistema de filtros que atrapa los gases contaminantes que emite al aire. El valor pagado por el sistema de filtros es un costo de protección ambiental.

Se entiende por Gasto en Protección y Gestión Ambiental al relacionado con el mantenimiento y actualización de los bienes de capital que generan impacto ambiental positivo, así como de los procesos y reglamentación interna (supeditada por las leyes nacionales) orientados a un accionar responsable con el ambiente. Por tanto, abarca los gastos en bienes y servicios cuyos fines son: proteger el ambiente, gestionar los recursos naturales, tanto de los usados como insumos de la empresa como de los recursos naturales del entorno inmediato externo de la empresa, y que son afectados por ella.

#### IMPORTANTE:

- 1. Los gastos en Protección y Gestión Ambiental incluyen siempre los pagos de sueldos y salarios de personal que realiza actividades de protección (cuidado) y/o gestión ambiental. Se excluye el pago de personal que realiza limpieza y mantenimiento de instalaciones de la empresa o actividades afines, porque su labor no impacta directamente en el ambiente, así como tampoco estas actividades se alinean con alguno de los objetivos ambientales descritos en el Capítulo 8 (Oferta y Utilización de Bienes y Servicios Ambientales).
- 2. Validar la variable Gasto (7008) si este valor es mayor o igual que 0 y menor que el valor reportado en la variable 1041.

#### Ejemplos de Gastos Ambientales:

- a) Una empresa productora de papel contrata a otra empresa gestora de lodos de aguas residuales para que periódicamente los recoja y procese. El valor de este servicio es un gasto de protección ambiental.
- b) Una empresa que produce desodorantes ambientales en aerosol cuenta con un sistema de filtros de gases efecto invernadero. Otra empresa de servicios ambientales realiza periódicos mantenimientos preventivos y correctivos (reparación y/o sustitución de partes dañadas) al sistema de filtros de la primera empresa. El valor del mantenimiento es un gasto de protección ambiental.
- c) Una empresa productora de chocolate (para exportación y para el mercado nacional) requiere de los servicios anuales de auditoría ambiental, debido a que necesita que todas sus operaciones estén alineadas con las leyes y demás normatividad que la obligan a cumplir con estándares ambientales, tanto nacionales como internacionales. El monto de los servicios de auditoría ambiental consiste en un gasto de protección ambiental.

#### IMPORTANTE:

Si el gasto es en bienes y servicios que se consumen (pagos recurrentes) y poseen poco efecto en la capacidad de producir más recursos en el futuro, se trata de gastos, los cuales usualmente disminuyen los beneficios o ganancias de la empresa, a diferencia de las inversiones, las cuales siempre aumentan sus beneficios. Estas inversiones ambientales se considerarán como costos en Protección o Gestión Ambiental.

#### **NOTA**

- 3. Una vez entendidas las definiciones de Costo y Gasto en Protección y Gestión Ambiental, se espera que las empresas llenen con valores positivos al menos la casilla de gasto ambiental (variable 7008), aunque esto no significa que únicamente deba llenarse dicha casilla.
- 4. Si en las variables 7007 y 7008 se registra el valor de 0, debe ingresar las observaciones correspondientes en la variable 7009.

#### 4. Su proyecto, obra o actividad, tiene algún tipo de permiso ambiental (vigente o en trámite) durante el año 2019?

Con esta pregunta, se desea identificar el impacto ambiental de la empresa, a partir de los diferentes permisos ambientales que dispongan sus distintos proyectos, obras o actividades durante el año 2019.

Permiso ambiental.- Es la autorización administrativa emitida por la Autoridad Ambiental Competente, que demuestra el cumplimiento del proceso de regularización ambiental de un proyecto, obra o actividad y por tal razón el promotor está facultado legal y reglamentariamente para la ejecución de su actividad, pero sujeta al cumplimiento de la Normativa Ambiental aplicable, condiciones aprobadas en el estudio ambiental y las que disponga la Autoridad Ambiental Competente (Ministerio del Ambiente, 2015).

Tenga presente que un permiso ambiental puede tener una duración de 2 años o más y se puede renovar. En esta pregunta se quiere investigar si la empresa contó *durante* el año 2019 con permiso ambiental vigente o en trámite.

#### IMPORTANTE:

- 5. Obligatorio. En el caso de contestar "Sí", continuar con la pregunta 4.1; en el caso de contestar "No", pasar a la pregunta 5.
- 6. En el caso de que haya expirado o no haya iniciado el proceso de regularización, se deberá marcar como respuesta la opción "NO" y pasar a la pregunta 5.

#### 4.1. ¿Cuántos proyectos, obras o actividades con permiso ambiental (vigente o en trámite) tiene en total su empresa hasta el año 2019?

El objetivo de esta pregunta es identificar los proyectos, obras o actividades con permiso ambiental (vigente o en trámite) totales de la empresa que se hayan ejecutado hasta el año 2019. Pregunta activa si en la pregunta 4 respondió "SI".

#### 4.2. ¿De ellos cuántos proyectos, obras o actividades de su empresa contaron con permiso ambiental vigente?

El propósito de esta pregunta es conocer el número de proyectos, obras o actividades que contaron en el año 2019 con un permiso ambiental vigente.

#### IMPORTANTE:

- Pregunta activa únicamente si en la Pregunta 4.1 tiene un valor mayor que cero. Validar que el valor ingresado en esta variable sea menor o igual al valor ingresado en la variable 4.1
- Revise que el valor ingresado en la variable 7030 sea igual al valor ingresado en la pregunta 4.2.

#### 4.3. Distribuya los permisos ambientales vigentes según tipo y ente emisor

La pregunta tiene como finalidad conocer el número de proyectos, obras o actividades por tipo de permiso ambiental y su ente emisor.

7. Recuerde que en caso de que la actividad de la empresa entre en el Catálogo de Clasificación Ambiental Nacional (CCAN) (ver Anexo 1), obligatoriamente se debe responder a un tipo de permiso ambiental.

#### Antes de Mayo del 2015, existía 4 tipos de permisos ambientales expresados por su grado de impacto hacia al ambiente, los cuales eran:

Figura 1. Permisos Ambientales

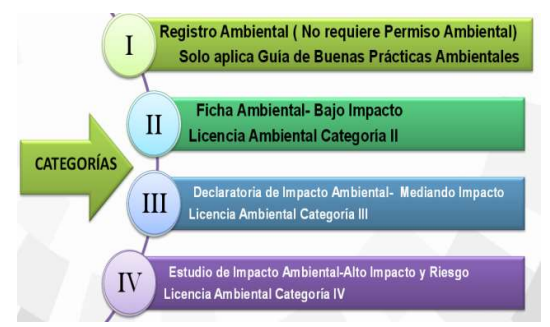

Según el Artículo 14 del Registro Oficial de mayo 2015, se considera desde esta fecha en adelante únicamente tres categorías<sup>10</sup> de permisos ambientales:

- 1. Certificado Ambiental.- En los casos de proyectos, obras o actividades con impacto ambiental no significativo, mismos que no conllevan la obligación de regularizarse, la Autoridad Ambiental Competente emitirá un certificado ambiental. Los operadores de las actividades con impacto ambiental no significativo observarán, las guías de buenas prácticas ambientales que la Autoridad ambiental Nacional emita según el sector o la actividad; en lo que fuere aplicable (MAE, 2018)
- 2. Registro Ambiental2 (antes de mayo 2015, Ficha ambiental y Declaración de Impacto Ambiental).- La Autoridad Ambiental Competente, a través del Sistema único de Información Ambiental, otorgará la autorización administrativa para obras, proyectos o actividades con bajo impacto ambiental. Para la obtención del registro ambiental no es obligatoria la contratación de un consultor acreditado (MAE, 2018)

<sup>10</sup> Según el Art. 14 (De la regularización del proyecto, obra o actividad) de la Reforma del Libro VI del Texto Unificado de Legislación Secundaria del Ministerio del Ambiente, del Acuerdo No. 61 del Registro Oficial No. 316 del 04 de mayo de 2015.

3. Licencia Ambiental (antes de mayo 2015, Licencia ambiental).- Es el permiso ambiental que otorga la Autoridad Ambiental Competente a una persona natural o jurídica, para la ejecución de un proyecto, obra o actividad. En ella se establece la obligatoriedad del cumplimiento de la normativa ambiental aplicable por parte del regulado para prevenir, mitigar o corregir los efectos indeseables que el proyecto, obra o actividad autorizada pueda causar en el ambiente. Obligatorio para aquellos proyectos, obras o actividades considerados de mediano o alto impacto y riesgo ambiental (Ministerio del Ambiente, 2015).

Se debe tomar en cuenta que algunas empresas todavía manejan los términos de la metodología anterior. Por tanto, para este año se seguirá investigando los 4 tipos de permisos:

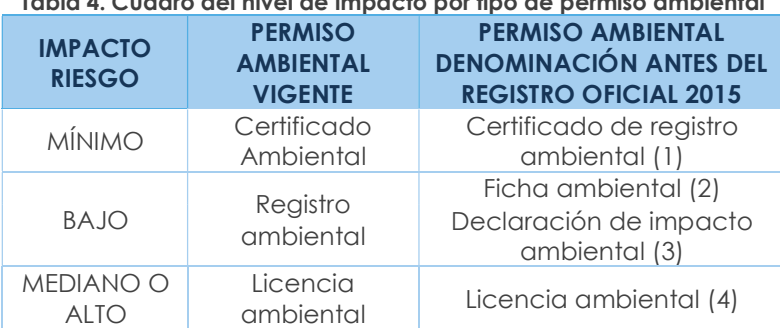

### Tabla 4. Cuadro del nivel de impacto por tipo de permiso ambiental

- 4. En lo referente al ente emisor del permiso ambiental, según el Art. 7 del Acuerdo Ministerial No. 061, en cuanto a la competencia de evaluación de impacto ambiental: corresponde a la Autoridad Ambiental Nacional el proceso de evaluación de impacto ambiental, el cual podrá ser delegado a los Gobiernos Autónomos Descentralizados provinciales, metropolitanos y/o municipales a través de un proceso de acreditación conforme a lo establecido. El resultado del proceso de evaluación de impactos ambientales es una autorización administrativa ambiental cuyo alcance y naturaleza depende de la herramienta de gestión utilizada según el caso (Ministerio del Ambiente, 2015).
	- 1 = Ministerio del Ambiente (MAE)
	- 2 = GAD's (provinciales, municipales y/o metropolitanos)
	- $3 =$  Otro

Recuerde: los GAD's Provinciales no autorizados para emitir los permisos ambientales son: Zamora Chinchipe, Morona Santiago, Pastaza, Orellana y Galápagos.

Si el informante registra "Otro ente emisor" coloque en la celda 7025 el nombre completo de la entidad u organismo emisor, no se acepta siglas.

#### 5. ¿La empresa contó con la certificación ISO 14001:2015?

Norma ISO 14001:2015.- es una certificación internacional que obtienen las empresas que se someten a una auditoría en donde deben demostrar una buena gestión ambiental durante sus operaciones. "La certificación ISO 14001:2015" proporciona a las organizaciones un marco de referencia para proteger el medio ambiente y responder a las condiciones ambientales cambiantes, en equilibrio con las necesidades socioeconómicas. Recuerde que la versión actualizada de la Norma ISO 14001 es del año 2015 (AENOR, 2015)

#### IMPORTANTE:

Obligatorio. En el caso de contestar "Sí", continuar con la pregunta 5.1; en el caso de contestar "No", pasar al Capítulo 8 Oferta y Utilización de Bienes y Servicios Ambientales.

#### 5.1 ¿Qué entidad emitió esta certificación: (Debe existir una sola respuesta).

Las empresas certificadoras más conocidas son: INCONTEC, BUREAU VERITAS, SGS.

#### IMPORTANTE:

- Obligatorio si respondió "Sí" en la pregunta 5.
- Debe existir una sola respuesta (1 ó 2 ó 3 ó 4).
- En el caso de elegirse "4. Otro", pasar a la pregunta 5.1.1. En los demás casos, pasar al Capítulo 8 Oferta y Utilización de Bienes y Servicios Ambientales.

#### 5.1.1 En el caso de que sea otra entidad (4), especificar el nombre de la entidad que le otorgó la certificación:

Pregunta activa únicamente si en la Pregunta 5.1 se respondió "4. Otro". El encuestador debe asentar el nombre completo de la entidad que emitió la certificación ISO 14001.

Existen otras empresas certificadoras de la Norma ISO 14001:2015 tales como: AENOR, COTECNA. En el caso de que se responda con otras opciones diferentes a las mencionadas, se debe verificar si se trata de una empresa certificadora y se debe registrar el nombre completo de la misma, es decir no se acepta siglas como respuesta en esta pregunta.

# 8. CAPÍTULO 8 - OFERTA Y UTILIZACIÓN DE BIENES Y SERVICIOS AMBIENTALES

En este capítulo se requiere investigar 3 variables: el valor de la producción (ventas), el valor de la inversión y el valor de los gastos corrientes, siempre y cuando las empresas investigadas tengan por finalidad principal la protección del ambiente o la gestión del uso de recursos naturales.

#### Notas Importantes:

- 1. Una empresa puede producir un producto X. Si este producto tiene por finalidad la protección del ambiente o gestión del uso de recursos naturales, entraría en la investigación.
- 2. Todos los sectores pueden registrar información en cualquiera de las tres columnas (Producción, Inversión o Gasto), a excepción de las empresas del sector de Comercio que no tengan segunda actividad, las cuales no deben contestar que "Sí" en la columna Producción. No se puede descartar ningún producto o servicio.
- 3. Los bienes y servicios ambientales contemplan, entre otras posibles, las siguientes dimensiones:
	- a. Servicios específicos.- Son productos característicos o típicos de la

actividad de protección ambiental. Por lo tanto los servicios específicos de protección ambiental son servicios de protección ambiental producidos por unidades económicas para la venta o para su propio uso (United Nations, 2012). Ejemplo Gestión y tratamiento de residuos como de aguas residuales, ahorro de agua y energía, entre otros.

- b. Productos característicos o conexos.- son productos cuyo uso sirve directamente para propósitos de protección ambiental. Ejemplos convertidores catalíticos, fosas sépticas (incluyendo el servicio de mantenimiento), bolsas para la basura, recipientes diversos, contenedores de desperdicios y recipientes para compost (United Nations, 2012).
- c. Productos adaptados.- Son productos que han sido especialmente modificados con el fin de hacerlos más "respetuosos con el ambiente" o "más limpios" y cuyo uso en consecuencia es beneficioso para la protección ambiental. Ejemplos: "más limpios" -> pilas recargables; combustibles sin azufre, baterías sin mercurio y los productos libres de CFC (United Nations, 2012). "uso eficiente de recursos" -> papel reciclado, energía renovable. Los bienes adaptados deben tener una finalidad ambiental.
- d. Tecnologías ambientales.- Son procesos técnicos, instalaciones y equipos (bienes) y métodos o conocimientos (servicios), cuyo propósito o naturaleza técnica es la protección del ambiente o la gestión de recursos (United Nations, 2012). Ejemplos: plantas de tratamiento de aguas residuales, equipos para la medición de la contaminación atmosférica y las instalaciones para la contención de residuos con alto nivel de radiactividad.

La casilla 8001 será llenada por el aplicativo de forma automática con la sumatoria de los valores del Capítulo 4 (Activos fijos tangibles e intangibles), variable 4146 (Total construcciones de activos fijos por cuenta propia) + variable 4147 (Adquisición de activos fijos nuevos) + variable 4148 (Adquisición de activos fijos usados) + variable 4196 (Total activos fijos intangibles comprados) + variable 4197 (Total activos fijos intangibles elaborados por cuenta propia).

En el caso de que conteste que "SI" en las columnas (1), (3) o (5), se debe registrar un valor mayor que 0 en las columnas (2), (4) y (6).

#### PRODUCCIÓN

#### ¿En 2019, esta empresa elaboró algún bien o prestó algún servicio cuya finalidad principal era…

Se refiere al valor de venta de los bienes y servicios producidos en el establecimiento con una finalidad ambiental como actividad principal.

Se incluyen las tecnologías limpias, productos y/o servicios que reducen los riesgos ambientales, que minimizan la contaminación y el uso de recursos.

#### Ejemplos:

 Bienes.- Producción de paneles solares, fabricación de depuradoras, reactivos, fosas sépticas, equipos para conducción, producción de lámparas fluorescentes compactas y/o LED, productos con etiqueta ecológica.
**Servicios.-** Recolección y tratamiento de aguas residuales, recolección y tratamiento de residuos, servicio de certificación ISO 14001:2015.

### IMPORTANTE:

- En esta pregunta desde el número de línea 312 hasta la 327, en la columna (1) obligatoriamente debe existir una respuesta "SI" o "NO", en el caso de tener la respuesta "SI" obligatoriamente debe haber un valor en la columna (2) con respecto al casillero que obtuvo la respuesta "SI".
- El total de la columna (2) var (8098), no puede ser superior a la Var (2006) del Capítulo II.

## INVERSIÓN

## ¿En 2019, esta empresa realizó alguna inversión de bienes o servicios cuya finalidad principal era…

Inversión.- Se define como los costos en bienes y servicios de capital adquiridos por la empresa para la protección del ambiente o gestión de recursos naturales con el objetivo de ser utilizados en el proceso productivo. Frecuentemente, estos bienes generan riqueza a largo plazo, es decir, generan capacidad de producir más bienes o recursos. Existen dos tipos de bienes de inversión:

- Bienes intangibles, tales como: capacitación en temas ambientales con fines a mejorar la calidad de los procesos productivos de la empresa (ej., con fines a obtener la certificación ISO 14001:2015) para ganar mayor cuota de mercado, mejorar la imagen corporativa de la empresa, etc.
- Bienes tangibles o físicos, tales como: terrenos, infraestructura, equipos e instalaciones. Existen dos tipos de inversiones tangibles:
- I. Equipos integrados en el proceso de producción.- son aquellos que tienen doble finalidad, industrial y de control de la contaminación. Su principal objetivo es reducir la descarga de contaminantes generados en el proceso. Pueden ser el resultado de la modificación de un equipo o instalación ya existente, o consistir en la adquisición de un nuevo equipo o instalación que responda a esa doble finalidad. En el primer caso, el importe a considerar es el costo de la modificación. En caso de adquisición de un nuevo equipo o instalación, la parte a considerar es, exclusivamente, el costo adicional relativo a la finalidad del control de la contaminación.

Ejemplo: Instalaciones y/o componentes para reducir el consumo de agua y reutilizar el agua.

II. Equipos Independientes del proceso productivo.- También llamados de final del ciclo o no integrados. Son aquellos que operan de forma independiente en el proceso de producción (en contraposición a integrados en el proceso productivo) y están destinadas reducir la descarga de contaminantes originados durante dicho proceso. Hay que considerar el precio de compra del equipo, las grandes reparaciones efectuadas en los equipos existentes y/o el coste de construcción de la instalación realizada por la propia empresa, incluyendo los costos relativos al diseño, montaje del equipo y la compra del terreno para la ubicación de estos bienes de inversión ambiental.

Ejemplos: Inversión en una planta de tratamiento de aguas residuales. Equipos de clasificación y separación de residuos por cuenta propia. Incineración de residuos, pantallas, barreras anti ruido, compra de terrenos por razones de protección ambiental.

#### IMPORTANTE:

- En esta pregunta desde el número de línea 312 hasta el 327, en la columna (3) obligatoriamente debe existir una respuesta "SI" o "NO", en el caso de tener la respuesta "SI" obligatoriamente debe haber un valor en la columna (4) con respecto al casillero que obtuvo la respuesta "SI".
- El total de la columna 4 var (8099), de la línea 312 a la línea 327, no puede ser superior a la sumatoria de las variables 4146+4147+4148+4196+4197 del capítulo 4 Activos Fijos tangibles e intangibles.
- El total de la columna 4 var (8099), de la línea 312 a la línea 327, debe ser menor o igual al valor registrado en la variable 7007 del capítulo 7. Gestión Ambiental.

#### GASTOS CORRIENTES

#### ¿En 2019, esta empresa gastó en algún bien o servicio cuya finalidad principal era…

Gastos Corrientes.- Se define como los gastos en bienes y servicios que se consumen (pagos recurrentes) y poseen poco efecto en la capacidad de producir más recursos en el futuro. Este tipo de gastos usualmente disminuyen los beneficios o ganancias de la empresa, a diferencia de las inversiones, las cuales siempre aumentan sus beneficios.

#### Se incluyen:

- Gastos en compras de servicios de protección ambiental a otras empresas.
- Gastos asociados a equipos de protección ambiental (consumo de energía, materias primas, reparación y mantenimiento de equipos de protección ambiental).

Ejemplo: Cambio de filtros de equipos de depuración de emisiones atmosféricas, reparación de bombas utilizadas en el tratamiento de aguas residuales.

#### IMPORTANTE:

- En esta pregunta desde el número de línea 312 hasta el 327, en la columna (5) obligatoriamente debe existir una respuesta "SI" o "NO", en el caso de tener la respuesta "SI" obligatoriamente debe haber un valor en la columna (6) con respecto al casillero que obtuvo la respuesta "SI".
- El total de la columna 6 var(8100), de la línea 312 a la línea 327, debe ser menor o igual al resultado de la variable 7008 (Gasto) Protección y Gestión Ambiental.

Para cada una de estas tres variables (Producción, Inversión y Gasto Corriente), lo que interesa investigar en este capítulo es verificar que el propósito fundamental de los productos y servicios producidos/prestados, invertidos, o gastados sea la Protección del Ambiente o la Gestión de los Recursos Naturales.

Quedan excluidas aquellas actividades las cuales, aunque tienen efecto beneficioso sobre el ambiente, responden principalmente a necesidades técnicas, de higiene o de seguridad de la empresa, como los protectores personales anti ruido.

## DESCRIPCIÓN DE OBJETIVOS AMBIENTALES

Los objetivos ambientales del Capítulo 8 "Oferta y Utilización de bienes y servicios ambientales" forman parte del programa de investigaciones del Marco Central del SCAE (United Nations, 2012). Estos objetivos se han adoptado de la Clasificación de las Actividades y Gastos para la Protección del Medio Ambiente (CAGPMA) (Naciones Unidas, 2000), que desde el año 2000 es una clasificación internacionalmente aceptada.

Los objetivos ambientales se subdividen en dos subgrupos:

- Dirigidos a la protección del ambiente (Líneas 312 hasta 320).
- Dirigidos a la gestión de recursos naturales (Líneas 321 hasta 327).

### A. Protección del Ambiente (Líneas 312 hasta 320):

Son aquellas cuya finalidad principal es la prevención, la reducción y eliminación de la contaminación, así como de cualquier otra degradación del ambiente (United Nations, 2012). Estas actividades incluyen prevención, reducción o tratamientos de residuos y aguas residuales, tratamiento del suelo y aguas subterráneas contaminadas, protección de la biodiversidad y paisajes, etc.

Los actos y actividades que tienen efectos favorables en el ambiente, pero están destinados a otros fines NO se incluyen en la protección del ambiente. Por lo tanto, se excluyen de este campo aquellas actividades que, aunque lo benefician, satisfacen primordialmente necesidades técnicas o las prescripciones internas de higiene o seguridad de una empresa u otra institución.

#### LÍNEA 312. Reducir las emisiones o las concentraciones contaminantes en el aire (mediante modificación de procesos, tratamiento de gases, medición, control, laboratorio, similares y otros)

Se refiere a la protección del aire y del clima, medidas y actividades encaminadas a reducir las emisiones al ambiente o la concentración de contaminantes del aire, así como las medidas y actividades tendientes a controlar las emisiones de gases de efecto invernadero y gases que afectan negativamente a la capa de ozono de la estratósfera (United Nations, 2012).

No se incluyen las medidas adoptadas por razones de economía (por ejemplo: ahorro de energía).

Ejemplo de actividades de prevención de la contaminación mediante modificaciones de procesos:

- Mejor aprovechamiento de los combustibles, recuperación de solventes, prevención de derrames y fugas mejorando el hermetismo de los equipos, depósitos y vehículos.
- Desulfuración<sup>11</sup> de los combustibles

Los gastos correspondientes a esta clasificación también incluyen el costo adicional por el uso de productos más limpios (combustibles con bajo contenido de azufre, gasolina sin plomo, vehículos eléctricos, etc.).

Ejemplos de actividades relativas a la instalación, mantenimiento y funcionamiento de equipos de etapa final para la eliminación o reducción de emisiones de partículas u otras sustancias contaminantes del aire: filtros, equipo de eliminación de polvo, catalizadores, captura de carbono después de la combustión y otras técnicas.

<sup>11</sup> La desulfuración de combustibles es un proceso físico-químico de purificación de derivados del petróleo que se contaminaron parcialmente por catalizadores de aceleración de reacciones de refinamiento.

Los gases de escape son emisiones al ambiente, por lo general provenientes de tubos de escape, torres o chimeneas, provocados por la quema de combustibles fósiles. El aire de ventilación proviene de sistemas de aire acondicionado de establecimientos industriales.

## Se incluyen:

- Medición y tratamiento de los gases de escape y el aire acondicionado y/o de ventilación.
- Actividades de regulación, administración, gestión, capacitación, información y educación específicamente en temas de protección del aire y del clima.

## LÍNEA 313. Prevenir la contaminación de aguas superficiales mediante la reducción de la liberación de aguas residuales (incluye recolección y tratamiento de aguas residuales)

Abarca las actividades y medidas tendientes a prevenir la contaminación de las aguas superficiales mediante la reducción de la descarga de aguas residuales en aguas superficiales y en aguas marinas. Incluye la recolección y el tratamiento de aguas residuales. También se incluyen fosas sépticas (United Nations, 2012).

### No se incluyen:

 Acciones ni actividades destinadas a la protección del agua subterránea por la infiltración de contaminantes, ni la limpieza de masas de agua después de su contaminación (las cuales deberían registrarse en la Línea 315).

### Se incluyen:

- Actividades destinadas al funcionamiento de las redes de alcantarillado (recolección y transporte de aguas residuales).
- La separación de redes, el tratamiento y la reutilización del agua utilizada en procesos de producción.
- Tratamiento de aguas residuales (aguas residuales que cumplan con las normas ambientales aplicables u otras normas). Abarca los servicios de mantenimiento de las fosas sépticas y otros productos destinados a ese uso (como los activadores biológicos).
- Tratamiento de aguas de refrigeración (se utiliza para eliminar el calor), como por ejemplo torres de enfriamiento, circuitos de enfriamiento para procesar agua proveniente de lugares de trabajo y condensar el vapor emitido, circuitos de refrigeración cerrados.
- Medición, control, laboratorios y similares (control de concentración de contaminantes en las aguas residuales).
- Actividades de regulación, administración, gestión, capacitación, información y educación específicamente en temas de gestión de aguas residuales.

#### IMPORTANTE:

La línea 313, deberá tener un valor mayor que 0 si en el capítulo 10, sección II, pregunta 5 tendrá marcado como opción de respuesta 1.1. Físico o 1.2. Químico o 1.3. Biológico o 1.4. Electroquímico.

LÍNEA 314. Prevenir la generación de residuos y/o desechos, la reducción de los efectos perjudiciales al ambiente (incluye recolección, tratamiento, reciclado y compostaje, limpieza de calles y recolección de basura)

La gestión de residuos y/desechos se refiere a las actividades y medidas tendientes a prevenir la generación de residuos y/o desechos y la reducción de sus efectos perjudiciales para el ambiente. Comprende la recolección y tratamiento de residuos y/o desechos, así como el reciclado y el compostaje, la recolección y tratamiento de residuos radiactivos de bajo nivel, la limpieza de calles y la recolección de basura (United Nations, 2012).

## Se incluyen:

- Únicamente los residuos radiactivos de bajo nivel (no requieren blindajes durante su normal manipulación y transporte). Los demás residuos radiactivos deberán registrarse en la línea 318
- Las actividades de compostaje y reciclado con fines de protección del ambiente.
- El tratamiento dado a los residuos y/o desechos tales como: térmico (incineración), biológico, físico-químico, así como la eliminación en vertederos.
- La recolección y transporte por separado de los residuos no peligrosos a fin de facilitar su reciclado, así como recolección y transporte de desechos peligrosos para su disposición final.
- La limpieza de calles colindantes a la empresa mediante la recolección de basura.
- Actividades y mediciones dirigidas a controlar y medir la generación y el almacenamiento de residuos y/o desechos, su toxicidad, etc.
- Actividades de regulación, administración, gestión, capacitación, información y educación específicamente en temas de gestión de residuos y/o desechos.

### No se incluyen:

- Los residuos y/o desechos reciclados o reutilizados en el lugar en que fueron generados.
- La composta y las materias primas secundarias (así como los productos derivados de materias primas secundarias) no se consideran productos para la protección del ambiente.
- Los materiales de residuos y/o desechos que se descargan directamente en el agua o la atmósfera.

### IMPORTANTE:

La variable 8019, deberá registra un valor mayor que 0 si en el capítulo 10, sección III (Otros residuos y/o desechos) columna 5.2 (valor que le generó gestionar este residuo y/o desecho) existe un valor mayor que 0.

#### LÍNEA 315. Prevenir la infiltración de contaminantes de suelos y aguas subterráneas, la limpieza de suelos y cuerpos de agua, y la protección del suelo contra la erosión.

La protección y recuperación de suelos, aguas subterráneas y aguas superficiales se refieren a las medidas y actividades tendientes a prevenir la infiltración de contaminantes, la limpieza de suelos y masas de agua y la protección del suelo contra la erosión y otras formas de degradación física, así como la salinización (United Nations, 2012).

- Actividades destinadas al sellado del suelo de plantas industriales, la instalación de medios para captar fugas o escorrentías contaminantes, el fortalecimiento de instalaciones de almacenamiento y el transporte de productos contaminantes.
- Actividades de los sistemas de vigilancia, los relevamientos de "puntos negros",

mapas y bases de datos sobre la calidad de las aguas subterráneas y superficiales, de la contaminación, erosión y salinidad del suelo, etc.

- La descontaminación de la tierra en plantas industriales antiguas, vertederos y otros puntos negros, el dragado de contaminantes en cuerpos de agua (ríos, lagos, estuarios, etc.) y la descontaminación y limpieza de aguas superficiales después de contaminaciones accidentales, por ejemplo, mediante la recolecta de contaminantes o la aplicación de sustancias químicas, así como la limpieza de derrames de petróleo en tierra, en aguas superficiales interiores y mares, incluidas las zonas costeras.
- Actividades y medidas dirigidas a proteger la tierra contra la erosión y otras formas de degradación física (compactación, encostramiento, etc.). Pueden consistir en programas destinados a restablecer la capa protectora vegetal, la construcción de muros contra la erosión, etc.
- Las acciones destinadas a aumentar las capas freáticas, por ejemplo, mediante una mayor filtración de agua dulce para evitar el agua de mar en los cuerpos de aguas subterráneas, el descenso de las capas freáticas (cuando las aguas subterráneas contienen niveles elevados de sales) mediante programas de largo plazo de recuperación de la vegetación, cambios de las prácticas de riego, etc.
- Actividades de administración, gestión, capacitación, información y educación específicamente en temas de contaminación de suelos y aguas superficiales o subterráneas.

### No se incluyen:

- Las actividades llevadas a cabo por razones económicas, por ejemplo, la producción agropecuaria o la protección de asentamientos contra riesgos naturales como los deslizamientos de tierra.
- Las medidas que responden a propósitos económicos (producción agrícola, obtención de tierras ganadas al mar, etc.).
- Las actividades de gestión de aguas residuales (estas actividades deben incluirse en el línea 313), ni las tendientes a la protección de la diversidad biológica y los paisajes (estas actividades deben incluirse en la línea 317).
- La calcificación de lagos ni la oxigenación artificial de cuerpos de agua (ver línea 317).
- Los servicios de protección civil.

### LÍNEA 316. Controlar, reducir y atenuar los ruidos y vibraciones industriales y de transporte (se incluye aislación acústica de sala de baile, escuelas, piscinas, transporte aéreo, construcción, etc.)

La reducción de ruidos y vibraciones consiste en medidas y actividades tendientes a controlar, reducir y atenuar los ruidos y vibraciones industriales y de los transportes. Se incluyen las actividades tendientes a reducir los ruidos de vecindario (aislación acústica de salas de baile, etc.), así como para reducir el ruido en lugares frecuentados por el público (piscinas de natación, escuelas, etc. (United Nations, 2012)

- Adaptación de equipos y vehículos (autobús, camiones o trenes y locomotoras en el caso del transporte ferroviario; aeronave y embarcaciones) con el fin de hacerlos menos ruidosos: aislación acústica de las campanas, frenos, sistema de escape, etc.
- Modificaciones de las plantas industriales, cimientos concebidos especialmente para absorber las vibraciones, el costo adicional generado por el agrupamiento de edificios y las instalaciones destinadas a atenuar ruidos, las instalaciones especiales para la construcción o reconstrucción de edificios, el

equipo y la maquinaria concebidos o construidos con bajo nivel de ruido o vibraciones, los quemadores con bajo nivel de ruido.

- En lo que respecta a los ruidos industriales y de vecindario, también pueden ser aditamentos, recubrimientos y elementos de aislamiento acústico de máquinas y ductos, sistemas de regulación de combustibles y absorción de sonidos, pantallas acústicas, barreras, aislamiento acústico de edificios, ventanas con protección contra el ruido, etc.
- Incentivos financieros para la producción y utilización de vehículos con bajo nivel de ruido; programas de información o etiquetado para los consumidores que estimulen el consumo de vehículos con bajo nivel de ruido.
- Actividades de administración, gestión, capacitación, información y educación específicamente en temas de reducción del ruido y vibraciones industriales.

#### No se incluyen:

 Reducción de ruidos y vibraciones con fines de protección en lugares de trabajo.

## LÍNEA 317. Proteger y rehabilitar especies de fauna y flora, ecosistemas, hábitats, y paisajes naturales y seminaturales (no incluye lucha contra la maleza con fines agrícolas ni la creación y mantenimiento de espacios verdes de las estructuras de recreación)

La protección de la diversidad biológica y los paisajes se refieren a las medidas y actividades destinadas a la protección y rehabilitación de especies de la fauna y la flora, los ecosistemas y los hábitats, así como a la protección y rehabilitación de paisajes naturales y seminaturales (intervenidos). La distinción entre la protección de la "diversidad biológica" y los "paisajes" puede no resultar práctica en todos los casos (United Nations, 2012).

- La creación o el mantenimiento de ciertos tipos de paisaje, biotipos y ecozonas y cuestiones conexas (setos o hileras de árboles destinados a restablecer "corredores naturales") tienen una clara vinculación con la preservación de la diversidad biológica.
- Se incluye la conservación del patrimonio genético12, la recolonización de ecosistemas destruidos, la prohibición de la explotación, el comercio, etc., de determinadas especies animales y vegetales con fines de protección.
- Censos, inventarios, bases de datos, la creación de bancos o reservas de genes, el mejoramiento de infraestructuras lineales (como pasos subterráneos o puentes para animales en las carreteras o vías férreas), la alimentación de crías y la gestión de reservas naturales especiales (zonas de conservación botánicas, etc.).
- Las actividades también pueden incluir el control de la fauna y la flora con el fin de mantener equilibrios naturales, inclusive la reintroducción de especies depredadoras y el control de la fauna y la flora exóticas que suponen una amenaza para el hábitat y la fauna o la flora nativa.
- Actividades destinadas a la recuperación de cuerpos de agua como hábitat acuático: la oxigenación artificial y las medidas de neutralización de la calcificación.
- Las medidas y las actividades relacionadas con los parques y jardines urbanos cuando tienen un propósito claro de protección de la biodiversidad. Se incluye la adquisición de tierras para la protección de especies y hábitat.
- La protección de los bosques contra los incendios forestales con fines de

<sup>&</sup>lt;sup>12</sup> También conocido como acervo genético es la diversidad total de genes encontrada dentro de una población o especie.

protección del paisaje.

 Actividades de administración, gestión, capacitación, información y educación específicamente en temas de protección y rehabilitación de la biodiversidad y de los paisajes.

#### No se incluyen:

- La protección y rehabilitación de monumentos históricos, rediseño de jardines o paisajes principalmente edificados.
- El control contra las malezas con fines agrícolas.
- La protección de los bosques contra incendios forestales cuando ello responde principalmente a consideraciones económicas.
- La creación y el mantenimiento de espacios verdes a lo largo de los caminos ni las estructuras de recreación (por ejemplo, la separación de los campos de golf y otras instalaciones deportivas).

Las medidas y los gastos relacionados con los jardines y parques urbanos normalmente no se incluyen, pero en algunos casos pueden relacionarse con la diversidad biológica. En estos casos, corresponde incluir esas actividades y gastos.

#### LÍNEA 318. Reducir o eliminar las consecuencias negativas de las radiaciones emitidas por cualquier fuente (se incluye la manipulación, transporte y tratamiento de desechos radioactivos)

La protección contra las radiaciones se refiere a actividades y mediciones tendientes a reducir o eliminar las consecuencias negativas de las radiaciones emitidas por cualquier fuente (United Nations, 2012).

#### Se incluyen:

- La manipulación, el transporte y el tratamiento de residuos y/o desechos de alto nivel radioactivo, es decir, aquellos que por su alto contenido de radio nucleídos exigen protección durante la manipulación y el transporte.
- La protección del entorno agrupa las actividades y mediciones asumidas con el fin de protegerlo contra las radiaciones. Pueden consistir en medidas de protección como pruebas de detección, la creación de zonas de amortiguación, etc.
- Actividades de administración, gestión, capacitación, información y educación específicamente en temas de reducción o eliminación de las radiaciones ionizantes.

#### No se incluyen:

- Las actividades y mediciones relacionadas con la prevención de peligros tecnológicos (como la seguridad externa de las plantas nucleares) y las medidas de protección adoptadas en lugares de trabajo.
- Las actividades relacionadas con la recolección y el tratamiento de residuos radiactivos de bajo nivel (estas actividades deben incluirse en la línea 314).

### LÍNEA 319. Realizar trabajos de Investigación y Desarrollo en forma sistemática para acrecentar los conocimientos y su utilización en la esfera de la protección ambiental.

La Investigación y Desarrollo (I&D) comprende trabajos creativos realizados en forma sistemática con el fin de acrecentar los conocimientos y su utilización para conseguir nuevas aplicaciones en la esfera de la protección ambiental.

Esta clase agrupa todas las actividades y gastos de Investigación y Desarrollo orientados a la protección del ambiente: identificación y análisis de las fuentes de contaminación y mecanismos de dispersión de contaminantes en el ambiente, así como sus efectos en los seres humanos, las especies y la biósfera (United Nations, 2012).

### Se incluyen:

- La I&D para la prevención y eliminación de todas las formas de contaminación, así como la orientada a los equipos e instrumentos de medición y análisis de la contaminación. Deben clasificarse aquí todas las actividades de I&D, aunque se refieran a una clase determinada, siempre que sean separables.
- Realización de I&D en: protección de aire y clima, agua, tierras y aguas subterráneas, especies y hábitat y contra las radiaciones. Reducción de ruido y vibraciones, gestión de residuos y otras investigaciones ambientales.

#### No se incluye:

 Las actividades de investigación y desarrollo relacionadas con la gestión de recursos naturales.

#### LÍNEA 320. Administrar y gestionar el ambiente, educar, capacitar, informar en materia ambiental (se incluye los procesos de certificación ambiental, tales como ISO 14001:2015, Punto Verde y otras)

Las otras actividades de protección ambiental se refieren a todas las actividades de protección del ambiente que toman la forma de actividades de administración y gestión generales o de formación o enseñanza orientadas específicamente a la protección del ambiente y que comprenden la información publicable de la empresa, cuando no está clasificada en otra línea de la Protección del Ambiente (United Nations, 2012) (Líneas 312 hasta 319).

### Se incluyen:

- Las actividades que generan gastos indivisibles (ayuda financiera internacional), así como las no especificadas en otra parte.
- La preparación de declaraciones o solicitudes de autorización, la gestión interna del ambiente y los procedimientos de certificación ambiental (ISO 14001:2015; Punto Verde, etc.), así como el empleo de servicios de consultoría ambiental.
- Las actividades de las unidades especializadas en consultoría, supervisión y análisis ambiental.
- Programas de enseñanza secundaria, carreras universitarias o cursos especiales destinados específicamente a la capacitación para la protección del ambiente.
- Actividades como la elaboración de informes y comunicaciones ambientales.
- Sueldos y salarios del personal ambiental de la empresa, así como del personal externo que desarrolle actividades ambientales.

#### IMPORTANTE:

- Siempre que sea posible, las actividades de esta Línea 320 (Administrar y gestionar el ambiente; educar, capacitar, informar en materia ambiental…) deberían asignarse a otras líneas (de la 312 a la 319). Si ello no resulta posible, deben incluirse bajo esta clasificación (Línea 320).
- La variable 8053 deberá ser menor o igual que la variable 7007
- La variable 8055 deberá ser menor o igual que la variable 7008

### B. Gestión de Recursos Naturales (Líneas 321 hasta 327):

La Gestión de Recursos Naturales incluye todos los actos y actividades destinados a preservar y conservar las existencias de recursos naturales y, por tanto, salvaguardarlos del agotamiento. Se incluyen actos y actividades tendientes a reducir la extracción de recursos naturales (recuperación, reutilización, reciclado, sustitución de recursos naturales), así como la restauración de existencias de recursos naturales (incrementos o recargas de existencias de recursos naturales).

Para poder incluirlos en la gestión de recursos, los actos y actividades, o partes de ellos, deben cumplir el criterio del objetivo primordial: la gestión de recursos. Quedan excluidas, por tanto, las actividades que tienen por objetivo primordial la protección del Ambiente (Líneas 312 hasta 320) (United Nations, 2012).

LÍNEA 321. Minimizar la utilización de recursos minerales y energéticos mediante modificación de procesos, tales como: recuperación, reutilización, reciclado y ahorro de fuentes minerales de energía como los hidrocarburos. Propender a la generación de energía de fuentes renovables.

### Se incluyen:

- Actos y actividades tendientes a minimizar la utilización de recursos minerales y energéticos mediante modificaciones de los procesos como la recuperación, la reutilización, el reciclado, el ahorro y el empleo de recursos minerales sustitutivos, la generación de energía de fuentes renovables.
- Actos y actividades referentes a la medición, el control, los laboratorios y similares, así como las actividades de educación, capacitación, información, administración y regulación.
- Tipos de sustitución o ajuste a los procesos de producción que tienen por objeto reducir la utilización de recursos energéticos para producir determinado producto.
- La generación de energía de fuentes renovables cuanto tiene por objetivo primordial reducir la explotación de fuentes de energía no renovables.
- Reducción de la utilización de fuentes de energía no renovables mediante la minimización de las pérdidas de calor y de energía, y mediante el ahorro de energía (no se incluye el ahorro de energía destinado principalmente a reducir la contaminación atmosférica, pues estas actividades deberán incluirse en la Línea 312).
- Producción y utilización de materias primas secundarias o productos finales obtenidos mediante residuos y materiales recuperados y reciclados. Incluye, por ejemplo: elaboración de residuos y fragmentos de forma que permita su transformación en nuevas materias primas y producción de bienes reciclados (no se incluye las actividades de reciclado en tanto constituyan actividades de recolección, transporte, tratamiento o eliminación de residuos, pues estas actividades deberán incluirse en la Línea 314).
- La evaluación y reevaluación de reservas existentes, y la evaluación de la importancia de la generación de energía de fuentes renovables en el total de la producción de energía.
- Actividades destinadas a la medición, el control y la vigilancia de la utilización y de la consistencia de las reservas de minerales, por ejemplo, los inventarios y evaluaciones del stock de minerales.
- Actividades de administración, gestión, capacitación, información y educación específicamente en temas de gestión de recursos minerales y energéticos.

### IMPORTANTE:

En La línea 321 variable 8057 deberá registra valores mayores que 0 si las variables 9010, 9018, 9026 y 9034 presentan valores mayores que 0.

LÍNEA 322. Minimizar la utilización de recursos madereros naturales mediante modificaciones en los procesos, tales como: recuperación, reutilización, reciclado, ahorro y empleo de sustitutos de los productos forestales. Se incluye actividades de reforestación cuando se refiere a bosques naturales.

#### Se incluyen:

- Actos y actividades tendientes a minimizar la utilización de recursos madereros naturales mediante modificaciones en los procesos, así como la recuperación, la reutilización, el reciclado, el ahorro y el empleo de substitutos de los productos forestales.
- Actividades de reposición, como la forestación y reforestación, se incluyen cuando se refieren a bosques naturales.
- Actos y actividades referentes a la medición, el control, los laboratorios y similares, así como las actividades de educación, capacitación, información, administración y reglamentación.
- Todos los tipos de sustitución o ajuste de procesos de producción dirigidos a reducir los insumos de productos relacionados con los bosques (madereros y no madereros) necesarios para producir determinado producto.
- La sustitución de productos forestales por otros materiales y sustancias.
- Prevención y control de incendios en bosques naturales (para los bosques considerados principalmente como recursos económicos y no como hábitat, deberá registrarse en la Línea 317).
- Actividades de administración, gestión, capacitación, información y educación específicamente en temas de gestión de recursos madereros naturales.

#### No se incluyen:

- Actividades de explotación ni exploración de recursos madereros naturales.
- Actividades destinadas a la recuperación de ecosistemas o hábitat dañados (pues estas actividades deberán registrarse en la Línea 317).

## LÍNEA 323. Minimizar la utilización de peces silvestres y otros recursos acuáticos mediante modificaciones en los procesos (incluye medición, control y laboratorios relacionados)

- Actos y actividades tendientes a minimizar la extracción de peces silvestres y otros recursos acuáticos mediante modificaciones en los procesos, así como el empleo de recursos sustitutivos y cualquier otro tipo de medida.
- Actividades de reposición como la repoblación de peces silvestres cuando tienen por objeto mantener o acrecentar las poblaciones (no su diversidad biológica, la cual deberá registrarse en la Línea 317).
- Programas de recompra de embarcaciones para dar mayor eficiencia a las flotas y equipos de pesca y el empleo de recursos substitutivos; es decir, el empleo de recursos renovables o la sustitución de insumos naturales por otros.
- Actos y actividades relacionadas con la medición, el control, los laboratorios y similares, así como actividades de educación, capacitación, información, administración y reglamentación. Esta clase comprende todos los actos y actividades que tienen por objeto la gestión, el mantenimiento y el incremento de las poblaciones de recursos acuáticos.
- Reducción de la extracción mediante modificaciones de los procesos. Incluye todos los tipos de sustitución o ajuste de procesos productivos orientados a reducir la captura de peces silvestres necesaria para obtener una determinada producción. Incluye, por ejemplo, los programas de recompra de

embarcaciones para introducir flotas pesqueras más eficientes.

- Empleo de recursos sustitutivos; es decir, el uso de recursos renovables o la sustitución de insumos naturales por insumos alternativos.
- Incremento del número de individuos en las existencias de recursos acuáticos. Incluye, por ejemplo, la reproducción para repoblar los peces (con esa finalidad y no para la protección de la diversidad biológica, pues esta actividad debe registrarse en la línea 317).
- Inventarios y evaluaciones del stock de recursos acuáticos; control del cumplimiento de licencias, cuotas y vedas permanentes o temporarias.
- El otorgamiento de licencias de pesca; la aplicación y administración de cuotas; la aplicación y regulación de vedas temporales o permanentes
- Actividades de administración, gestión, capacitación, información y educación específicamente en temas de gestión de peces silvestres y otros recursos acuáticos.

### No se incluyen:

- Protección de la diversidad biológica de los recursos acuáticos (esta actividad debería registrarse en la línea 317).
- Actividades de medición, control y vigilancia relacionados con la protección de la biodiversidad y los paisajes, como por ejemplo los inventarios de especies amenazadas (pues estas actividades se deben registrar en la línea 317).

### LÍNEA 324. Minimizar la extracción de recursos biológicos distintos a los madereros y a los acuáticos (se incluyen actividades de reposición de la fauna y flora silvestre)

### Se incluyen:

- Actos y actividades tendientes a minimizar la extracción de recursos biológicos distintos de los madereros y los acuáticos mediante modificaciones en los procesos, así como el empleo de otros recursos y cualquier otro tipo de medida.
- Actividades de reposición como la repoblación de la fauna y la flora silvestres cuando tienen por objeto el mantenimiento o el aumento de las existencias (NO la diversidad biológica, la cual se debe registrar en la línea 317).
- Actos y actividades relacionadas con la medición, el control, los laboratorios y similares.
- Actividades de educación, capacitación, información, administración y reglamentación.
- Todos los actos y actividades que tienen por objetivo la gestión, el mantenimiento y el incremento de las existencias de los recursos.
- Todo tipo de sustitución o ajuste de procesos productivos tendientes a reducir los insumos de recursos de la flora y la fauna silvestres necesarios para producir una determinada producción.
- La utilización de recursos alternativos, es decir, la sustitución de insumos naturales por otros diferentes.
- La reproducción para la reposición del stock de caza (con esta finalidad y no para la protección de la diversidad biológica, la cual debe registrar en la línea 317).
- Inventarios y evaluaciones del stock de fauna silvestre, el control del cumplimiento de licencias, cuotas y vedas de caza temporarias o permanentes.
- Actividades de administración, gestión, capacitación, información y educación específicamente en temas de gestión de extracción de recursos biológicos distintos a los madereros y a los acuáticos.

### No se incluyen:

 Las actividades tendientes a la protección de la diversidad biológica de la fauna y la flora silvestres (la cual se debe registrar en la línea 317).

 Actividades de medición, control y vigilancia relacionadas con la protección de la diversidad biológica y los paisajes, como por ejemplo los inventarios de especies amenazadas, la cual se debe registrar en la línea 317.

### LÍNEA 325. Minimizar la extracción de recursos hídricos mediante la modificación de procesos, tales como: reutilización, reciclado, ahorro y uso de recursos de agua dulce. No se incluye las actividades de explotación, exploración ni distribución de agua.

## Se incluyen:

- Los actos y actividades tendientes a minimizar la extracción de recursos hídricos mediante modificaciones en los procesos, así como la reutilización, el reciclado, el ahorro y el empleo de diferentes recursos de agua dulce.
- Actividades destinadas a la reposición de reservas de agua. Ejemplo: una empresa lavadora de carros tiene un dispositivo que recoge las aguas usadas en su actividad y les da algún tratamiento, por medio de filtros, para volver a usarla en la actividad de lavado de carros.
- Ajuste de los procesos de producción orientados a reducir los insumos de agua necesarios para producir una determinada producción.
- Desalinización de agua de mar.
- Desarrollo de la cobertura vegetal para aumentar la filtración del agua y recargar los cuerpos de agua freática.<sup>13</sup>
- Actos y actividades referentes a la medición, el control, los laboratorios y similares.
- Actividades de administración, gestión, capacitación, información y educación específicamente en temas de gestión de extracción de recursos hídricos y uso de sustitutos del agua dulce. Por ejemplo campañas de información destinadas a fomentar el ahorro de agua, el otorgamiento de licencias para la extracción de agua.

### No se incluyen:

- Actividades de explotación, exploración ni distribución de agua.
- Medición, vigilancia y control de la concentración de contaminantes en las aguas residuales, (la cual se debe registrar en la línea 313).
- Medición, vigilancia y control de la calidad de las aguas superficiales y subterráneas (la cual se debe registrar en la línea 315).

### LÍNEA 326. Realizar trabajos de Investigación y Desarrollo en forma sistemática para acrecentar los conocimientos y su utilización en la esfera de la gestión y ahorro de recursos naturales.

### Se incluyen:

- Trabajos de Investigación y Desarrollo (I&D) realizados en forma sistemática con el fin de acrecentar los conocimientos, y su utilización, para concebir nuevas aplicaciones en la esfera de la gestión y el ahorro de recursos naturales.
- Realización de I&D en: Recursos minerales y energéticos, madereros, acuáticos, biológicos, hídricos y otras actividades para la gestión de recursos naturales.

No se incluyen:

Actividades de investigación y desarrollo relacionadas con la protección del

<sup>&</sup>lt;sup>13</sup> Agua freática: es una acumulación de agua subterránea que se encuentra a una profundidad relativamente pequeña bajo el nivel del suelo. Concretamente es un acuífero.

Ambiente (la cual se debe registrar en la línea 319).

### LÍNEA 327. Reglamentar o administrar el ambiente. Educar, capacitar, proveer información sobre el ahorro de recursos naturales (se incluyen los programas de enseñanza primaria, secundaria y cursos especiales sobre ahorro de recursos naturales).

Cualquier actividad identificable, destinada al apoyo general de decisiones adoptadas en relación con la gestión de recursos naturales por unidades gubernamentales o no gubernamentales (United Nations, 2012).

### Se incluyen:

- Cualquier actividad identificable de unidades del gobierno general o de instituciones sin fines de lucro que sirven a los hogares, destinada a la regulación, administración del ambiente y al apoyo a las decisiones tomadas en el contexto de las actividades de gestión de recursos naturales. Siempre que sea posible, esas actividades deben asignarse a las Líneas 321 hasta 326. Si esto no es posible, deben incluirse en esta línea.
- Si las actividades de la administración general se refieren al mismo tiempo a la protección del ambiente y a la gestión de los recursos naturales, deben desglosarse entre esta partida y la línea 320 (Administrar y gestionar el ambiente…). Si esto no es posible, deben clasificarse en esta línea o, en forma alternativa, en el lugar correspondiente al grupo de protección del ambiente (líneas 312 hasta 320) según el criterio del "propósito principal". Si esto tampoco es posible, deben registrarse en la categoría correspondiente del grupo de protección del ambiente (Línea 320).
- Preparación de declaraciones o solicitudes de autorización, la gestión interna del ambiente y los procedimientos de certificación ambiental (ISO 14001, Punto Verde, etc.), así como la utilización de servicios de consultoría ambiental.
- Actividades de las unidades especializadas en consultoría, supervisión y análisis ambientales. Siempre que sea posible, esas actividades deben asignarse a las líneas 321 hasta 326. Si esto no es posible, deben incluirse en esta línea (partida).
- Actividades orientadas a impartir educación o capacitación general en materia ambiental y a difundir información sobre la gestión de recursos naturales. Siempre que sea posible, estas actividades deben asignarse a las líneas 321 hasta 326. Si esto no es posible, deben incluirse en esta línea (partida).
- Actividades de gestión de recursos naturales que generan gastos indivisibles; es decir, que no pueden asignarse a ninguna otra línea del grupo Gestión de Recursos (líneas 321 hasta 326).

# IMPORTANTE:

Esta línea (partida) comprende todas las actividades de Gestión de Recursos Naturales que no pueden clasificarse en otras partidas del mismo grupo.

# LÍNEA 328. TOTAL

En cuanto a la PRODUCCIÓN, se refiere a la sumatoria en columna de los valores de Producción (Columna 2) de los 16 objetivos ambientales expuestos anteriormente (Líneas 312 hasta 327). El resultado no puede exceder el valor de las ventas totales de la empresa (variable 2006).

Si existe información en Producción (Columna 2), verifique que exista información del bien o servicio producido por la empresa en el capítulo 2, secciones 2.1, 2.2 y 2.3. Si no fuese éste el caso describa en observaciones generales qué bien o servicio ambiental es producido por la empresa.

En cuanto a la INVERSIÓN, se refiere a la sumatoria en columna de los valores de Inversión (Columna 4) de los 16 objetivos ambientales expuestos anteriormente (Líneas 312 hasta 327). El resultado no puede exceder a la suma de los totales de las variables 4146 (Construcciones de activos fijos por cuenta propia en el 2019) + 4147 (Adquisición de activos fijos nuevos en el 2019) + 4148 (Adquisición de activos fijos usados en el 2019) + variable 4196 (Total activos fijos intangibles comprados) + variable 4197 (Total activos fijos intangibles elaborados por cuenta propia). Además, el resultado de INVERSIÓN no debe exceder a la variable 7007 (Costo en Protección y Gestión Ambiental).

En cuanto a los GASTOS CORRIENTES, se refiere a la sumatoria en columna de los valores de Gasto (columna 6) de los 16 objetivos ambientales expuestos anteriormente (Líneas 312 hasta 327). El resultado no puede exceder a la variable 7008 (Gasto en Protección y Gestión ambiental).

#### Ejemplos de llenado del Capítulo 8. Oferta y Utilización de Bienes y Servicios **Ambientales**

a) Una empresa ofrece el servicio de reciclaje de residuos, por ejemplo, plástico.

El valor de las ventas de este servicio se deberá ingresar en la Línea 314 "Prevenir la generación de residuos y/o desechos, la reducción de los efectos perjudiciales al ambiente (incluye recolección, tratamiento, reciclado y compostaje, limpieza de calles y recolección de basura)" y en la columna Producción. Se registrará tanto la repuesta "SI" como el valor relacionado con las ventas realizadas.

b) Una empresa en el año 2019 invirtió en una planta de tratamiento de aguas residuales.

Se deberá llenar información en el cruce de la Línea 313 "Prevenir la contaminación de aguas superficiales mediante la reducción de la liberación de aguas residuales (incluye recolección y tratamiento de aguas residuales):" con la columna Inversión. Se ingresará tanto la respuesta "SI" como el valor relacionado con el valor total de la inversión.

c) Una empresa capacitó a su personal para obtener la norma ISO 14001:2015, la misma que tendrá como beneficio mejorar la imagen corporativa de la empresa al cumplir con las normas ambientales internacionales, ampliando así su participación en el mercado.

Se deberá llenar información en el cruce de la Línea 320 "Administrar y gestionar el ambiente, educar, capacitar, informar en materia ambiental (se incluye los procesos de certificación ambiental, tales como ISO 14001:2015, Punto Verde y otras)" con la columna Inversión. Se registrará tanto la repuesta "SI" como el valor relacionado con la capacitación.

d) Una empresa textil ha iniciado el proceso de obtención del registro ambiental, para lo cual la autoridad ambiental competente ha emitido una orden de pago por este concepto.

Se deberá llenar información en el cruce de la Línea 320 "Administrar y gestionar el ambiente, educar, capacitar, informar en materia ambiental (se incluye los procesos de certificación ambiental, tales como ISO 14001, Punto Verde y otras)" con la

columna. Gastos Corrientes Se registrará tanto la repuesta "SI" como el valor del monto de la orden de pago del registro ambiental.

Nota: Los ejemplos de cada uno de los objetivos ambientales, por tipo de columna se encuentran en el anexo 7.

# 9. CAPÍTULO 9.- ENERGÍA, COMBUSTIBLES Y LUBRICANTES

# I. ENERGÍA

En este capítulo se trata de obtener datos sobre el consumo y la producción de energía. Se puede obtener energía eléctrica por distintas fuentes.

Fuente de energía<sup>14</sup>: La cuantificación de la energía desde el punto de vista estadístico se realiza cuantificando las fuentes de las cuales se extrae, con las siguientes distinciones:

- a. Fuentes combustibles.- Como sólidos, líquidos y gases. Se pueden medir mediante unidades físicas de masa o de volumen o en unidades energéticas, de acuerdo a su capacidad de producir calor por combustión. Ejemplos: gas natural, diésel.
- b. Fuentes no combustibles.- Como la solar, hidráulica y energía eólica. Se medirán solamente en unidades energéticas de acuerdo a su capacidad de generar electricidad y calor.

## 1. Registrar información sobre la energía eléctrica comprada a la red pública (área administrativa + productiva) en el año 2019:

Se debe registrar el consumo de energía en su totalidad (tanto a nivel productivo como administrativo de toda la empresa) del año 2019.

Existen 4 columnas:

En la columna (1).- No se debe registrar nada, pues la unidad de medida de energía por omisión es la unidad estándar internacional, kWh (kilovatio hora).

En la columna (2).- Se debe registrar la cantidad de los kWh utilizados durante todo el año 2019.

En la columna (3).- Se debe registrar el valor pagado en dólares americanos por el consumo total de energía de la empresa durante todo el año 2019.

El valor del pago de energía eléctrica no puede ser mayor que la variable 1173 (Valor total de la Línea 88 "Servicios Públicos", Capítulo 1). El informante encontrará esta información en sus planillas de energía eléctrica mensuales del año 2019. Además, deberá recopilar la suma del valor total del año 2019.

# IMPORTANTE:

Si por alguna razón no se llenaron las dos variables 9001 (Cantidad/año) y 9002 (Valor USD/año), OBLIGATORIAMENTE se tendrá que registrar esa razón en el campo 9003 (Observación). En caso de no hacerlo, el aplicativo NO PERMITIRÁ avanzar para llenar el resto del formulario. Además, posteriormente el encuestador deberá verificar con el informante si la observación es válida en este campo 9003.

<sup>14</sup> Manual de estadísticas energéticas – OLADE. http://biblioteca.olade.org/iah/fulltext/Bjmbr/v32\_2/old0179.pdf.

Tener presente que, todas las empresas deberán informar el consumo de energía eléctrica. El costo del kilovatio-hora de energía eléctrica deberá estar en el siguiente intervalo: mínimo 5 centavos de dólar y máximo 40 centavos; si no se ajusta a lo indicado, solicitar aclaración y realizar las correcciones que sean del caso.

## 2. ¿En el 2019, la empresa generó energía eléctrica alternativa o complementaria a la energía de la red pública? (energía renovable y/o generador)

En esta pregunta, obligatorio debe tener una respuesta "SI" o "NO". En el caso de contestar "SI" sigue a la pregunta 3. En el caso de que conteste "NO" Obligatorio pasar a la sección II. Combustibles y Lubricantes.

Energía eléctrica alternativa o complementaria.- Es la energía eléctrica generada por la misma empresa pero que no proviene de la red pública (Sistema Nacional Interconectado).

Algunas empresas tienen sistemas de generación de energía propios, generalmente basados en combustibles fósiles o biocombustibles, los cuales agregan energía para los procesos productivos al consumo de energía de la red pública.

Se quiere investigar si la empresa produce energía eléctrica alternativa o complementaria a la energía de la red pública. Es decir, en esta sección se recoge información de empresas que producen energía eléctrica con generador (utilizando combustible) o producen energía utilizando fuentes renovables.

### 3. Detalle la energía eléctrica generada:

Esta pregunta es obligatoria para los que contestaron "SI" en la pregunta 2.

Se quiere investigar la producción de energía de fuentes renovables como no renovables (Generador Termoeléctrico); así como conocer si la energía producida por parte de la empresa fue utilizada para el consumo de la empresa y determinar el uso principal de la misma, así como conocer si ésta fue vendida.

**Energía no renovable.-** Es un término genérico referido aquellas fuentes de energía que se encuentran en la naturaleza en una cantidad limitada y que no pueden regenerarse una vez consumidas (Agencia de Regulación y Control de la Electricidad, 2016).

Energía Renovable.- Es la energía que se obtiene de fuentes naturales virtualmente inagotables, unas por la inmensa cantidad de energía que contienen y otras porque son capaces de regenerarse por medios naturales (Agencia de Regulación y Control de la Electricidad, 2016). Existen 4 tipos de energías renovables que se utilizan en Ecuador:

Renovable Solar.- Es aquella energía que proviene del aprovechamiento directo de la radiación del sol, y de la cual se obtiene calor y electricidad (Agencia de Regulación y Control de la Electricidad, 2016).

Al estar en la mitad del mundo, el potencial de aprovechamiento de la energía solar en nuestro país es enorme; y, su uso extensivo ayudaría a alcanzar una independencia energética de largo plazo (INER, 2014).

Renovable Eólica.- Es la energía cuyo origen proviene del movimiento de masas de aire, es decir, del viento (Agencia de Regulación y Control de la Electricidad, 2016).

Desde hace siglos, la energía del viento ha sido utilizada para mover las aspas de los molinos de granos y cereales, así como para extraer aguas subterráneas. En las últimas décadas, se advierte a nivel mundial un crecimiento sostenido de la energía producida en los parques eólicos que, en muchos países, representan un importante componente del total de la oferta de energía eléctrica proveniente de fuentes renovables (INER, 2014).

Renovable Biomasa.- es la energía obtenida a partir de la fracción biodegradable de los productos, desechos y residuos de origen biológico procedentes de la agricultura, de la silvicultura y de las industrias conexas (Instituto para la Diversificación y Ahorro de la Energía, 2011) . Por ejemplo, el bagazo de caña.

En el Ecuador, debido a su naturaleza agrícola, la biomasa residual constituye una fuente renovable de energía con un alto potencial de aprovechamiento. La bioenergía o energía de biomasa, es un tipo de energía renovable procedente del aprovechamiento de la materia orgánica formada en algún proceso biológico (INER, 2014).

Renovable hidráulica, energía hídrica o hidroenergía.- Es aquella que se obtiene del aprovechamiento de las energías cinética y potencial de la corriente de ríos, saltos de agua o mareas (Agencia de Regulación y Control de la Electricidad, 2016).

Existen, desde hace siglos, pequeñas explotaciones en las que la corriente de un río, con una pequeña represa, mueve una rueda de palas y genera un movimiento aplicado, por ejemplo, en molinos rurales (Wikipedia, 2018).

Es de respuesta múltiple, es decir que puede producir tanto para su consumo propio y venta; o solo para venta o solo para consumo propio de la empresa.

Si el informante manifiesta tener otro tipo de energía no contemplada en los antes mencionados deberá registrar la información en la fila 6 del formulario (variable 9044) y adicionalmente detallar en la variable 9057 que tipo de energía representa. Ejemplo Biogas.

En la columna (1).- Se presenta los tipos de energía renovable (Solar, Eólica, Biomasa e Hidráulica), no renovable (Generador Termoeléctrico) y la categoría "Otro".

**En la columna (2).** Puede existir Si o No, según sea la respuesta del informante.

La información referente a la producción de la energía por fuentes renovables y/o no renovables, deberá ser registrada en las columnas (3) y (4).

En la columna (3).- Se debe registrar la cantidad de los kWh producidos en la empresa durante todo el año 2019.

En la columna (4).- Se debe registrar el valor total (en dólares) de la energía producida por la empresa durante todo el año 2019.

Mientras que la información referente al consumo y uso principal de energía por parte de la empresa deberá ser registrada en las columnas (5) y (6).

En la columna (5).- Se debe registrar la cantidad de los kWh consumidos por la empresa durante todo el año 2019, respecto a los producidos (Columna 3). Razón por la cual el valor registrado en esta columna debe ser menor o igual al registrado en la columna 3.

**En la columna (6).-** Se debe registrar el uso inicial principal de la energía producida y consumida por la empresa durante todo el año 2019. Esta pregunta es de respuesta única y se deberá elegir de la lista desplegable siguiente:

- Calor Directo.- Se refiere al calor generado en hornos y otros equipos de calentamiento directo para su utilización en procesos industriales, dentro de ésta categoría se encuentran:
	- Calentamiento.- Generación de calor mediante hornos que utiliza derivados de petróleo en procesos industriales como fundición, secado, cocción, calcinamiento, precalentamiento, calentamiento directo. Por ejemplo, en la industria de pintura, cerámicas, alimentos, etc.

En hornos industriales de resistencia, arco e inducción por ejemplo en la industria siderúrgica, alimenticia y cerámica.

- **Procesamiento de materiales.** Uso de equipos de calor directo (eléctricos o de combustibles fósiles) para procesos de extrusión, inyección, moldeado, empaque y sellado de materiales, principalmente en la industria del plástico. Calentamiento de agua en la industria mediante calentadores eléctricos o de combustibles fósiles.
- Fuerza Motriz y Frío.- Fuerza motriz se refiere al uso industrial de motores y bombas eléctricas o derivados de petróleo para propulsión, excluyendo al transporte. Mientras que Frío se refiere al uso de equipos de refrigeración industrial. Entre las principales aplicaciones se encuentran:
	- Propulsión de equipos.- uso de motores para proveer fuerza motriz en equipos como compresores, bombas, trituradores, molinos, telares, muflas, tolvas, extrusores, moldeadores, compactadores, mezcladores, agitadores, entre otros. En las industrias minera, alimenticia, textil, plásticos, entre otras.
	- Impulso de bandas transportadoras.- Por ejemplo en el transporte de materiales en la industria minera, construcción y agroindustria.
	- **Equipos neumáticos.** taladros, equipos de transporte, actuadores usados en la industria de la construcción, alimenticia, minera, entre otras.
	- Movimiento de sistemas robóticos.- Por ejemplo en la industria manufacturera en líneas de ensamblaje de automotores.
	- Procesos de ventilación y extracción.- Por ejemplo en la industria química y farmacéutica para la extracción de gases tóxicos.
	- Sistemas de refrigeración industrial.- Compresión de amoníaco, refrigeración automática, cuartos fríos de refrigeración y congelación, sistemas de distribución de frío, entre otros. Por ejemplo en la industria de alimentos y bebidas para conservación de productos.
	- Maquinaria y Producción
- **Otros Usos.-** Se refiere a otros usos de energía no contemplados en las categorías anteriores, entre ellos se citan:
	- Iluminación de instalaciones y procesos.
- Electrólisis.- Uso de células electrolíticas para descomposición de sustancias mediante corriente eléctrica. En la industria galvánica, recubrimiento metálico de superficies, etc.
- Servicios Auxiliares

Nota: algunos ejemplos se presentan en el anexo 8.

Las columnas (7) y (8).- Recolectan información referente a la venta de energía por parte de la empresa.

En la columna (7).- Se debe registrar la cantidad de los kWh vendidos por parte de la empresa durante todo el año 2019, respecto a los producidos (columna 3). Razón por la cual el valor registrado en esta columna debe ser menor o igual al registrado en la columna 3.

**En la columna (8).-** Se debe registrar el valor total (en dólares) de la energía vendida por la empresa durante todo el año 2019.

En la columna (9).- Es de llenado obligatorio en el caso en el cual en la columna 6 se haya seleccionado "Otro Uso", pues se deberá indicar a que otro uso hace referencia el informante.

## IMPORTANTE:

- La energía total producida (Var\_9052) debe ser igual a la suma de la energía consumida (Var\_9054) + la energía vendida (Var\_9055).
- En la columna (2) obligatorio debe tener al menos un "SI" en las variables (var(9004), var(9012), var (9020), var (9028), var (9036) o var (9044)); Si en la pregunta 2 ha seleccionado 1 "Si".
- Si en la columna 2 contesta "Sí", debe obligatoriamente registrar un valor en las columnas (3) y (4). Caso contrario si responde "No" en la columna (2) bloquear la línea y pasar al siguiente tipo de energía.
- Los valores ingresados en la columna 5 (kWh/año de energía consumida por la empresa) más los valores ingresados en la columna 7 (kWh de energía vendida por la empresa) deben ser igual al valor registrado en la columna 3 (kWh /año de energía producida por la empresa).
- Si se registra información en la columna 7 "kWh/año de energía vendida" debe existir de forma obligatoria información en la columna 8 "ingresos en dólares por la energía vendida en el año 2019".
- Adicionalmente a esto verificar que si existen valores ingresados en la columna 8 (Ingresos por venta de energía) estos deben ser mayores o iguales a los valores ingresados en la columna 4.
- Si los valores ingresados en la columna (7) son menores que los valores ingresados en la columna (3); entonces de forma obligatoria deben existir valores en las columnas (5) y (6).
- Si se registran valores en la columna (7) éstos no podrán ser mayores que los valores registrados en la columna (3).
- Verificar que el costo de kilovatio de energía eléctrica producida deberá estar en el siguiente intervalo: mínimo 5 centavos de dólar y máximo 1 dólar, si no se ajusta a lo indicado, solicite aclaración y proceda a realizar las correcciones que sean el caso.
- Si se registra en la columna (6) como opción de respuesta "Otro Uso" de forma obligatoria en la columna Observación (9) debe existir información.

## II. COMBUSTIBLES Y LUBRICANTES

Esta sección tiene por objetivo investigar el tipo de combustibles y/o lubricantes utilizados o consumidos por la empresa durante el año 2019; así como el uso principal que se le da a cada uno de ellos.

#### 1. La empresa consumió combustibles y/o lubricantes en diferentes procesos (generación de energía, funcionamiento de maquinaria y de transporte) durante el año 2019

Si la respuesta en esta pregunta es "No", pasar al Capítulo 10. Agua, Manejo de Aguas Residuales y Otros Residuos y/o Desechos. Caso contrario registre información en esta pregunta de la siguiente manera:

En la columna (1).- El aplicativo indica la unidad de medida para cada uno de los tipos de combustibles y lubricantes. Es importante reiterar que los galones hacen referencia al galón americano (3,78541 litros).

En la columna (2).- Registre la cantidad de cada tipo de combustible consumido en el año 2019, de acuerdo con la unidad de medida señalada en la columna 1.

En la columna (3).- registre su valor (en dólares) de cada tipo de combustible consumido en el año 2019.

En la columna (4).- Se debe registrar el *uso inicial principal* del combustible por la empresa durante todo el año 2019. Esta pregunta es de respuesta única y se deberá elegir de la lista desplegable siguiente:

- a. Calderas.- Se refiere al uso de calderas para la generación de vapor que será utilizado en diferentes procesos dentro de la planta. Entre los principales usos se encuentran:
	- o Calentamiento/Esterilización.- Generación de vapor mediante presión positiva o al vacío. Uso para calentamiento industrial en sistemas de intercambiadores de calor, rehervidores, precalentadores de aire y otros tipos de equipos de transferencia de calor. Por ejemplo, uso de intercambiadores de calor (evaporadores) en la industria azucarera para la concentración de melaza o jarabes, esterilización en la industria de lácteos para el proceso de pasteurización.
	- o Propulsión/Impulso.- Generación de vapor para propulsión (como fuerza motriz) en turbinas de vapor para producción de electricidad. Por ejemplo, en la industria azucarera para generación de electricidad mediante el vapor no aprovechado proveniente de la salida de los procesos industriales.
	- o Fluido motriz.- Generación de vapor para uso como fuerza motriz directa en el movimiento de corrientes líquidas y gaseosas a través de tuberías. Adicionalmente se usa en extracción de vacío de equipos como torres de destilación, vaciamiento de condensados y remoción de aire en los condensadores de superficie. Por ejemplo, en el uso de eyectores para generar vacío en industrias de alimentos para la preparación de productos en polvo, secado y concentración de jugos.
	- o Atomización.- Generación de vapor para separación mecánica de fluidos. Uso industrial en algunos tipos de quemadores, donde el vapor se inyecta en el combustible para maximizar la eficiencia de combustión y minimizar la

producción de hollín. Adicionalmente se utiliza este proceso en calderas y generadores de vapor que utilizan derivados de petróleo para fraccionamiento del aceite viscoso.

- o Limpieza.- Generación de vapor para limpieza en un amplio rango de superficies. Por ejemplo, en las industrias que utilizan hornos de llama directa como las fundidoras de metales, panificadoras, secado, tueste de granos y siderúrgicas.
- o Hidratación.- Generación de vapor para proveer humedad a procesos industriales a la vez que provee calor. Por ejemplo, para evitar micro rupturas<sup>15</sup> en la industria de papel y aumentar el contenido de agua en los productos de la industria alimenticia.
- o Humidificación.- Generación de vapor para añadir humedad. Por ejemplo, en espacios de climatización o acondicionamiento de interiores que requieran condiciones específicas de humedad como en la industria de preservación de alimentos y madera, producción de semiconductores (chips).
- b. Transporte: Se refiere al uso de medios de transporte usados en la distribución de sus productos.

Recuerde:

- La línea 339 "Aceites" solo tendrá como opción de selección Mantenimiento.
- En la pregunta 1, columna Uso Principal (4) es de llenado obligatorio, siempre y cuando exista información en la columna Cantidad (2) y Valor (3); así como no debe permitir ingresar información en la columna Uso Principal (4) si no existe información en la columna Cantidad (2) y Valor (3)

En lo que respecta a las otras tres categorías (Calor Directo, Fuerza Motriz y Frío y Otros Usos) éstas fueron consideradas en el apartado de energía citado anteriormente.

Nota: algunos ejemplos se presentan en el anexo 9.

**En la columna (5).-**. Es de llenado obligatorio en el caso en el cual en la columna 4 se haya seleccionado "Otro uso", pues se deberá indicar a que otro uso hace referencia el informante.

# IMPORTANTE:

Señor encuestador verifique que los datos proporcionados por el señor informante se encuentren dentro de los rangos comerciales, es decir solicite al informante al menos una factura de los combustibles utilizados y verifique el valor comercial. Para ello, calcule los costos promedios de cada uno de los combustibles señalados en el formulario, dividiendo el valor para la cantidad. Recuerde que el tipo de combustible Bunker deberá ser registrado en Residuo Fuel Oil.

A continuación, sume los valores registrados en la columna 3 y registre la suma total de éstos en la Var\_9105.

El valor total registrado en este capítulo debe ser menor o igual al valor registrado en el capítulo 1 (Estado de Resultados año 2019) Var\_1130 (Consumo de Combustibles y Lubricantes) + Var\_1146 (Mantenimiento y Reparaciones).

<sup>15</sup> Roturas de fibras de papel no apreciables a simple vista.

# 10. CAPÍTULO 10.- AGUA, MANEJO DE AGUAS RESIDUALES Y OTROS RESIDUOS Y/O DESECHOS

#### I. AGUA

#### 1. Registrar información sobre agua comprada de red pública (área administrativa + productiva) en el año 2019

Se debe registrar el consumo total de agua de red pública que tuvo durante el año 2019. Existen 4 columnas:

En la columna (1).- No se debe registrar nada, pues la unidad de medida de volumen por omisión es la unidad estándar internacional, m<sup>3</sup> (metros cúbicos).

En la columna (2).- Se debe registrar la cantidad de metros cúbicos de agua utilizados durante todo el año 2019.

En la columna (3).- Se debe registrar el valor pagado por el consumo total de agua de la empresa durante todo el año 2019.

El valor del pago del agua (10001) no puede ser mayor que la variable 1173 (Valor total de la Línea 88 "Servicios Públicos"). El informante encontrará esta información en sus planillas de agua mensuales del año 2019. Además, deberá recopilar la suma del valor total del año 2019.

En la columna (4).- Si la empresa realiza el pago en alícuota se deberá registrar esta observación en la columna 4.

Tener presente que todas las empresas deberán informar el consumo de agua. El costo del metro cúbico del agua deberá estar en el siguiente intervalo: mínimo 20 centavos de dólar y máximo 3.50 dólares. Si no se ajusta a lo indicado, solicitar aclaración y proceder a realizar las correcciones que sean del caso.

### 2. ¿En el 2019, su empresa contó con suministro de agua por tanquero?

Con esta pregunta se quiere investigar si la empresa contó, de forma alternativa o complementaria al consumo de agua por red pública, con el suministro de agua por tanquero.

Existen dos alternativas, "Sí" o "No". En el caso de contestar "SI" sigue a la pregunta 2.1. En el caso de que conteste "NO" Obligatorio pasar la pregunta 3.

### 2.1 Registrar la cantidad, la unidad y el valor del consumo de agua por tanquero en 2019

Se debe ingresar datos únicamente si el informante respondió que contaba con suministro de agua por tanquero en la Pregunta 2.

En la columna (1).- Se debe registrar la unidad de medida (Galones o Metros cúbicos).

En la columna (2).- Se debe registrar la cantidad anual consumida por la empresa.

**En la columna (3).-** Se debe registrar la cantidad en dólares pagada por el agua.

#### 3. ¿En el 2019, la empresa captó agua de:

Si la respuesta en esta pregunta es "No", pase a la sección II. Aguas Residuales/Desechadas. Caso contrario proceda a solicitar la información correspondiente a la fuente de captación de agua.

Las fuentes de captación de agua son desagregadas de la manera siguiente:

Aguas superficiales.- Aguas que fluyen por encima de la superficie de los suelos o están almacenadas sobre esta superficie. Incluyen depósitos artificiales, lagos, ríos, estuarios, humedales, glaciares, nieve y hielo (Naciones Unidas, 2014).

- Embalses artificiales.- Embalses hechos por el hombre para el almacenamiento, la regulación y el control de los recursos hídricos.
- Lagos.- Masa de agua estacionaria, generalmente de gran magnitud, que ocupa una concavidad en la superficie de la Tierra (Naciones Unidas, 2014). 2014).
- Ríos y arroyos.- Masas de agua que fluyen continuamente, o periódicamente, por un cauce o canal (Naciones Unidas, 2014).
- Humedales.- Ecosistema húmedo con plantas herbáceas, esteros, turberas, zonas pantanosas o masas de agua poco profundas que están saturadas de agua de modo permanente, intermitente o estacional (Naciones Unidas, 2012).
- Glaciares.- Acumulaciones de hielo de origen atmosférico que en general avanzan lentamente sobre la superficie terrestre durante largos periodos; incluye las planchas de hielo, los casquetes de hielo, los campos de hielo, los glaciares de montaña (Naciones Unidas, 2012)
- Nieve y hielo.- Capas estacionales o permanentes de nieve y hielo que se forman sobre la superficie terrestre (Naciones Unidas, 2012) .

Aguas subterráneas: Es toda agua del subsuelo, especialmente la que se encuentra en la zona de saturación (Ministerio del Ambiente, 2015)

- Acuíferos.- Son zonas subterráneas que contienen suficiente material permeable saturado como para ceder cantidades significativas de agua a pozos y manantiales.
- Pozo.- agujero, excavación o túnel vertical que perfora la tierra, hasta una profundidad suficiente para reservar de agua subterránea de una capa freática.
- Manantiales.- Naciente o vertiente es una fuente natural de agua que brota de la tierra o entre las rocas. Puede ser permanente o temporal. Los cursos subterráneos a veces se calientan por el contacto con rocas ígneas y afloran como aguas termales.

Aguas del Mar.- Se registrarán aquí las aguas provenientes de mares y océanos cuando sean tomadas directamente de su origen. Para el caso de las regiones costa e insular se incluirá el agua a la cual no se ha aplicado un tratamiento de potabilización.

En la columna (1).- Se debe seleccionar la fuente de captación de agua que utiliza la empresa.

En la columna (2).- Se debe ingresar la información referente a la tenencia de autorización emitida por SENAGUA.

**En la columna (3).-** se debe registrar la tenencia de registro interno de uso del agua captada, registrar como opciones de respuesta "Si" ó "No". Si responde "NO", no registre información en las columnas (4), (5), (6) y (7).

En la columna (4).- se debe registrar el caudal de agua captada que usó la empresa en unidades de m3/h. Recuerde que el valor ingresado en esta columna debe contener dos cifras decimales, ejemplo: 6.00 m3/h; 8.25 m3/h, etc.

En la columna (5).- Se debe registrar el promedio de horas diarias que la empresa se abasteció de aguas captadas durante el año 2019. Este valor no puede exceder 24 horas.

En la columna (6).- se debe registrar el número de días al mes que la empresa se abasteció de agua captada. No puede exceder los 31 días.

En la columna (7).- se calculará automáticamente el número de metros cúbicos al año de aguas captadas y usadas por la empresa, mediante la siguiente fórmula:

 $Var(10012) = 12xVar(10009)xVar(10010)xVar(10011)$ 

**En la columna (8).** Se debe ingresar el valor en dólares anuales que paga la empresa por el agua usada.

### IMPORTANTE:

- En esta pregunta debe haber por lo menos una respuesta afirmativa en la columna (1), si en la pregunta 3 se ha elegido la opción "Si".
- En el caso de que en la columna (1) conteste "SI", obligatorio debe contestar la columna (2), en esta columna puede contestar cualquiera de las dos opciones "SI" o "NO".
- Si en la columna (1) contesta "NO" automáticamente se deberá pasar a la siguiente fuente de captación de agua.
- Si en la columna (3) contesta "SI" debe haber valor en las columnas (4), (5), (6) de forma obligatoria.
- Si en la columna (1) contesta "Si" debe haber valor obligatoriamente en la columna 8.

### II. AGUAS RESIDUALES / DESECHADAS.

#### 1. ¿En el 2019, su empresa recibió aguas residuales de otras empresas con la finalidad de ser tratadas?

Se quiere investigar si las empresas recibieron aguas residuales de otras empresas con la finalidad de darles tratamiento.

Ese caso sucede generalmente cuando la empresa tiene una gran cantidad de aguas residuales y planta de tratamiento o a su vez brinda un servicio ambiental (gestor ambiental).

Existen dos alternativas, "Sí" o "No". Si responde "No", pasar a la Pregunta 2.

#### 1.1.¿Cuál fue el total de m3 de aguas residuales recibidas en 2019?

Si el informante contestó que recibe aguas residuales en la pregunta 1, debe especificar cuantos metros cúbicos ha recibido en el año 2019.

### 2. ¿El proceso productivo de su empresa generó aguas residuales?

Esta pregunta permite identificar a las empresas que debido a su actividad productiva generan aguas residuales...

Existen dos alternativas, "Sí" o "No". Si responde "No", pasar a la sección III. Otros residuos y/o desechos.

#### 3. ¿Tiene registro de las descargas de aguas residuales generadas por el proceso productivo de la empresa?

Puede existir que ciertas empresas por la cantidad de aguas que descargue disponen de un registro en el cual se especifique el caudal y/o los metros cúbicos generados.

En el caso de que tenga registro, se debe llenar la información de la pregunta 4 obligatoriamente. Caso contrario deberá pasar a la pregunta 5.

## 4. Indique la información siguiente de las aguas residuales generadas por el proceso productivo de su empresa:

#### Obligatorio si respondió "Sí" en la Pregunta 3

En la columna (1) se debe registrar la cantidad del caudal de aguas residuales que generó la empresa en metros cúbicos/ hora.

En la columna (2) se debe registrar el promedio de horas diarias que la empresa descargó aguas residuales durante el año 2019. Este valor no puede exceder 24 horas.

En la columna (3) se debe registrar el promedio de días al mes que trabajó la empresa para realizar sus actividades de descargas. No puede exceder de 31 días.

En la columna (4) se calculará automáticamente el número de metros cúbicos al año de aguas descargadas por la empresa, mediante la siguiente fórmula:

 $Var(10035) = 12xVar(10032)xVar(10033)xVar(10034)$ 

#### IMPORTANTE:

 El valor de la columna 10035 deberá ser inferior o igual que la suma de las variables del Cap. 10, Sección I (Agua): 10000 (Preg. 1) + 10004 (Preg.3.1) + 10030 (Preg. 4). Además, para la verificación anterior, comprobar que la variable 10004 (Preg. 3.1) esté en m3

## 5. ¿Qué tipo de tratamiento dió a las aguas residuales generadas por el proceso productivo de su empresa?

Según los tipos de aguas residuales que se generen en la empresa, éstas van a necesitar algunos procesos o ningún tipo de tratamiento.

- 1. Procesos En esta parte se registrará cualquier procedimiento, método o tratamiento (físico, químico, biológico o electroquímico) que se le aplique al agua residual para su posterior descarga, por ejemplo, digestor, reactor, laguna, sistema séptico, letrina o colocar cloro o algún químico. Los diversos tipos de tratamiento son:
	- o Físico: también conocido bajo el nombre de tratamiento primario, elimina una fracción de sólidos en suspensión y de la materia orgánica del agua residual. Ejemplos: tamizado, sedimentación.
	- o Químico: encaminado a la eliminación de los sólidos en suspensión y compuestos orgánicos biodegradables. Con el fin de alcanzar los objetivos de agua residual, los procesos químicos se llevan a cabo con operaciones físicas. Ejemplos: adsorción con carbón activado, precipitación química, adsorción, desinfección, desinfección con cloro, decloración, desinfección con dióxido de cloro, desinfección con cloruro de bromo, desinfección con ozono, desinfección con luz ultravioleta, etc. (Metcalf & EDDY, Ingenieria de aguas residuales volumen 1, tratamiento, vertido y reutilización, 1995) Las definiciones de cada uno de los procesos mencionados anteriormente se encuentran en el anexo 5.
	- o Biológico: los procesos biológicos utilizados en el tratamiento de aguas residuales se derivan de procesos que ocurren en la naturaleza. Buscan controlar el ambiente requerido para el óptimo crecimiento de los microorganismos participantes. Ejemplos: Nitrificación, denitrificación, remoción de fósforo, estabilización de desechos. (Crites Tcho, 2000) Las definiciones de cada uno de los procesos mencionados anteriormente se encuentran en el anexo 6.
	- o **Electroquímico:** la utilización de la electricidad para tratar aguas residuales está adquiriendo importancia por su versatilidad, reducido tamaño y capacidad de automatización. El sistema electroquímico está formado por un ánodo, donde ocurre la oxidación, un cátodo, donde tiene lugar la reducción y una fuente de corriente continua encargada de suministrar la electricidad. Ejemplos: Electrodeposición, electrocoagulación, electroflotación, electrooxidación y electrodesinfección (Remtavares, 2010). Las definiciones de cada uno de los procesos mencionados anteriormente se encuentran en el anexo 7.
- 2. Ninguno.- Cuando no se realiza ningún tratamiento de aguas residuales. Si fuese ésta la opción de respuesta por parte del informante se deberá pasar directamente a la pregunta 8.

### IMPORTANTE:

 De escogerse la opción 1. Procesos, el informante podrá elegir varios de ellos a la vez. Mientras que en el caso de elegirse la opción "2. Ninguno", pasar a la Pregunta 8 (porcentaje de aguas residuales no tratadas según el destino de descarga).

Obligatorio si en la pregunta 10.II.2 se respondió que "SI". Es de respuesta SI o NO cada una de las 5 alternativas (1.1, 1.2, 1.3, 1.4, 2).

Si el informante responde "SI" en al menos una de las variables 1.1,1.2,1.3,1.4, la variable 2"Ninguno" no deberá estar marcada.

#### 6. ¿Del total de agua residual generada por el proceso productivo de la empresa, indique el porcentaje de agua tratada?

Debe existir una respuesta numérica entre 1% y 100%. Si no se cumple con esta restricción, mostrar mensaje de error hasta corregir el valor. Si se registra 100%, pasar a la Pregunta 7 con bloqueo de la Pregunta 8. Si el valor registrado es mayor que 0% y menor 100% debe existir información en las preguntas 7 y 8.

#### 7. Registre el porcentaje (%) de las aguas residuales generadas TRATADAS según el destino de descarga:

De los destinos de aguas residuales 1 al 6, se detalla los diferentes sitios de descarga posibles de las aguas residuales.

En la columna (1).- Debe existir al menos un "Sí" en alguna casilla de la columna; siempre y cuando la empresa en la pregunta 6 haya reportado un valor superior a 0%.

En la columna (2).- Se debe registrar el porcentaje correspondiente al destino de las aguas residuales tratadas. Si contestó que "Sí", debe existir un porcentaje superior a 0%.

El casillero "10048. Total", debe sumar 100%.

#### 8. Registre el porcentaje (%) de las aguas residuales generadas NO TRATADAS según el destino de descarga:

De los destinos de aguas residuales 1 al 6, se detalla los diferentes sitios de descarga posibles de las aguas residuales.

En la columna (1).- Debe existir al menos un "Sí" en alguna casilla de la columna.

En la columna (2).- Se debe registrar el porcentaje correspondiente al destino de las aguas residuales tratadas. Si contestó que "Sí", debe existir un porcentaje superior a 0%.

El casillero "10061. Total", debe sumar 100%.

### III. OTROS RESIDUOS Y/O DESECHOS

Tener presente que se debe relacionar los residuos y/o desechos generados con la actividad principal de la empresa, con las materias primas utilizadas así como el producto final.

En el formulario se investiga los siguientes residuos y/o desechos:

#### Residuos no peligrosos

Cualquier objeto, material, sustancia o elemento sólido, que no presenta características de peligrosidad resultantes del consumo o uso de un bien tanto en actividades domésticas, industriales, comerciales, institucionales o de servicios, que no tiene valor para quien lo genera pero que es susceptible de aprovechamiento en un nuevo bien con un valor económico agregado (Ministerio del Ambiente, 2015). Ejemplos: residuos plástico en Manufactura, orgánicos en Hoteles.

Pregunta 1.1. La empresa cuenta con registro de generador de residuos otorgado por el MAE.- esta pregunta indaga al informante respecto a la posesión de la matriz de generador de residuos y/o desechos y por ende a las cantidades reportadas en él. Es importante mencionar que si el informante manifiesta que el registro se encuentra en trámite deberá colocar como respuesta la opción "No" y escribir en observaciones que el proceso se encuentra en trámite. Adicionalmente es importante reiterar que ésta pregunta es únicamente informativa y por ende no sigue el flujo, es decir si el informante manifiesta no tener la matriz de generador, esto no le exime de llenar las tablas de desechos especiales y peligrosos.

#### Desechos especiales

Aquellos desechos que, sin ser peligrosos, por su naturaleza, pueden impactar al ambiente o a la salud, debido al volumen de generación y/o difícil degradación y, para los cuales se debe implementar un sistema de recuperación, reúso y/o reciclaje con el fin de reducir la cantidad de desechos generados, evitar su inadecuado manejo y disposición, así como la sobresaturación de los rellenos sanitarios municipales (MAE, 2015). Aquellos que se encuentran determinados en el listado nacional de desechos especiales.

Ejemplos: Neumáticos usados, Equipos eléctricos y electrónicos en desuso.

### Desechos peligrosos

Son aquellos desechos sólidos, pastosos, líquidos o gaseosos resultantes de un proceso de producción, transformación, reciclaje, utilización o consumo y que contengan algún compuesto que tenga características reactivas, inflamables, corrosivas, infecciosas, o tóxicas, que representen un riesgo para la salud humana, los recursos naturales y el ambiente de acuerdo a las disposiciones legales vigentes (MAE, 2015). Se incluyen también envases, recipientes, embalajes y suelos que hayan sido contaminados por los residuos cuando éstos se transfieran a otro sitio.

Ejemplo desechos peligrosos: Diluyentes de pinturas en construcción, baterías de vehículos en el servicio de transporte.

En todos los sectores de investigación, existe al menos uno de la lista de residuos y/o desechos que fue generado por las empresas.

Generadores de residuos o desechos peligrosos y/o especiales: Se considera como generador a toda persona natural o jurídica, pública o privada, nacional o extranjera que genere residuos o desechos peligrosos y/o especiales derivados de sus actividades productivas, de servicios, o de consumo domiciliario. Si el generador es desconocido, será aquella persona natural o jurídica que éste en posesión de esos desechos o residuos, o los controle en el marco de sus competencias (MAE, 2019).

En la columna (1).- Se debe registrar si la empresa generó uno de estos residuos y/o desechos. Para cada uno de los residuos y/o desechos, debe existir una respuesta (Si o No). Si responde "No" en la columna (1) bloquear la línea y pasar al siguiente residuo y/o desecho. Si responde "Sí" en la columna (1), debe contestar obligatoriamente las columnas  $(1.1)$ ,  $(3)$  y  $(4)$ .

En la columna (1.1).- Se tiene información solamente si el informante generó este residuo y/o desecho. Clasificar, se define como separar, sin importar el tipo de gestión dada a los residuos y/o desechos. Si se responde "NO" a esta pregunta, debe contestarse en forma obligatoria a las preguntas 3.2, 3.3 y 4.1.

En la columna (2).- Se debe registrar la cantidad del residuo y/o desecho generado. Se debe responder a esta columna solamente si la empresa respondió que "Sí" clasificó este residuo y/o desecho en la columna (1.1).

Si contesta "Si" en la columna (1.1) pase a las columnas (2.1) y (2.2) y pasar a las columnas (3) y (4) (Gestión interna y externa).

En la columna (2.1).- Se debe precisar la unidad de medida de los residuos y/o desechos. La información recopilada debe estar con las unidades siguientes:

Para la pregunta 1: kilogramos y toneladas

Para la pregunta 2: Kilogramos, toneladas y galones (únicamente para la línea 377)

Para la pregunta 3: Kilogramos, toneladas y galones.

En la columna (2.2).- Se debe ingresar la cantidad de los residuos y/o desechos generados anuales por la empresa. En ciertos casos, pueden ayudar al informante a deducir sus residuos y/o desechos en función de los gastos realizados. Si existe un valor mayor que cero debe verificarse que exista información en todas o al menos en una de las columnas (3.1.2), (3.2.2), (3.3.2) y/o (4.1.2).

**En la columna (3).**- Se trata de determinar la gestión interna que la empresa realiza en cuanto a sus residuos y/o desechos.

Gestión Interna: Se realiza dentro de la misma instalación de dicho proyecto, obra o actividad. Considérese a gestión interna de residuos y/o desechos a la reutilización, otro tipo de recuperación y almacenamiento.

Las preguntas siguientes están relacionadas con la gestión interna de los residuos y/o desechos de la empresa:

En la columna (3.1) ¿Reutilizó éste residuo y/o desecho? .- Dentro de una empresa, los residuos y/o desechos pueden ser reutilizados para la actividad productiva o también para otro fin dentro de la empresa.

En la columna (3.1.1).- En esta columna se debe responder Sí o No.

En la columna (3.1.2).- En el caso de que respondió que "Sí" en la pregunta 3.1.1, precisar la cantidad del residuo y/o desecho que fue reutilizado, recuerde que la cantidad deberá ser registrada en la misma unidad de medida citada en la columna 2.1.

En la columna (3.2) ¿Otro tipo de recuperación? .- Se considera en este apartado los residuos y/o desechos que pueden ser reciclados o actividades de reducción o minimización que puede realizar la empresa.

En la columna (3.2.1).- En esta columna se debe responder Sí o No.

En la columna (3.2.2).- En el caso de que respondió que "Sí" en la pregunta 3.2.1, precisar la cantidad del residuo y/o desecho que tuvo otro tipo de recuperación, recuerde que la cantidad deberá ser registrada en la misma unidad de medida citada en la columna 2.1.

En la columna (3.3) ¿Almacenó este residuo y/o desecho? .- Acción de guardar temporalmente residuos y/o desechos en tanto se procesan para su aprovechamiento, se entrega al servicio de recolección, o se disponen de ellos (Ministerio del Ambiente, 2008). Existen empresas que almacenan residuos hasta tener una cantidad suficiente para contratar un gestor.

En la columna (3.3.1).- En esta columna se debe responder Sí o No.

En la columna (3.3.2).- En el caso de que respondió que "Sí" en la pregunta 3.3.1, precisar la cantidad del residuo y/o desecho que fue almacenado, recuerde que la cantidad deberá ser registrada en la misma unidad de medida citada en la columna 2.1.

Gestión Externa: operaciones de recogida, transporte, tratamiento y eliminación de los residuos una vez que han sido retirados del centro generador de los mismos. (Universidad de León, 2014).

En la columna (4.1) ¿Gestionó este residuo y/o desecho? .- si la empresa entregó los residuos y/o desechos a un gestor, a una persona externa o al municipio.

En la columna (4.1.1).- En esta columna se debe responder Sí o No.

En la columna (4.1.2).- En el caso de que respondió que "Sí" en la pregunta 4.1.1, precisar la cantidad del residuo y/o desecho que fue gestionada, recuerde que la cantidad deberá ser registrada en la misma unidad de medida citada en la columna 2.1.

Recuerde: Si respondió "Sí", en la columna 4.1.1. llenar las columnas (6.1) hasta la columna (7.2) obligatoriamente; además, en las columnas (8.1), (8.2) y (8.3) debe existir un porcentaje válido. Si la suma de estas 3 columnas (8.1), (8.2) y (8.3) no es 100%, mostrar mensaje de error. Mientras que si responde "NO" bloquear las columnas de la (6.1) a la (9).

Si una empresa gestiona sus residuos y/o desechos a través de un gestor autorizado obligatoriamente debe conocer la cantidad y unidad de medida del residuo y/o desecho generado.

En la columna  $(5)$ .- Debe desplegarse la suma de las columnas  $(3.1.2)$ ,  $(3.2.2)$ ,  $(3.3.2)$  y (4.1.2). Recuerde que la suma debe ser igual a la cantidad registrada en la columna 2.2.

En la columna (6.1).- Se quiere investigar si la gestión de los residuos y/o desechos le generó algún gasto a la empresa. Debe haber obligatoriamente una respuesta: "Sí" ó "No".

En la columna (6.2).- Se quiere investigar el valor pagado por parte de la empresa para la gestión de sus residuos y/o desechos. La Suma de todos los valores ingresados en la columna 6.2 no puede ser mayor al casillero 8019.

En la columna (7.1).- Se investiga si la empresa obtuvo algún ingreso por la gestión de los residuos y/o desechos.

En la columna (7.2).- Se quiere investigar el valor recibido por parte de la empresa para la gestión de sus residuos y/o desechos.

En la columna (8.1).- Se quiere investigar si la empresa le entregó los residuos y/o desechos al Municipio. Llenar con porcentaje.

En la columna (8.2).- Se quiere investigar si la empresa le entregó los residuos y/o desechos al gestor autorizado. Llenar con porcentaje.

Un gestor autorizado es una persona natural o jurídica o empresa pública o privada que presta servicios de almacenamiento temporal, transporte, eliminación o disposición final de desechos peligrosos y/o especiales.

Tiene la obligación de obtener un permiso ambiental, según lo establecido en el Acuerdo Ministerial 061 (R.O. 316 del 04 de mayo del 2015).

En la columna (8.3).- Se quiere investigar si la empresa le entregó los residuos y/o desechos a otras entidades tales como personas que recuperan los residuos de la calle sin tener certificación. Llenar con porcentaje y explicar en observaciones cuál fue la gestión del residuo y/o desecho: gestor no autorizado, regaló, dona en la escuela etc.

En la columna (9) Observación.- Especifique otro tipo de gestor se llena cuando en la columna (8.3) (Otro) se ha respondido con un porcentaje mayor a 0%.

NOTA: Las columnas (8.1), (8.2) y (8.3) son PORCENTAJES, ya que cubren todas las categorías de gestión de residuos y/o desechos para quienes respondieron "Sí" en la columna (4.1.1) (Gestionó este residuo y/o desecho? SI/NO) y llenaron columnas siguientes.

#### 4. En el 2019, ¿su empresa recibió algún residuo y/o desecho (no peligroso, peligroso o especial) para utilizarlo en su proceso productivo?

Se quiere investigar si la empresa recibió algunos residuos y/o desechos para utilizarlos en su proceso productivo.

Debe existir al menos una respuesta "Sí" o "No". Si la respuesta es "No", pasar al capítulo siguiente.

Ejemplo: las empresas que recuperan las llantas de auto para utilizarlas como materia prima y fabricar con ellas nuevas llantas.

#### ¿Tuvo algún costo?

Obligatorio si respondió "Sí" en la Pregunta 4. En el caso de contestar "Sí", ir a la pregunta 4.2; en el caso de contestar "No", pasar al capítulo siguiente.

#### ¿Cuánto le costó?

Obligatorio si respondió "Sí" en la Pregunta 4.1. La variable de esta pregunta debe ser inferior a la suma de las variables var\_3181.

#### Nota:

- Tenga en cuenta que la tabla de desechos peligrosos consta de una lista desplegable en donde se encuentra cargados todos los desechos peligrosos que constan en el acuerdo ministerial 142 (Listado Nacional de Sustancias químicas peligrosas, desechos peligrosos y especiales); sin embargo, de forma inicial se encuentran precargados los más comunes.
- Recuerde que los diversos tipos de residuos y/o desechos que informe una empresa deberán estar acorde a la actividad económica que desarrolle la misma, para una mejor comprensión del tema puede apoyarse en el manual de procesos productivos, adjunto en la carpeta de trabajo. A continuación, se presenta un esquema general de la información que contiene el manual de procesos productivos.

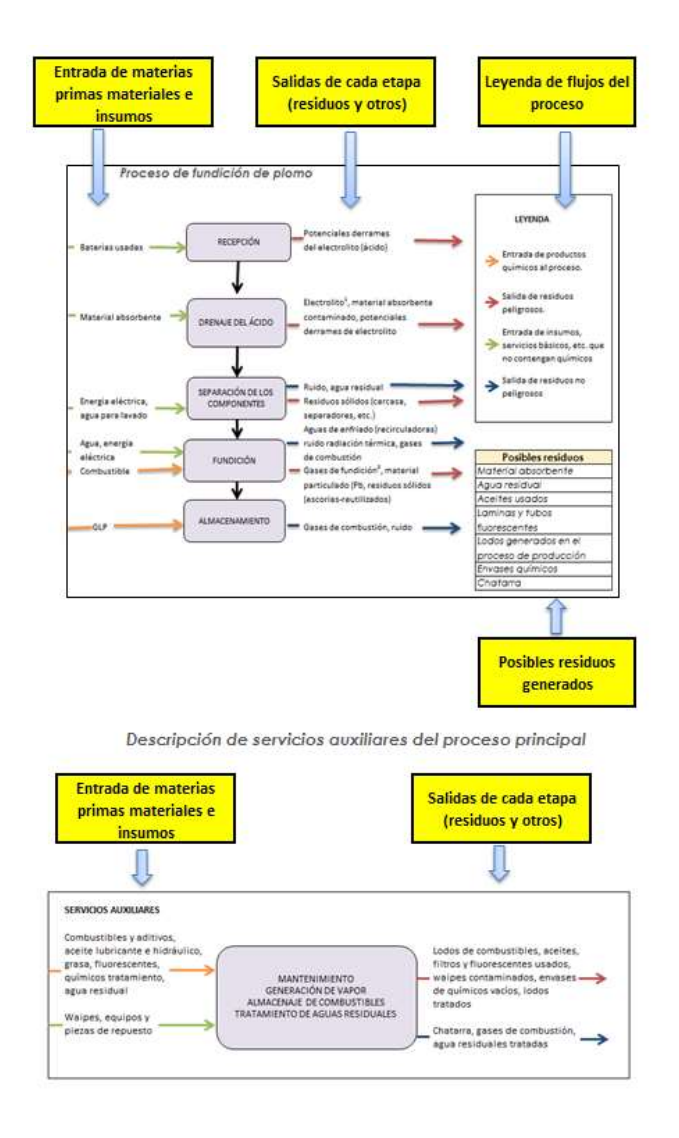

# 11. CAPÍTULO XI.

# TECNOLOGÍAS DE LA INFORMACIÓN Y LA COMUNICACIÓN (TIC)

Las siguientes preguntas tienen como objetivo permitir la identificación del acceso y uso de las Tecnologías de la Información y Comunicación en las empresas. Las TIC se han convertido en herramientas de eficiencia, productividad, competitividad y desarrollo de las empresas y los países de la región han reconocido la trascendencia de su implementación en el sector productivo.

Este capítulo está distribuido en 6 secciones, cada una con un grupo de preguntas relacionadas entre sí y con otras de secciones distintas. Dichas secciones son las siguientes:

- 1. Inversión en TIC (3 preguntas).
- 2. Conexión y uso de Internet (11 preguntas).
- 3. Comercio electrónico (2 preguntas).
- 4. Herramientas TIC (4 preguntas).
- 5. Medios de comunicación (1 pregunta).
- 6. Especialistas TIC (2 preguntas).

A continuación, se detallan los principales conceptos y la forma de llenado para cada pregunta del formulario.

# Sección 1. Inversión en TIC

Esta sección tiene como objetivo identificar a las empresas que realizan inversión en Tecnologías de la Información y la Comunicación durante el año de referencia (2019), además de registrar el monto invertido y destino de las inversiones realizadas.

- **Inversión en TIC.** La inversión en Tecnologías de la Información y la Comunicación incluye todos los valores devengados por la empresa durante el año de referencia en bienes y servicios TIC.
- **Bienes TIC.** Incluye la compra de bienes nuevos o usados como: computadoras, dispositivos inteligentes, servidores y otros dispositivos tecnológicos que utiliza la empresa para el desarrollo de sus labores. No incluye el alquiler.
- **Software.** Se considera software a las aplicaciones necesarias para la utilización de dispositivos tecnológicos o para la automatización de procesos de la empresa. Se incluye el software comprado a través de licencias o el desarrollado por la propia empresa (por los empleados internos o consultores).
- **Consultorías TIC.** Se considera consultorías a la contratación de personas o empresas que brindan servicios para instalación de tecnologías o mantenimiento de estas. No se incluyen las consultorías para el desarrollo de software.

Las preguntas que conforman esta sección son las siguientes:

# Pregunta 1.1. ¿Ha invertido la empresa en tecnologías de la información y la comunicación (TIC) en el año 2019?

En esta pregunta se debe señalar "SI" cuando la empresa haya realizado en el 2019 alguna inversión en TIC de acuerdo con la definición dada anteriormente.

Fíjese en el salto existente en esta pregunta, ya que en el caso de seleccionar la opción "NO", se debe pasar a la sección 2, caso contrario se responderá la pregunta 1.2.

Nota:

- Considere que si la empresa tiene compras (nuevas o usadas) de "Equipos de computación" en el capítulo 4.1, la empresa deberá tener registrada la respuesta "SI" en esta pregunta.
- Además, si en el capítulo 4.2, la empresa tiene "Software y Bases de Datos" comprados o elaborados por cuenta propia, siempre y cuando el año sea 2019, también deberá tener registrada la respuesta "SI" en esta pregunta.
- Cuando no exista información en las cuentas mencionadas en el párrafo anterior ni en las siguientes cuentas: "Honorarios profesionales y dietas (código 1091), "Honorarios y otros pagos a no residentes por servicios ocasionales (código 1094); y, "Otros gastos (código 1121)", se deberá registrar "NO" en esta pregunta.

# Pregunta 1.2. ¿Cuál fue el valor invertido en tecnologías de la información y la comunicación (TIC) en el año 2019?

Se deberá registrar el valor en dólares y sin decimales y considerar lo siguiente:

El valor ingresado debe ser mayor o igual al que se registra en la suma de las adquisiciones: Equipos de computación, Software y Bases de Datos (códigos 4077 + 4078 + 4185 + 4188), las celdas 4185 y 4188 sólo se sumarán si las celdas 4184 y 4187 sean igual a 2019 respectivamente.

El valor ingresado debe ser menor o igual al que se registra en la suma de las adquisiciones: Equipos de computación, Software y Bases de Datos, Honorarios profesionales y dietas, Honorarios y Otros pagos a no residentes por servicios ocasionales y Otros Gastos (códigos 4077 + 4078 + 4185 + 4188+ 1091 + 1094 + 1121), las celdas 4185 y 4188 sólo se sumarán si las celdas 4184 y 4187 sean igual a 2019 respectivamente.

# Pregunta 1.3. Del valor total descrito en la pregunta anterior, ¿qué porcentajes se destinaron para los siguientes ítems de productos TIC?

Se deberá registrar los porcentajes de acuerdo con el tipo de inversión que la empresa haya realizado, la suma de los porcentajes debe ser siempre 100%.

Para cada literal se tomará en cuenta las siguientes consideraciones:

- a. Bienes de Tecnologías de la Información y de la Comunicación. Si existe información en adquisiciones (códigos 4077 y 4078) de "Equipos de computación", deberá registrarse un valor mayor a 0 en esta pregunta. Si estos códigos son iguales a 0, el valor del porcentaje deberá ser también igual a 0.
- b. Software. Si existe información en compras o elaboraciones por cuenta propia de "Software y Base de Datos" (códigos 4185 y 4188), siempre y cuando el año (códigos 4184 y 4187) sea igual a 2019, deberá registrase un valor mayor a 0 en esta pregunta. Si el valor de estos códigos es igual a 0, o el año es diferente de 2019, el valor del porcentaje deberá ser también igual a 0.
- c. Consultorías en Tecnologías de la Información y de Comunicación. Si no existe información en las cuentas: "Honorarios profesionales y dietas (código 1091), "Honorarios y otros pagos a no residentes por servicios ocasionales (código 1094); y, "Operaciones de regalías, servicios técnicos, administrativos, de consultoría y similares (código 1164)", deberá registrarse un porcentaje igual a 0. Cuando existen valores en estos códigos el porcentaje también podrá ser 0 debido a que los gastos ejecutados aquí no son necesariamente en temas TIC.
- d. Otros. Si el valor de "Otros gastos (código 1121)" es igual a 0, el porcentaje que debe registrarse es 0%. Cuando existe valor en este código el porcentaje también podrá ser 0 debido a que los gastos ejecutados aquí no están necesariamente relacionados con TIC.

# Sección 2. Conexión y uso de internet

Esta sección tiene como objetivo identificar a las empresas que poseen conexión a internet, además de conocer las características de esta y el uso que las empresas realizan con este servicio. Las preguntas investigadas en esta sección son las siguientes:

## Pregunta 2.1. ¿Disponía su empresa de conexión a internet en el año 2019?

**Internet.** - Es una red pública mundial de computación que proporciona acceso a una serie de servicios de comunicación incluyendo la Web (WWW), y que transporta correo electrónico, noticias, entretención y archivos de datos, independientemente del dispositivo utilizado (no se asume que sea sólo vía un computador – también puede ser por teléfono móvil, máquinas de juego, TV digital, entre otros). El acceso puede ser a través de una red fija o móvil (CEPAL, 2010).

Para el llenado de esta pregunta debe seleccionar entre las opciones "SI" o "NO" según corresponda, de acuerdo a la definición proporcionada en el párrafo anterior. No es necesario que la empresa sea la que pague por la conexión a Internet, sino que tenga acceso a él. Por ejemplo: Si la empresa B es a la que investigamos, y esta es filial de una empresa A, la cual paga la conexión a internet en todas sus filiales, la empresa B deberá seleccionar la opción "Si" en esta pregunta.

Fíjese en el salto existente en esta pregunta, ya que en el caso de seleccionar la opción "No" se deberá pasar a la pregunta 2.9, de lo contrario se pasará a la pregunta 2.2.

### Pregunta 2.2. ¿Disponía la empresa de conexión por Banda Ancha Fija para acceder a internet en el año 2019?

Banda Ancha Fija.- Se refiere a tecnologías con velocidades de 256 kbit/s, como mínimo, en uno o ambos sentidos, como DSL (línea de abonado digital), módem de cable, líneas arrendadas de alta velocidad, fibra en el hogar, líneas de energía eléctrica, satélite, tecnología inalámbrica fija, redes de área local inalámbrica y WiMAX (CEPAL, 2010).

Para el llenado de esta pregunta debe seleccionar entre las opciones "SI" o "NO" según corresponda, de acuerdo con la definición proporcionada en el párrafo anterior.

Fíjese en el salto existente en esta pregunta, ya que, en el caso de seleccionar la opción "NO", se deberá pasar a la pregunta 2.3, de lo contrario se pasará a la pregunta 2.2.1.
## Pregunta 2.2.1. Señale el tipo de conexión por Banda Ancha Fija que utilizó la empresa en el año 2019.

En esta pregunta se deberá seleccionar una o varias de las siguientes opciones, de acuerdo al tipo de conexión que la empresa pudo haber contratado en el año 2019:

Conexión DSL. - Tecnología diseñada para llevar información de gran anchura de banda a hogares y pequeñas empresas a través de las líneas telefónicas de cobre ordinarias. La velocidad ha de ser igual o superior a 256 kbit/s en uno o en ambos sentidos (CEPAL, 2010). El término se utiliza para referirse de forma global a todas las tecnologías que proveen una conexión digital sobre línea de abonado de la red telefónica local (INE, 2016). Un ejemplo de esto en el país es el internet por línea telefónica que provee la empresa CNT.

Cable Módem. - Dispositivo conectado a las redes de televisión por cable (líneas de televisión por cable) para obtener acceso "fijo" permanente a Internet. Un módem de cable es un dispositivo que permite conectar un computador a una línea de televisión por cable local y recibir datos. Se considera una conexión a Internet permanente (fija) de alta capacidad (velocidad) como banda ancha (CEPAL, 2010)**Un ejemplo de esto** en el país es el internet mediante el servicio de televisión que ofrece la empresa Grupo TV Cable.

Fibra óptica. - Cuando hablamos de fibra óptica estamos refiriéndonos a un tipo de material que ha sido especialmente diseñado para asegurar mayor velocidad y seguridad en el área de las telecomunicaciones. Actualmente la fibra óptica se vincula casi primordialmente con la banda ancha y con la alta velocidad para navegar en la red de Internet<sup>16</sup>. **Un ejemplo de este servicio en el país es el brindado** por la empresa Netlife.

#### Pregunta 2.2.2. Señale la velocidad máxima de descarga que tiene su conexión de Banda Ancha Fija de Internet en el 2019

- Velocidad de descarga. También conocida como velocidad de bajada, es la velocidad de descarga de datos, medida como el tiempo que tarda la información en llegar al dispositivo desde internet<sup>17</sup>. Esta velocidad es definida por la empresa proveedora del servicio de internet. A continuación, se enlista las opciones a elegir:
	- a. Por debajo de 2 Mb/seg.
	- b. Mayor o igual que 2 Mb/seg. e inferior a 10 Mb/seg.
	- c. Mayor o igual que 10 Mb/seg. e inferior a 30 Mb/seg.
	- d. Mayor o igual que 30 Mb/seg. e inferior a 100 Mb/seg.
	- e. 100 Mb/seg. o superior

Para el llenado de esta pregunta seleccione una de las opciones de acuerdo a los rangos propuestos. Si la empresa tiene más de dos velocidades de descarga se debe seleccionar la mayor.

El dato de la velocidad de descarga se la puede encontrar en el contrato firmado con el proveedor del servicio.

<sup>16</sup> Definición tomada de http://www.definicionabc.com/tecnologia/fibra-optica.php.

<sup>17</sup> Definición tomada de: https://ayuda.orange.es/particulares/adsl-y-fibra/configuracion-e-instalacion/1058que-es-la-velocidad-de-bajada-y-la-velocidad-de-subida-por-que-es-importante

# Pregunta 2.3. ¿Disponía la empresa de conexión por Banda Ancha Móvil para acceder a internet en el año 2019?

 Banda Ancha Móvil. - Esta categoría remite a tecnologías con velocidades de 256 kbit/s, como mínimo, en uno o ambos sentidos, tales como la CDMA de banda ancha (W-CDMA), conocida en Europa como sistema de telecomunicaciones móviles universales (UMTS); el acceso por paquetes de alta velocidad en el enlace descendente (HSDPA), complementado con el acceso por paquetes de alta velocidad en el enlace ascendente (HSUPA); CDMA2000 1xEV-DO y CDMA 2000 1xEV-DV. Se puede tener acceso a la banda ancha móvil a través de cualquier dispositivo (computadora de bolsillo, computadora portátil, teléfono celular móvil, entre otros) (CEPAL, 2010). Generalmente estas tecnologías son conocidas como 3G o 4G con todas sus actualizaciones.

Para el llenado de esta pregunta debe seleccionar entre las opciones "SI" o "NO" según corresponda, de acuerdo a la definición proporcionada en el párrafo anterior. Fíjese en el salto existente en esta pregunta, ya que en el caso de seleccionar la opción "NO" se deberá pasar a la pregunta 2.4, de lo contrario se pasará a la pregunta 2.3.1.

# Pregunta 2.3.1. Señale el tipo de conexión por Banda Ancha Móvil que utilizó la empresa.

En esta pregunta se deberá seleccionar una o varias de las siguientes opciones.

- **3G.** Abreviatura para tercera-generación de telefonía móvil. Los servicios asociados con la tercera generación proporcionan la posibilidad de transferir tanto voz como datos (una llamada telefónica) y datos no-voz (como la descarga de programas, intercambio de correo electrónico y mensajería instantánea), y alcanza velocidades superiores a 3Mbps (INE, 2016).
- **4G.** Es un estándar de comunicación móvil sucesor al anterior 2G y 3G. Los dispositivos como por ejemplo móviles o tablets deben soportar esta tecnología y además tener soporte por la compañía telefónica. Éstas trabajarán a distintas frecuencias de banda, siendo común 1.800 y 2.600 Mhz y en un futuro posiblemente 800Mhz. 4G está basada completamente en el protocolo IP. La principal diferencia con las generaciones predecesoras será la capacidad para proveer velocidades de acceso mayores de 100 Mbit/s en movimiento y 1 Gbit/s en reposo, manteniendo una calidad de servicio (QoS) de punta a punta de alta seguridad que permitirá ofrecer servicios de cualquier clase en cualquier momento<sup>18</sup>.
- **Otros dispositivos portátiles con conexiones 3G o 4G.** Por ejemplo, si obtiene conexión por banda ancha a través de Smartphone, Tablet, etc.

# Pregunta 2.4. ¿Disponía la empresa de conexión por Banda Angosta para acceder a internet en el año 2019?

Banda Angosta (Estrecha).- Se incluye en esta categoría el módem analógico (marcación a través de la línea telefónica normal), la RDSI (red digital de servicios integrados), DSL a velocidades inferiores a 256 kbit/s, teléfonos móviles y otras formas de acceso con una velocidad teórica de descarga inferior a 256 kbit/s. Cabe recordar que los servicios de acceso por telefonía móvil de banda estrecha incluyen CDMA 1x (Versión 0), GPRS, WAP e i-mode (CEPAL, 2010).

<sup>18</sup> Definición tomada del sitio web http://www.gsmspain.com/glosario/?palabra=4G

Generalmente este tipo de redes se encuentra en empresas con ubicaciones de difícil acceso para la infraestructura tecnológica, o en empresas que utilizan aún dispositivos anteriores (por ejemplo, los que utilizan los vendedores para tomar los pedidos, que utilizan generalmente conexiones GPRS debido a que estos no soportan aún nuevas tecnologías).

Para el llenado de esta pregunta debe seleccionar entre las opciones "SI" o "NO" según corresponda, de acuerdo a la definición proporcionada en los párrafos anteriores.

# Pregunta 2.5. Del total de personal ocupado registrado en el capítulo 5, ¿cuántos utilizaron el internet que posee la empresa para el desempeño rutinario de sus labores?

Esta pregunta debe ser llenada en relación con el personal ocupado total descrito en el capítulo 5, tanto para hombres (código 5088) como para mujeres (código 5089). Se debe incluir a las personas que utilizan el internet contratado por la empresa para cumplir con actividades de su rutina de trabajo, por ejemplo: un empleado del departamento financiero que carga y descarga archivos en el sistema del SRI. Se deben excluir a las personas que utilizan internet contratada por medio de paquetes personales, como, por ejemplo: un Gerente que utiliza solamente el internet contratado de manera personal en un modem USB; de igual manera, se excluye al personal que a pesar de utilizar el internet contratado por la empresa lo utilizan esporádicamente para actividades personales, como por ejemplo un obrero que mes a mes descarga su historial laboral en el IESS.

Recuerde que el personal ocupado que utiliza internet debe ser necesariamente menor o igual al total de personal ocupado que reporta la empresa en el capítulo 5. Este dato vendrá automáticamente puesto por el sistema.

#### Pregunta 2.6. ¿Para cuáles de las siguientes actividades se usó el internet que posee la empresa durante el año 2019?

Para la contestación de esta pregunta, cada uno de los siguientes literales deberá ser contestado con "SI" o "NO" según corresponda:

- a) Enviar y recibir correos electrónicos. Servicio de mensajería basado en Internet, mediante el cual a través de un dispositivo se pueden intercambiar mensajes con otros dispositivos (o grupos de usuarios) a través de Internet (INE, 2016)
- b) Telefonía a través de Internet/VoIP, incluyendo videoconferencia. VoIP proviene del inglés Voice Over Internet Protocol, que significa "voz sobre un protocolo de internet". Básicamente VoIP es un método por el cual tomando señales de audio analógicas del tipo de las que se escuchan cuando uno habla por teléfono se las transforma en datos digitales que pueden ser transmitidos a través de internet hacia una dirección IP determinada<sup>19</sup>. Por su lado una videoconferencia es una reunión a distancia entre dos o más personas que pueden verse y/o escucharse entre sí por medio de dispositivos conectados a través de Internet. Se realiza mediante aplicaciones específicas (con cámara de vídeo y pantalla) (INE, 2016).
- c) Utilización de servicios en la nube. Se trata de un servicio que funciona a través de internet que permite a los usuarios guardar información cualquier tipo: música, videos, o documentos en general y poderlos tener alojados en

<sup>19</sup> Definición tomada de http://www.telefoniavozip.com/voip/que-es-la-telefonia-ip.htm

servidores dedicados, es decir, en equipos que siempre permanecen encendido las 24 horas del día y los 365 días del año20.

- d) Obtener información acerca de bienes y servicios (se excluyen los bienes y servicios del sector público). - Cuando se realiza a través de páginas web o sitios especializados (como por ejemplo consulta de precios o especificaciones). No se incluyen los bienes y servicios relacionados a instituciones públicas.
- e) Interactuar con las entidades gubernamentales (gobierno central, seccional u otros).-La interacción con las entidades de gobierno incluye la obtención de información en las páginas web (por ejemplo conocer los pasos a realizar para sacar un permiso de funcionamiento); conseguir, entregar o cargar formularios en las páginas web relacionados a los trámites de la empresa, y la realización de gestiones completas a través de la web sin la necesidad de la utilización de papel o la visita a las instituciones gubernamentales (por ejemplo actualmente el permiso anual de funcionamiento del Ministerio del Interior se obtiene completamente a través de la web de esta institución). Se debe incluir la interacción a cualquier nivel, sea este central o seccional.
- f) Efectuar transacciones bancarias por Internet (banca electrónico o virtual). Referido a la acción de intercomunicación de un cliente bancario con su banco, navegando a través de Internet (INE, 2016). Incluye transacciones electrónicas con un banco para realizar pagos, transferencia de fondos, entre otros. o para buscar información sobre una cuenta (CEPAL UNCTAD, 2018).
- g) Acceder a otros servicios financieros. Incluye transacciones electrónicas por Internet para otros tipos de servicios financieros como la compra de acciones, servicios financieros, y seguros (CEPAL UNCTAD, 2018).
- h) Brindar servicio al cliente. Los servicios a los clientes incluyen proporcionar catálogos de productos o listas de precios en línea o a través del correo electrónico, especificación o configuración de productos en línea, soporte post-ventas y seguimiento de pedidos en línea (CEPAL UNCTAD, 2018).
- i) Entregar productos digitales en línea. Se refiere a productos entregados a través de Internet en forma digital, como, por ejemplo, informes, software, música, videos, juegos de computador; así como a servicios en línea tales como servicios relacionados con computadores, servicios de información, reservas para viajes o servicios financieros (CEPAL UNCTAD, 2018).
- j) Brindar información para contratación de personal (interna o externa).- Incluye proveer información sobre posiciones vacantes en una intranet o en un sitio web (CEPAL UNCTAD, 2018). Además, incluye la recepción y aceptación de solicitudes de personal a través de página web o correo electrónico. Se incluyen las solicitudes de personal que se hagan en páginas especializadas como por ejemplo multitrabajos, Socio Empleo, entre otros.
- k) Capacitar al personal. Incluye las capacitaciones del personal de la empresa (en cualquier rama del conocimiento) a través de plataformas web. Entre estas se incluyen aplicaciones de aprendizaje en línea, disponibles en una intranet o en la red World Wide Web (WWW) (CEPAL UNCTAD, 2018).

<sup>20</sup> Definición tomada de http://cloudmagna.com/blog/nube-informatica-cloud-computing/

Tener en cuenta el salto que existe en el literal e de esta pregunta, ya que en caso de contestar "SI" en este literal se deberá pasar a la pregunta 2.7, de lo contrario se deberá pasar a la pregunta 2.8.

#### Importante

Se debe recordar que estas preguntas se llenarán si la empresa tiene conexión a internet. Si la empresa contrata una persona o empresa externa para realizar alguna de las actividades deberá seleccionar la opción "NO" en este caso.

# Pregunta 2.7. ¿Qué tipo de interacción tuvo con la o las entidades gubernamentales en el año 2019?

En esta pregunta se deberá seleccionar "SI" o "NO", según corresponda para cada tipo de interacción con las entidades gubernamentales (a nivel central y sectorial). Se deben tener en cuenta las siguientes recomendaciones para cada literal:

El literal a sólo debe ser seleccionado si la empresa ha buscado información en la web para obtener información sobre trámites que la empresa deba realizar con las instituciones públicas o para obtener información sobre productos o servicios ofertados o demandados.

Para el literal b, se incluye la descarga o el llenado en línea de formularios que son necesarios para realizar trámites vinculados a la empresa.

El literal c, incluye la carga de formularios físicos en la página web (obtenidos en la web o en las oficinas públicas). Se excluyen los formularios que sean entregados en una oficina pública para que personal de esta sea la que posteriormente cargue la información en una web.

Para el caso del literal d, se debe seleccionar solo en los casos que se haya realizado totalmente la gestión a través de la web de la institución pública, desde el llenado de formularios hasta el pago, en caso de que se necesite. Si la institución necesita un pago, pero no lo gestiona a través de su web (por ejemplo, a través de tarjetas de crédito, Paypal, transferencias bancarias, u otro cobro en línea), sino a través de ventanillas sea en una institución financiera o en la institución pública, se debe seleccionar "NO" en este literal.

#### Pregunta 2.8. ¿Disponía de sitio o página web su empresa en el año 2019?

**Página web.**- Es un fichero en formato HTML que es posible consultar a distancia través de la red Internet. Esta página reside en un servidor distinto y separado en el espacio del lugar o lugares de búsqueda (INE, 2016). De acuerdo con la definición de CEPAL, la presencia en la web incluye un sitio web, una página de inicio (home page) o presencia en el sitio web de otra entidad (inclusive una empresa asociada). Excluye la presencia en un directorio en línea y en otras páginas en las que la empresa no ejerza un control sustancial sobre el contenido de la página; también se excluyen los perfiles en redes sociales (Facebook, Twitter, Youtube, entre otros).

Para el llenado de esta pregunta deberá seleccionar entre las opciones "SI" o "NO" según corresponda, de acuerdo con la definición proporcionada en el párrafo anterior. Además, si hay información en el ítem 9.1 de la parte A. IDENTIFICACIÓN Y UBICACIÓN del formulario, la misma deberá constar en esta parte. Fíjese en el salto existente en esta pregunta, ya que en el caso de seleccionar la opción "NO" se deberá pasar a la pregunta 2.9, de lo contrario se pasará a la pregunta 2.8.1.

## Nota:

Si en el capítulo A. IDENTIFICACIÓN Y UBICACIÓN pregunta 9 pág. Web marcó la respuesta "Si", entonces en la pregunta 2.8 debe estar "Si".

#### Pregunta 2.8.1. La página web con la que contaba la empresa en 2019, ¿tenía certificado digital?

Certificado digital. - Un certificado digital o certificado de código público es un documento digital firmado por una autoridad fiable que garantiza que un sitio web es quien dice ser y que, por tanto, el código público que nos hará llegar le pertenece. La existencia de la firma en el certificado asegura, por parte de la autoridad de certificación que la firma, que la información de la identidad y la del código público pertenecen al mismo usuario o entidad21.

Para la contestación de esta pregunta, deberá ser contestado con "SI" o "NO" según corresponda.

## Pregunta 2.8.2. ¿Su página web se encuentra disponible para alguno de los siguientes servicios?

Para la contestación de esta pregunta, cada uno de los siguientes literales deberá ser contestado con "SI" o "NO" según corresponda. Para cada uno de los literales tomar en cuenta las siguientes consideraciones:

- **Presentación de la empresa.** En caso de que la página web cuente con información relacionada a la historia, objetivos, misión o visión de la empresa, ya sea de manera escrita o mediante el uso de aplicaciones multimedia.
- Acceso a catálogos de productos o a listas de precios. En esta categoría deberá seleccionarse "SI", cuando la empresa tenga en su página web información sobre los bienes o servicios que la empresa ofrece, independientemente de si existe la posibilidad de vender estos productos mediante la misma web. No se incluyen los casos en que la empresa proporcione algún contacto (teléfono o correo electrónico) para conocer sobre los productos. Tampoco se incluyen las ofertas en páginas externas de la empresa como por ejemplo MercadoLibre, OLX, entre otros. Por ejemplo, la empresa A cuelga sus catálogos en su página web, pero no permite su compra dentro esta, mientras que la empresa B, además de colgar el catálogo de productos permite comprarlos a través de su web. En ambos casos deberá seleccionar "SI" en este literal.
- **Recepción de pedidos o reservas on-line:** Se incluyen los casos en los que las empresas además de mostrar los productos a través de la web permiten realizar la compra o una reservación por este medio; esta compra o reservación es independiente de si el pago se realiza o no en línea, o si el producto es entregado a domicilio o retirado por el comprador. No se incluyen los casos en que la empresa proporcione algún contacto (teléfono o correo electrónico) para realizar las compras o reservaciones. Si se toma en cuenta el ejemplo del literal anterior, sólo la empresa B deberá marcar "SI" en este literal.
- Posibilidad de contacto o reclamos/sugerencias hacia la empresa. Se incluyen los casos en que la empresa especifica contactos con el objetivo de que los usuarios se comuniquen con esta. Además, se incluyen los casos en que

<sup>&</sup>lt;sup>21</sup> Tomado del sitio web https://hipertextual.com/archivo/2011/09/certificados-digitales-y-ssl/

la empresa ubica dentro de la página web un buzón de reclamos y/o sugerencias para los usuarios.

- Anuncios de ofertas de trabajo o recepción de solicitudes de trabajo online. En caso de que la empresa realice ofertas de trabajo por medio de la página web propia. Se excluyen los casos donde la empresa realiza anuncios de ofertas laborales en páginas web externas (ej.: multitrabajos.com, Socio Empleo, entre otros).
- **Otros.** Servicios dentro de la página web que no se hayan especificado anteriormente.

## Pregunta 2.9. ¿Contaba su empresa con una página interna en la Web (intranet) en el año 2019?

**Intranet.** -Es una red de comunicaciones interna de la empresa que utiliza un protocolo de Internet para comunicaciones al interior de la organización (y con otras personas autorizadas). Generalmente se instala con un sistema de seguridad (firewall) para controlar el acceso (CEPAL, 2010).

Para el llenado de esta pregunta debe seleccionar entre las opciones "SI" o "NO" según corresponda, de acuerdo con la definición proporcionada en el párrafo anterior.

#### Pregunta 2.10. ¿Contaba su empresa con una extranet en el año 2019?

**Extranet.** - Es una red cerrada que utiliza protocolos de Internet para compartir, de manera segura, información de la empresa con proveedores, vendedores, clientes u otros socios de negocios. Puede tener la forma de una extensión segura de una Intranet que les permite a los usuarios externos acceder a partes de la Intranet de la empresa. También puede ser una parte del sitio web de la empresa, donde los socios de negocios pueden navegar después de ser autenticados en una página de inicio (login) (CEPAL, 2010).

Para el llenado de esta pregunta debe seleccionar entre las opciones "SI" o "NO" según corresponda, de acuerdo con la definición proporcionada en el párrafo anterior.

#### Pregunta 2.11. ¿Contaba su empresa con una red de área local (LAN) en el año 2019?

 Red de área local (LAN). - Una red de área local (LAN) es una red que conecta computadoras dentro de un área localizada, como, por ejemplo, un edificio, departamento o lugar; puede ser inalámbrica (CEPAL, 2010).

Para el llenado de esta pregunta debe seleccionar entre las opciones "SI" o "NO" según corresponda, de acuerdo a la definición proporcionada en el párrafo anterior.

#### Sección 3. Comercio electrónico

Esta sección tiene como objetivo poder identificar a las empresas que realizan actividades de comercio electrónico y los montos involucrados en este, sea por medio de la compra o la venta de bienes y servicios a través de páginas web propias o de terceros.

Dentro del Manual para la Producción de Estadísticas sobre la Economía de la Información, la United Nations Conference on Trade and Development (UNCTAD) recomienda dos definiciones para las transacciones comerciales por internet. Una primera definición es restringida e involucra solo a las transacciones por internet de manera automatizada, donde se excluyen los pedidos hechos por ejemplo mediante correo electrónico. La segunda es una definición más amplia, la cual incluye además de los pedidos realizados de manera automatizada por Internet, los pedidos no automatizados, pero que se realizan a través de redes mediadas por computador (el caso del correo electrónico).

Para esta investigación se utilizará la segunda definición, debido a una recomendación incluida en el manual indicado anteriormente. Dentro de esta definición se excluyen las transacciones realizadas por medio de teléfonos convencionales, celulares y fax.

Se debe notar que la forma en que se entreguen los productos o se realice el pago de estos, no tiene ninguna injerencia dentro de la definición de comercio electrónico, por lo que no es necesario que los productos (comprados o vendidos) sean entregados a domicilio, o que el pago sea realizado de manera online para que se los incluya dentro de las categorías de comercio electrónico.

Se debe tener en cuenta que no es necesario para esta pregunta que la empresa realice las transacciones electrónicas en su propia página web, sino que también puede estar ligada a páginas web que brindan este servicio como por ejemplo MercadoLibre, OLX, Amazon, entre otros.

Las preguntas investigadas en esta sección son las siguientes:

#### Pregunta 3.1. Durante 2019, ¿su empresa vendió bienes o servicios por Internet?

Para el llenado de esta pregunta deberá seleccionar entre las opciones "SI" o "NO" según corresponda. Fíjese en el salto existente en esta pregunta, ya que en el caso de que seleccione la opción "NO", se deberá llenar la pregunta 3.1.2.

Esto deberá comprobarse con el Estado de Resultados (P & G), es decir, que no se haya registrado valor en la línea 2, código 1002. Si por el contrario señaló "SI" pase a la pregunta 3.1.1. Si 1002 es igual a 0, la pregunta 3.1 debe ser "No".

## Pregunta 3.1.1 Del valor total de ventas registrado en el capítulo 1, indique el porcentaje estimado del valor vendido por Internet a nivel nacional y en el extranjero.

Del total de ventas registrado en el capítulo 1 (código1002), se debe indicar el porcentaje que fue realizado por Internet.

Posteriormente, se deben registrar los porcentajes de las ventas por internet que se realizaron en el país y en el extranjero (estos dos porcentajes deben sumar 100%).

- $S$ i (1004 +1008 + 1009 + 1010 + 1011) es igual a 0, porcentaje nacional pregunta 3.1.1 debe ser 0.
- Si 1005 es igual a 0, porcentaje extranjero pregunta 3.1.1 debe ser 0.

# Pregunta 3.1.2 ¿Alguno de los siguientes obstáculos, limitó o impidió a la empresa realizar ventas a través de Internet?

En esta pregunta se debe seleccionar entre la lista de obstáculos que la empresa pudo haber tenido para realizar ventas por internet. Se pueden seleccionar varias opciones de las siguientes categorías:

- a. Por las características o especificaciones del bien o servicio, este no puede ser ofertado por Internet. - Dependerá de la perspectiva de cada empresa, por ejemplo, para la empresa A, un celular podría ser por sus características un obstáculo, mientras que para la empresa B no lo sería.
- b. Problemas relacionados a la logística (transporte o reparto de bienes y servicios). - En los casos que la empresa determine que el repartir los bienes vendidos sea dificultoso.
- c. Problemas relacionados al pago. Cuando el pago que la empresa debe recibir no pueda ser realizado por medio de la web.
- d. Problemas relacionados con la seguridad informática y protección de datos. En los casos que el sitio web, propio o externo, no brinde las garantías para poder realizar las transacciones por este medio.
- e. Problemas relacionados a la normativa legal del país. Cuando alguna normativa vigente impida la realización de transacciones, sea de manera completa o parcial.
- f. El costo de vender por internet fue o habría sido demasiado alto comparado con los beneficios. - Cuando la empresa haya determinado o haya dejado de realizar transacciones electrónicas debido a que fue muy costosa.
- g. Otros. Cualquier otro impedimento u obstáculo no especificado anteriormente. Se debe especificar de manera clara.

#### Nota:

- Si en la pregunta 3.1 contesto que sí, entonces puede estar o no marcado algún impedimento de las opciones detalladas en el 3.1.2.
- Si contesto que no, en la pregunta 3.1; entonces deberá tener por lo menos una de las opciones detalladas en el 3.1.2.

# Pregunta 3.2 Durante 2019, ¿su empresa compró bienes o servicios por Internet?

Para el llenado de esta pregunta debe seleccionar entre las opciones "SI" o "NO" según corresponda. Fíjese en el salto existente en esta pregunta, ya que en el caso de seleccionar la opción "NO" se deberá pasar a la pregunta 4, de lo contrario se pasará a la pregunta 3.2.1.

Se debe tomar en cuenta que, si la empresa no realiza compras de bienes o servicios, es decir la suma de los códigos 1049, 1052, 1058, 1060 y 1121 es igual 0, la empresa deberá seleccionar "NO" en esta pregunta.

# Pregunta 3.2.1 Del valor total de compras registrado en el capítulo 1, indique el porcentaje estimado del valor comprado por Internet a nivel nacional y en el extranjero.

Del total de compras registrado en el capítulo 1 (suma de los códigos 1049,1052, 1058, 1060 y 1121), se debe indicar el porcentaje que fue realizado por Internet.

Posteriormente se debe registrar los porcentajes de las compras por internet que se realizaron en el país y en el extranjero (estos dos porcentajes deben sumar 100%).

#### Sección 4. Herramientas TIC

Esta sección se tiene como objetivo investigar la disponibilidad y uso de herramientas TIC, tanto a nivel de software como hardware dentro de las empresas. Permitirá conocer el estado de estas herramientas y su conjunción con el personal humano de la empresa y con el sector externo (otras empresas y el gobierno).

#### Pregunta 4.1 De la siguiente lista de dispositivos, ¿cuántos tenía la empresa al 31 de diciembre de 2019?

- a. Computadora de escritorio
- b. Laptop o notebook (computador portátil). Se refiere a un dispositivo electrónico programable en el cual se puede guardar, extraer y procesar datos, como también a través del cual se puede compartir información en una manera altamente estructurada. Lleva a cabo operaciones matemáticas y lógicas a alta velocidad de acuerdo con un conjunto de instrucciones. La diferencia entre ambas categorías radica en la facilidad de movilidad que tienen, así, el segundo presenta más facilidad que el primero.
- c. Servidores. Equipo electrónico portátil que funciona como agenda electrónica y en algunos casos permite acceso telefónico móvil.
- d. Smartphone. Un Smartphone (teléfono inteligente) es un dispositivo electrónico que, funcionando como un teléfono móvil, posee características similares a las de un computador personal.
- e. Tablet. Es una computadora portátil con la que se puede interactuar a través de una pantalla táctil o multitáctil. Para trabajar con la computadora, el usuario puede utilizar una pluma stylus o los dedos, sin necesidad de teclado físico ni ratón.
- f. Otros (dispositivos periféricos, servidores, entre otros). Incluye dispositivos periféricos como impresoras, también servidores y demás dispositivos no incluidos en las categorías restantes.

Para cada literal se debe indicar el número de dispositivos que tenía la empresa al 31 de diciembre. Fíjese en el flujo, si la suma de los literales a y b es mayor o igual a 1 debe pasar a la pregunta 4.1.1, caso contrario seguir con la pregunta 4.2.

# Pregunta 4.1.1 Del total de personal ocupado registrado en el capítulo 5, ¿cuántos utilizaron computadoras, laptops o notebooks de propiedad de la empresa para el desempeño rutinario de sus labores?

Esta pregunta debe ser llenada en relación con el personal ocupado total descrito en el capítulo 5, tanto para mujeres como hombres. Se debe incluir a las personas que utilizan las computadoras, laptops o notebooks propiedad de la empresa para cumplir con actividades de su rutina de trabajo, por ejemplo: un empleado de un hotel que registra a los huéspedes en el sistema del hotel. Se deben excluir a las personas que utilizan dispositivos propios; de igual manera, se excluye al personal que, a pesar de utilizar computadoras de la empresa, la utilizan esporádicamente para actividades personales.

Recuerde que el personal ocupado que utiliza internet debe ser necesariamente menor o igual al total de personal ocupado que reporta la empresa en el capítulo 5 en el código 5090.

#### Nota:

 Tome en cuenta que, si informó en el casillero de hombres, personal que utiliza computadoras, el número registrado debe ser menor o igual al total del personal ocupado de hombres ubicado automáticamente en el lado izquierdo de esta pregunta; lo mismo debe suceder en el caso de las mujeres.

## Pregunta 4.2 Indique, ¿cuál de los siguientes tipos de software de código abierto utilizó su empresa en el 2019?

El código abierto es aquel que está disponible su código y es posible realizar modificaciones. El privativo es aquel que se paga por su uso por medio de una licencia. Para cada opción seleccione Privativo o Abierto según corresponda.

- a. Sistemas operativos. Es un software base que le posibilita al usuario la administración eficaz de los recursos de un ordenador. Además, actúa como nexo entre las aplicaciones, el hardware y el usuario (Informática para la Administración, 2020). Entre los más conocidos se encuentran Linux, Ubuntu, Radios, entre otros.
- b. Navegadores de internet. Un navegador web es un tipo de software que permite la visualización de documentos y sitios en hipertexto, comúnmente agrupados bajo la denominación de Web o Internet. Los navegadores libres más populares son: Firefox, Google Chrome, Opera.
- c. Aplicaciones ofimáticas. Son el conjunto de técnicas, aplicaciones y herramientas informáticas que se utiliza en funciones de oficina para optimizar, automatizar y mejorar los procedimientos o tareas relacionados. Un ejemplo de este tipo de aplicaciones es Open Office.
- d. Servidores web/Internet. Los servidores web sirven para almacenar contenidos de Internet y facilitar su disponibilidad de forma constante y segura. Cuando visitas una página web desde tu navegador, es en realidad un servidor web el que envía los componentes individuales de dicha página directamente a tu ordenador22. Algunos ejemplos son Apache Tomcat, Cherokee.

<sup>&</sup>lt;sup>22</sup> Tomado de la web: https://www.1and1.mx/digitalguide/servidores/know-how/servidor-web-definicionhistoria-y-programas/

e. Otros. - En caso de que la empresa cuente con otros tipos de software abierto, es necesario especificar aquellos que no se encuentren en las anteriores categorías de selección. Por ejemplo: software de seguridad, plataformas de aprendizaje, aplicaciones CRM o ERP, entre otros.

Para el llenado de sesta pregunta debe seleccionar entre las opciones "SI" o "NO" según corresponda para todos los literales, de acuerdo a las definiciones citadas.

# Pregunta 4.3 ¿Utilizó su empresa firma digital en comunicaciones enviadas en el año 2019?

Firma Digital. - Son los datos en forma electrónica consignados en un mensaje de datos, adjuntados o lógicamente asociados al mismo, y que pueden ser utilizados para identificar al titular de la firma en relación con el mensaje de datos, e indicar que el titular de la firma aprueba y reconoce la información contenida en el mensaje de datos (Ley de Comercio Electrónico, 2014).

Para el llenado de esta pregunta debe seleccionar entre las opciones "SI" o "NO" según corresponda, de acuerdo con la definición indicada en el párrafo anterior. Fíjese en el salto existente en esta pregunta, ya que en el caso de seleccionar la opción "NO" se deberá pasar a la pregunta 4.4, de lo contrario se pasará a la pregunta 4.3.1.

# 4.3.1. Indique para que utilizó la empresa la firma digital que tenía en el año 2019.

En esta pregunta se debe seleccionar el tipo de instituciones con las cuales la empresa utilizó la firma electrónica en el año 2019. Se debe seleccionar al menos una opción teniendo en cuenta las siguientes consideraciones:

- a. Para relacionarse con sus clientes y/o proveedores. Generalmente se da cuando la empresa realiza facturación electrónica o cuando realiza importaciones o exportaciones, donde la documentación enviada cuenta con firmas digitales.
- b. Para relacionarse con la Administración Pública. Cuando la empresa envía comunicaciones a alguna entidad gubernamental o realiza transacciones con este tipo de entidades.

# Pregunta 4.4. En la empresa durante el año 2019, ¿cuáles de las siguientes actividades de negocio se apoyaron en el uso de las TIC?

En esta pregunta se debe seleccionar "SI" o "NO" en todos los literales, según corresponda para cada actividad de negocio. Para cada uno de los literales tomar en cuenta las siguientes consideraciones:

- a. Gestión de las relaciones con los clientes. Incluye la planeación y ejecución de campañas de mercadeo, la difusión de catálogos electrónicos, el análisis de la actividad y publicidad en web, centrales de llamadas, concertación de reparaciones y mantenimiento, manejo de quejas de clientes, entre otros.
- b. Control y seguimiento de pedidos. Un control y seguimiento de pedidos, de productos, procesamiento de datos relacionados con pedidos, automatización de la fuerza de ventas, entre otros.
- c. Gestión de cadena de suministro, logística, control de inventarios. Gestión de la cadena de suministro, control de la producción e inventarios, control de la distribución, gestión de inventarios, tramitación y gestión del transporte y envío de mercancías, provisión de servicios, entre otros.
- d. Gestión de finanzas y presupuestos. Planeación de recursos empresariales, sistemas de facturación y pagos, entre otros.
- e. Gestión de los recursos humanos. Reclutamiento y contratación externa e interna, solicitudes de empleo en línea, automatización de tareas administrativas, pago de salarios, seguimiento de horas de trabajo, teletrabajo, entre otros.
- f. Servicio y soporte a ventas. Soporte a través de sitio web, preguntas frecuentes. Manuales descargables, consultas en línea, soporte post-venta, entre otros.
- g. Apoyo al desarrollo productivo. Utilización de nuevas tecnologías para el desarrollo de productos o la automatización de la cadena productiva.
- h. Gestión del conocimiento. Recopilación y difusión sistemática de información y conocimiento dentro de la empresa, sistema de gestión del contenido, aprendizaje en línea, entre otros.

#### Sección 5. Medio de comunicación

En esta sección se permitirá conocer los medios de comunicación que la empresa utiliza para comunicarse con los clientes, proveedores, administración pública, entre otros. No involucra la comunicación entre los empleados de la empresa.

#### Pregunta 5.1. ¿Utilizó la empresa alguna de los siguientes medios de comunicación en el año 2019? (no solamente para poner anuncios).

Los medios de comunicación son, tal como lo señala su nombre, un soporte sobre el cual se transmiten ideas de diverso tipo que pueden ser noticias de actualidad, mensajes publicitarios, debates ideológicos, entre otros. Siempre los medios están transmitiendo un mensaje en un lenguaje o código que debe ser accesible al tipo de público al que se dirigen, razón por la cual hay diferentes lenguajes para diferentes públicos<sup>23</sup>.

En esta pregunta se debe seleccionar "SI" o "NO" en todos los literales, según corresponda para cada medio de comunicación. Para los mismos literales tomar en cuenta las siguientes consideraciones:

- a. Correo electrónico. En los casos que la empresa envié promociones, acepte solicitudes o reclamos o en general realice comunicaciones con los clientes y proveedores por este medio.
- b. Teléfonos. Incluye las comunicaciones realizadas por teléfonos fijos y móviles. No se incluye cuando la empresa tenga un centro de call center para realizar las llamadas.

<sup>&</sup>lt;sup>23</sup> Definición tomada de http://www.definicionabc.com/comunicacion/18775.php

- c. Fax. Es la transmisión telefónica de material escaneado impreso, normalmente a un número de teléfono conectado a una impresora o a otro dispositivo de salida24.
- d. Call center. En caso de que la empresa tenga un departamento o centro donde se reciban o hagan llamadas telefónicas a los usuarios. Un call center es un área donde agentes, asesores, supervisores o ejecutivos, especialmente entrenados, realizan llamadas y/o reciben llamadas desde o hacia: clientes (externos o internos), socios comerciales, compañías asociadas u otros.
- e. Servicios de mensajería (ej. mensajes de texto, WhatsApp). Entendemos por tal la comunicación en tiempo real entre personas sobre la base de texto escrito. Comparado con el correo electrónico tradicional, es posible conocer si la persona o personas a las que nos dirigimos están "online" con lo cual la comunicación puede ser más fácil y eficiente.
- f. Redes sociales (ej. Facebook, Twitter, Instagram, Youtube). Son sitios ubicados en la web que permiten a los usuarios compartir contenidos, interactuar y crear comunidades sobre intereses similares.
- g. Blogs o microblogs (propios o de un grupo de empresas). Un blog o weblog, o en español, una bitácora, es un sitio web periódicamente actualizado que recopila cronológicamente textos o artículos de uno o varios autores, en el que aparecen primero los más recientes, y donde el autor conserva siempre la libertad de dejar publicado lo que crea pertinente.
- h. Medios impresos (periódicos, revistas, entre otros). Los medios impresos muestran la mayor diversidad de todos, en términos de propiedad y contenidos. Comprenden desde diarios hasta revistas semanales, desde periódicos noticiosos hasta publicaciones para intereses especiales y de lo más disímbolos25.

# Sección 6. Especialistas TIC

En esta sección se investigará las características del personal TIC que la empresa tiene, además de si se han realizado capacitaciones especialistas y no especialistas.

#### Pregunta 6.1 Del personal ocupado registrado en el capítulo 5, ¿alguno corresponde a especialistas en TIC?

**Especialistas en TIC.** - Se entiende por especialistas TIC, al personal cuyo principal desempeño en la empresa está directamente relacionado con la investigación de herramientas TIC, así como a la instalación, gestión y mantenimiento de estas (INE, 2016).

Para el llenado de esta pregunta debe seleccionar entre las opciones "SI" o "NO" según corresponda, de acuerdo con la definición indicada en el párrafo anterior. Fíjese en el salto existente en esta pregunta, ya que en el caso de seleccionar la opción "No" se deberá continuar en la pregunta 6.2, caso contrario se pasará a la pregunta 6.1.1.

<sup>24</sup> Tomada del sitio web: http://lexicoon.org/es/fax

<sup>25</sup> Tomada del sitio web: http://aceproject.org/main/espanol/me/meb03a03.html

# Pregunta 6.1.1. Del personal ocupado registrado en el capítulo 5, ¿cuántos corresponden a especialistas en TIC?

Esta pregunta debe ser llenada en relación con el personal ocupado total descrito en el capítulo 5, tanto para mujeres como para hombres. Se debe incluir a las personas que son especialistas en TIC de acuerdo con la definición de la pregunta anterior.

Recuerde que el personal ocupado especialista en TIC debe ser necesariamente menor o igual al total de personal ocupado que reporta la empresa en el capítulo 5.

# Pregunta 6.2. Durante el año 2019, la empresa ¿realizó o contrató capacitaciones en temáticas TIC?

Se llenará solo para las capacitaciones que la empresa haya realizado o contratado en temas TIC.

Se debe indicar a qué tipo de personal se realizó la capacitación.

- a) Al personal especialista en TIC
- b) Al personal que no es especialista en TIC
- c) No se ha realizado capacitación en temáticas TIC.

Se puede seleccionar más de una opción. Sólo si se selecciona la opción "No se ha realizado capacitación en temática TIC", no puede seleccionarse ninguna otra opción.

Considere que, si la empresa no tiene especialistas en TIC, el literal a no debe ser seleccionado.

# 12. BIBLIOGRAFÍA

- AENOR. (2015). Sistemas de Gestión Ambiental-ISO 14001:2015. En A. E. Certificación, Sistemas de Gestión Ambiental-ISO 14001:2015 (pág. 47). Madrid-España: AENOR.
- Agencia de Regulación y Control de la Electricidad. (2016). Anual y Multianual del Sector Eléctrico Ecuatoriano. Quito: s/n.
- Becerra, K., Gómez, E., Pérez, G., & Reyes, R. (2011). ¿Cómo calcular los costos medioambientales? Caso: Empresa gráfica de Cienfuegos. Visión de futuro, 2- 15.
- Becerra, K., Gómez, E., Pérez, G., & Reyes, R. (2011). ¿Cómo calcular los costos medioambientales?Caso: Empresa gráfica de Cienfuegos. Visión de futuro, 2- 15.
- Benavente, J. M. (2017). Políticas públicas para la creatividad y la innovación: impulsando la economía naranja en América Latina y el Caribe. (C. Sarcone, Ed., & F. Preve, Trad.) Banco Interamericano de Desarrollo, 53.
- Bernard, J., Hargadon, J., & Muñera Cardenas, A. (1997).
- Borisov, E., Zhamin, V., & Makarova, M. (2009). Titular IV en las cátedras coordinadas de Socioeconomía General, Fundamentos Teóricos de las CienciasEconómicas, Economía Política, Elementos de Lógica Formal y Lógica Dialéctica y Ciencia Política de la Universidad de San Carlos. Facultad de Economía. Guatemala: Tomado del repositorio digital institucional con fichero No. 122305741.
- CEPAL. (2010). Observatorio para la Sociedad de la Información en Latinoamérica y el Caribe. Recuperado el 23 de 4 de 2019, de Indicadores claves de TIC en hogares: Guía Metodológica: https://www.cepal.org/socinfo/noticias/noticias/7/40217/Indicadores\_clave\_de \_TIC\_en\_Hogares\_-\_Gu%C3%ADa\_metodol%C3%B3gica.pdf
- CEPAL UNCTAD. (7-8 de 2 de 2018). 4to. Taller sobre la Medición de la Sociedad de la Información de América Latina y el Caribe. Recuperado el 23 de 4 de 2019, de El Manual de la UNCTAD para la Producción de Estadísticas sobre la Economía de la Información: la Información: https://www.cepal.org/socinfo/noticias/noticias/7/32357/unctad\_manual\_2.pdf
- CONADIS. (25 de 9 de 2012). Consejo Nacional de Discapacidades (CONADIS). Recuperado el 26 de 4 de 2019, de Registro Oficial Nº 796 : 2 - Suplemento tomado del Tribunal Constitucional de la República del Ecuador: https://www.consejodiscapacidades.gob.ec/wpcontent/uploads/downloads/2014/02/ley\_organica\_discapacidades.pdf
- Crites Tcho, B. (2000). Tratamiento de aguas residuales en pequeñas poblaciones. En B. Crites Tcho, Tratamiento de aguas residuales en pequeñas poblaciones. Bogotá: McGraw-Hill Interamericana.
- Dejuán Asenjo, O. (2012). Economía: Fundamentos y claves de interpretación . Ediciones Pirámide.
- Dirección General del Estadística y Censos. (1957). Publicación del Primer Censo Económico del Sector Industrial 1955. Quito: Tomado del respositorio Institucional: INEC.
- EcuRed: Enciclopedia cubana. (1993). Conocimientos con todos y para todos. Recuperado el 26 de 4 de 2019, de Habilidades cognitivas: https://www.ecured.cu/Habilidades\_cognitivas
- FMI. (2001). Fondo Monetario Internacional.
- INE. (2016). Instituto Nacional de Estadística de España. Madrid, España: N/A.
- INEC. (1981). Censos Económicos, Proyecto Ecuador 1980. Quito: Tomado del respositorio Institucional: INEC.
- INEC. (1983). Publicación Encuesta de Manufactura y Minería. Quito: Tomado del respositorio Institucional: INEC.
- INEC. (1984). Publicación Encuesta Manufactura y Minería. Quito: Tomado del respositorio Institucional: INEC.
- INEC. (1985). Publicación: Encuesta Manufactura y Minería. Quito: Tomado del respositorio Institucional: INEC.
- INEC. (2008). Archivo Nacional de Datos y Metadatos Estadísticos (ANDA). Obtenido de Ecuador en cifras: http://anda.inec.gob.ec/anda/index.php/catalog/224
- INEC. (Abril de 2011). Metodología, Conceptos y Estrategia. Quito, Ecuador: Tomado del Repositorio Institucional: INEC s/n de fichero.
- INEC. (2012). Clasificación Nacional de Actividades Económicas (CIIU-Revisión 4.0) Tomo 1. Quito: SPEEDGRAPH IMPRENTA.
- INEC. (6 de 2012). Unidad de Análisis y Síntesis. Recuperado el 26 de 4 de 2019, de Clasificación Nacional de Ocupaciones CIUO 8: http://aplicaciones2.ecuadorencifras.gob.ec/SIN/metodologias/CIUO%2008.pd f
- INEC. (2015 a). Revista de Estadística y Metodologías Tomo I. Recuperado el 22 de 4 de 2019, de http://www.ecuadorencifras.gob.ec/documentos/webinec/Bibliotecas/Revista\_Estadistica/Revista\_de\_Estadistica\_y\_Metodologias-Tomo-I.pdf
- INEC. (2015 b). Nota técnica-INEC-001: Empalme de las Encuestas Industriales 2010 y 2012 con la Encuesta Exhaustiva 2011 - NotaTécnica. Recuperado el 23 de 4 de 2019, de Encuesta de Manufactura, Minería y Construcción 2014, Tomo I, Tomo II: http://anda.inec.gob.ec/anda/index.php/catalog/519/related\_materials
- INEC. (2015 c). Encuesta de Manufactura y Minería "Síntesis Metodología". Recuperado el 22 de 4 de 2019, de Ecuador en cifras: http://www.ecuadorencifras.gob.ec/documentos/webinec/Estadisticas\_Economicas/Encuesta\_Estructural\_Empresarial/2016/Tomo\_I/2 016 ENESEM Metodologia.pdf
- INEC. (2016). Revista de Estadística y Metodologías Tomo 2. Recuperado el 18 de 4 de 2019, de http://www.ecuadorencifras.gob.ec/documentos/webinec/Bibliotecas/Revista\_Estadistica/Revista\_de\_Estadistica\_y\_MetodologiasTom

o-2.pdf

- INEC. (1 de 11 de 2016). Revista de Estadística y Metodologías Tomo 2. Recuperado el 18 de 4 de 2019, de http://www.ecuadorencifras.gob.ec/documentos/webinec/Bibliotecas/Revista\_Estadistica/Revista\_de\_Estadistica\_y\_MetodologiasTom o-2.pdf
- INEC. (2017). Encuesta de Manufactura y Minería 2015 "Síntesis Metodología". Recuperado el 26 de 4 de 2019, de Encuesta Estructural Empresarial 2016 "Metodología": http://www.ecuadorencifras.gob.ec/documentos/webinec/Estadisticas\_Economicas/Encuesta\_Estructural\_Empresarial/2016/Tomo\_I/2 016 ENESEM Metodologia.pdf
- INER. (31 de 12 de 2014). Instituto Nacional de Energías Renovables. Recuperado el 09 de 04 de 2018, de Línea de Investigación Solar: http://www.iner.gob.ec/solar/
- Informática para la Administración. (20 de 04 de 2020). Informática para la Administración. Obtenido de https://itcinformaticaparalaadministracion.blogspot.com/
- Instituto para la Diversificación y Ahorro de la Energía. (2011). Guia práctica de la Energía. Consumo Eficiente y Responsable . Madrid: IDAE.
- JUNAPLA. (1969). Junta Nacional de Planificación y Coordinación: II Censo de Manufactura - Minería Volumen I. Quito: Tomado del respositorio Institucional: INEC.
- Ley de Comercio Electrónico, F. y. (2014). Ley de Comercio Electrónico, Firmas y Mesaje de Datos. Ecuador: Registro Oficial Suplemento 557.
- MAE. (04 de 05 de 2015). Ministerio de Ambiente. Recuperado el 13 de 11 de 2017, de Reforma del Libro VI del Texto Unificado de Legislación Secundaria: http://suia.ambiente.gob.ec/documents/10179/185880/ACUERDO+061+REFOR MA+LIBRO+VI+TULSMA+-+R.O.316+04+DE+MAYO+2015.pdf/3c02e9cb-0074-4fb0 afbe-0626370fa108
- MAE. (2015). Ministerio del Ambiente del Ecuador: Reforma del Libro del Texto Unificado de Legislación Secundaria del Acuerdo No. 61 del Registro Oficial No. 316, Art 7. Quito.
- MAE. (2015). Ministerio del Ambiente del Ecuador: Reforma del Libro del Texto Unificado de Legislación Secundaria del Acuerdo No. 61 del Registro Oficial No. 316, Art. 12. Quito: Tomado del Repositorio Institucional: MAE s/n de fichero.
- MAE. (2015). Ministerio del Ambiente del Ecuador: Reforma del Libro del Texto Unificado de Legislación Secundaria del Acuerdo No. 61 del Registro Oficial No. 316, Art. 14 (De la regularización del proyecto, obra o actividad). Quito: Tomado del Repositorio Institucional: MAE s/n de fichero.
- MAE. (2015). Ministerio del Ambiente del Ecuador: Reforma del Libro del Texto Unificado de Legislación Secundaria del Acuerdo No. 61 del Registro Oficial No. 316, Art. 23. Quito: Tomado del Repositorio Institucional: MAE s/n de fichero.
- MAE. (2015). Ministerio del Ambiente del Ecuador: Reforma del Libro del Texto Unificado de Legislación Secundaria del Acuerdo No. 61 del Registro Oficial No. 316, Art. 24. Quito: Tomado del Repositorio Institucional: MAE s/n de fichero.
- MAE. (2015). Ministerio del Ambiente del Ecuador: Reforma del Libro del Texto Unificado de Legislación Secundaria del Acuerdo No. 61 del Registro Oficial No. 316, Art. 25. Quito: Tomado del Repositorio Institucional: MAE s/n de fichero.
- MAE. (2018). Acuerdo Ministerial 109. En M. d. Ambiente. Quito.
- MAE. (12 de 06 de 2019). Reglamento Código Orgánico del ambiente. Recuperado el 14 de 04 de 2020, de Ministerio de Ambiente: https://www.asobanca.org.ec/sites/default/files/REGLAMENTO%20AL%20CÓDI GO%20ORGÁNICO%20DEL%20AMBIENTE.pdf
- Metcalf, & Eddy. (1995). Ingenieria de aguas residuales Volumen 1, tratamiento, vertido y reutilización. En Metcalf&EDDY, Ingenieria de aguas residuales Volumen 1, tratamiento, vertido y reutilización. Madrid: McGraw-Hill Inc. 3ra Edición.
- Metcalf, & EDDY. (1995). Ingenieria de aguas residuales volumen 1, tratamiento, vertido y reutilización. En Metcalf&EDDY, ngenieria de aguas residuales volumen 1, tratamiento, vertido y reutilización. Madrid: McGraw-Hill.Inc.
- Ministerio del Ambiente. (2008). Acuerdo Ministerial 026. Quito.
- Ministerio del Ambiente. (2015). Anexo 1 del Libro VI del Texto Unificado de Legislación Secundaria del: Norma de calidad ambiental y de descarga de efluentes al recurso agua. Quito.
- Ministerio del Ambiente. (2015). Reforma del Libro VI del Texto Unificado de Legislación Secundaria del Acuerdo No.61 del Registro Oficial No.316, Art 25. Quito.
- Ministerio del Ambiente. (2015). Reforma del Libro VI del Texto Unificado de Legislación Secundaria, del Acuerdo No. 061 del Registro Oficial No. 316, Art. 14 (De la regularización del proyecto, obra o actividad). Quito.
- Naciones Unidas. (2012). Recomendaciones Internacionales para las Estadísticas del Agua. New York.
- Naciones Unidas. (2014). Sistema de Contabilidad Ambiental y Económica para el agua. Nueva York: s/n.
- OECD/Eurostat. (2018). Oslo manual: Guidelines for collecting, reporting and using data on innovation (4th Edition ed.). Paris: OECD Publishing.
- ONU. (2008). Comisión Económica para América Latina. Recuperado el 26 de 4 de 2019, de Sistema de Cuentas Nacionales (SCN): https://www.cepal.org/sites/default/files/document/files/sna2008\_web.pdf
- ONU. (2012). Recomendaciones Internacionales para las Estadísticas del Agua. New York.
- Remtavares. (17 de 09 de 2010). Madrid Blogs. Recuperado el 16 de 04 de 2019, de Tratamiento electroquímico de aguas residuales: http://www.madrimasd.org/blogs/remtavares/2010/09/17/131491
- SRI. (2017). Instructivo para la declaración del impuesto a la renta y presentación de información financiera. Recuperado el 4 de 3 de 2019, de Formulario único de sociedades y establecimientos permanentes: http://www.sri.gob.ec/DocumentosAlfrescoPortlet/descargar/7e0ed69f-90b9- 4b2f-b278-0a42173dd351/Instructivo+Formu.
- SRI. (2019). Guía para contribuyentes. Elaboración y envío de la declaración del Impuesto a la Renta para Sociedades. Quito: SRI.
- United Nations. (2012). "System of Environmental-Economic Accounting 2012: Central Framework". New York.
- Universidad de León. (2014). Servicios de Gestión de Residuos. Recuperado el 14 de 04 de 2020, de Gestión de residuos: http://servicios.unileon.es/gestion-deresiduos/gestion-de-residuos-2/
- Wikipedia. (19 de 03 de 2018). Wikipedia Enciclopedia Libre. Recuperado el 09 de 04 de 2018, de Energía Hidraúlica: https://es.wikipedia.org/wiki/Energ%C3%ADa\_hidr%C3%A1ulica

# 13. ANEXOS

#### Anexo 1. Casos especiales que serán considerados en el mismo sector económico, solo si la empresa tiene una segunda y/o tercera actividad.

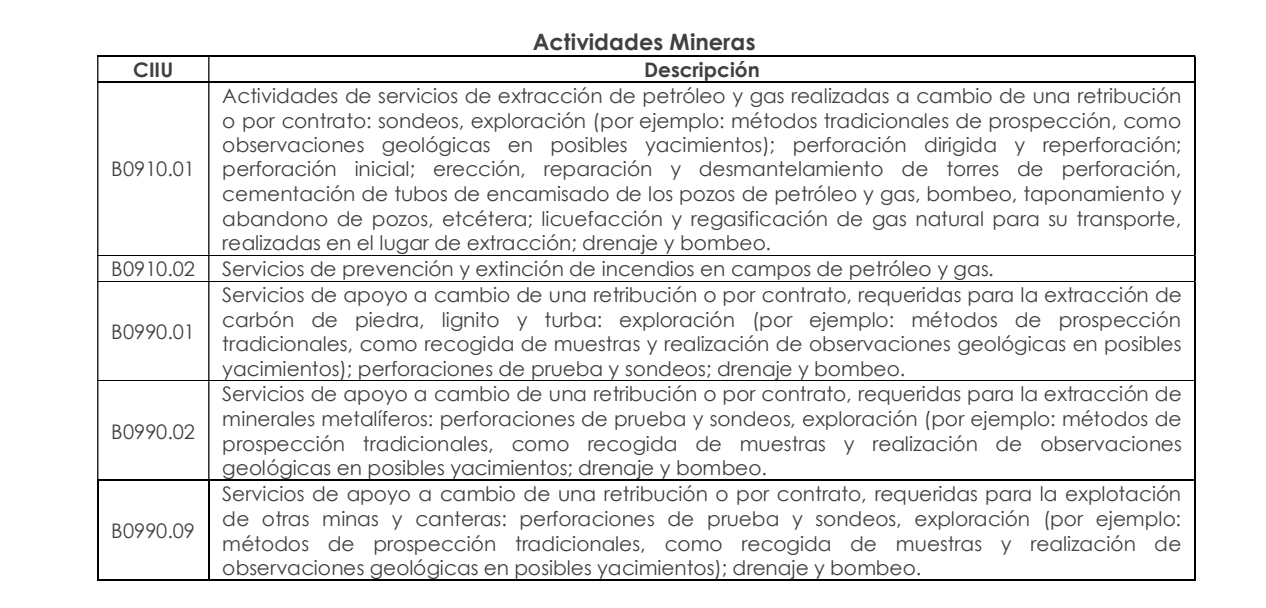

#### Actividades de Manufactura

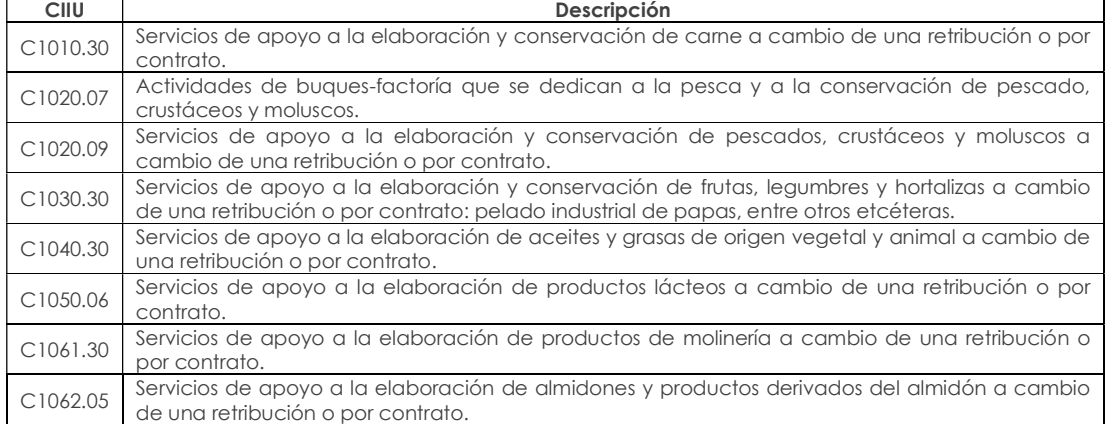

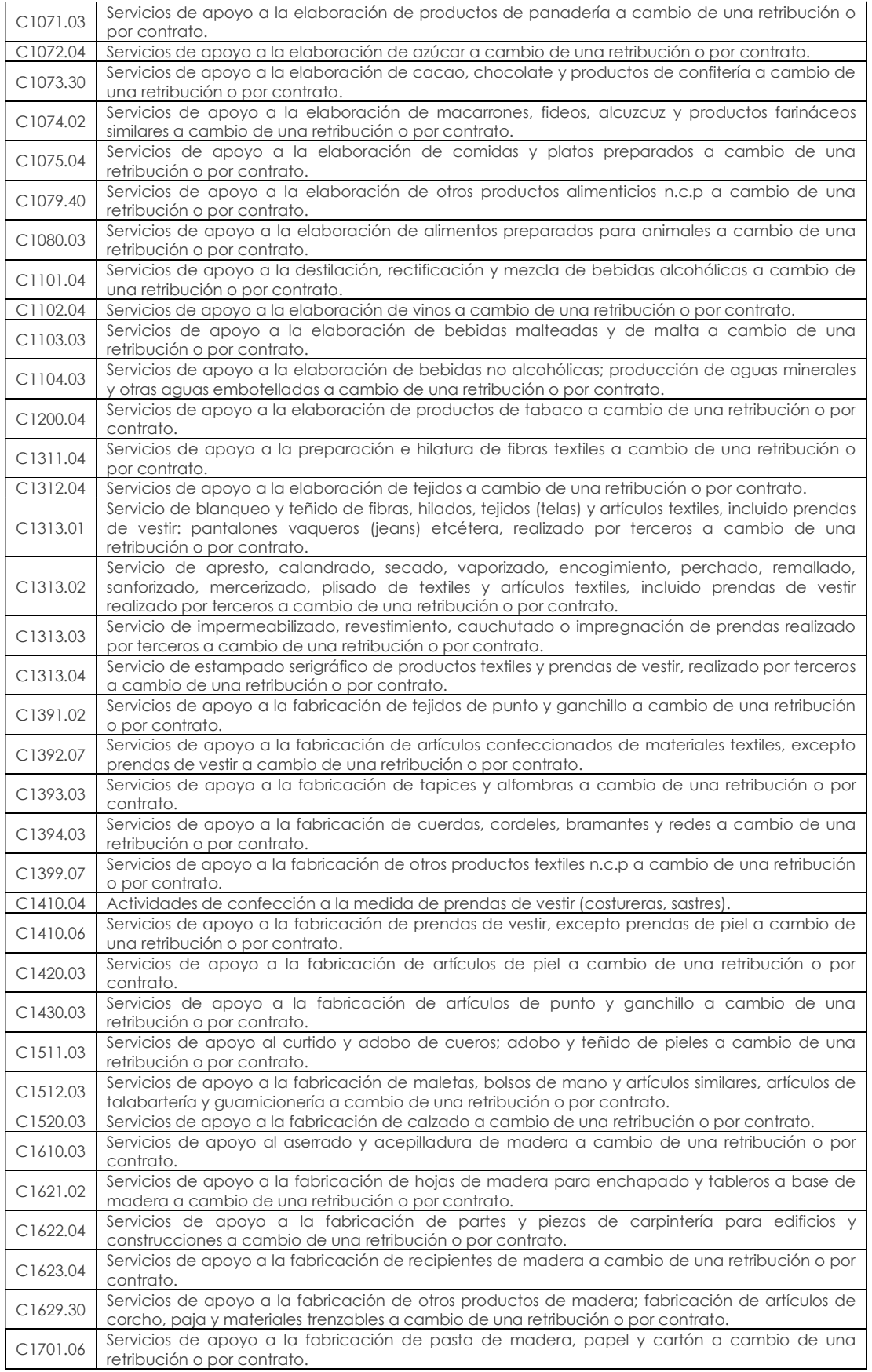

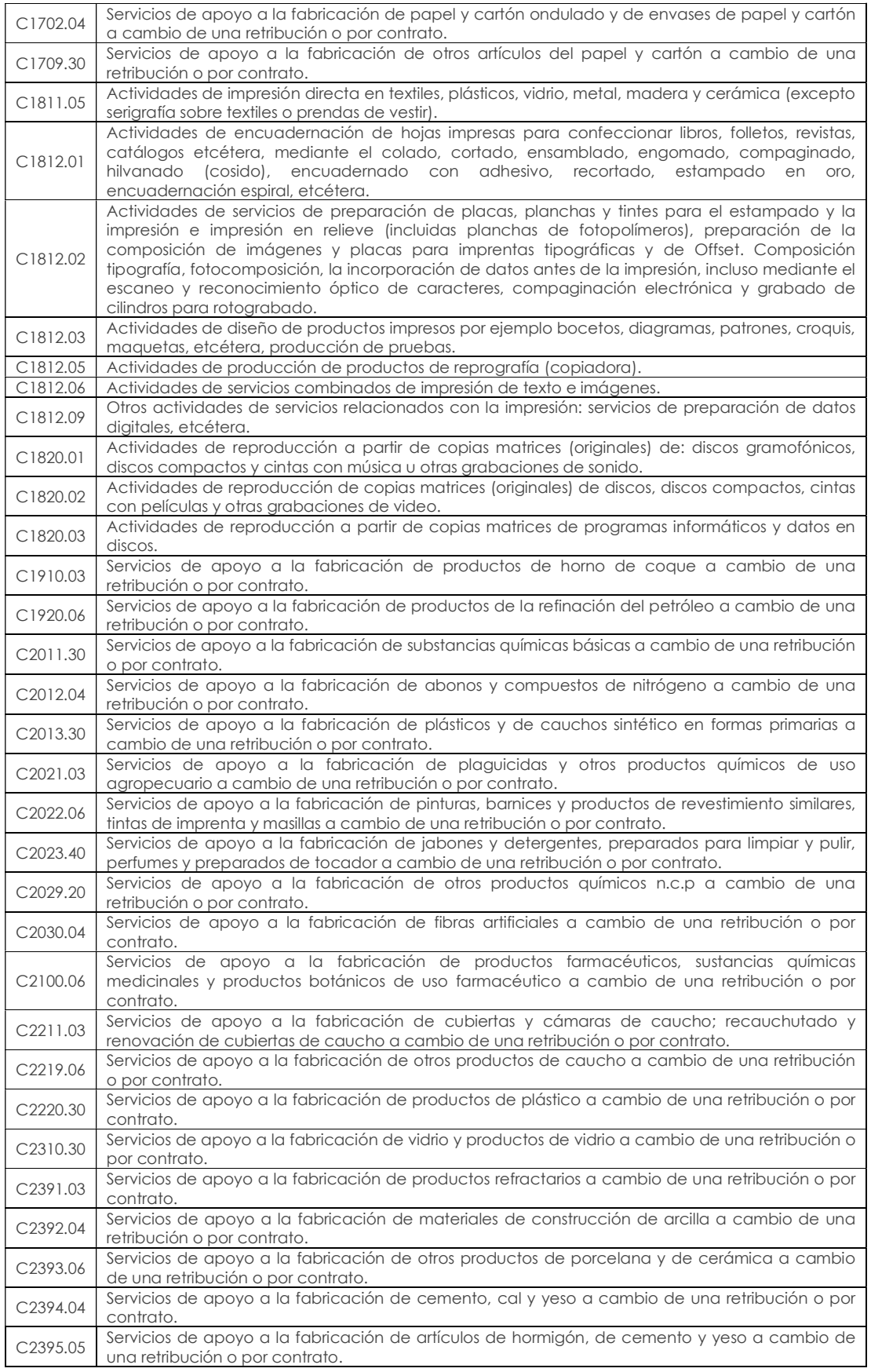

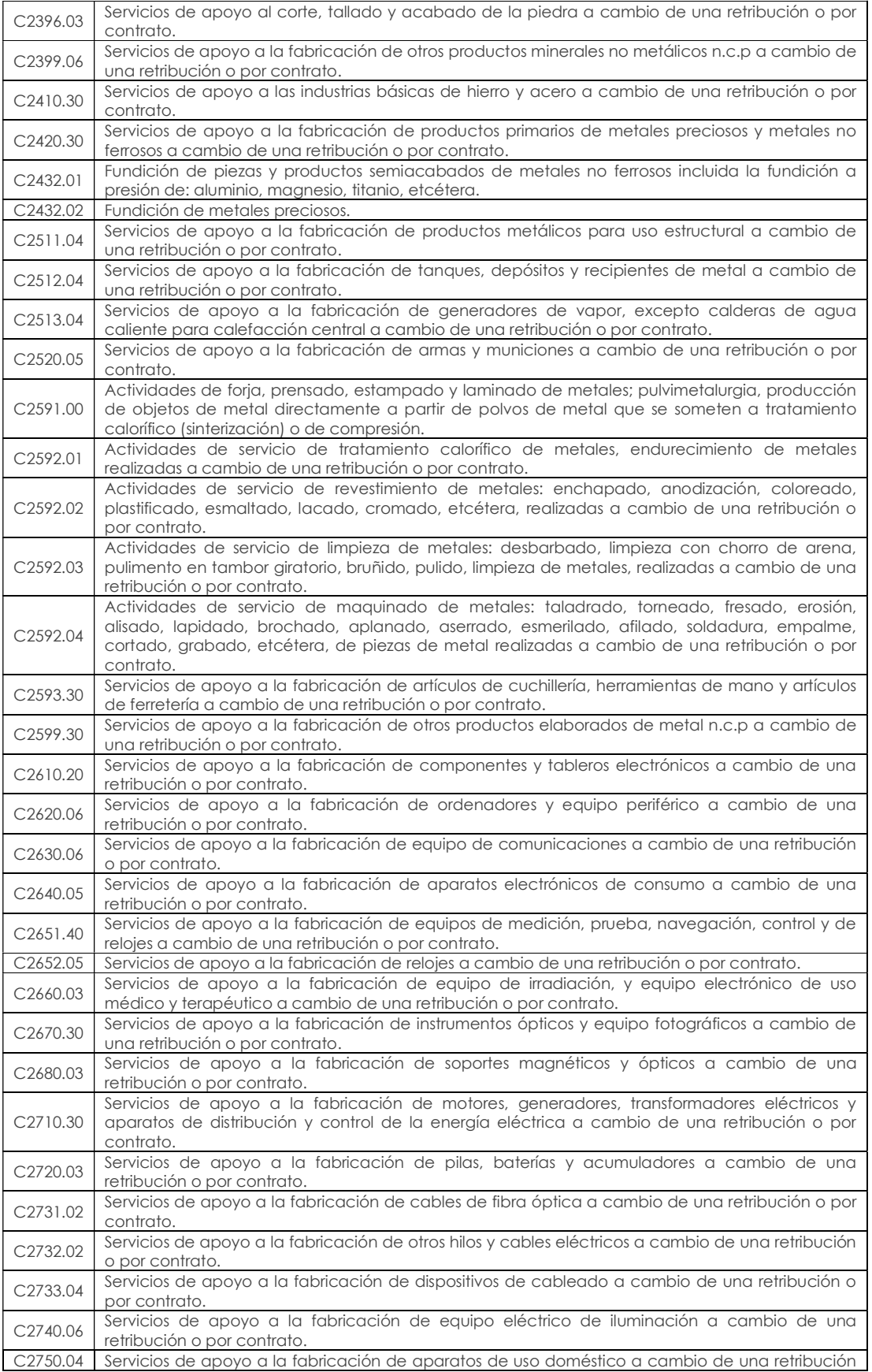

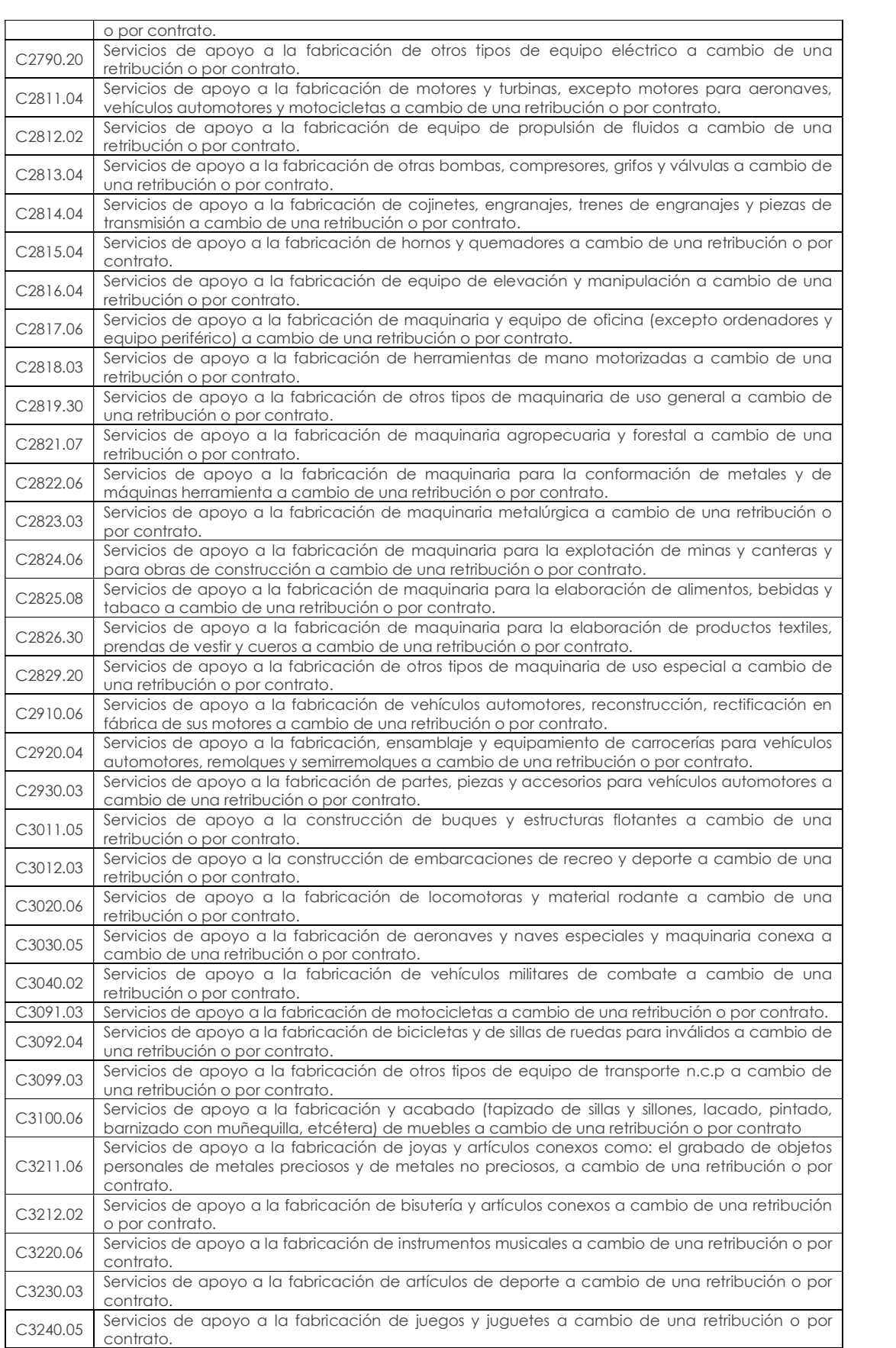

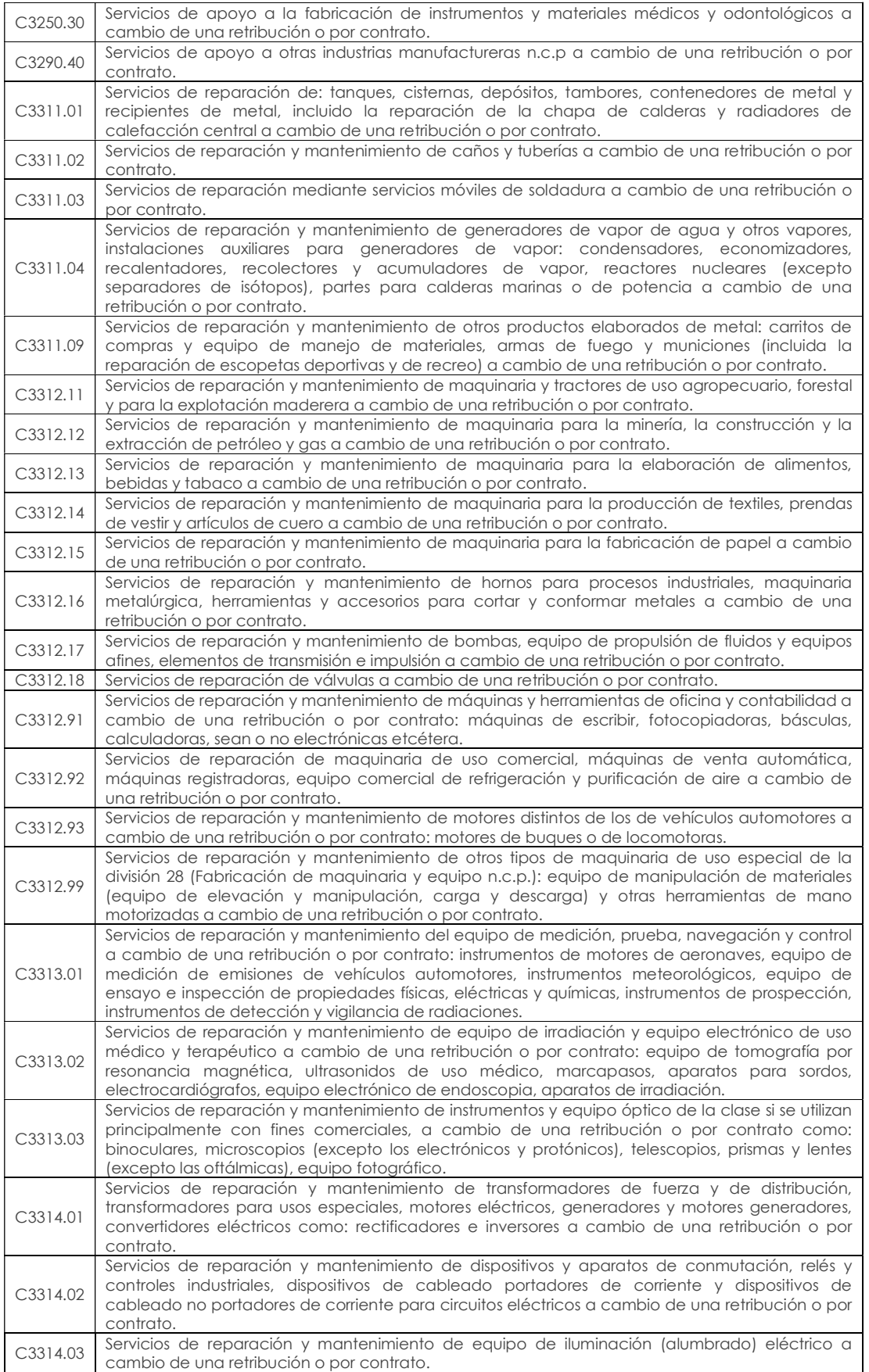

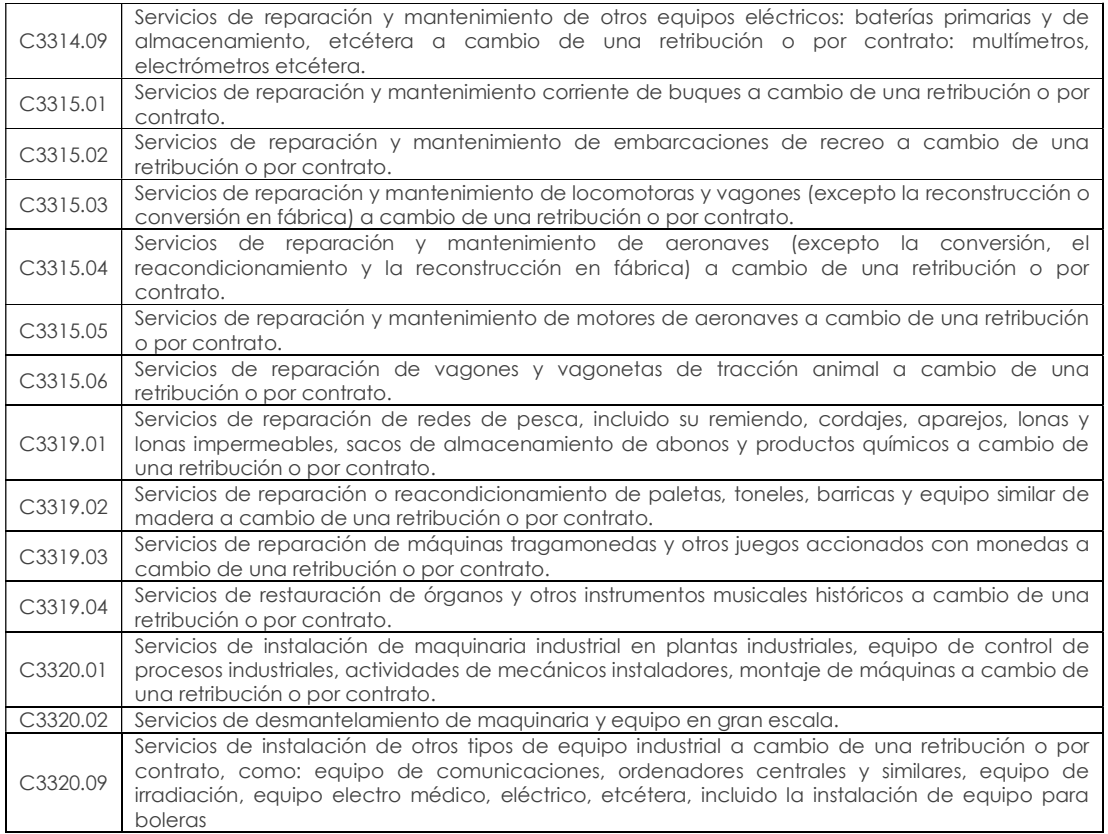

# Actividades que perteneciendo al sector de manufactura poseen CPC de servicios y

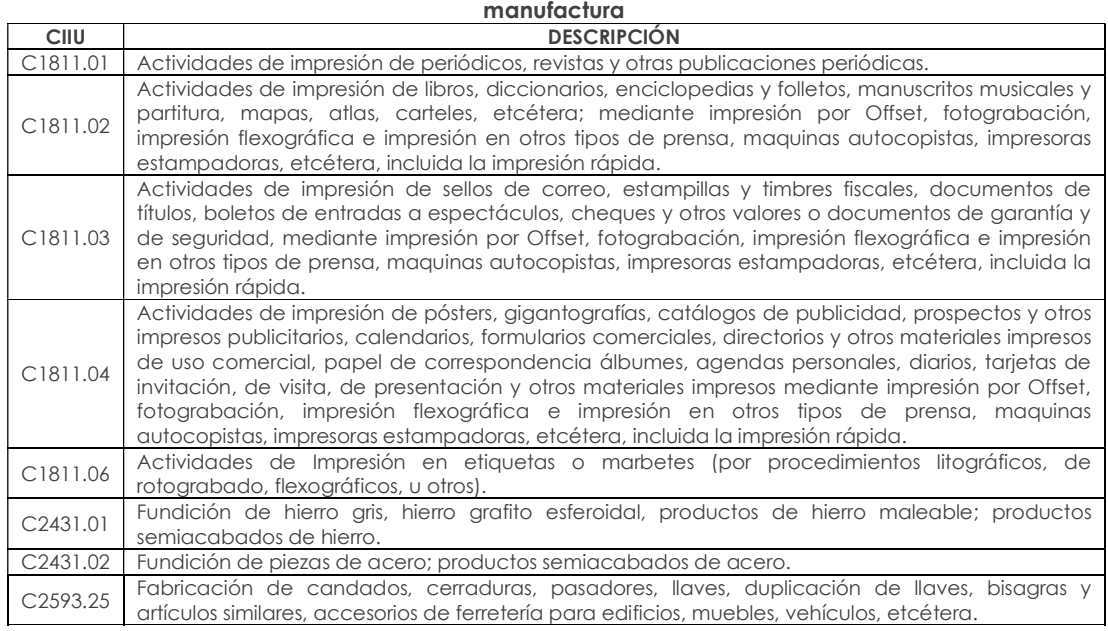

# Actividades de Construcción

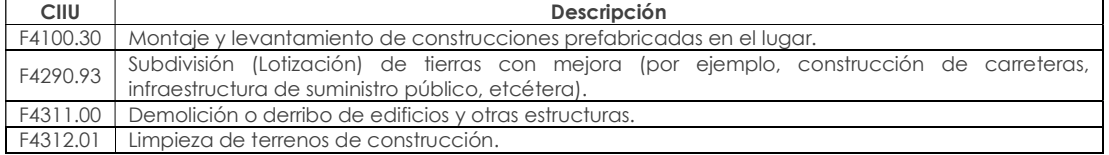

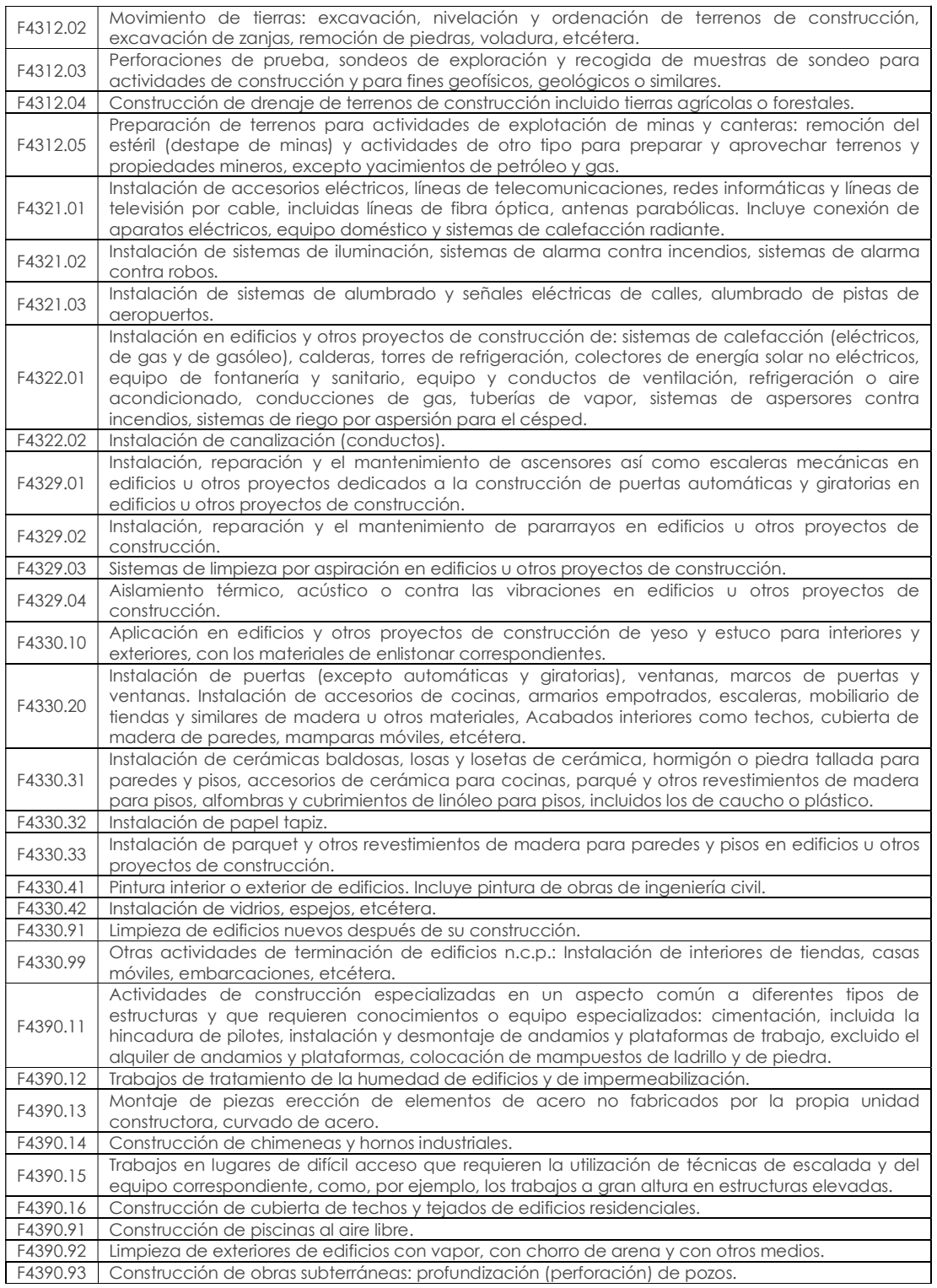

#### Actividades que perteneciendo al sector de la construcción poseen CPC de servicios y construcción

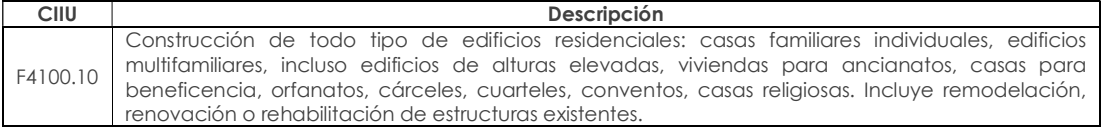

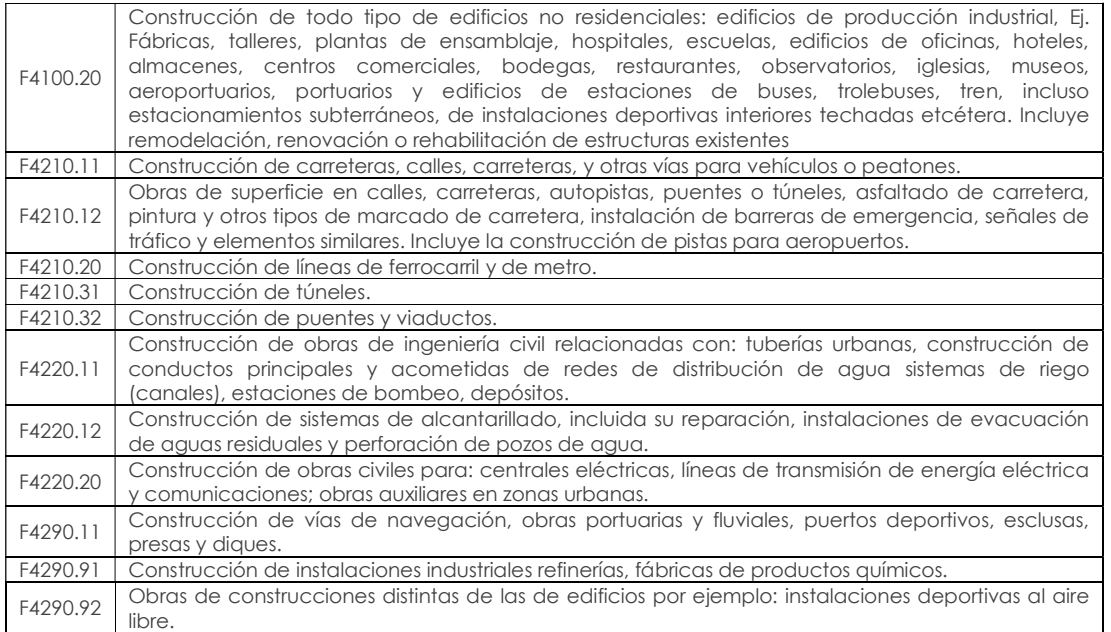

## Actividades de Comercio

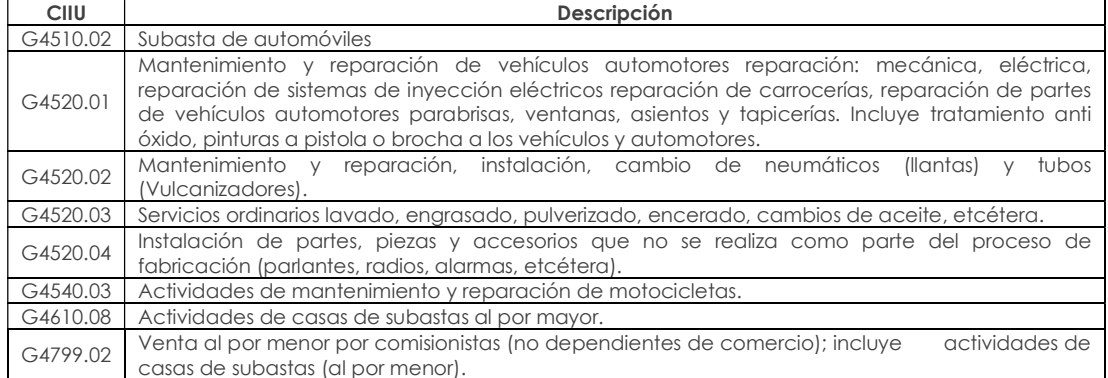

#### Anexo 2. Guía de correspondencia de variables de la Encuesta Estructural Empresarial y los formularios 101 y 102 SRI. Ver adjunto (archivo excel)

#### Anexo 3. Unidades de medida

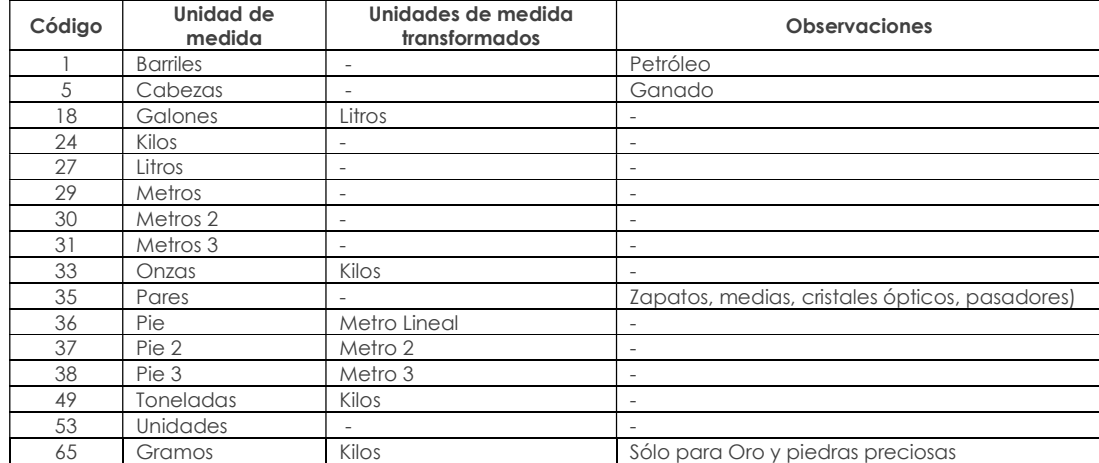

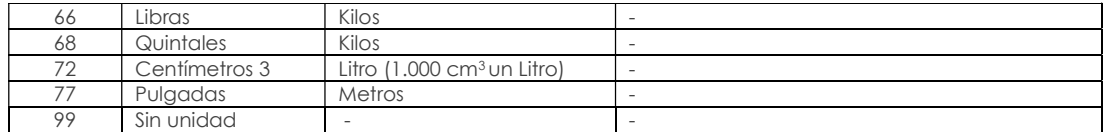

#### Anexo 4. Unidades de medida según módulo

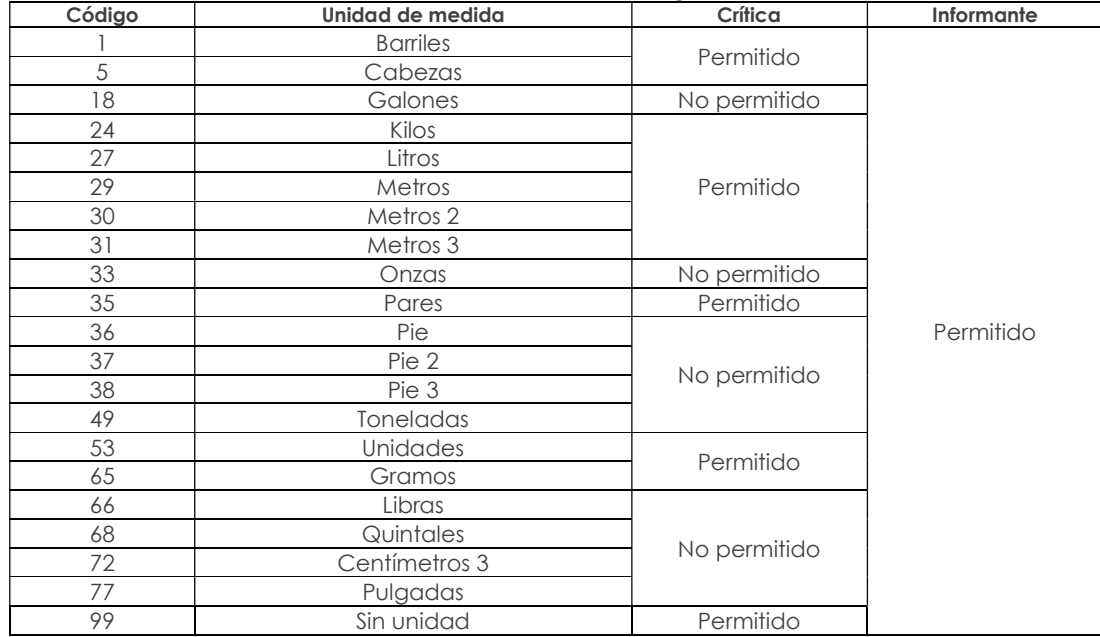

#### Anexo 5. Conversión de unidades de medida

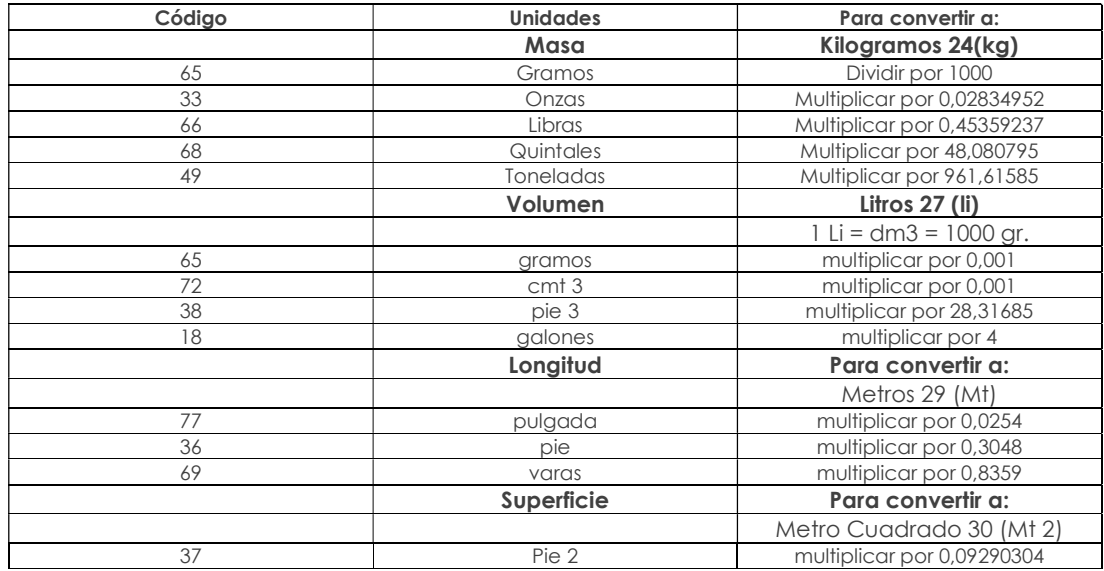

#### Anexo 6. CATÁLOGO DE CLASIFICACIÓN AMBIENTAL NACIONAL (CCAN)

El Catálogo de Clasificación Ambiental Nacional se encuentra disponible en la página web del Ministerio del Ambiente del Ecuador y se puede acceder a través del siguiente de la contradactiva de la contradactiva de la contradactiva de la contradactiva de la contradactiva de la contradactiva de la contradactiva de la contradactiva de la contradactiva de la contradactiva de la contra http://suia.ambiente.gob.ec/documents/10179/1094589/Catálogo+de+Proyectos%2C %20Obras+o+Actividades/238f6b30-6efe-48c0-aecf-48acd9599eb7;j sessionid=

cfTmLoxkfT33xeL9wzoVsUzS?version=1.2, sin embargo a continuación se presenta un extracto del mismo.

#### **Hidrocarburos**

- Exploración de hidrocarburos
- Desarrollo y producción
- **·** Industrialización
- Almacenamiento y transporte de hidrocarburos y sus derivados
- Almacenamiento y transporte de hidrocarburos y sus derivados (excepto GLP y GN)
- Almacenamiento, transporte de GLP y GN (Autorizados por la Autoridad Competente)
- Comercialización de Hidrocarburos
- Fabricación de productos de petróleo y carbón
- Bases prestadoras de servicios de mantenimiento para la industria hidrocarburífera y minera (sandblasting, lavado, etc.)

#### Minería

- Tipos de minería no metálica, metálica y materiales de construcción
- Minería de libre aprovechamiento de materiales de construcción
- Actividades complementarias para minería
- Materiales de Construcción

#### **Eléctrico**

- Generación de energía hidroeléctrica
- Generación de energía termoeléctrica
- Generación de energía nuclear
- Generación de energía eólica
- Generación de energía fotovoltáica/solar térmica
- Generación de energía geotérmica
- Generación de energía mareo-motriz
- Transmisión de energía eléctrica voltaje de línea mayor o igual a 138 kW
- Distribución de energía eléctrica desde 40 kW hasta 138 kW
- Distribución de Energía menor a 40 kW

#### Construcción

- Construcción de infraestructura civil en general
- Vías
- Construcción de puentes, túneles y acueductos
- Aeropuertos, puertos, pistas para aterrizaje y líneas férreas
- Sistemas de transporte eléctrico

#### Industria

- Industria Alimenticia
- Fabricación de Bebidas y productos de tabaco
- Fábrica de Textiles
- Fabricación de productos textiles
- Confección de ropa
- Curtido y confección de productos de cuero y derivados
- Fabricación de productos de madera
- Fabricación de papel
- Actividades de soporte de Imprentas y relacionados
- Fabricación de ladrillos y tejas (involucra hornos de leña e industrial)
- Fabricación de químicos
- Fabricacinó de productos plásticos y de caucho
- Fabricación de productos minerales no metálicos
- Fabricación de productos de metal fabricados
- Fabricación de maquinaria
- Fabricación de computadoras y productos electrónicos
- Fabricación de equipo eléctrico y componentes
- Producción y ensamblaje de equipo de transporte
- Fabricación de muebles y productos relacionados
- Diversos tipos de fábricas

#### Servicios

- Comercio al por mayor
- Comercio al por menor
- Transporte y almacenamiento
- Servicios, servicios profesionales, científicos y técnicos
- Servicios educativos
- Alojamiento y servicios de alimentación
- Otros servicios

#### Saneamiento

- Gestión de desechos peligrosos
- Gestión de desechos y/o residuos especiales
- Gestión de residuos sólidos no peligrosos
- Gestión de desechos orgánicos
- Construcción y operación de plantas de tratamiento de aguas residuales
- Relleno sanitario y cierre técnico de botaderos
- Co-procesamiento de desechos peligrosos
- Gestión de sustancias químicas peligrosas
- Almacenamiento de chatarra libre de contaminantes peligrosos
- Almacenamiento de chatarra (vehículos desechados, instalaciones de desagüe, baterías, asbestos o amianto, fibras de asbestos-cemento)

### Anexo 7. Ejemplos de Bienes y Servicios ambientales

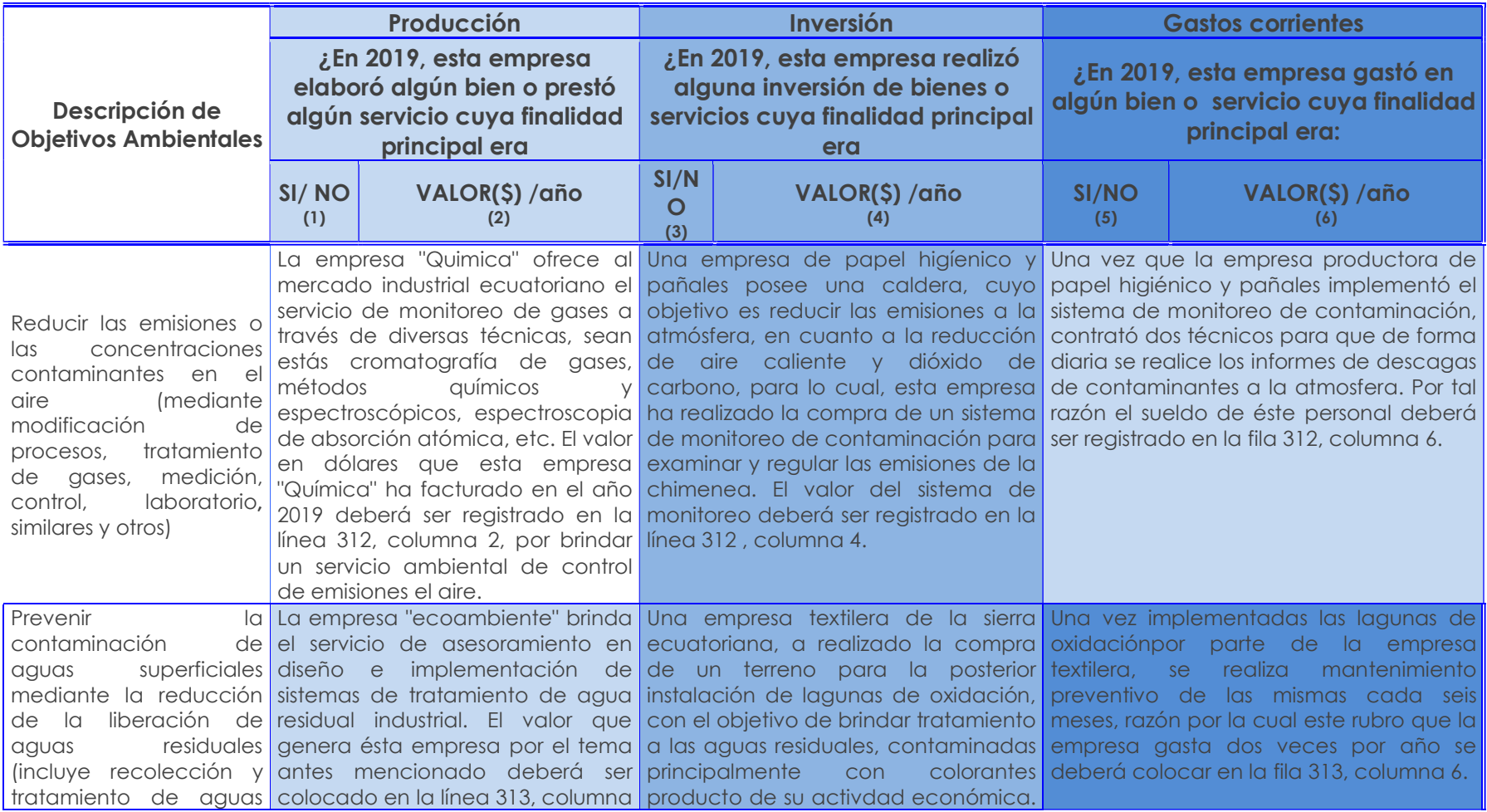

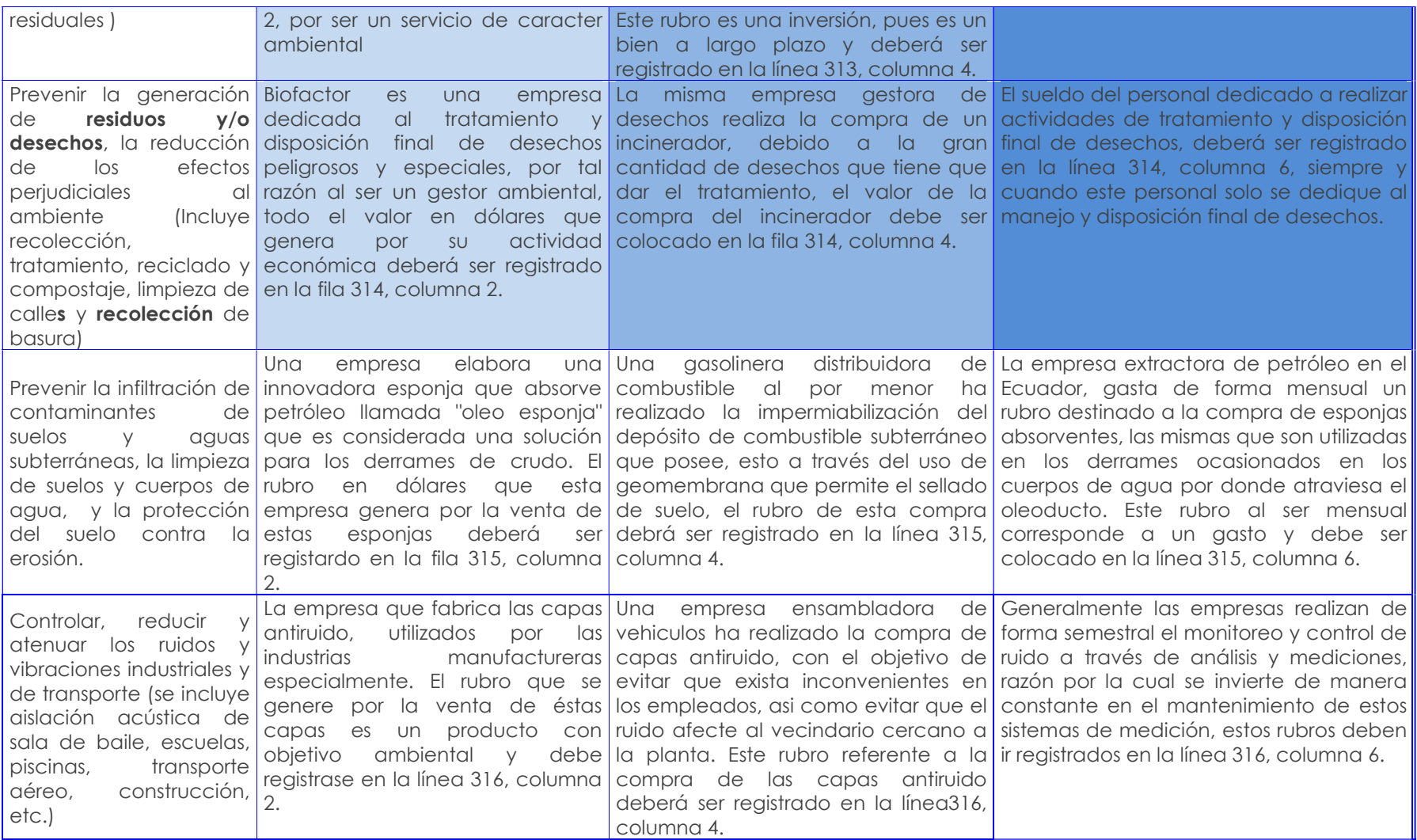

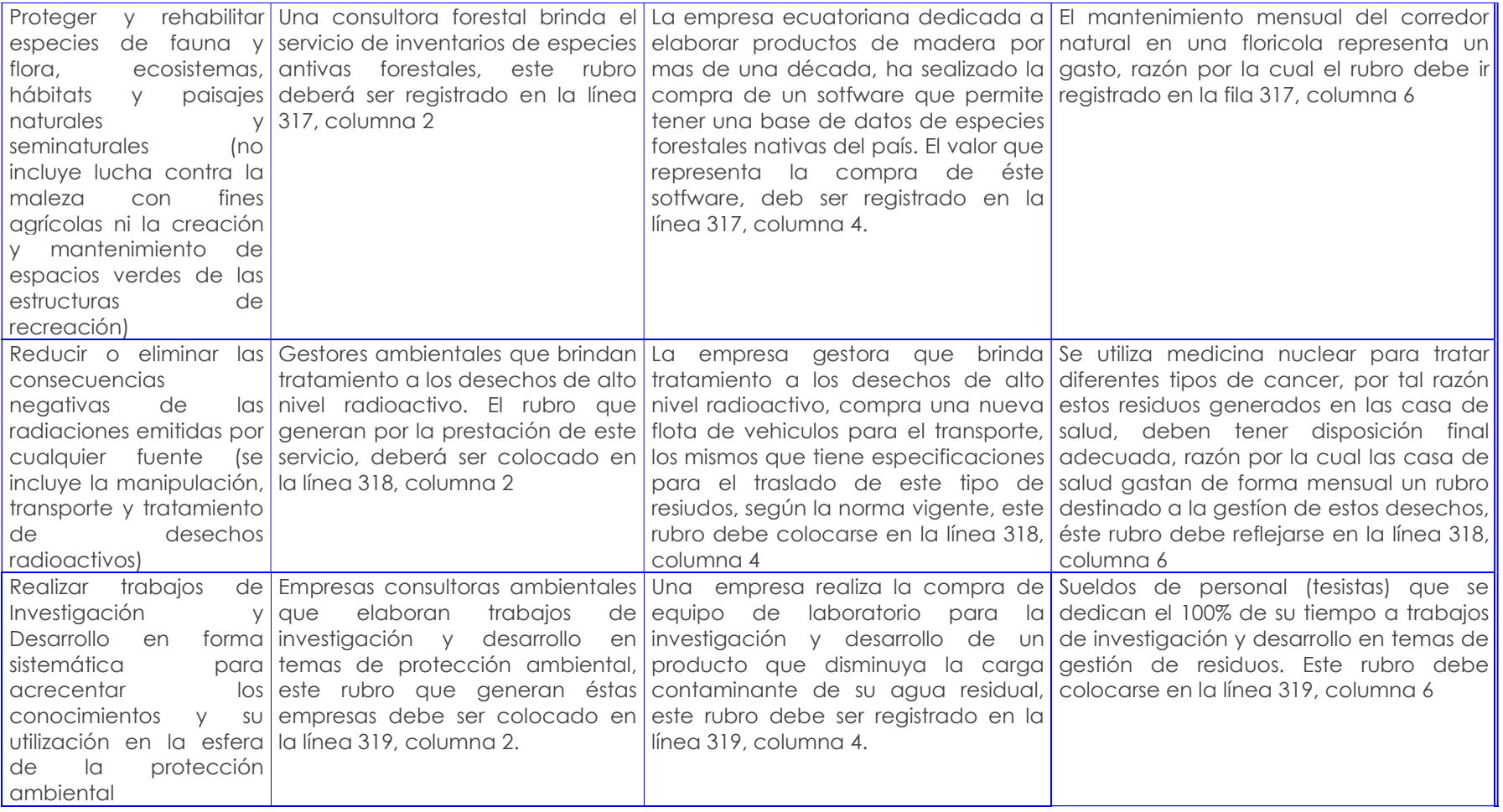

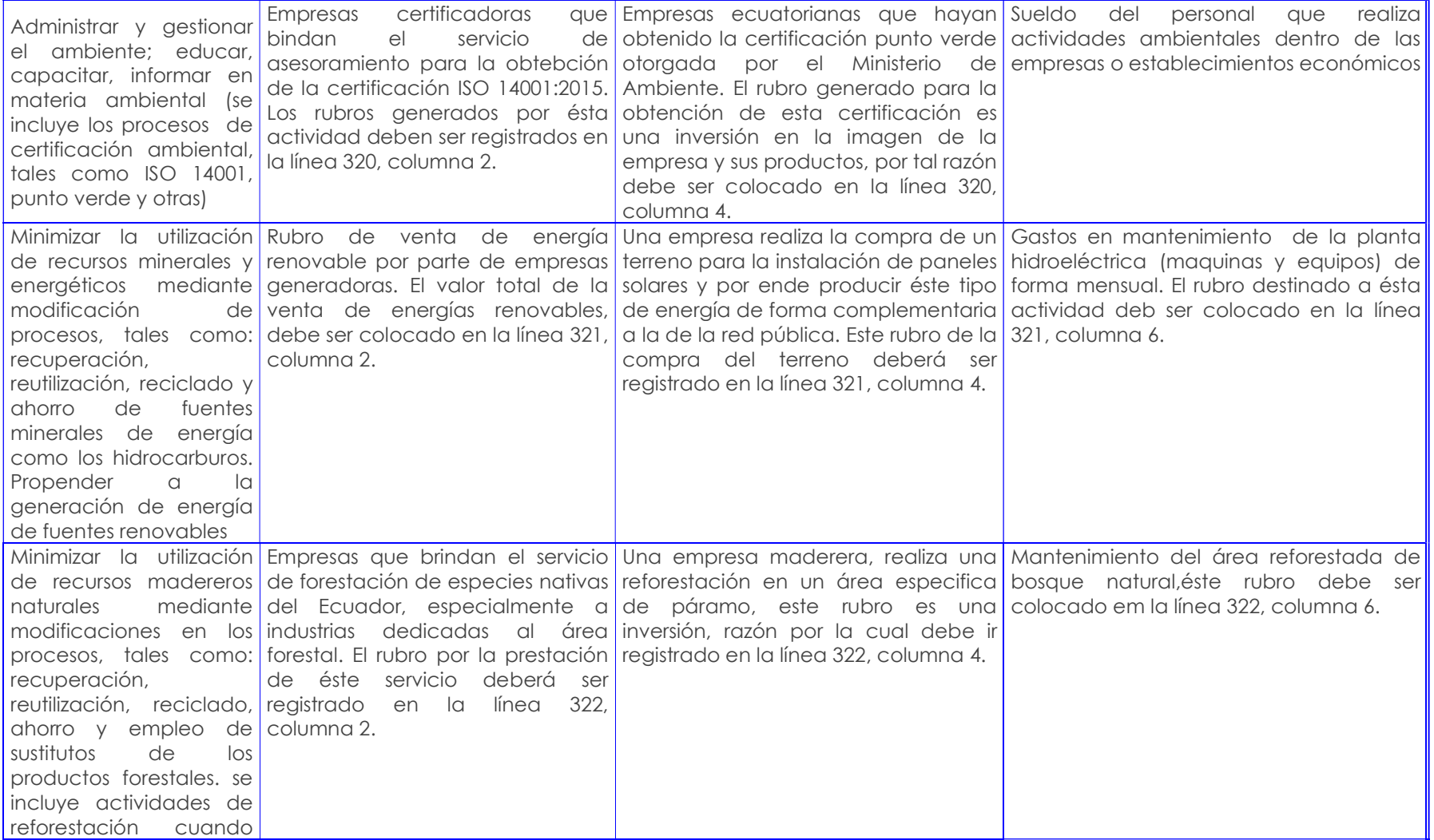

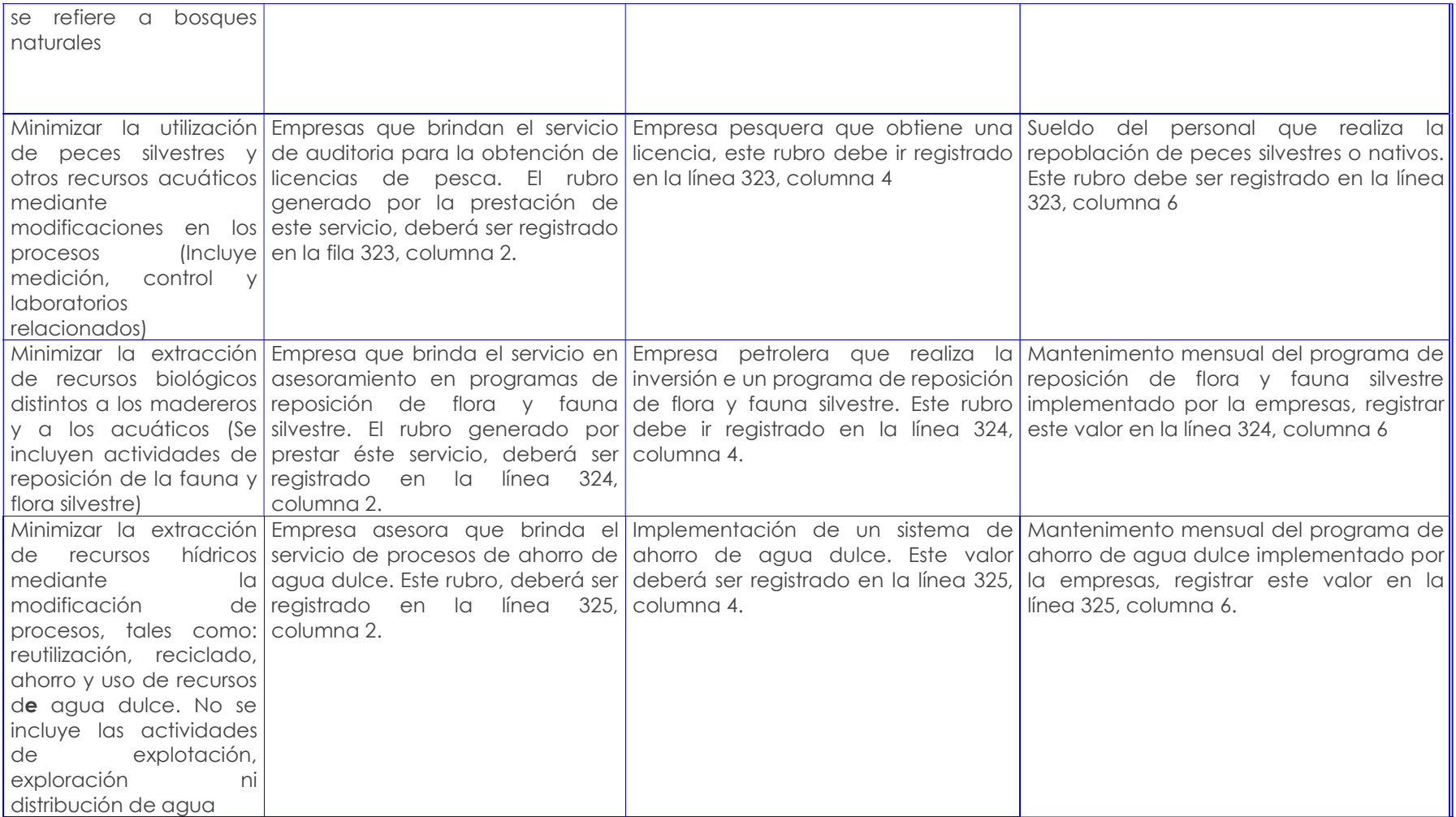
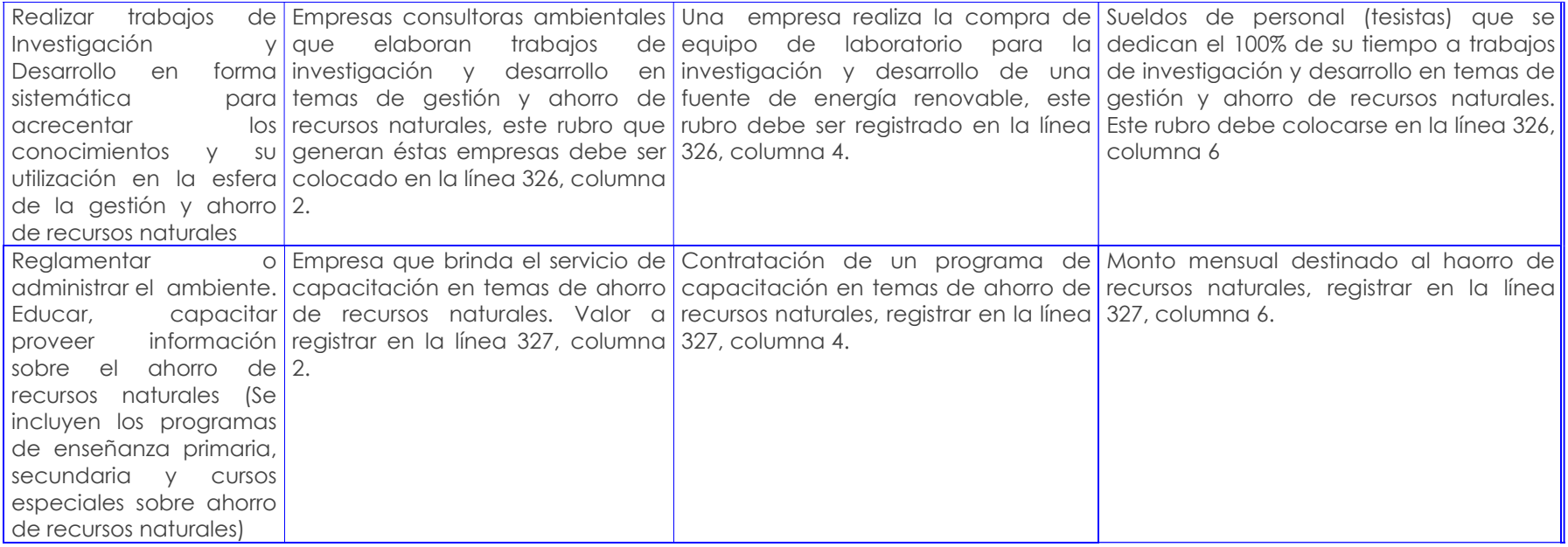

#### Anexo 8. EJEMPLOS DE USO DE ENERGÍA

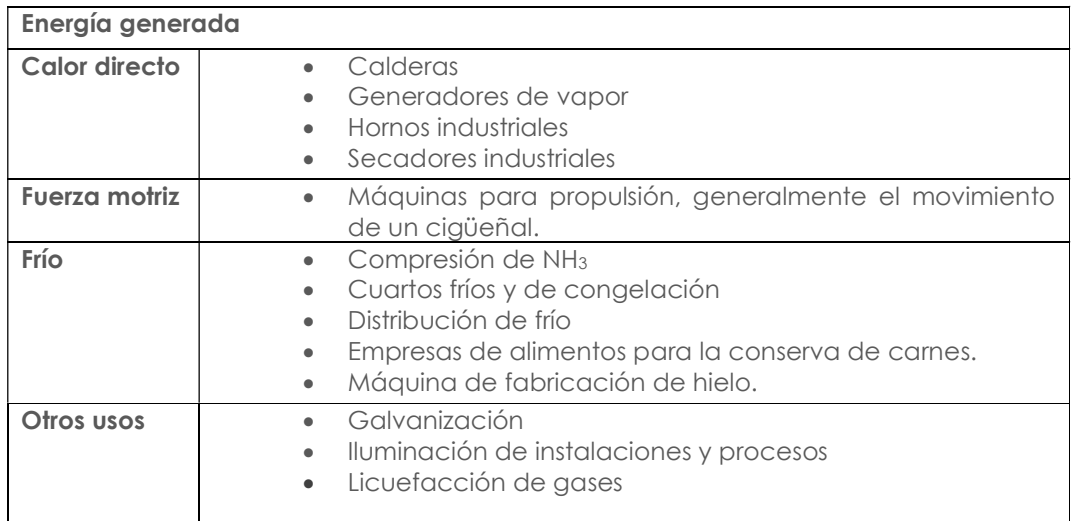

# ANEXO 4. EJEMPLOS DE USO DE COMBUSTIBLES

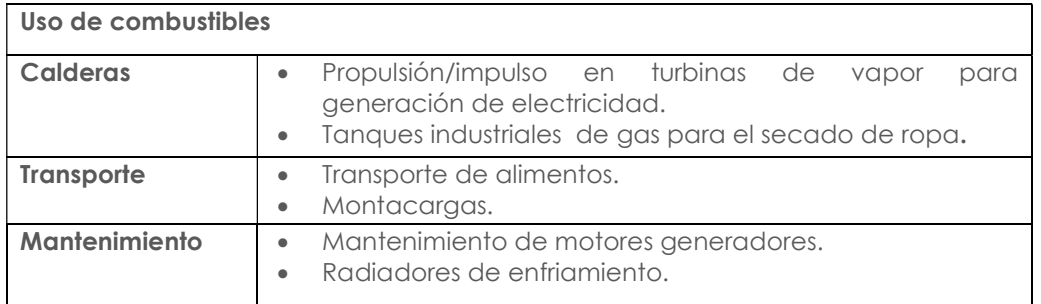

### Anexo 9. TRATAMIENTO DE AGUA RESIDUAL QUÍMICO

- 5.1. Precipitación Química: Eliminación de fósforo y mejora de la eliminación de sólidos en suspensión en las instalaciones de sedimentación primaria empleadas en tratamientos fisicoquímicos.
- 5.2. Adsorción: Eliminación de materia orgánica no eliminada con métodos convencionales de tratamiento químico y biológico. También se emplea para declorar el agua residual antes de su vertido final.
- 5.3. Desinfección: Destrucción selectiva de organismos causantes de enfermedades. El cloro es el producto químico más utilizado.
- 5.4. Decloración: Eliminación del cloro combinado residual total remanente después de la cloración (puede realizarse de diversas maneras).
- 5.5. Desinfección con dióxido de cloro: Destrucción selectiva de organismos causantes de enfermedades.
- 5.6. Desinfección con cloruro de bromo: Destrucción selectiva de organismos causantes de enfermedades.
- 5.7. Desinfección con ozono: Destrucción selectiva de organismos causantes de enfermedades.
- 5.8. Desinfección con luz ultravioleta: Destrucción selectiva de organismos causantes de enfermedades.

5.9. Otros: Para alcanzar objetivos específicos en el tratamiento de las aguas residuales, se pueden emplear otros compuestos químicos (Metcalf & EDDY, Ingenieria de aguas residuales volumen 1, tratamiento, vertido y reutilización, 1995).

#### Anexo 10. TRATAMIENTO DE AGUA RESIDUAL BIOLÓGICO

6.1. Procesos Aérobicos: procesos en el tratamiento biológico que ocurren en presencia de oxígeno (Crites Tcho, 2000). Los diferentes tipos se presentan en la siguiente tabla:

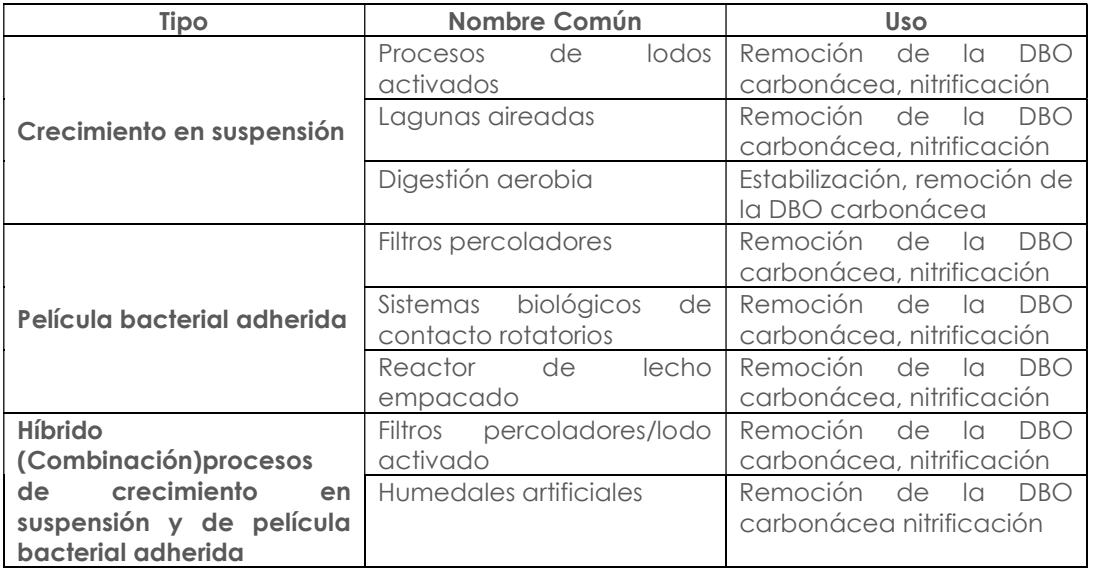

6.2. Procesos Anóxicos: proceso por medio del cual el nitrógeno de los nitratos se convierte biológicamente en nitrógeno gaseosos en ausencia de oxígeno. Este proceso se conoce también como denitrificación anódica (Crites Tcho, 2000). Los diferentes tipos se presentan en la siguiente tabla:

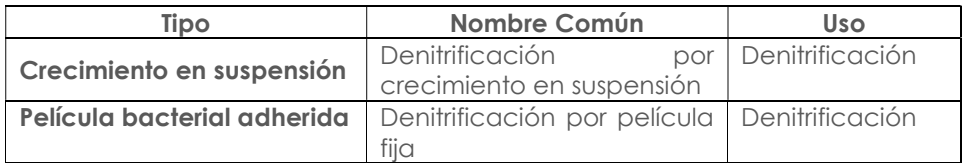

6.3. Procesos Anaeróbicos: Procesos en el tratamiento biológico que ocurre en ausencia de oxígeno (Crites Tcho, 2000). Los diferentes tipos se presentan en la siguiente tabla:

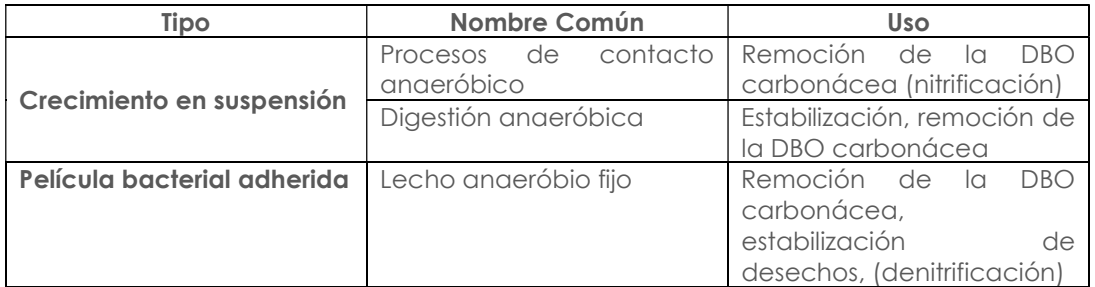

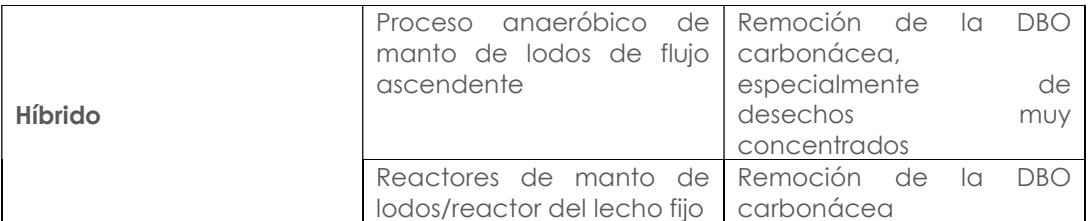

6.4. Procesos aeróbicos, anóxicos y anaeróbicos combinados: combinaciones diferentes de procesos aeróbicos, anaeróbicos y anóxicos agrupados con el fin de conseguir un objetivo particular (Crites Tcho, 2000). Los diferentes tipos se presentan en la siguiente tabla:

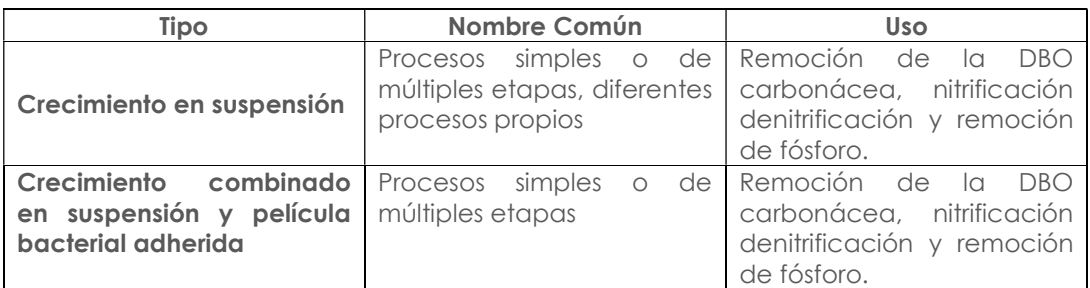

6.5. Procesos en lagunas: término genérico aplicado a procesos de tratamiento que se llevan a cabo en estanques o lagunas de diferentes formas y profundidades (Crites Tcho, 2000). Los diferentes tipos se presentan en la siguiente tabla:

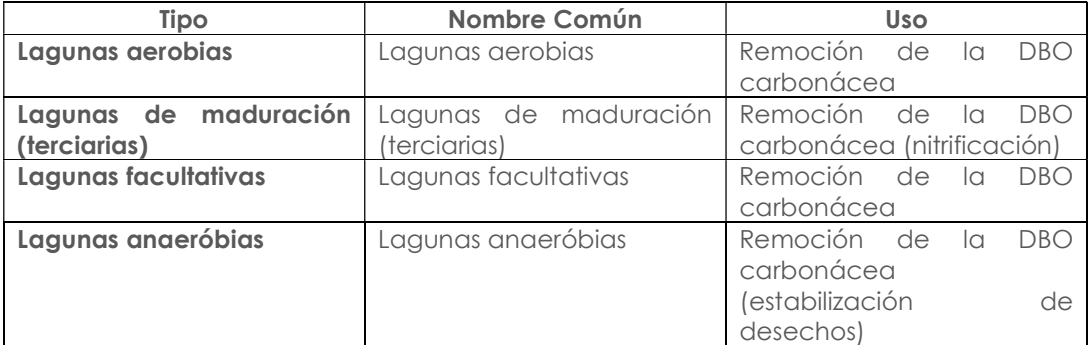

#### Anexo 11. TRATAMIENTO DE AGUA RESIDUAL ELECTROQUÍMICO

- 7.1. **Electrodeposición:** Mecanismo de recuperación de metales simple, básicamente una deposición en el cátodo (reducción) del tipo Mn+ + n e—> M. Los mayores progresos en estos procesos se han realizado en la técnica de recuperación del metal depositado.
- 7.2. **Electrocoagulación:** Generación del coagulante in situ disolviendo electrolíticamente ánodos de aluminio o hierro para formar los respectivos cationes Al+3, Fe+2.
- 7.3. **Electroflotación:** proceso simple por el cual los contaminantes flotan en la superficie del agua adsorbidos sobre las pequeñas burbujas de hidrógeno y oxígeno generadas respectivamente en el cátodo y en el ánodo en el proceso de descomposición electrolítica del agua.
- 7.4. Electroxidación: La idea básica de estos procesos es la oxidación total (mineralización) o parcial (conversión de la materia orgánica a

compuestos más sencillo más fácilmente degradables y menos contaminantes) de la materia orgánica utilizando la corriente eléctrica.

7.5. **Electrodesinfección:** En el ánodo se genera cloro gas por la oxidación de los iones cloruros, que disuelto en el agua genera hipoclorito/hipocloroso, el verdadero desinfectante (Remtavares, 2010).

## Anexo 12. CLASIFICADOR ESTADÍSTICO DE RESIDUOS Y/O DESECHOS

# 8.1 RESIDUOS NO PELIGROSOS

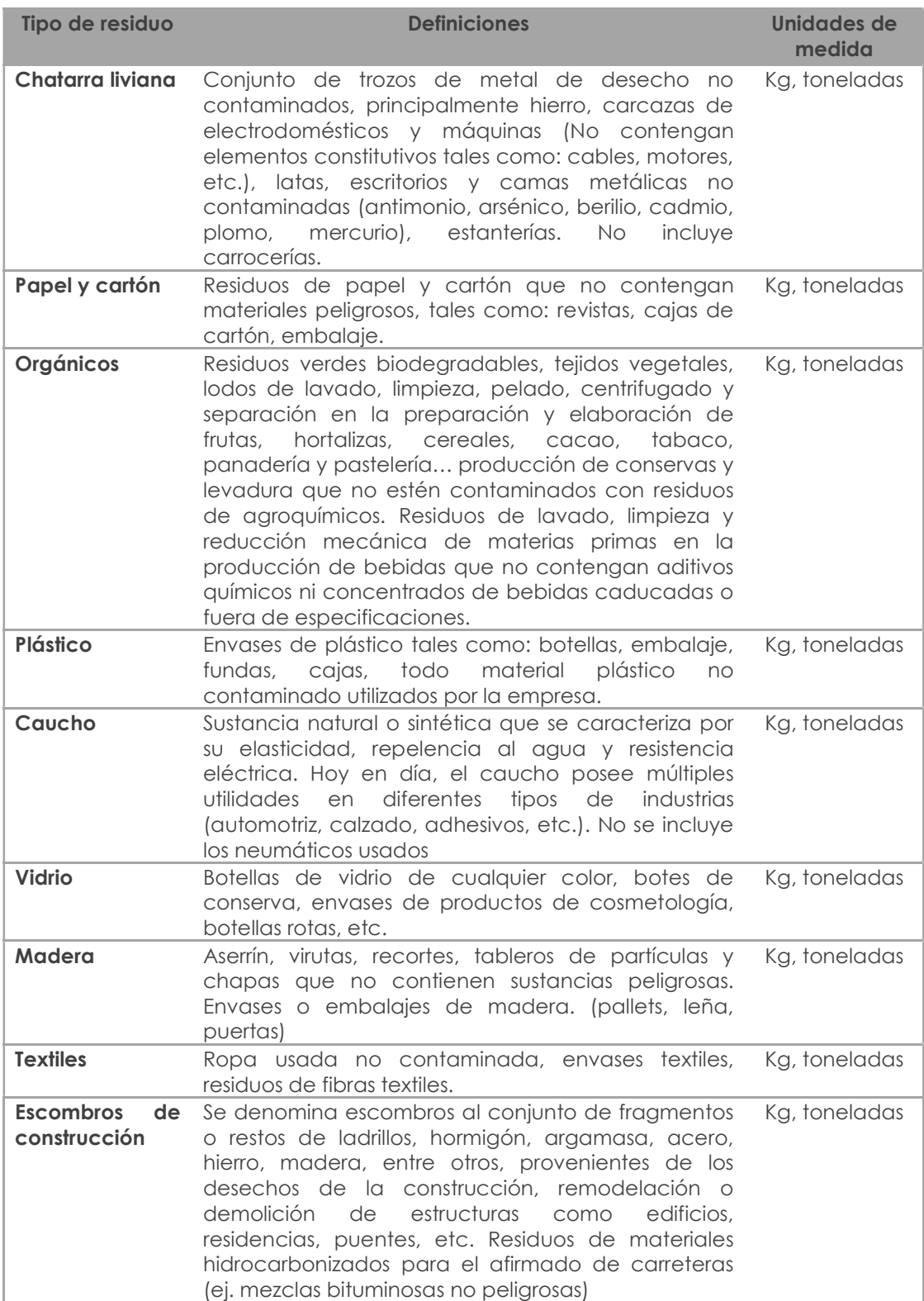

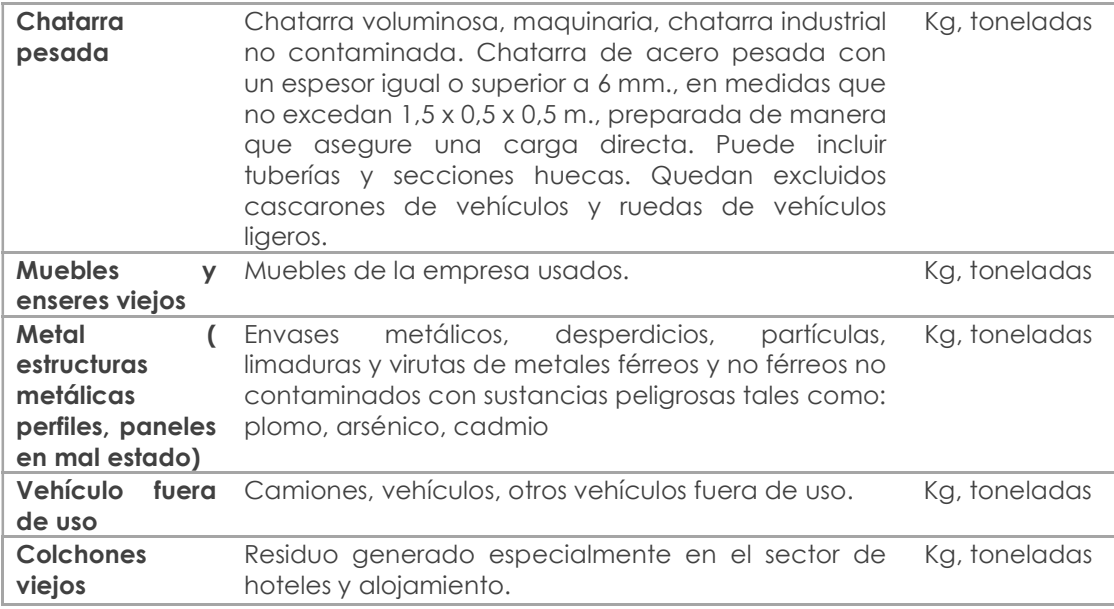

# 8.2 DESECHOS ESPECIALES

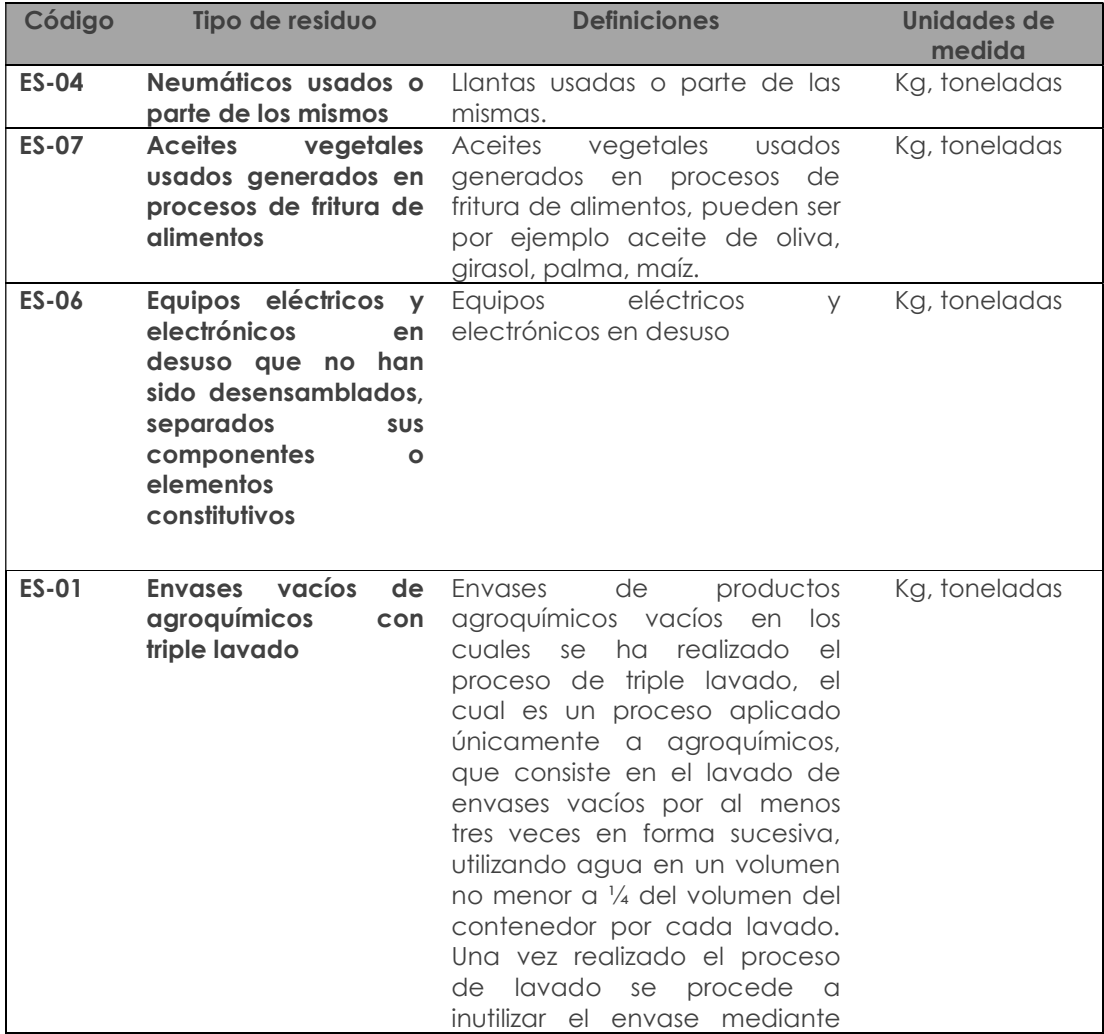

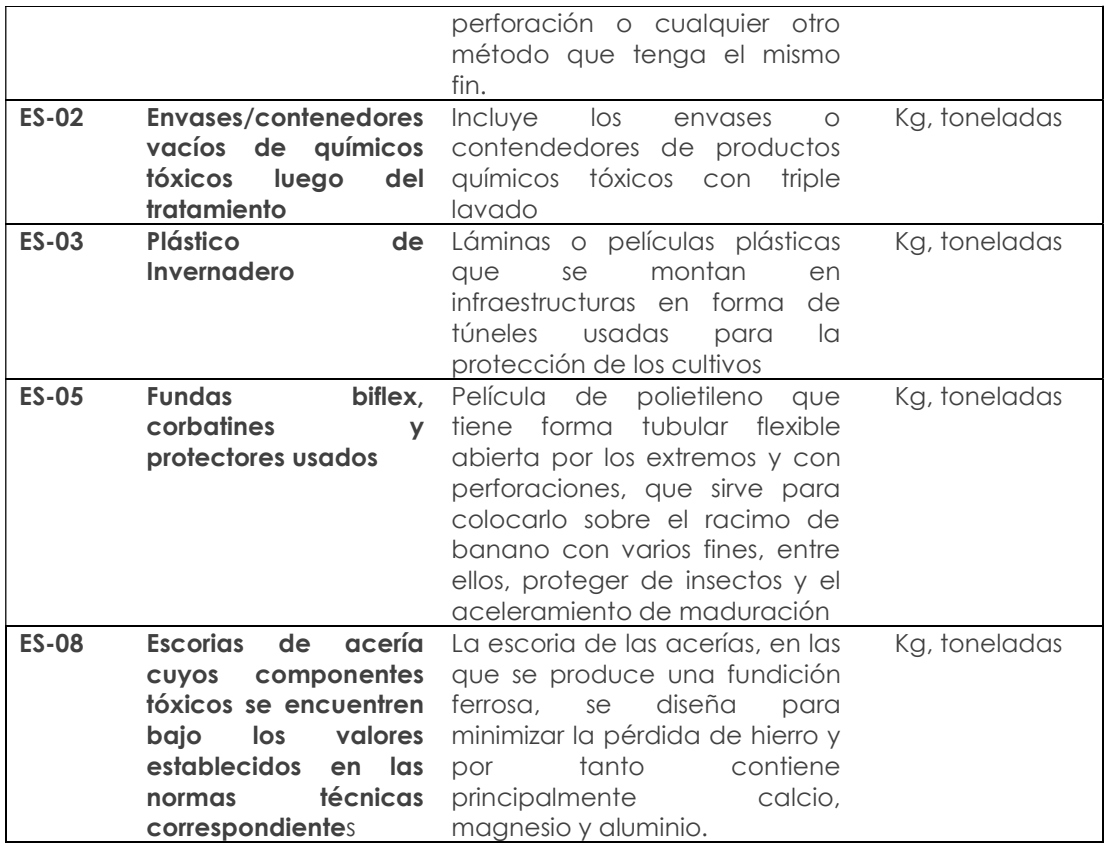

# 8.3 DESECHOS PELIGROSOS

Los desechos peligrosos están regidos bajo el acuerdo ministerial 142, el mismo que puede ser revisado en el siguiente link: http://suia.ambiente.gob.ec/documents/10179/249439/AM+142+Listado+nacional+de +sustancias+peligrosas.pdf/ecd7b6e9-37f5-4d9a-a4bb-e53015fe7d9f . Sin embargo un estracto se presenta a continuación:

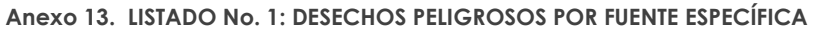

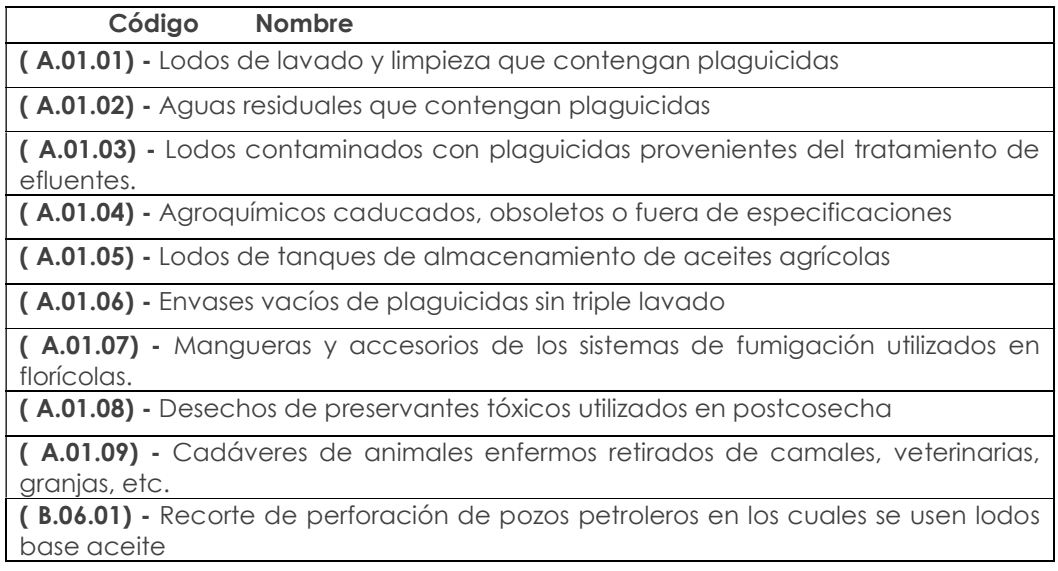

( B.06.02) - Lodos, ripios y desechos de perforación en superficie que contienen, hidrocarburos, HAP's, Cadmio, Cromo (VI), Vanadio, Bario, Mercurio, Níquel ( B.06.03) - Lodos de la separación primaria (aceite/agua/sólidos)

(B.06.04) - Aguas de fracturación hidráulica / Aguas de formación.

(B.06.05) - Mezclas y emulsiones de desechos de aceite y agua o de hidrocarburos y agua

(B.06.06) - Fluidos con pH < 2 o > 12,5

(B.07.01) - Desechos de la extracción y separación de minerales metálicos: Relaves y lixiviados que contengan cianuro, mercurio, arsénico o posean características corrosivas.

(B.07.02) - Desechos de lavado y limpieza de minerales que contienen residuos de cianuro, mercurio, arsénico o posean características corrosivas.

(B.08.02) - Material explosivo fuera de especificaciones utilizado en actividades a cielo abierto

(B.09.01) - Material explosivo fuera de especificaciones

(B.09.02) - Desechos líquidos de revelado (líquidos que contienen nitrato de plata) y grabado fotográfico de gammagrafía.

(C.10.01) - Efluentes de lavado y limpieza, pelado, centrifugado y separación de materia prima que estuviese contaminado con residuales de agroquímicos.

(C.10.02) - Productos, aditivos químicos caducados o fuera de especificaciones

(C.10.03) - Disolventes orgánicos agotados en los procesos de extracción de aceites o esencias

(C.10.04) - Materias primas, productos terminados fuera de especificaciones que contienen sustancias peligrosas.

(C.11.01) - Aditivos químicos, concentrados de bebidas caducados o fuera de especificaciones

(C.11.02) - Residuos de la destilación de alcoholes

(C.12.01) - Aditivos químicos fuera de especificaciones

(C.13.01) - Agentes mordientes gastados

(C.13.02) - Desechos provenientes del blanqueado que contengan soluciones de hipoclorito y peróxido, álcalis, ácidos, solventes, blanqueadores ópticos.

(C.13.03) - Pigmentos, colorantes, tintas, solventes caducados con características peligrosas

(C.13.04) - Desechos de pigmentos, colorantes, tintas o análogos que contienen sustancias peligrosas

(C.13.05) - Lodos de tratamiento de los efluentes que contienen sustancias peligrosas

(C.13.06) - Residuos del acabado que contengan solventes orgánicos

(C.13.07) - Desechos de acabo textil con componentes tóxicos como permanganato de potasio o análogos

(C.15.01) - Desechos del cuero en forma de polvo esmerilado, cenizas y harinas que contengan compuestos de cromo (VI) o biocidas.

(C.15.02) - Desechos del proceso de encalado

(C.15.03) - Lodos generados en el proceso de curtiembre que tengan características de peligrosidad

(C.15.04) - Residuos líquidos de curtición que contienen cromo (VI)

(C.15.05) - Residuos de desengrasado que contienen solventes orgánicos

(C.15.06) - Pigmentos, colorantes, tintas, solventes caducados o fuera de especificaciones con características peligrosas

(C.16.01) - Desechos de conservantes artificiales de la madera

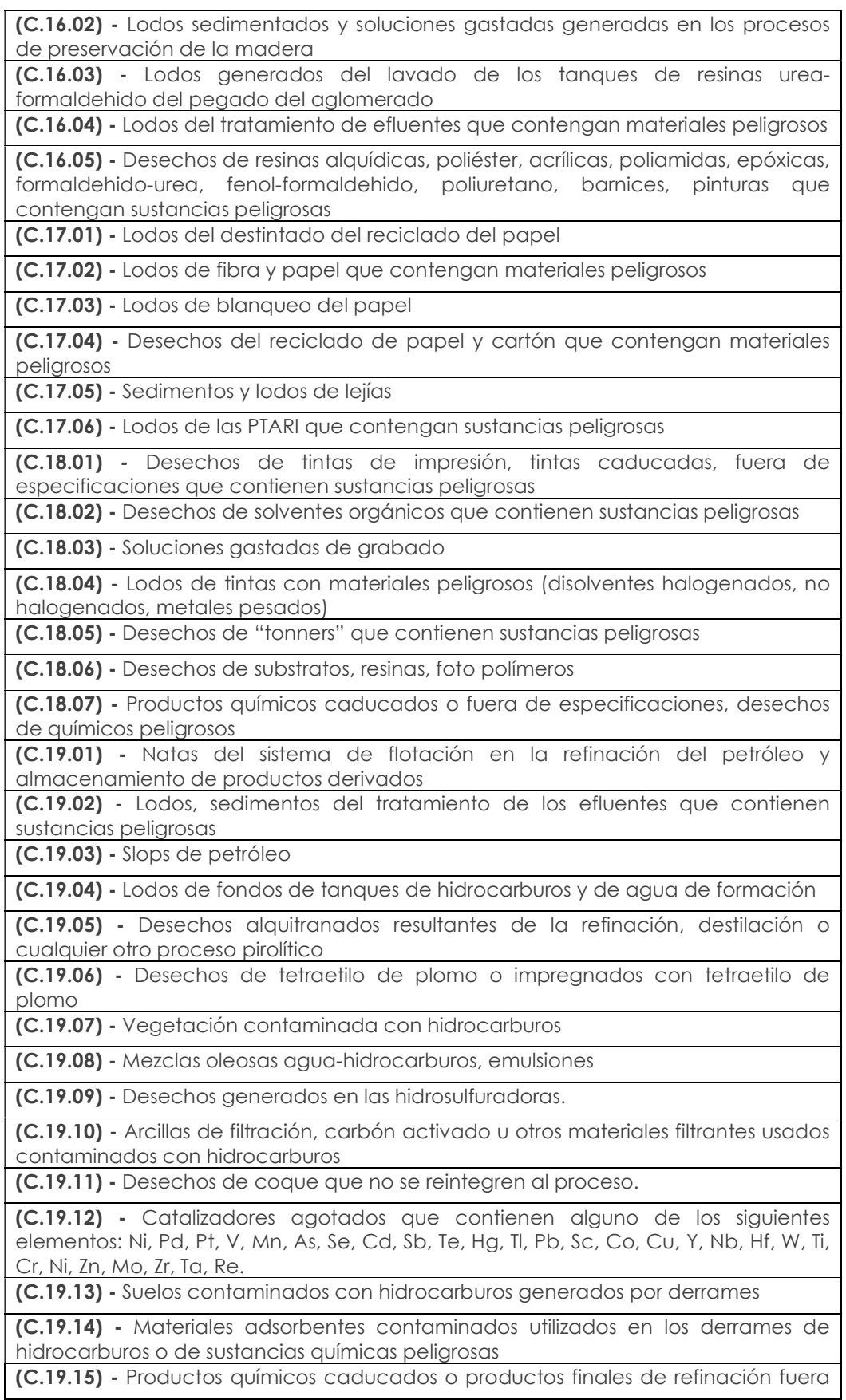

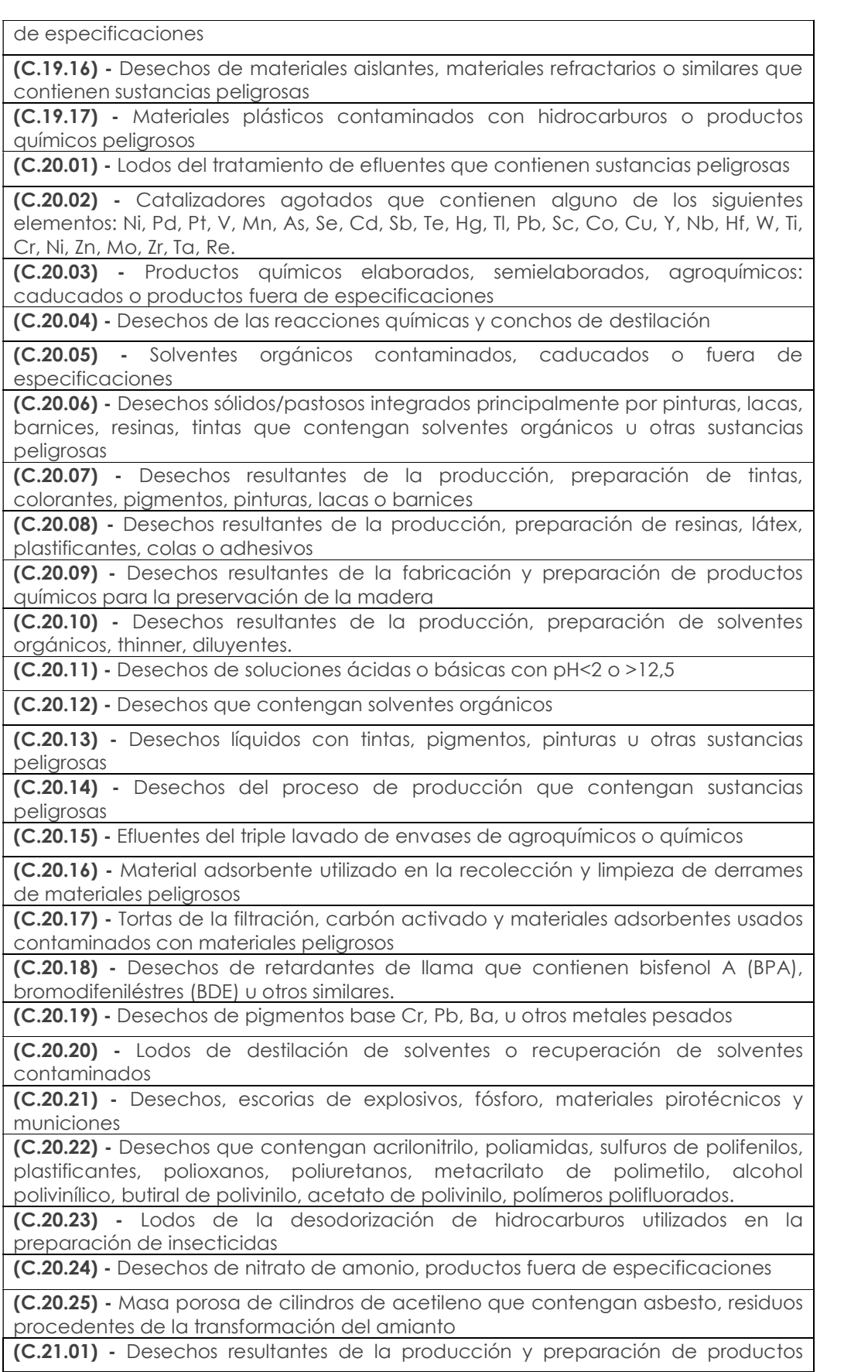

farmacéuticos que contienen constituyentes peligrosos (C.21.02) - Desechos resultantes de la producción y preparación de productos veterinarios que contienen constituyentes peligrosos (C.21.03) - Medicamentos, productos farmacéuticos, psicotrópicos, botánicos y veterinarios fuera de especificaciones o caducados (C.21.04) - Desechos resultantes de la producción, preparación de biocidas y productos fitofarmacéuticos (C.21.05) - Materias primas caducadas o fuera de especificaciones (C.21.06) - Desechos biológicos no inactivados de la producción (C.21.07) - Tortas de filtración, carbón activado que contienen sustancias peligrosas (C.22.01) - Desechos de materias primas e insumos con características de peligrosidad, butadieno-estireno, polibutadieno, isobutenoisopropeno/halogenado, resinas sintéticas, agentes antioxidantes, antiozonantes, antienvejecimiento o retardantes de llama (C.22.02) - Lodos del tratamiento de aguas residuales que contienen materiales peligrosos (C.22.03) - Desechos de solventes contaminados (C.22.04) - Desechos de la destilación de solventes (C.22.05) - Productos químicos caducados o fuera de especificaciones, subproductos de reacción que contienen sustancias peligrosas (C.23.01) - Lodos del tratamiento de gases que contienen sustancias peligrosas: Pb, Cd, Hg, As, Cr (VI), Se, Be, Sb, dioxinas, furanos, etc. (C.23.02) - Soluciones ácidas (pH<2) o básicas (pH >12,5) (C.23.03) - Residuos de la fabricación de amianto-cemento (C.23.04) - Desechos del pretratamiento de combustibles alternos para coprocesamiento (C.24.01) - Lodos de las plantas de tratamiento de aguas residuales industriales (C.24.02) - Polvo de acería que contengan material peligroso (C.24.03) - Desechos de tratamiento de gases de hornos que contienen sustancias peligrosas (C.24.04) - Residuos de mercurio y amalgamas (C.24.05) - Residuos de ácidos o álcalis (C.24.06) - Escorias de fundición de plomo u otras escorias que contengan arsénico, cadmio o plomo (C.25.01) - Baños y enjuagues de desengrase, decapado, activado y otros procesos del tratamiento de superficie de metales, que contengan materiales peligrosos (C.25.02) - Lodos del proceso de galvanizado que aún no sean tratados (C.25.03) - Lodos de la planta de tratamiento de aguas residuales industriales que contienen materiales peligrosos: Cr (VI), Ni, Zn, metales pesados, cianuro. (C.25.04) - Desechos con contenido de mercurio provenientes de los procesos electrolíticos (C.25.05) - Desechos sólidos que contienen sustancias peligrosas (C.25.06) - Aceites gastados de corte y enfriamiento en las operaciones de talleres de maquinado (C.25.07) - Aceites gastados y lodos de los tanques de enfriamiento con aceites utilizados en las operaciones de tratamiento en caliente de metales (C.26.01) - Desechos de solventes empleados en la limpieza de circuitos electrónicos

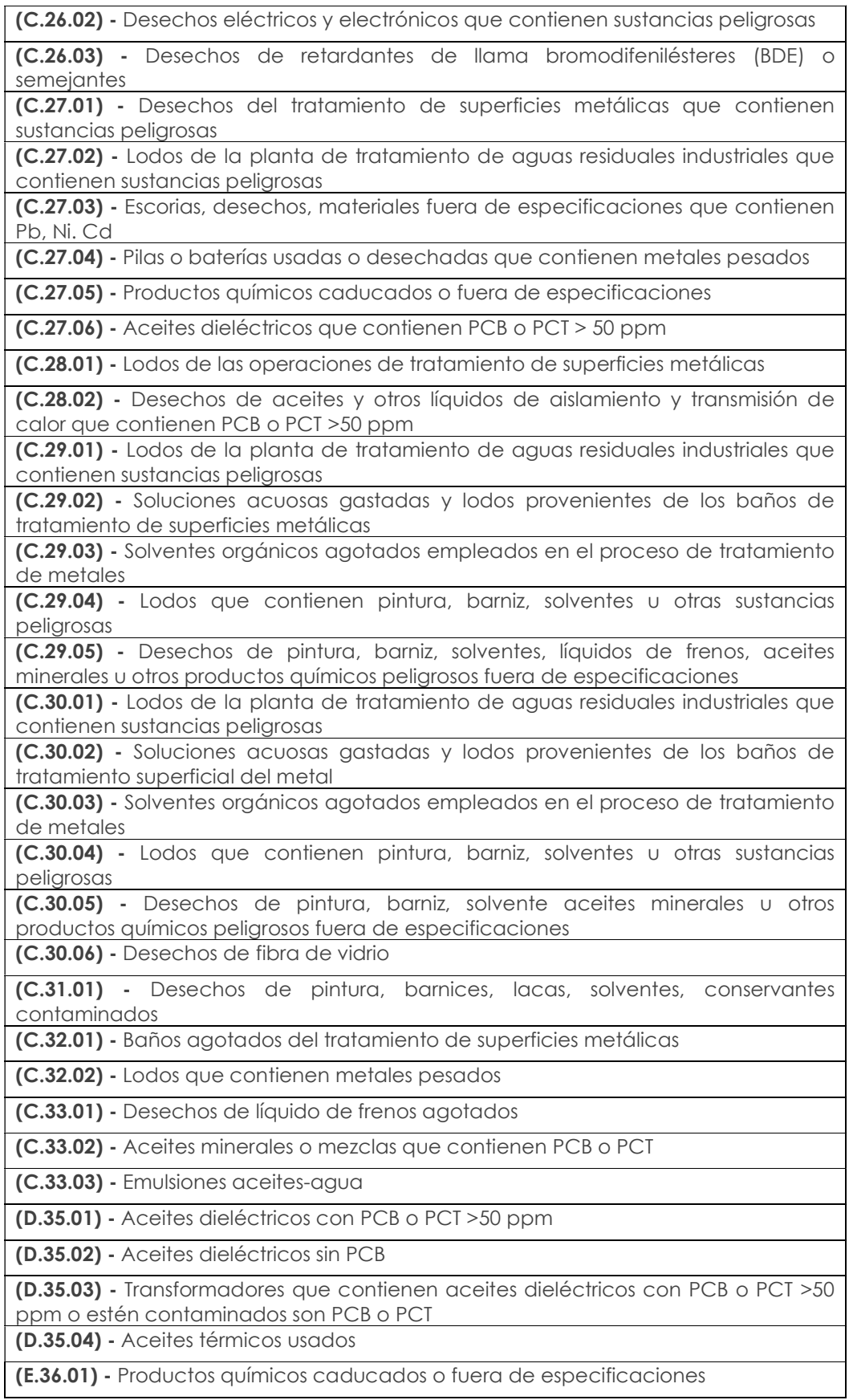

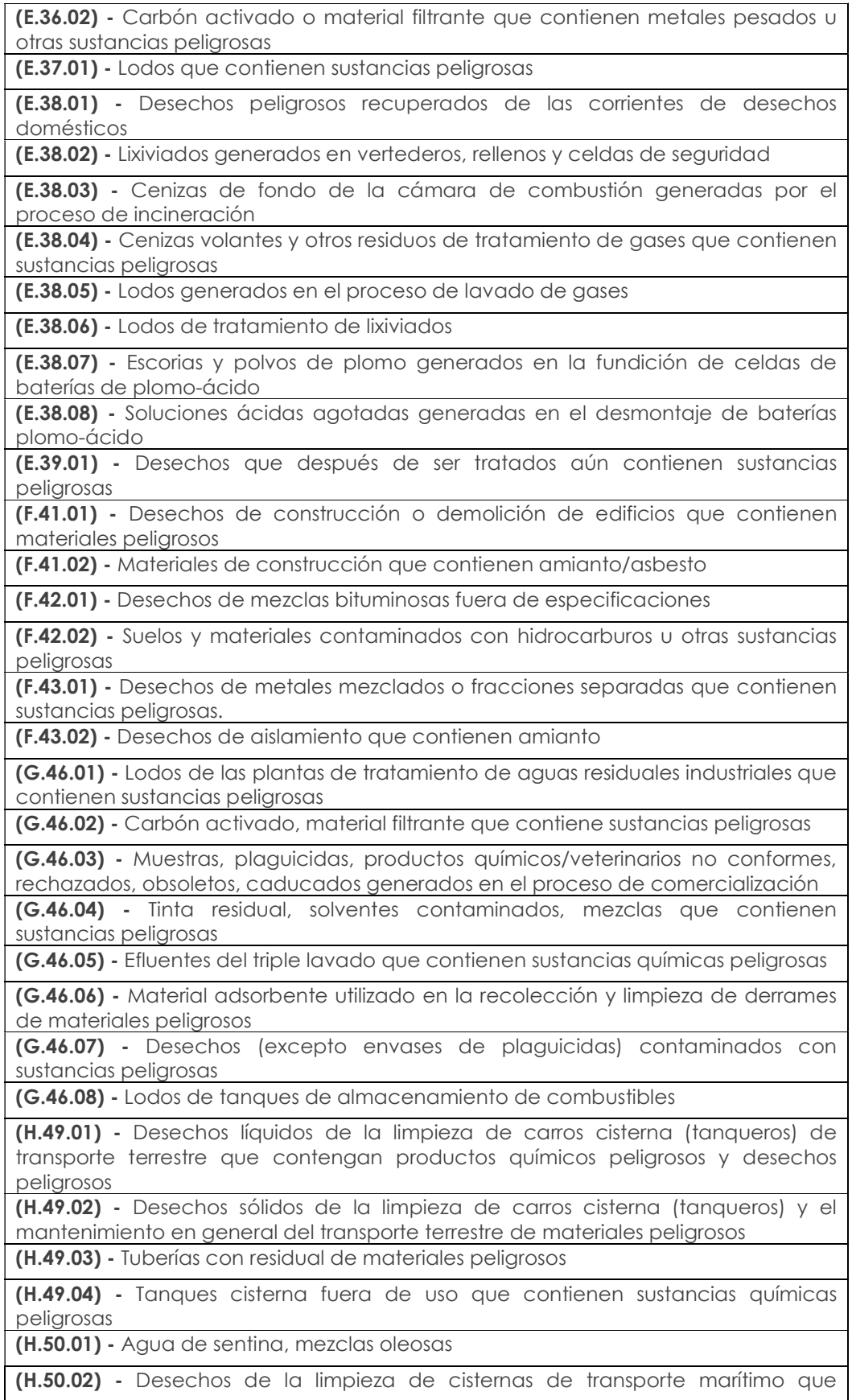

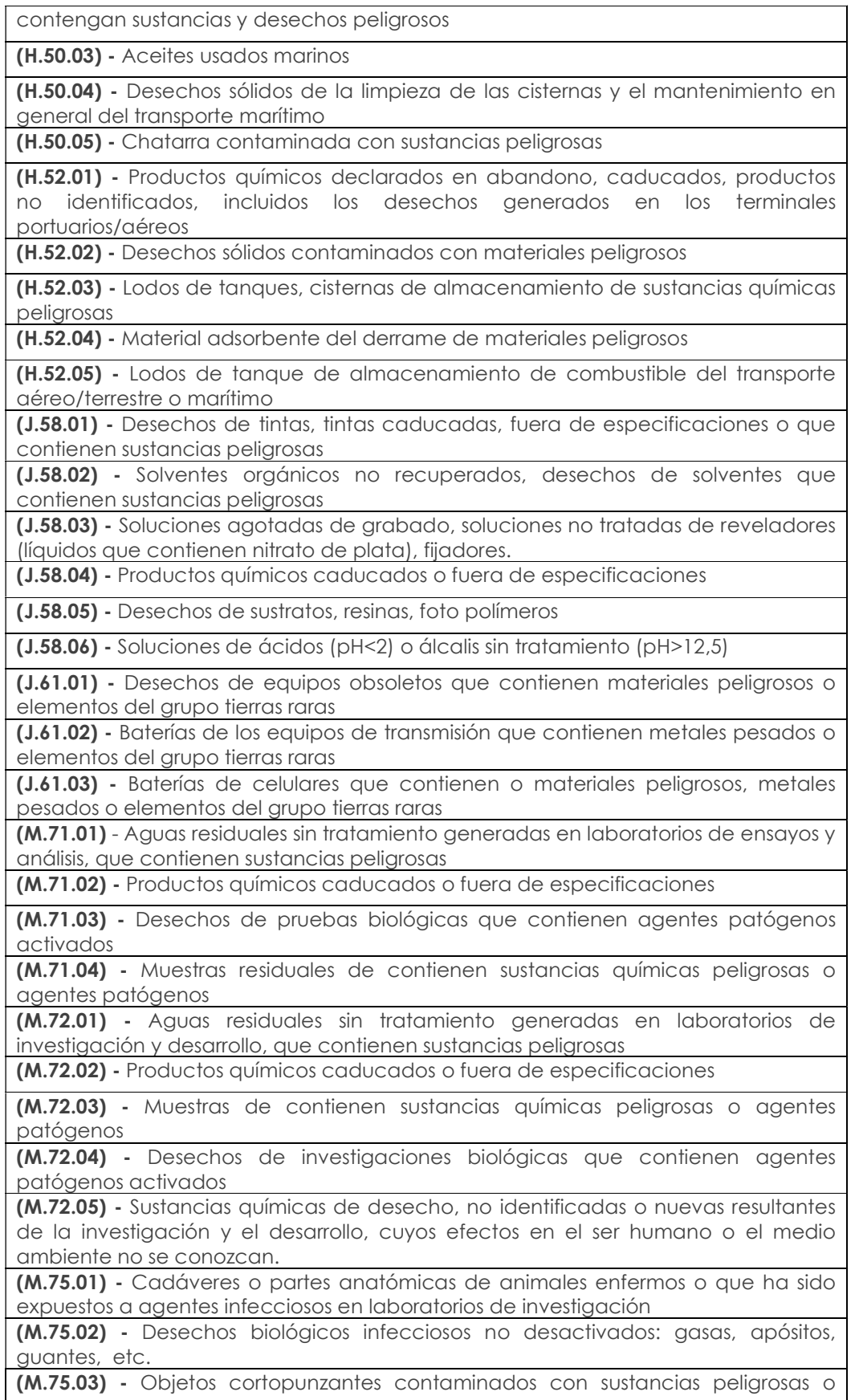

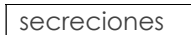

(M.75.04) - Fármacos veterinarios caducados o fuera de especificaciones

(Q.86.01) - Cultivos de agentes infecciosos y desechos de producción biológica, vacunas vencidas o inutilizadas, cajas de petri, placas de frotis y todos los instrumentos usados para manipular, mezclar o inocular microorganismos.

(Q.86.02) - Desechos anatomo-patológicos: órganos, tejidos, partes corporales que han sido extraídos mediante cirugía, necropsia u otro procedimiento médico.

(Q.86.03) - Sangre, sus derivados e insumos usados para procedimientos de análisis y administración de los mismos.

(Q.86.04) - Fluidos corporales.

(Q.86.05) - Objetos cortopunzantes que han sido utilizados en la atención de seres humanos o animales; en la investigación, en laboratorios y administración de fármacos.

(Q.86.06) - Cadáveres o partes anatómicas de animales provenientes de clínicas veterinarias o que han estado expuestos a agentes infecciosos en laboratorios de experimentación.

(Q.86.07) - Material e insumos que han sido utilizados para procedimientos médicos y que han estado en contacto con fluidos corporales

(Q.86.08) - Fármacos caducados o fuera de especificaciones

(Q.86.09) - Desechos químicos de laboratorio, químicos caducados o fuera de especificaciones

(Q.86.10) - Desechos que contienen mercurio (termómetros)

(Q.86.11) - Líquidos de revelado (líquidos que contienen nitrato de plata) utilizados en imagenología

(Q.86.12) - Desechos de amalgamas odontológicas

(S.95.01) - Desechos sólidos que contienen metales pesados o elementos del grupo tierras raras

(S.95.02) - Desechos de solventes de limpieza de equipos electrónicos

(S.96.01) - Desechos de solventes usados en el lavado en seco

(S.96.02) - Lodos del lavado de gases de los crematorios

### LISTADO No. 2: DESECHOS PELIGROSOS POR FUENTE NO ESPECIFICA

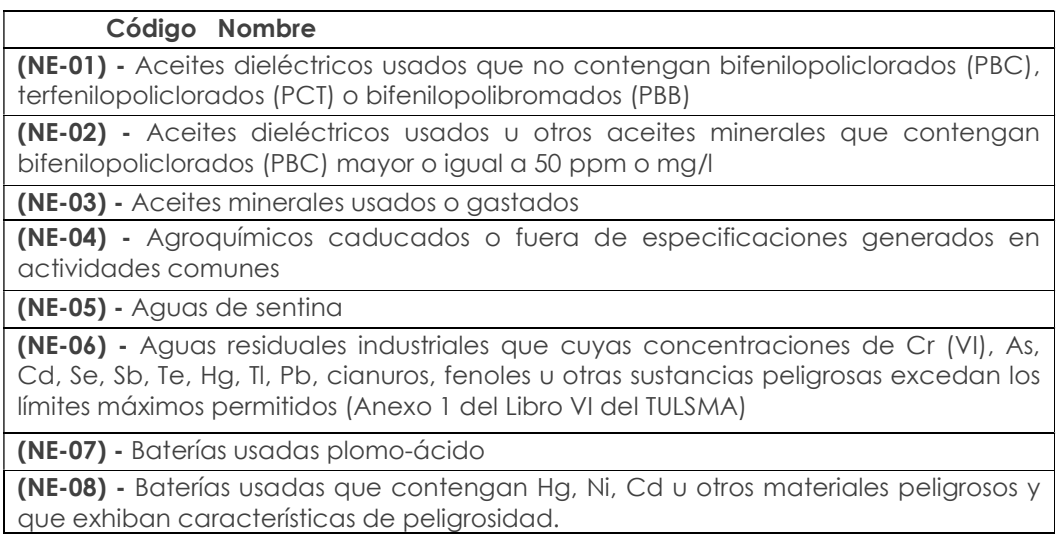

(NE-09) - Chatarra contaminada con materiales peligrosos (NE-10) - Desechos biopeligrosos activos resultantes de la atención médica prestados en centros médicos de empresas (NE-11) - Desechos contaminados con peróxidos (NE-12) - Desechos de aceites minerales no aptos para el uso al que estaban destinados (NE-13) - Desechos de amianto/asbesto o materiales contaminados con ellos. (NE-14) - Desechos de asfalto con contenido de alquitrán resultante de la construcción y el mantenimiento de carreteras (NE-15) - Desechos de carácter explosivo (NE-16) - Desechos de catalizadores que contengan metales pesados (NE-17) - Desechos de los baños de aceite en las operaciones de tratamiento térmico de metales (NE-18) - Desechos de soluciones ácidas con pH < 2 (NE-19) - Desechos de soluciones alcalinas con pH>12.5 (NE-20) - Desechos metálicos y desechos que contengan aleaciones de antimonio, arsénico, berilio, cadmio, plomo, mercurio, selenio, telurio y talio (NE-21) - Desechos que contienen mercurio (NE-22) - Desechos que contienen, consisten o están contaminados con dioxinas y furanos (NE-23) - Desechos químicos de laboratorio de análisis y control de calidad (NE-24) - Desechos sólidos o lodos/sedimentos de sistemas de tratamiento de las aguas residuales industriales que contengan materiales peligrosos: Cr (VI), As, Cd, Se, Sb, Te, Hg, Tl, Pb, cianuros, fenoles o metales pesados (NE-25) - Desechos, sustancias y artículos que contienen, consisten o están contaminados con PCB, PCT, naftalenopoliclorado (PCN) O PBB con una concentración igual o mayor a 50 mg/kg. (NE-26) - Emulsiones bituminosas (NE-27) - Envases contaminados con materiales peligrosos (NE-28) - Envases vacíos de agroquímicos sin triple lavado (NE-29) - Envases y contenedores vacíos de materiales tóxicos sin previo tratamiento (NE-30) - Equipo de protección personal contaminado con materiales peligrosos (NE-31) - Escombros de construcción contaminados con materiales peligrosos (NE-32) - Filtros usados de aceite mineral (NE-33) - Gases comprimidos, gases refrigerantes en desuso, almacenados en contenedores o cilindros (NE-34) - Aceites, grasas y ceras usadas o fuera de especificaciones (NE-35) - Hidrocarburos sucios o contaminados con otras sustancias (NE-36) - Lodos de aceite (NE-37) - Lodos de sistema de tratamiento de las aguas residuales domésticas que contengan materiales peligrosos (NE-38) - Lodos de tanques de almacenamiento de hidrocarburos (NE-39) - Lodos del tratamiento de lavado de gases, que contengan materiales peligrosos (NE-40) - Luminarias, lámparas, tubos fluorescentes, focos ahorradores usados que contengan mercurio (NE-41) - Material filtrante y/o carbón activado usados con contenido nocivo (NE-42) - Material adsorbente contaminado con hidrocarburos: waipes, paños, trapos, aserrín, barreras adsorbentes y otros materiales sólidos adsorbentes

(NE-43) - Material adsorbente contaminado con sustancias químicas peligrosas: waipes, paños, trapos, aserrín, barreras adsorbentes y otros materiales sólidos adsorbentes

(NE-44) - Material de embalaje contaminado con restos de sustancias o desechos peligrosos

(NE-45) - Mezclas oleosas, emulsiones de hidrocarburos- agua, desechos de taladrina

(NE-46) - Partes de equipos eléctricos y electrónicos que contienen montajes eléctricos y electrónicos, componentes o elementos constitutivos como acumuladores y otras baterías, interruptores de mercurio, vidrios de tubos de rayos catódicos, capacitores de PCB o contaminados con Cd, Hg, Pb, PCB, organoclorados entre otros.

(NE-47) - Productos farmacéuticos caducados o fuera de especificaciones generados en empresas no farmacéuticas

(NE-48) - Productos químicos caducados o fuera de especificaciones

(NE-49) - Residuos de tintas, pinturas, resinas que contengan sustancias peligrosas y exhiban características de peligrosidad

(NE-50) - Sedimentos o colas de la recuperación de solventes orgánicos

(NE-51) - Solventes orgánicos gastados y mezclas de solventes gastados

(NE-52) - Suelos contaminados con materiales peligrosos

(NE-53) - Cartuchos de impresión de tinta o tóner usados

(NE-54) - Sustancias químicas de desecho, no identificadas o nuevas, resultantes de la investigación o el desarrollo o las actividades de enseñanza y cuyos efectos en el ser humano o el medio ambiente no se conozcan

(NE-55) - Transformadores en desuso que hayan contenido aceites con PCB, PCT, PBB

(NE - 56) - Desechos peligrosos con contenidos de material radioactivo sea de origen natural o artificial (3)